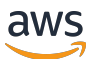

# **HealthOmics API Reference**

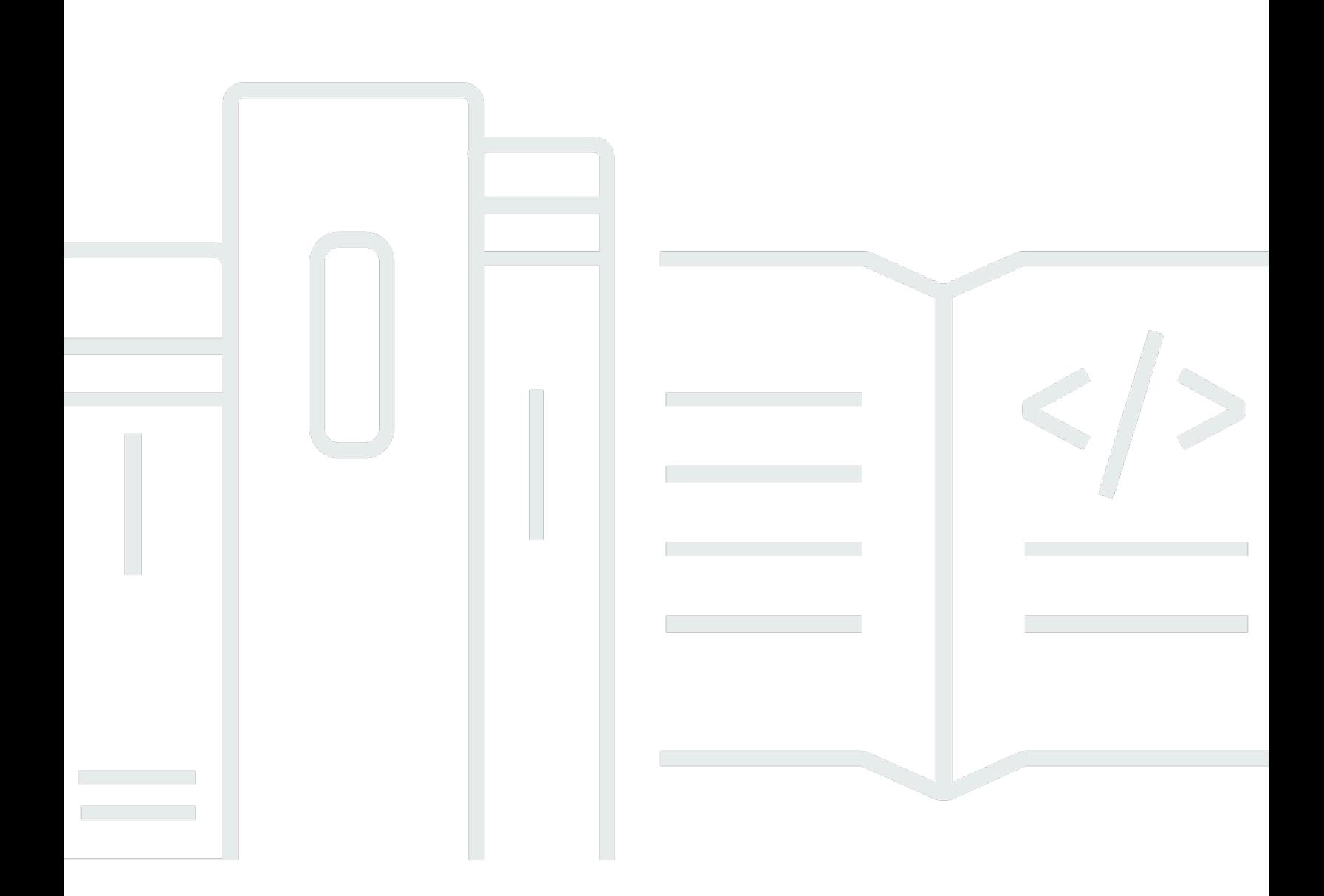

Copyright © 2024 Amazon Web Services, Inc. and/or its affiliates. All rights reserved.

# **HealthOmics API Reference:**

Copyright © 2024 Amazon Web Services, Inc. and/or its affiliates. All rights reserved.

Amazon's trademarks and trade dress may not be used in connection with any product or service that is not Amazon's, in any manner that is likely to cause confusion among customers, or in any manner that disparages or discredits Amazon. All other trademarks not owned by Amazon are the property of their respective owners, who may or may not be affiliated with, connected to, or sponsored by Amazon.

# **Table of Contents**

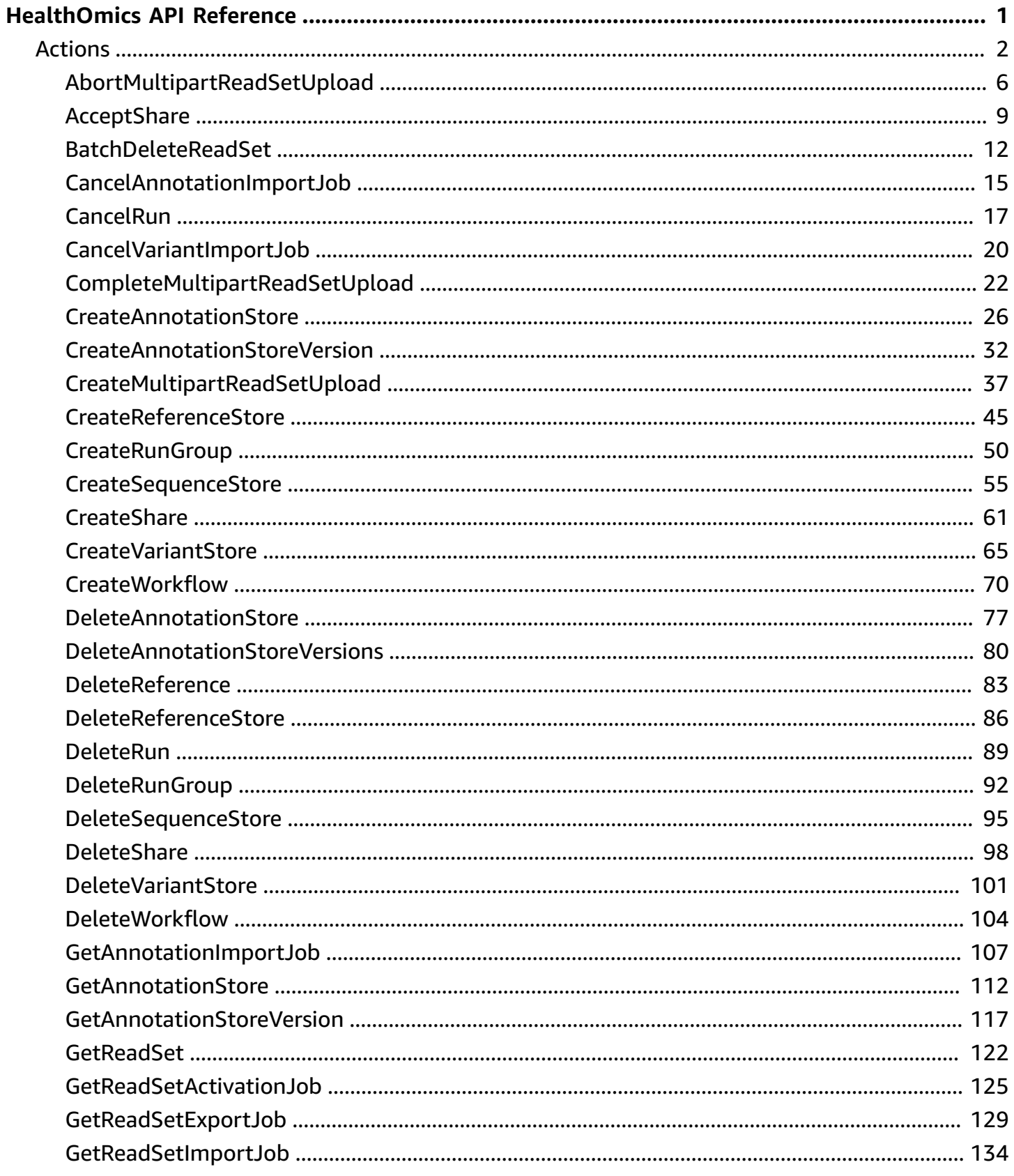

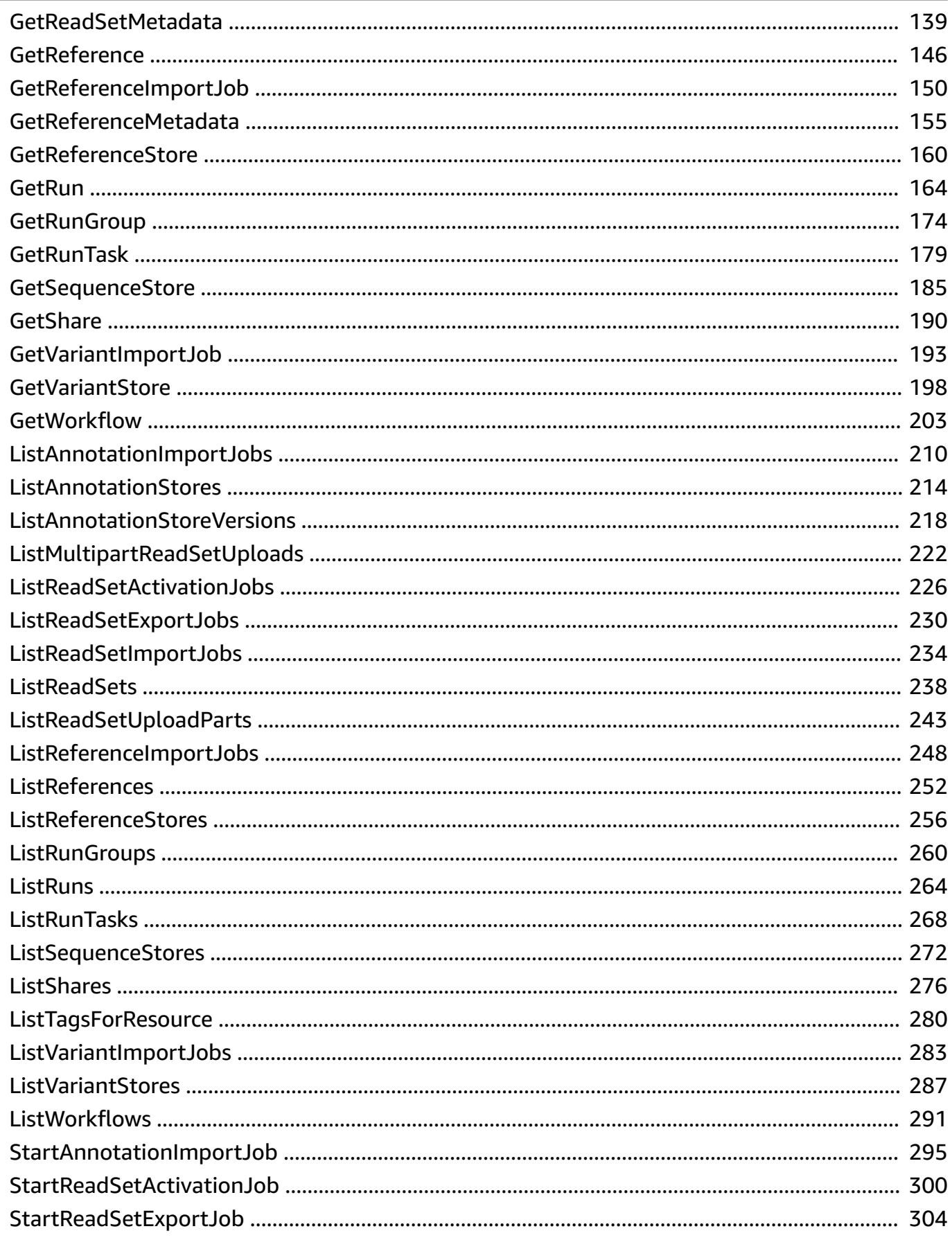

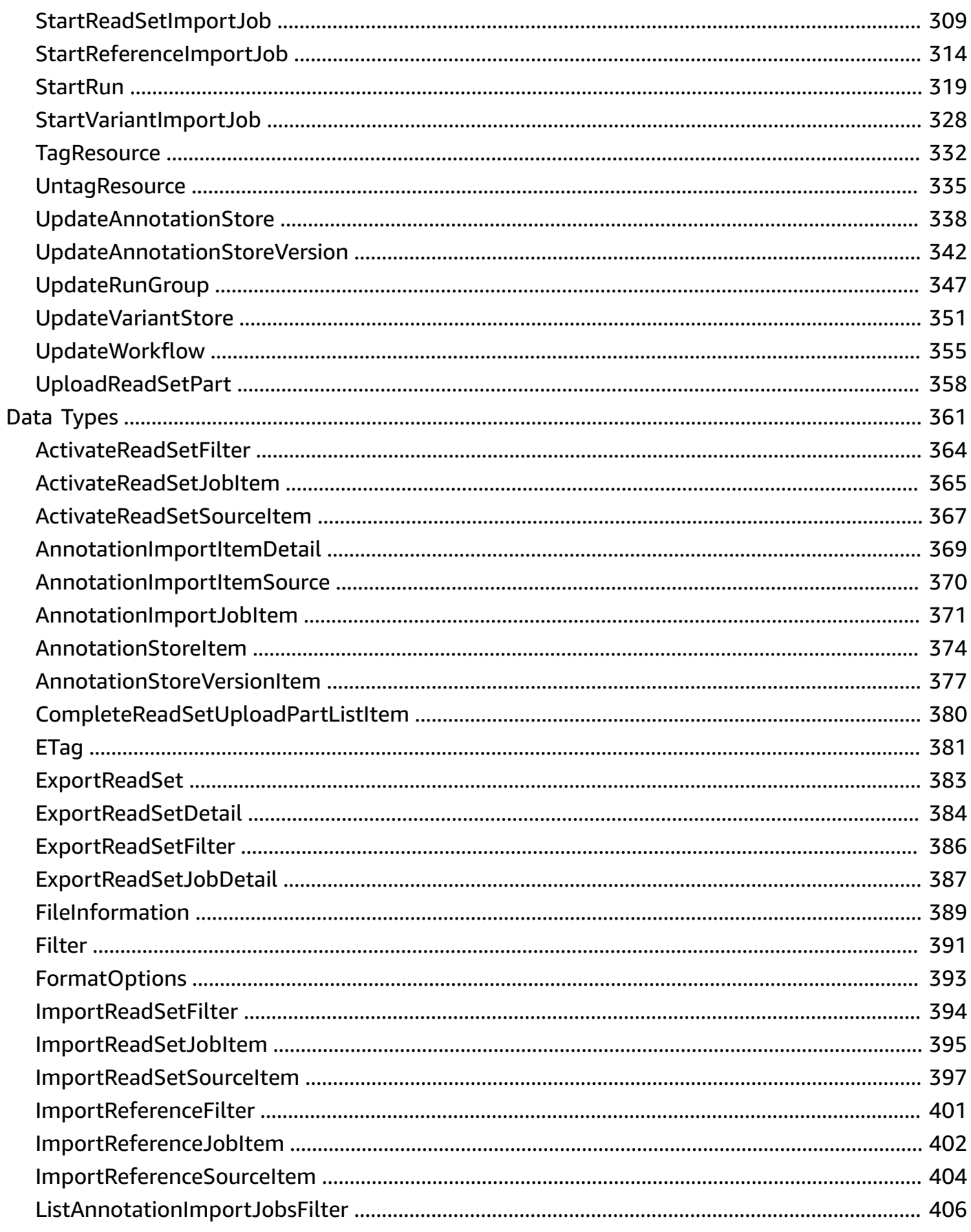

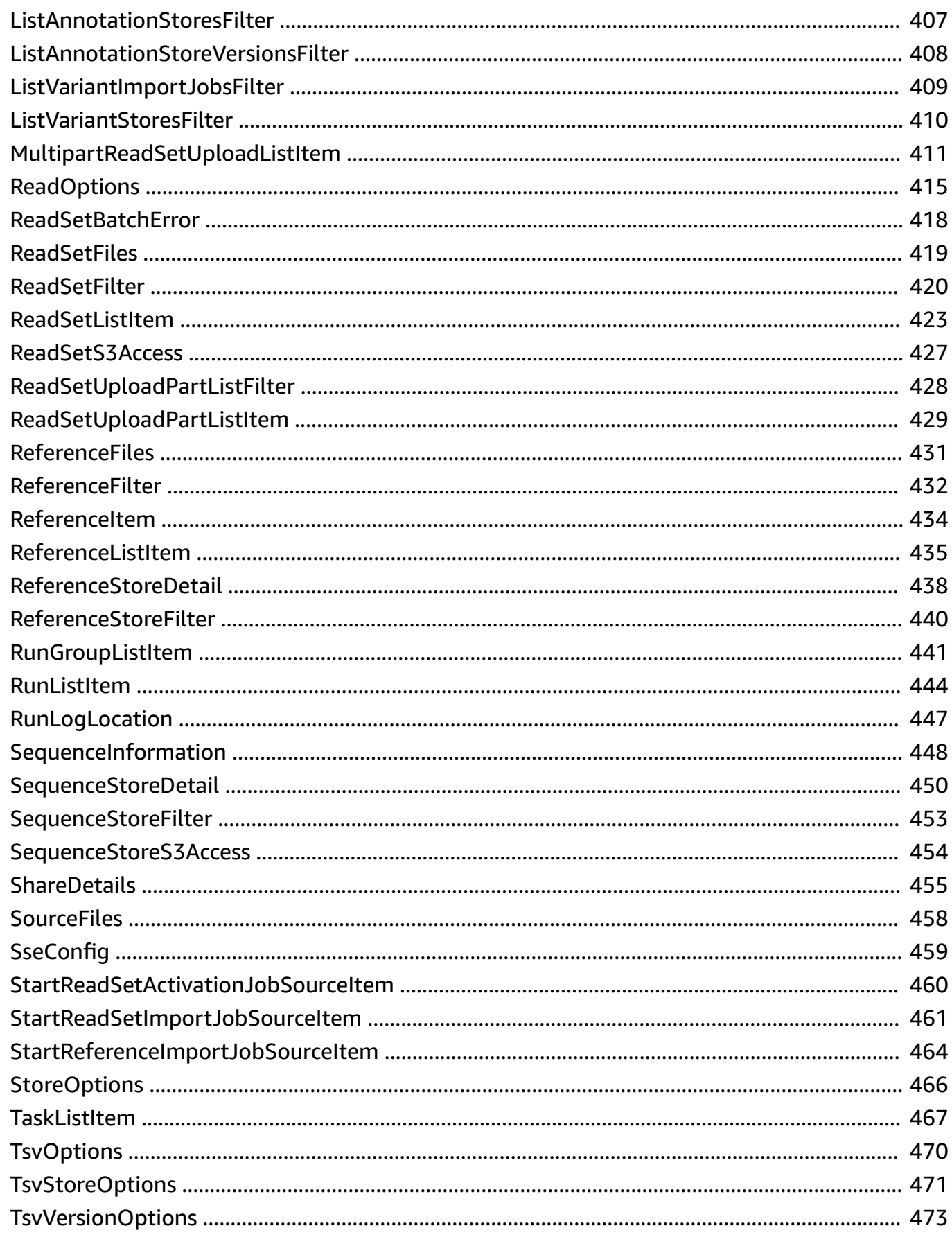

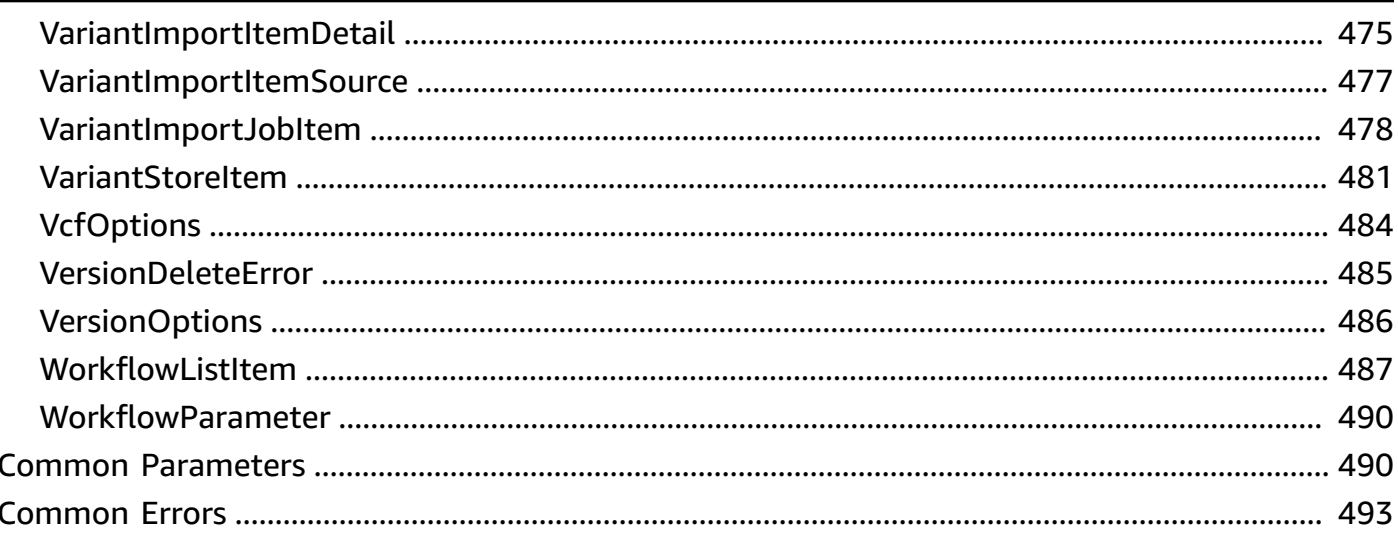

# <span id="page-7-0"></span>**HealthOmics API Reference**

This document provides detailed information about the AWS HealthOmics API actions and their parameters.

For information about the IAM access control permissions you need to use this API, see [Using IAM](https://docs.aws.amazon.com/omics/latest/dev/security_iam_id-based-policy-examples.html)  identity policies to manage [permissions.](https://docs.aws.amazon.com/omics/latest/dev/security_iam_id-based-policy-examples.html)

You can use AWS [SDKs](https://aws.amazon.com/tools/#sdk) to access HealthOmics APIs using your favorite programming language. The SDKs automatically perform useful tasks for you, such as:

- Cryptographically sign your service requests
- Retry requests
- Handle error responses

The *Amazon Web Services General Reference* lists the HealthOmics service endpoints for each region. See Service quotas and endpoints for [HealthOmics](https://docs.aws.amazon.com/general/latest/gr/healthomics-quotas.html). For each region, HealthOmics provides separate API endpoints for storage API operations, analytics API operations, and workflow API operations. The endpoints take the following format:

 storage-omics.*region*.amazonaws.com analytics-omics.*region*.amazonaws.com workflows-omics.*region*.amazonaws.com Examples:

 storage-omics.us-east-1.amazonaws.com analytics-omics.eu-west-1.amazonaws.com workflows-omics.ap-southeast-1.amazonaws.com

To identify the API operations for storage, analytics, and workflows, see [API quotas](https://docs.aws.amazon.com/omics/latest/dev/api-quotas.html) in the *HealthOmics User Guide*.

The following resources provide additional information about the HealthOmics API.

- *Amazon Web Services General Reference*
	- Service quotas and endpoints for [HealthOmics.](https://docs.aws.amazon.com/general/latest/gr/healthomics-quotas.html)
- *AWS Command Line Interface*

• HealthO[m](https://awscli.amazonaws.com/v2/documentation/api/latest/reference/omics/index.html)ics CLI commands.

### **T o p i c s**

- [A](#page-8-0)ctions
- Data [Ty](#page-367-0)pes
- Co[m](#page-496-1)mon Parameters
- Co[m](#page-499-0)mon Errors

# <span id="page-8-0"></span>**A c t i o n s**

The following actions are supported:

- Abort[M](#page-12-0)ultipartReadSetUpload
- [A](#page-15-0)ccept Share
- **Batch[D](#page-18-0)eleteReadSet**
- CancelAnnotationI[m](#page-21-0)portJob
- **Cancel[R](#page-23-0)un**
- Cancel Variant I[m](#page-26-0)port Job
- Co[m](#page-28-0)plete Multipart Read Set Upload
- **Create[A](#page-32-0)nnotationStore**
- Create[A](#page-38-0)nnotationStoreVersion
- Create [M](#page-43-0)ultipart Read Set Upload
- Create[R](#page-51-0)eferenceStore
- Create Run [G](#page-56-0)roup
- **[C](#page-61-0)reateSequenceStore**
- [C](#page-67-0)reateShare
- Create [V](#page-71-0)ariant Store
- **Create[W](#page-76-0)orkflow**
- [D](#page-83-0)eleteAnnotationStore
- [D](#page-86-0)eleteAnnotationStoreVersions
- **[D](#page-89-0)eleteReference**
- **[D](#page-92-0)eleteReferenceStore**
- [DeleteRun](#page-95-0)
- [DeleteRun](#page-98-0)Group
- **[D](#page-101-0)eleteSequenceStore**
- [D](#page-104-0)eleteShare
- [D](#page-107-0)elete Variant Store
- **Delete[W](#page-110-0)orkflow**
- **GetAnnotationI[m](#page-113-0)portJob**
- **[G](#page-118-0)etAnnotationStore**
- [G](#page-123-0)etAnnotationStoreVersion
- **[G](#page-128-0)etReadSet**
- [G](#page-131-0)etReadSetActivationJob
- **[G](#page-135-0)etReadSetExportJob**
- **GetReadSetI[m](#page-140-0)portJob**
- GetReadSet[M](#page-145-0)etadata
- **[G](#page-152-0)etReference**
- GetReferenceI[m](#page-156-0)portJob
- GetReference[M](#page-161-0)etadata
- [G](#page-166-0)etReferenceStore
- [GetRun](#page-170-0)
- [GetRun](#page-180-0)Group
- [G](#page-185-0)etRunTask
- [G](#page-191-0)etSequenceStore
- **[G](#page-196-0)etShare**
- GetVariantI[m](#page-199-0)portJob
- [G](#page-204-0)etVariantStore
- Get[W](#page-209-0)orkflow
- ListAnnotationI[m](#page-216-0)portJobs
- List[A](#page-220-0)nnotationStores
- List[A](#page-224-0)nnotationStoreVersions
- List [M](#page-228-0)ultipart Read Set Uploads
- ListReadSet[A](#page-232-0)ctivationJobs
- List[R](#page-236-0)eadSetExportJobs
- ListReadSetI[m](#page-240-0)portJobs
- **List[R](#page-244-0)eadSets**
- List Read Set [U](#page-249-0)pload Parts
- ListReferenceI[m](#page-254-0)portJobs
- List[R](#page-258-0)eferences
- List[R](#page-262-0)eferenceStores
- **ListRun[G](#page-266-0)roups**
- [ListRuns](#page-270-0)
- [ListRunT](#page-274-0)asks
- ListSe[q](#page-278-0)uenceStores
- **ListS[h](#page-282-0)ares**
- ListTagsFor[R](#page-286-0)esource
- ListVariantI[m](#page-289-0)portJobs
- List [V](#page-293-0)ariant Stores
- List[W](#page-297-0)orkflows
- StartAnnotationI[m](#page-301-0)portJob
- StartReadSet[A](#page-306-0)ctivationJob
- Start[R](#page-310-0)eadSetExportJob
- StartReadSetI[m](#page-315-0)portJob
- StartReferenceI[m](#page-320-0)portJob
- **Start[R](#page-325-0)un**
- StartVariantI[m](#page-334-0)portJob
- **Tag[R](#page-338-0)esource**
- [U](#page-341-0)ntagResource
- [U](#page-344-0)pdateAnnotationStore
- [U](#page-348-0)pdateAnnotationStoreVersion
- [U](#page-353-0)pdateRunGroup
- [U](#page-357-0)pdateVariantStore
- Update[W](#page-361-0)orkflow
- [U](#page-364-0)ploadReadSetPart

# <span id="page-12-0"></span>**AbortMultipartReadSetUpload**

Stops a multipart upload.

# <span id="page-12-1"></span>**Request Syntax**

DELETE /sequencestore/*sequenceStoreId*/upload/*uploadId*/abort HTTP/1.1

### **URI Request Parameters**

The request uses the following URI parameters.

### **[sequenceStoreId](#page-12-1)**

The sequence store ID for the store involved in the multipart upload.

Length Constraints: Minimum length of 10. Maximum length of 36.

Pattern: [0-9]+

Required: Yes

#### **[uploadId](#page-12-1)**

The ID for the multipart upload.

Length Constraints: Minimum length of 10. Maximum length of 36.

Pattern: [0-9]+

Required: Yes

# **Request Body**

The request does not have a request body.

### **Response Syntax**

HTTP/1.1 200

# **Response Elements**

If the action is successful, the service sends back an HTTP 200 response with an empty HTTP body.

### **Errors**

For information about the errors that are common to all actions, see [Common](#page-499-0) Errors.

### **AccessDeniedException**

You do not have sufficient access to perform this action.

HTTP Status Code: 403

### **InternalServerException**

An unexpected error occurred. Try the request again.

HTTP Status Code: 500

### **NotSupportedOperationException**

The operation is not supported by Amazon Omics, or the API does not exist.

HTTP Status Code: 405

### **RequestTimeoutException**

The request timed out.

HTTP Status Code: 408

### **ResourceNotFoundException**

The target resource was not found in the current Region.

HTTP Status Code: 404

### **ServiceQuotaExceededException**

The request exceeds a service quota.

HTTP Status Code: 402

### **ThrottlingException**

The request was denied due to request throttling.

HTTP Status Code: 429

#### **ValidationException**

The input fails to satisfy the constraints specified by an AWS service.

### HTTP Status Code: 400

# **See Also**

- AWS [Command](https://docs.aws.amazon.com/goto/aws-cli/omics-2022-11-28/AbortMultipartReadSetUpload) Line Interface
- [AWS](https://docs.aws.amazon.com/goto/DotNetSDKV3/omics-2022-11-28/AbortMultipartReadSetUpload) SDK for .NET
- [AWS](https://docs.aws.amazon.com/goto/SdkForCpp/omics-2022-11-28/AbortMultipartReadSetUpload) SDK for C++
- [AWS](https://docs.aws.amazon.com/goto/SdkForGoV2/omics-2022-11-28/AbortMultipartReadSetUpload) SDK for Go v2
- [AWS](https://docs.aws.amazon.com/goto/SdkForJavaV2/omics-2022-11-28/AbortMultipartReadSetUpload) SDK for Java V2
- AWS SDK for [JavaScript](https://docs.aws.amazon.com/goto/SdkForJavaScriptV3/omics-2022-11-28/AbortMultipartReadSetUpload) V3
- [AWS](https://docs.aws.amazon.com/goto/SdkForPHPV3/omics-2022-11-28/AbortMultipartReadSetUpload) SDK for PHP V3
- AWS SDK for [Python](https://docs.aws.amazon.com/goto/boto3/omics-2022-11-28/AbortMultipartReadSetUpload)
- AWS SDK for [Ruby](https://docs.aws.amazon.com/goto/SdkForRubyV3/omics-2022-11-28/AbortMultipartReadSetUpload) V3

# <span id="page-15-0"></span>**AcceptShare**

Accept a resource share request.

# <span id="page-15-1"></span>**Request Syntax**

POST /share/*shareId* HTTP/1.1

### **URI Request Parameters**

The request uses the following URI parameters.

### **[shareId](#page-15-1)**

The ID of the resource share.

Required: Yes

# **Request Body**

The request does not have a request body.

### <span id="page-15-3"></span>**Response Syntax**

```
HTTP/1.1 200
Content-type: application/json
{ 
    "status": "string"
}
```
### **Response Elements**

If the action is successful, the service sends back an HTTP 200 response.

The following data is returned in JSON format by the service.

### <span id="page-15-2"></span>**[status](#page-15-3)**

The status of the resource share.

Type: String

Valid Values: PENDING | ACTIVATING | ACTIVE | DELETING | DELETED | FAILED

### **Errors**

For information about the errors that are common to all actions, see [Common](#page-499-0) Errors.

### **AccessDeniedException**

You do not have sufficient access to perform this action.

HTTP Status Code: 403

### **ConflictException**

The request cannot be applied to the target resource in its current state.

HTTP Status Code: 409

### **InternalServerException**

An unexpected error occurred. Try the request again.

HTTP Status Code: 500

### **ResourceNotFoundException**

The target resource was not found in the current Region.

HTTP Status Code: 404

### **ServiceQuotaExceededException**

The request exceeds a service quota.

HTTP Status Code: 402

### **ThrottlingException**

The request was denied due to request throttling.

HTTP Status Code: 429

### **ValidationException**

The input fails to satisfy the constraints specified by an AWS service.

### HTTP Status Code: 400

# **See Also**

- AWS [Command](https://docs.aws.amazon.com/goto/aws-cli/omics-2022-11-28/AcceptShare) Line Interface
- [AWS](https://docs.aws.amazon.com/goto/DotNetSDKV3/omics-2022-11-28/AcceptShare) SDK for .NET
- [AWS](https://docs.aws.amazon.com/goto/SdkForCpp/omics-2022-11-28/AcceptShare) SDK for C++
- [AWS](https://docs.aws.amazon.com/goto/SdkForGoV2/omics-2022-11-28/AcceptShare) SDK for Go v2
- [AWS](https://docs.aws.amazon.com/goto/SdkForJavaV2/omics-2022-11-28/AcceptShare) SDK for Java V2
- AWS SDK for [JavaScript](https://docs.aws.amazon.com/goto/SdkForJavaScriptV3/omics-2022-11-28/AcceptShare) V3
- [AWS](https://docs.aws.amazon.com/goto/SdkForPHPV3/omics-2022-11-28/AcceptShare) SDK for PHP V3
- AWS SDK for [Python](https://docs.aws.amazon.com/goto/boto3/omics-2022-11-28/AcceptShare)
- AWS SDK for [Ruby](https://docs.aws.amazon.com/goto/SdkForRubyV3/omics-2022-11-28/AcceptShare) V3

# <span id="page-18-0"></span>**BatchDeleteReadSet**

Deletes one or more read sets.

# <span id="page-18-2"></span>**Request Syntax**

```
POST /sequencestore/sequenceStoreId/readset/batch/delete HTTP/1.1
Content-type: application/json
{ 
    "ids": [ "string" ]
}
```
## **URI Request Parameters**

The request uses the following URI parameters.

### **[sequenceStoreId](#page-18-2)**

The read sets' sequence store ID.

Length Constraints: Minimum length of 10. Maximum length of 36.

Pattern: [0-9]+

Required: Yes

# **Request Body**

The request accepts the following data in JSON format.

# <span id="page-18-1"></span>**[ids](#page-18-2)**

The read sets' IDs.

Type: Array of strings

Array Members: Minimum number of 1 item. Maximum number of 100 items.

Length Constraints: Minimum length of 10. Maximum length of 36.

Pattern: [0-9]+

Required: Yes

## <span id="page-19-1"></span>**Response Syntax**

```
HTTP/1.1 200
Content-type: application/json
{ 
     "errors": [ 
        { 
            "code": "string", 
            "id": "string", 
            "message": "string" 
        } 
   \mathbf{I}}
```
## **Response Elements**

If the action is successful, the service sends back an HTTP 200 response.

The following data is returned in JSON format by the service.

#### <span id="page-19-0"></span>**[errors](#page-19-1)**

Errors returned by individual delete operations.

Type: Array of [ReadSetBatchError](#page-424-0) objects

### **Errors**

For information about the errors that are common to all actions, see [Common](#page-499-0) Errors.

#### **AccessDeniedException**

You do not have sufficient access to perform this action.

HTTP Status Code: 403

#### **InternalServerException**

An unexpected error occurred. Try the request again.

HTTP Status Code: 500

### **RequestTimeoutException**

The request timed out.

HTTP Status Code: 408

#### **ResourceNotFoundException**

The target resource was not found in the current Region.

HTTP Status Code: 404

### **ThrottlingException**

The request was denied due to request throttling.

HTTP Status Code: 429

### **ValidationException**

The input fails to satisfy the constraints specified by an AWS service.

HTTP Status Code: 400

### **See Also**

- AWS [Command](https://docs.aws.amazon.com/goto/aws-cli/omics-2022-11-28/BatchDeleteReadSet) Line Interface
- [AWS](https://docs.aws.amazon.com/goto/DotNetSDKV3/omics-2022-11-28/BatchDeleteReadSet) SDK for .NET
- [AWS](https://docs.aws.amazon.com/goto/SdkForCpp/omics-2022-11-28/BatchDeleteReadSet) SDK for C++
- [AWS](https://docs.aws.amazon.com/goto/SdkForGoV2/omics-2022-11-28/BatchDeleteReadSet) SDK for Go v2
- [AWS](https://docs.aws.amazon.com/goto/SdkForJavaV2/omics-2022-11-28/BatchDeleteReadSet) SDK for Java V2
- AWS SDK for [JavaScript](https://docs.aws.amazon.com/goto/SdkForJavaScriptV3/omics-2022-11-28/BatchDeleteReadSet) V3
- [AWS](https://docs.aws.amazon.com/goto/SdkForPHPV3/omics-2022-11-28/BatchDeleteReadSet) SDK for PHP V3
- AWS SDK for [Python](https://docs.aws.amazon.com/goto/boto3/omics-2022-11-28/BatchDeleteReadSet)
- AWS SDK for [Ruby](https://docs.aws.amazon.com/goto/SdkForRubyV3/omics-2022-11-28/BatchDeleteReadSet) V3

# <span id="page-21-0"></span>**CancelAnnotationImportJob**

Cancels an annotation import job.

# <span id="page-21-1"></span>**Request Syntax**

```
DELETE /import/annotation/jobId HTTP/1.1
```
### **URI Request Parameters**

The request uses the following URI parameters.

### **[jobId](#page-21-1)**

The job's ID.

Pattern: [a-f0-9]{8}-[a-f0-9]{4}-[a-f0-9]{4}-[a-f0-9]{4}-[a-f0-9]{12}

Required: Yes

## **Request Body**

The request does not have a request body.

### **Response Syntax**

HTTP/1.1 200

### **Response Elements**

If the action is successful, the service sends back an HTTP 200 response with an empty HTTP body.

### **Errors**

For information about the errors that are common to all actions, see [Common](#page-499-0) Errors.

### **AccessDeniedException**

You do not have sufficient access to perform this action.

HTTP Status Code: 403

#### **InternalServerException**

An unexpected error occurred. Try the request again.

HTTP Status Code: 500

#### **ResourceNotFoundException**

The target resource was not found in the current Region.

HTTP Status Code: 404

#### **ThrottlingException**

The request was denied due to request throttling.

HTTP Status Code: 429

#### **ValidationException**

The input fails to satisfy the constraints specified by an AWS service.

HTTP Status Code: 400

### **See Also**

- AWS [Command](https://docs.aws.amazon.com/goto/aws-cli/omics-2022-11-28/CancelAnnotationImportJob) Line Interface
- [AWS](https://docs.aws.amazon.com/goto/DotNetSDKV3/omics-2022-11-28/CancelAnnotationImportJob) SDK for .NET
- [AWS](https://docs.aws.amazon.com/goto/SdkForCpp/omics-2022-11-28/CancelAnnotationImportJob) SDK for C++
- [AWS](https://docs.aws.amazon.com/goto/SdkForGoV2/omics-2022-11-28/CancelAnnotationImportJob) SDK for Go v2
- [AWS](https://docs.aws.amazon.com/goto/SdkForJavaV2/omics-2022-11-28/CancelAnnotationImportJob) SDK for Java V2
- AWS SDK for [JavaScript](https://docs.aws.amazon.com/goto/SdkForJavaScriptV3/omics-2022-11-28/CancelAnnotationImportJob) V3
- [AWS](https://docs.aws.amazon.com/goto/SdkForPHPV3/omics-2022-11-28/CancelAnnotationImportJob) SDK for PHP V3
- AWS SDK for [Python](https://docs.aws.amazon.com/goto/boto3/omics-2022-11-28/CancelAnnotationImportJob)
- AWS SDK for [Ruby](https://docs.aws.amazon.com/goto/SdkForRubyV3/omics-2022-11-28/CancelAnnotationImportJob) V3

# <span id="page-23-0"></span>**CancelRun**

Cancels a run.

# <span id="page-23-1"></span>**Request Syntax**

POST /run/*id*/cancel HTTP/1.1

# **URI Request Parameters**

The request uses the following URI parameters.

# **[id](#page-23-1)**

The run's ID.

Length Constraints: Minimum length of 1. Maximum length of 18.

Pattern: [0-9]+

Required: Yes

# **Request Body**

The request does not have a request body.

# **Response Syntax**

HTTP/1.1 202

# **Response Elements**

If the action is successful, the service sends back an HTTP 202 response with an empty HTTP body.

# **Errors**

For information about the errors that are common to all actions, see [Common](#page-499-0) Errors.

### **AccessDeniedException**

You do not have sufficient access to perform this action.

HTTP Status Code: 403

### **ConflictException**

The request cannot be applied to the target resource in its current state.

HTTP Status Code: 409

### **InternalServerException**

An unexpected error occurred. Try the request again.

HTTP Status Code: 500

### **RequestTimeoutException**

The request timed out.

HTTP Status Code: 408

### **ResourceNotFoundException**

The target resource was not found in the current Region.

HTTP Status Code: 404

### **ServiceQuotaExceededException**

The request exceeds a service quota.

HTTP Status Code: 402

### **ThrottlingException**

The request was denied due to request throttling.

HTTP Status Code: 429

### **ValidationException**

The input fails to satisfy the constraints specified by an AWS service.

HTTP Status Code: 400

### **See Also**

- AWS [Command](https://docs.aws.amazon.com/goto/aws-cli/omics-2022-11-28/CancelRun) Line Interface
- [AWS](https://docs.aws.amazon.com/goto/DotNetSDKV3/omics-2022-11-28/CancelRun) SDK for .NET
- [AWS](https://docs.aws.amazon.com/goto/SdkForCpp/omics-2022-11-28/CancelRun) SDK for C++
- [AWS](https://docs.aws.amazon.com/goto/SdkForGoV2/omics-2022-11-28/CancelRun) SDK for Go v2
- [AWS](https://docs.aws.amazon.com/goto/SdkForJavaV2/omics-2022-11-28/CancelRun) SDK for Java V2
- AWS SDK for [JavaScript](https://docs.aws.amazon.com/goto/SdkForJavaScriptV3/omics-2022-11-28/CancelRun) V3
- [AWS](https://docs.aws.amazon.com/goto/SdkForPHPV3/omics-2022-11-28/CancelRun) SDK for PHP V3
- AWS SDK for [Python](https://docs.aws.amazon.com/goto/boto3/omics-2022-11-28/CancelRun)
- AWS SDK for [Ruby](https://docs.aws.amazon.com/goto/SdkForRubyV3/omics-2022-11-28/CancelRun) V3

# <span id="page-26-0"></span>**CancelVariantImportJob**

Cancels a variant import job.

# <span id="page-26-1"></span>**Request Syntax**

```
DELETE /import/variant/jobId HTTP/1.1
```
### **URI Request Parameters**

The request uses the following URI parameters.

### **[jobId](#page-26-1)**

The job's ID.

Pattern: [a-f0-9]{8}-[a-f0-9]{4}-[a-f0-9]{4}-[a-f0-9]{4}-[a-f0-9]{12}

Required: Yes

# **Request Body**

The request does not have a request body.

### **Response Syntax**

HTTP/1.1 200

### **Response Elements**

If the action is successful, the service sends back an HTTP 200 response with an empty HTTP body.

### **Errors**

For information about the errors that are common to all actions, see [Common](#page-499-0) Errors.

### **AccessDeniedException**

You do not have sufficient access to perform this action.

HTTP Status Code: 403

#### **InternalServerException**

An unexpected error occurred. Try the request again.

HTTP Status Code: 500

#### **ResourceNotFoundException**

The target resource was not found in the current Region.

HTTP Status Code: 404

#### **ThrottlingException**

The request was denied due to request throttling.

HTTP Status Code: 429

#### **ValidationException**

The input fails to satisfy the constraints specified by an AWS service.

HTTP Status Code: 400

### **See Also**

- AWS [Command](https://docs.aws.amazon.com/goto/aws-cli/omics-2022-11-28/CancelVariantImportJob) Line Interface
- [AWS](https://docs.aws.amazon.com/goto/DotNetSDKV3/omics-2022-11-28/CancelVariantImportJob) SDK for .NET
- [AWS](https://docs.aws.amazon.com/goto/SdkForCpp/omics-2022-11-28/CancelVariantImportJob) SDK for C++
- [AWS](https://docs.aws.amazon.com/goto/SdkForGoV2/omics-2022-11-28/CancelVariantImportJob) SDK for Go v2
- [AWS](https://docs.aws.amazon.com/goto/SdkForJavaV2/omics-2022-11-28/CancelVariantImportJob) SDK for Java V2
- AWS SDK for [JavaScript](https://docs.aws.amazon.com/goto/SdkForJavaScriptV3/omics-2022-11-28/CancelVariantImportJob) V3
- [AWS](https://docs.aws.amazon.com/goto/SdkForPHPV3/omics-2022-11-28/CancelVariantImportJob) SDK for PHP V3
- AWS SDK for [Python](https://docs.aws.amazon.com/goto/boto3/omics-2022-11-28/CancelVariantImportJob)
- AWS SDK for [Ruby](https://docs.aws.amazon.com/goto/SdkForRubyV3/omics-2022-11-28/CancelVariantImportJob) V3

# <span id="page-28-0"></span>**CompleteMultipartReadSetUpload**

Concludes a multipart upload once you have uploaded all the components.

# <span id="page-28-1"></span>**Request Syntax**

```
POST /sequencestore/sequenceStoreId/upload/uploadId/complete HTTP/1.1
Content-type: application/json
{ 
    "parts": [ 
       { 
           "checksum": "string", 
           "partNumber": number, 
           "partSource": "string" 
       } 
    ]
}
```
# **URI Request Parameters**

The request uses the following URI parameters.

### **[sequenceStoreId](#page-28-1)**

The sequence store ID for the store involved in the multipart upload.

Length Constraints: Minimum length of 10. Maximum length of 36.

Pattern: [0-9]+

Required: Yes

### **[uploadId](#page-28-1)**

The ID for the multipart upload.

Length Constraints: Minimum length of 10. Maximum length of 36.

Pattern: [0-9]+

Required: Yes

```
CompleteMultipartReadSetUpload 22
```
# **Request Body**

The request accepts the following data in JSON format.

### <span id="page-29-0"></span>**[parts](#page-28-1)**

The individual uploads or parts of a multipart upload.

Type: Array of [CompleteReadSetUploadPartListItem](#page-386-0) objects

Required: Yes

# <span id="page-29-2"></span>**Response Syntax**

```
HTTP/1.1 200
Content-type: application/json
{ 
    "readSetId": "string"
}
```
# **Response Elements**

If the action is successful, the service sends back an HTTP 200 response.

The following data is returned in JSON format by the service.

### <span id="page-29-1"></span>**[readSetId](#page-29-2)**

The read set ID created for an uploaded read set.

Type: String

Length Constraints: Minimum length of 10. Maximum length of 36.

Pattern: [0-9]+

### **Errors**

For information about the errors that are common to all actions, see [Common](#page-499-0) Errors.

#### **AccessDeniedException**

You do not have sufficient access to perform this action.

HTTP Status Code: 403

#### **InternalServerException**

An unexpected error occurred. Try the request again.

HTTP Status Code: 500

#### **NotSupportedOperationException**

The operation is not supported by Amazon Omics, or the API does not exist.

HTTP Status Code: 405

#### **RequestTimeoutException**

The request timed out.

HTTP Status Code: 408

#### **ResourceNotFoundException**

The target resource was not found in the current Region.

HTTP Status Code: 404

#### **ServiceQuotaExceededException**

The request exceeds a service quota.

HTTP Status Code: 402

### **ThrottlingException**

The request was denied due to request throttling.

HTTP Status Code: 429

#### **ValidationException**

The input fails to satisfy the constraints specified by an AWS service.

### HTTP Status Code: 400

# **See Also**

- AWS [Command](https://docs.aws.amazon.com/goto/aws-cli/omics-2022-11-28/CompleteMultipartReadSetUpload) Line Interface
- [AWS](https://docs.aws.amazon.com/goto/DotNetSDKV3/omics-2022-11-28/CompleteMultipartReadSetUpload) SDK for .NET
- [AWS](https://docs.aws.amazon.com/goto/SdkForCpp/omics-2022-11-28/CompleteMultipartReadSetUpload) SDK for C++
- [AWS](https://docs.aws.amazon.com/goto/SdkForGoV2/omics-2022-11-28/CompleteMultipartReadSetUpload) SDK for Go v2
- [AWS](https://docs.aws.amazon.com/goto/SdkForJavaV2/omics-2022-11-28/CompleteMultipartReadSetUpload) SDK for Java V2
- AWS SDK for [JavaScript](https://docs.aws.amazon.com/goto/SdkForJavaScriptV3/omics-2022-11-28/CompleteMultipartReadSetUpload) V3
- [AWS](https://docs.aws.amazon.com/goto/SdkForPHPV3/omics-2022-11-28/CompleteMultipartReadSetUpload) SDK for PHP V3
- AWS SDK for [Python](https://docs.aws.amazon.com/goto/boto3/omics-2022-11-28/CompleteMultipartReadSetUpload)
- AWS SDK for [Ruby](https://docs.aws.amazon.com/goto/SdkForRubyV3/omics-2022-11-28/CompleteMultipartReadSetUpload) V3

# <span id="page-32-0"></span>**CreateAnnotationStore**

Creates an annotation store.

# <span id="page-32-2"></span>**Request Syntax**

```
POST /annotationStore HTTP/1.1
Content-type: application/json
{ 
    "description": "string", 
    "name": "string", 
    "reference": { ... }, 
    "sseConfig": { 
        "keyArn": "string", 
        "type": "string" 
    }, 
    "storeFormat": "string", 
    "storeOptions": { ... }, 
    "tags": { 
       "string" : "string" 
    }, 
    "versionName": "string"
}
```
# **URI Request Parameters**

The request does not use any URI parameters.

# **Request Body**

The request accepts the following data in JSON format.

### <span id="page-32-1"></span>**[description](#page-32-2)**

A description for the store.

Type: String

Length Constraints: Minimum length of 0. Maximum length of 500.

Required: No

#### <span id="page-33-0"></span>**[name](#page-32-2)**

A name for the store.

Type: String

Length Constraints: Minimum length of 3. Maximum length of 255.

Pattern: ([a-z]){1}([a-z0-9\_]){2,254}

Required: No

#### <span id="page-33-1"></span>**[reference](#page-32-2)**

The genome reference for the store's annotations.

Type: [ReferenceItem](#page-440-0) object

**Note:** This object is a Union. Only one member of this object can be specified or returned.

Required: No

#### <span id="page-33-2"></span>**[sseConfig](#page-32-2)**

Server-side encryption (SSE) settings for the store.

Type: [SseConfig](#page-465-0) object

Required: No

#### <span id="page-33-3"></span>**[storeFormat](#page-32-2)**

The annotation file format of the store.

Type: String

Valid Values: GFF | TSV | VCF

Required: Yes

### <span id="page-33-4"></span>**[storeOptions](#page-32-2)**

File parsing options for the annotation store.

Type: [StoreOptions](#page-472-0) object

**Note:** This object is a Union. Only one member of this object can be specified or returned.

Required: No

#### <span id="page-34-0"></span>**[tags](#page-32-2)**

Tags for the store.

Type: String to string map

Key Length Constraints: Minimum length of 1. Maximum length of 128.

Value Length Constraints: Minimum length of 0. Maximum length of 256.

Required: No

### <span id="page-34-1"></span>**[versionName](#page-32-2)**

The name given to an annotation store version to distinguish it from other versions.

Type: String

Length Constraints: Minimum length of 3. Maximum length of 255.

Pattern: ([a-z]){1}([a-z0-9\_]){2,254}

Required: No

# <span id="page-34-2"></span>**Response Syntax**

```
HTTP/1.1 200
Content-type: application/json
{ 
    "creationTime": "string", 
    "id": "string", 
    "name": "string", 
    "reference": { ... }, 
    "status": "string", 
    "storeFormat": "string", 
    "storeOptions": { ... }, 
    "versionName": "string"
}
```
### **Response Elements**

If the action is successful, the service sends back an HTTP 200 response.

The following data is returned in JSON format by the service.

### <span id="page-35-0"></span>**[creationTime](#page-34-2)**

When the store was created.

Type: Timestamp

### <span id="page-35-1"></span>**[id](#page-34-2)**

The store's ID.

Type: String

Pattern: [a-f0-9]{8}-[a-f0-9]{4}-[a-f0-9]{4}-[a-f0-9]{4}-[a-f0-9]{12}

#### <span id="page-35-2"></span>**[name](#page-34-2)**

The store's name.

Type: String

### <span id="page-35-3"></span>**[reference](#page-34-2)**

The store's genome reference. Required for all stores except TSV format with generic annotations.

Type: [ReferenceItem](#page-440-0) object

**Note:** This object is a Union. Only one member of this object can be specified or returned.

#### <span id="page-35-4"></span>**[status](#page-34-2)**

The store's status.

Type: String

Valid Values: CREATING | UPDATING | DELETING | ACTIVE | FAILED

#### <span id="page-35-5"></span>**[storeFormat](#page-34-2)**

The annotation file format of the store.
Type: String

Valid Values: GFF | TSV | VCF

#### **[storeOptions](#page-34-0)**

The store's file parsing options.

Type: [StoreOptions](#page-472-0) object

**Note:** This object is a Union. Only one member of this object can be specified or returned.

#### **[versionName](#page-34-0)**

The name given to an annotation store version to distinguish it from other versions.

Type: String

Length Constraints: Minimum length of 3. Maximum length of 255.

Pattern: ([a-z]){1}([a-z0-9\_]){2,254}

### **Errors**

For information about the errors that are common to all actions, see [Common](#page-499-0) Errors.

### **AccessDeniedException**

You do not have sufficient access to perform this action.

HTTP Status Code: 403

### **ConflictException**

The request cannot be applied to the target resource in its current state.

HTTP Status Code: 409

### **InternalServerException**

An unexpected error occurred. Try the request again.

HTTP Status Code: 500

#### **ResourceNotFoundException**

The target resource was not found in the current Region.

HTTP Status Code: 404

### **ServiceQuotaExceededException**

The request exceeds a service quota.

HTTP Status Code: 402

### **ThrottlingException**

The request was denied due to request throttling.

HTTP Status Code: 429

#### **ValidationException**

The input fails to satisfy the constraints specified by an AWS service.

HTTP Status Code: 400

### **See Also**

For more information about using this API in one of the language-specific AWS SDKs, see the following:

- AWS [Command](https://docs.aws.amazon.com/goto/aws-cli/omics-2022-11-28/CreateAnnotationStore) Line Interface
- [AWS](https://docs.aws.amazon.com/goto/DotNetSDKV3/omics-2022-11-28/CreateAnnotationStore) SDK for .NET
- [AWS](https://docs.aws.amazon.com/goto/SdkForCpp/omics-2022-11-28/CreateAnnotationStore) SDK for C++
- [AWS](https://docs.aws.amazon.com/goto/SdkForGoV2/omics-2022-11-28/CreateAnnotationStore) SDK for Go v2
- [AWS](https://docs.aws.amazon.com/goto/SdkForJavaV2/omics-2022-11-28/CreateAnnotationStore) SDK for Java V2
- AWS SDK for [JavaScript](https://docs.aws.amazon.com/goto/SdkForJavaScriptV3/omics-2022-11-28/CreateAnnotationStore) V3
- [AWS](https://docs.aws.amazon.com/goto/SdkForPHPV3/omics-2022-11-28/CreateAnnotationStore) SDK for PHP V3
- AWS SDK for [Python](https://docs.aws.amazon.com/goto/boto3/omics-2022-11-28/CreateAnnotationStore)
- AWS SDK for [Ruby](https://docs.aws.amazon.com/goto/SdkForRubyV3/omics-2022-11-28/CreateAnnotationStore) V3

# **CreateAnnotationStoreVersion**

Creates a new version of an annotation store.

# <span id="page-38-1"></span>**Request Syntax**

```
POST /annotationStore/name/version HTTP/1.1
Content-type: application/json
{ 
    "description": "string", 
    "tags": { 
       "string" : "string" 
    }, 
    "versionName": "string", 
    "versionOptions": { ... }
}
```
# **URI Request Parameters**

The request uses the following URI parameters.

### **[name](#page-38-1)**

The name of an annotation store version from which versions are being created.

Length Constraints: Minimum length of 3. Maximum length of 255.

```
Pattern: ([a-z]){1}([a-z0-9_]){2,254}
```
Required: Yes

# **Request Body**

The request accepts the following data in JSON format.

### <span id="page-38-0"></span>**[description](#page-38-1)**

The description of an annotation store version.

Type: String

Length Constraints: Minimum length of 0. Maximum length of 500.

#### Required: No

#### <span id="page-39-0"></span>**[tags](#page-38-1)**

Any tags added to annotation store version.

Type: String to string map

Key Length Constraints: Minimum length of 1. Maximum length of 128.

Value Length Constraints: Minimum length of 0. Maximum length of 256.

Required: No

### <span id="page-39-1"></span>**[versionName](#page-38-1)**

The name given to an annotation store version to distinguish it from other versions.

Type: String

Length Constraints: Minimum length of 3. Maximum length of 255.

Pattern: ([a-z]){1}([a-z0-9\_]){2,254}

Required: Yes

### <span id="page-39-2"></span>**[versionOptions](#page-38-1)**

The options for an annotation store version.

Type: [VersionOptions](#page-492-0) object

**Note:** This object is a Union. Only one member of this object can be specified or returned.

Required: No

### <span id="page-39-3"></span>**Response Syntax**

```
HTTP/1.1 200
Content-type: application/json
{ 
    "creationTime": "string", 
    "id": "string", 
    "name": "string",
```

```
 "status": "string", 
    "storeId": "string", 
    "versionName": "string", 
    "versionOptions": { ... }
}
```
## **Response Elements**

If the action is successful, the service sends back an HTTP 200 response.

The following data is returned in JSON format by the service.

### <span id="page-40-0"></span>**[creationTime](#page-39-3)**

The time stamp for the creation of an annotation store version.

Type: Timestamp

### <span id="page-40-1"></span>**[id](#page-39-3)**

A generated ID for the annotation store

Type: String

```
Pattern: [a-f0-9]{8}-[a-f0-9]{4}-[a-f0-9]{4}-[a-f0-9]{4}-[a-f0-9]{12}
```
### <span id="page-40-2"></span>**[name](#page-39-3)**

The name given to an annotation store version to distinguish it from other versions.

Type: String

Length Constraints: Minimum length of 3. Maximum length of 255.

Pattern:  $(\lceil a-z \rceil){1}(\lceil a-z0-9 \rceil){2,254}$ 

### <span id="page-40-3"></span>**[status](#page-39-3)**

The status of a annotation store version.

Type: String

Valid Values: CREATING | UPDATING | DELETING | ACTIVE | FAILED

### <span id="page-40-4"></span>**[storeId](#page-39-3)**

The ID for the annotation store from which new versions are being created.

Type: String

```
Pattern: [a-f0-9]{8}-[a-f0-9]{4}-[a-f0-9]{4}-[a-f0-9]{4}-[a-f0-9]{12}
```
### <span id="page-41-0"></span>**[versionName](#page-39-3)**

The name given to an annotation store version to distinguish it from other versions.

Type: String

Length Constraints: Minimum length of 3. Maximum length of 255.

Pattern: ([a-z]){1}([a-z0-9\_]){2,254}

### <span id="page-41-1"></span>**[versionOptions](#page-39-3)**

The options for an annotation store version.

Type: [VersionOptions](#page-492-0) object

**Note:** This object is a Union. Only one member of this object can be specified or returned.

### **Errors**

For information about the errors that are common to all actions, see [Common](#page-499-0) Errors.

### **AccessDeniedException**

You do not have sufficient access to perform this action.

HTTP Status Code: 403

### **ConflictException**

The request cannot be applied to the target resource in its current state.

HTTP Status Code: 409

### **InternalServerException**

An unexpected error occurred. Try the request again.

HTTP Status Code: 500

### **ResourceNotFoundException**

The target resource was not found in the current Region.

HTTP Status Code: 404

### **ServiceQuotaExceededException**

The request exceeds a service quota.

HTTP Status Code: 402

#### **ThrottlingException**

The request was denied due to request throttling.

HTTP Status Code: 429

#### **ValidationException**

The input fails to satisfy the constraints specified by an AWS service.

HTTP Status Code: 400

### **See Also**

For more information about using this API in one of the language-specific AWS SDKs, see the following:

- AWS [Command](https://docs.aws.amazon.com/goto/aws-cli/omics-2022-11-28/CreateAnnotationStoreVersion) Line Interface
- [AWS](https://docs.aws.amazon.com/goto/DotNetSDKV3/omics-2022-11-28/CreateAnnotationStoreVersion) SDK for .NET
- [AWS](https://docs.aws.amazon.com/goto/SdkForCpp/omics-2022-11-28/CreateAnnotationStoreVersion) SDK for C++
- [AWS](https://docs.aws.amazon.com/goto/SdkForGoV2/omics-2022-11-28/CreateAnnotationStoreVersion) SDK for Go v2
- [AWS](https://docs.aws.amazon.com/goto/SdkForJavaV2/omics-2022-11-28/CreateAnnotationStoreVersion) SDK for Java V2
- AWS SDK for [JavaScript](https://docs.aws.amazon.com/goto/SdkForJavaScriptV3/omics-2022-11-28/CreateAnnotationStoreVersion) V3
- [AWS](https://docs.aws.amazon.com/goto/SdkForPHPV3/omics-2022-11-28/CreateAnnotationStoreVersion) SDK for PHP V3
- AWS SDK for [Python](https://docs.aws.amazon.com/goto/boto3/omics-2022-11-28/CreateAnnotationStoreVersion)
- AWS SDK for [Ruby](https://docs.aws.amazon.com/goto/SdkForRubyV3/omics-2022-11-28/CreateAnnotationStoreVersion) V3

# **CreateMultipartReadSetUpload**

Begins a multipart read set upload.

# <span id="page-43-0"></span>**Request Syntax**

```
POST /sequencestore/sequenceStoreId/upload HTTP/1.1
Content-type: application/json
{ 
    "clientToken": "string", 
    "description": "string", 
    "generatedFrom": "string", 
    "name": "string", 
    "referenceArn": "string", 
    "sampleId": "string", 
    "sourceFileType": "string", 
    "subjectId": "string", 
    "tags": { 
       "string" : "string" 
    }
}
```
# **URI Request Parameters**

The request uses the following URI parameters.

### **[sequenceStoreId](#page-43-0)**

The sequence store ID for the store that is the destination of the multipart uploads.

Length Constraints: Minimum length of 10. Maximum length of 36.

Pattern: [0-9]+

Required: Yes

# **Request Body**

The request accepts the following data in JSON format.

#### <span id="page-44-0"></span>**[clientToken](#page-43-0)**

An idempotency token that can be used to avoid triggering multiple multipart uploads.

Type: String

Length Constraints: Minimum length of 1. Maximum length of 127.

Pattern: [\p{L}||\p{M}||\p{Z}||\p{S}||\p{N}||\p{P}]+

Required: No

### <span id="page-44-1"></span>**[description](#page-43-0)**

The description of the read set.

Type: String

Length Constraints: Minimum length of 1. Maximum length of 255.

Pattern: [\p{L}||\p{M}||\p{Z}||\p{S}||\p{N}||\p{P}]+

Required: No

### <span id="page-44-2"></span>**[generatedFrom](#page-43-0)**

Where the source originated.

Type: String

Length Constraints: Minimum length of 1. Maximum length of 127.

Pattern: [\p{L}||\p{M}||\p{Z}||\p{S}||\p{N}||\p{P}]+

Required: No

#### <span id="page-44-3"></span>**[name](#page-43-0)**

The name of the read set.

Type: String

Length Constraints: Minimum length of 1. Maximum length of 127.

Pattern: [\p{L}||\p{M}||\p{Z}||\p{S}||\p{N}||\p{P}]+

Required: Yes

### <span id="page-45-0"></span>**[referenceArn](#page-43-0)**

The ARN of the reference.

Type: String

Length Constraints: Minimum length of 1. Maximum length of 127.

Pattern: arn:.+

Required: No

#### <span id="page-45-1"></span>**[sampleId](#page-43-0)**

The source's sample ID.

Type: String

Length Constraints: Minimum length of 1. Maximum length of 127.

Pattern: [\p{L}||\p{M}||\p{Z}||\p{S}||\p{N}||\p{P}]+

Required: Yes

### <span id="page-45-2"></span>**[sourceFileType](#page-43-0)**

The type of file being uploaded.

Type: String

Valid Values: FASTQ | BAM | CRAM | UBAM

Required: Yes

### <span id="page-45-3"></span>**[subjectId](#page-43-0)**

The source's subject ID.

Type: String

Length Constraints: Minimum length of 1. Maximum length of 127.

Pattern: [\p{L}||\p{M}||\p{Z}||\p{S}||\p{N}||\p{P}]+

### Required: Yes

#### <span id="page-46-0"></span>**[tags](#page-43-0)**

Any tags to add to the read set.

Type: String to string map

Key Length Constraints: Minimum length of 1. Maximum length of 128.

Value Length Constraints: Minimum length of 0. Maximum length of 256.

Required: No

# <span id="page-46-2"></span>**Response Syntax**

```
HTTP/1.1 200
Content-type: application/json
{ 
    "creationTime": "string", 
    "description": "string", 
    "generatedFrom": "string", 
    "name": "string", 
    "referenceArn": "string", 
    "sampleId": "string", 
    "sequenceStoreId": "string", 
    "sourceFileType": "string", 
    "subjectId": "string", 
    "tags": { 
       "string" : "string" 
    }, 
    "uploadId": "string"
}
```
# **Response Elements**

If the action is successful, the service sends back an HTTP 200 response.

The following data is returned in JSON format by the service.

### <span id="page-46-1"></span>**[creationTime](#page-46-2)**

The creation time of the multipart upload.

Type: Timestamp

### <span id="page-47-0"></span>**[description](#page-46-2)**

The description of the read set.

Type: String

Length Constraints: Minimum length of 1. Maximum length of 255.

Pattern: [\p{L}||\p{M}||\p{Z}||\p{S}||\p{N}||\p{P}]+

# <span id="page-47-1"></span>**[generatedFrom](#page-46-2)**

The source of the read set.

Type: String

Length Constraints: Minimum length of 1. Maximum length of 127.

Pattern: [\p{L}||\p{M}||\p{Z}||\p{S}||\p{N}||\p{P}]+

#### <span id="page-47-2"></span>**[name](#page-46-2)**

The name of the read set.

Type: String

Length Constraints: Minimum length of 1. Maximum length of 127.

```
Pattern: [\p{L}||\p{M}||\p{Z}||\p{S}||\p{N}||\p{P}]+
```
### <span id="page-47-3"></span>**[referenceArn](#page-46-2)**

The read set source's reference ARN.

Type: String

Length Constraints: Minimum length of 1. Maximum length of 127.

Pattern: arn:.+

### <span id="page-47-4"></span>**[sampleId](#page-46-2)**

The source's sample ID.

Type: String

```
CreateMultipartReadSetUpload 41
```
Length Constraints: Minimum length of 1. Maximum length of 127.

```
Pattern: [\p{L}||\p{M}||\p{Z}||\p{S}||\p{N}||\p{P}]+
```
### <span id="page-48-0"></span>**[sequenceStoreId](#page-46-2)**

The sequence store ID for the store that the read set will be created in.

Type: String

Length Constraints: Minimum length of 10. Maximum length of 36.

Pattern: [0-9]+

#### <span id="page-48-1"></span>**[sourceFileType](#page-46-2)**

The file type of the read set source.

Type: String

Valid Values: FASTQ | BAM | CRAM | UBAM

#### <span id="page-48-2"></span>**[subjectId](#page-46-2)**

The source's subject ID.

Type: String

Length Constraints: Minimum length of 1. Maximum length of 127.

```
Pattern: [\p{L}||\p{M}||\p{Z}||\p{S}||\p{N}||\p{P}]+
```
#### <span id="page-48-3"></span>**[tags](#page-46-2)**

The tags to add to the read set.

Type: String to string map

Key Length Constraints: Minimum length of 1. Maximum length of 128.

Value Length Constraints: Minimum length of 0. Maximum length of 256.

### <span id="page-48-4"></span>**[uploadId](#page-46-2)**

The ID for the initiated multipart upload.

Type: String

Length Constraints: Minimum length of 10. Maximum length of 36.

Pattern: [0-9]+

### **Errors**

For information about the errors that are common to all actions, see [Common](#page-499-0) Errors.

### **AccessDeniedException**

You do not have sufficient access to perform this action.

HTTP Status Code: 403

### **InternalServerException**

An unexpected error occurred. Try the request again.

HTTP Status Code: 500

### **NotSupportedOperationException**

The operation is not supported by Amazon Omics, or the API does not exist.

HTTP Status Code: 405

### **RequestTimeoutException**

The request timed out.

HTTP Status Code: 408

### **ResourceNotFoundException**

The target resource was not found in the current Region.

HTTP Status Code: 404

### **ServiceQuotaExceededException**

The request exceeds a service quota.

HTTP Status Code: 402

### **ThrottlingException**

The request was denied due to request throttling.

HTTP Status Code: 429

### **ValidationException**

The input fails to satisfy the constraints specified by an AWS service.

HTTP Status Code: 400

# **See Also**

For more information about using this API in one of the language-specific AWS SDKs, see the following:

- AWS [Command](https://docs.aws.amazon.com/goto/aws-cli/omics-2022-11-28/CreateMultipartReadSetUpload) Line Interface
- [AWS](https://docs.aws.amazon.com/goto/DotNetSDKV3/omics-2022-11-28/CreateMultipartReadSetUpload) SDK for .NET
- [AWS](https://docs.aws.amazon.com/goto/SdkForCpp/omics-2022-11-28/CreateMultipartReadSetUpload) SDK for C++
- [AWS](https://docs.aws.amazon.com/goto/SdkForGoV2/omics-2022-11-28/CreateMultipartReadSetUpload) SDK for Go v2
- [AWS](https://docs.aws.amazon.com/goto/SdkForJavaV2/omics-2022-11-28/CreateMultipartReadSetUpload) SDK for Java V2
- AWS SDK for [JavaScript](https://docs.aws.amazon.com/goto/SdkForJavaScriptV3/omics-2022-11-28/CreateMultipartReadSetUpload) V3
- [AWS](https://docs.aws.amazon.com/goto/SdkForPHPV3/omics-2022-11-28/CreateMultipartReadSetUpload) SDK for PHP V3
- AWS SDK for [Python](https://docs.aws.amazon.com/goto/boto3/omics-2022-11-28/CreateMultipartReadSetUpload)
- AWS SDK for [Ruby](https://docs.aws.amazon.com/goto/SdkForRubyV3/omics-2022-11-28/CreateMultipartReadSetUpload) V3

# **CreateReferenceStore**

Creates a reference store.

# <span id="page-51-2"></span>**Request Syntax**

```
POST /referencestore HTTP/1.1
Content-type: application/json
{ 
    "clientToken": "string", 
    "description": "string", 
    "name": "string", 
    "sseConfig": { 
       "keyArn": "string", 
       "type": "string" 
    }, 
    "tags": { 
       "string" : "string" 
    }
}
```
## **URI Request Parameters**

The request does not use any URI parameters.

# **Request Body**

The request accepts the following data in JSON format.

### <span id="page-51-0"></span>**[clientToken](#page-51-2)**

To ensure that requests don't run multiple times, specify a unique token for each request.

Type: String

Length Constraints: Minimum length of 1. Maximum length of 127.

Pattern: [\p{L}||\p{M}||\p{Z}||\p{S}||\p{N}||\p{P}]+

Required: No

### <span id="page-51-1"></span>**[description](#page-51-2)**

A description for the store.

Type: String

Length Constraints: Minimum length of 1. Maximum length of 255.

Pattern: [\p{L}||\p{M}||\p{Z}||\p{S}||\p{N}||\p{P}]+

Required: No

#### <span id="page-52-0"></span>**[name](#page-51-2)**

A name for the store.

Type: String

Length Constraints: Minimum length of 1. Maximum length of 127.

Pattern: [\p{L}||\p{M}||\p{Z}||\p{S}||\p{N}||\p{P}]+

Required: Yes

#### <span id="page-52-1"></span>**[sseConfig](#page-51-2)**

Server-side encryption (SSE) settings for the store.

Type: [SseConfig](#page-465-2) object

Required: No

#### <span id="page-52-2"></span>**[tags](#page-51-2)**

Tags for the store.

Type: String to string map

Key Length Constraints: Minimum length of 1. Maximum length of 128.

Value Length Constraints: Minimum length of 0. Maximum length of 256.

Required: No

### <span id="page-52-3"></span>**Response Syntax**

```
HTTP/1.1 200
Content-type: application/json
```
{

HealthOmics API Reference

```
 "arn": "string", 
    "creationTime": "string", 
    "description": "string", 
    "id": "string", 
    "name": "string", 
    "sseConfig": { 
        "keyArn": "string", 
        "type": "string" 
    }
}
```
# **Response Elements**

If the action is successful, the service sends back an HTTP 200 response.

The following data is returned in JSON format by the service.

### <span id="page-53-0"></span>**[arn](#page-52-3)**

The store's ARN.

Type: String

Length Constraints: Minimum length of 1. Maximum length of 127.

Pattern: arn:.+

### <span id="page-53-1"></span>**[creationTime](#page-52-3)**

When the store was created.

Type: Timestamp

### <span id="page-53-2"></span>**[description](#page-52-3)**

The store's description.

Type: String

Length Constraints: Minimum length of 1. Maximum length of 255.

Pattern: [\p{L}||\p{M}||\p{Z}||\p{S}||\p{N}||\p{P}]+

### <span id="page-53-3"></span>**[id](#page-52-3)**

The store's ID.

<span id="page-54-0"></span>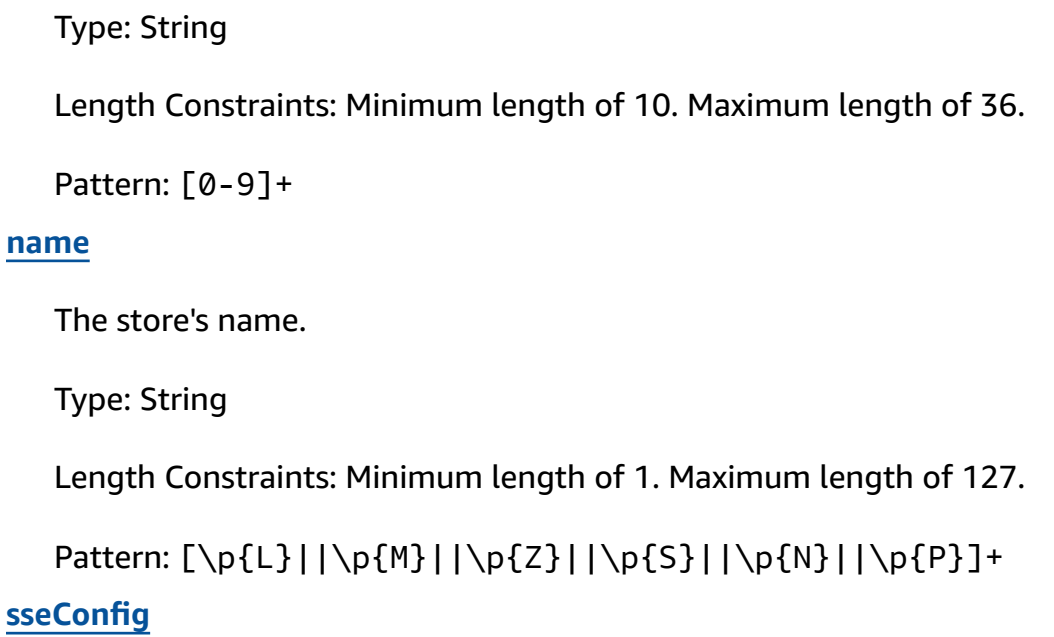

<span id="page-54-1"></span>The store's SSE settings.

Type: [SseConfig](#page-465-2) object

### **Errors**

For information about the errors that are common to all actions, see [Common](#page-499-0) Errors.

### **AccessDeniedException**

You do not have sufficient access to perform this action.

HTTP Status Code: 403

### **InternalServerException**

An unexpected error occurred. Try the request again.

HTTP Status Code: 500

### **RequestTimeoutException**

The request timed out.

HTTP Status Code: 408

### **ServiceQuotaExceededException**

The request exceeds a service quota.

HTTP Status Code: 402

### **ThrottlingException**

The request was denied due to request throttling.

HTTP Status Code: 429

### **ValidationException**

The input fails to satisfy the constraints specified by an AWS service.

HTTP Status Code: 400

### **See Also**

For more information about using this API in one of the language-specific AWS SDKs, see the following:

- AWS [Command](https://docs.aws.amazon.com/goto/aws-cli/omics-2022-11-28/CreateReferenceStore) Line Interface
- [AWS](https://docs.aws.amazon.com/goto/DotNetSDKV3/omics-2022-11-28/CreateReferenceStore) SDK for .NET
- [AWS](https://docs.aws.amazon.com/goto/SdkForCpp/omics-2022-11-28/CreateReferenceStore) SDK for C++
- [AWS](https://docs.aws.amazon.com/goto/SdkForGoV2/omics-2022-11-28/CreateReferenceStore) SDK for Go v2
- [AWS](https://docs.aws.amazon.com/goto/SdkForJavaV2/omics-2022-11-28/CreateReferenceStore) SDK for Java V2
- AWS SDK for [JavaScript](https://docs.aws.amazon.com/goto/SdkForJavaScriptV3/omics-2022-11-28/CreateReferenceStore) V3
- [AWS](https://docs.aws.amazon.com/goto/SdkForPHPV3/omics-2022-11-28/CreateReferenceStore) SDK for PHP V3
- AWS SDK for [Python](https://docs.aws.amazon.com/goto/boto3/omics-2022-11-28/CreateReferenceStore)
- AWS SDK for [Ruby](https://docs.aws.amazon.com/goto/SdkForRubyV3/omics-2022-11-28/CreateReferenceStore) V3

# **CreateRunGroup**

You can optionally create a run group to limit the compute resources for the runs that you add to the group.

# <span id="page-56-2"></span>**Request Syntax**

```
POST /runGroup HTTP/1.1
Content-type: application/json
{ 
    "maxCpus": number, 
    "maxDuration": number, 
    "maxGpus": number, 
    "maxRuns": number, 
    "name": "string", 
    "requestId": "string", 
    "tags": { 
       "string" : "string" 
    }
}
```
# **URI Request Parameters**

The request does not use any URI parameters.

# **Request Body**

The request accepts the following data in JSON format.

### <span id="page-56-0"></span>**[maxCpus](#page-56-2)**

The maximum number of CPUs that can run concurrently across all active runs in the run group.

Type: Integer

Valid Range: Minimum value of 1. Maximum value of 100000.

Required: No

### <span id="page-56-1"></span>**[maxDuration](#page-56-2)**

The maximum time for each run (in minutes). If a run exceeds the maximum run time, the run fails automatically.

Type: Integer

Valid Range: Minimum value of 1. Maximum value of 100000.

Required: No

#### <span id="page-57-0"></span>**[maxGpus](#page-56-2)**

The maximum number of GPUs that can run concurrently across all active runs in the run group.

Type: Integer

Valid Range: Minimum value of 1. Maximum value of 100000.

Required: No

#### <span id="page-57-1"></span>**[maxRuns](#page-56-2)**

The maximum number of runs that can be running at the same time.

Type: Integer

Valid Range: Minimum value of 1. Maximum value of 100000.

Required: No

#### <span id="page-57-2"></span>**[name](#page-56-2)**

A name for the group.

Type: String

Length Constraints: Minimum length of 1. Maximum length of 128.

Pattern: [\p{L}||\p{M}||\p{Z}||\p{S}||\p{N}||\p{P}]+

Required: No

#### <span id="page-57-3"></span>**[requestId](#page-56-2)**

To ensure that requests don't run multiple times, specify a unique ID for each request.

Type: String

Length Constraints: Minimum length of 1. Maximum length of 128.

Pattern: [\p{L}||\p{M}||\p{Z}||\p{S}||\p{N}||\p{P}]+

Required: Yes

### <span id="page-58-0"></span>**[tags](#page-56-2)**

Tags for the group.

Type: String to string map

Key Length Constraints: Minimum length of 1. Maximum length of 128.

Value Length Constraints: Minimum length of 0. Maximum length of 256.

Required: No

# <span id="page-58-2"></span>**Response Syntax**

```
HTTP/1.1 201
Content-type: application/json
{ 
    "arn": "string", 
    "id": "string", 
    "tags": { 
        "string" : "string" 
    }
}
```
# **Response Elements**

If the action is successful, the service sends back an HTTP 201 response.

The following data is returned in JSON format by the service.

### <span id="page-58-1"></span>**[arn](#page-58-2)**

The group's ARN.

Type: String

Length Constraints: Minimum length of 1. Maximum length of 128.

Pattern: arn:.+

### <span id="page-59-0"></span>**[id](#page-58-2)**

The group's ID.

Type: String

Length Constraints: Minimum length of 1. Maximum length of 18.

Pattern: [0-9]+

### <span id="page-59-1"></span>**[tags](#page-58-2)**

Tags for the run group.

Type: String to string map

Key Length Constraints: Minimum length of 1. Maximum length of 128.

Value Length Constraints: Minimum length of 0. Maximum length of 256.

# **Errors**

For information about the errors that are common to all actions, see [Common](#page-499-0) Errors.

### **AccessDeniedException**

You do not have sufficient access to perform this action.

HTTP Status Code: 403

### **ConflictException**

The request cannot be applied to the target resource in its current state.

HTTP Status Code: 409

### **InternalServerException**

An unexpected error occurred. Try the request again.

HTTP Status Code: 500

### **RequestTimeoutException**

The request timed out.

HTTP Status Code: 408

### **ResourceNotFoundException**

The target resource was not found in the current Region.

HTTP Status Code: 404

#### **ServiceQuotaExceededException**

The request exceeds a service quota.

HTTP Status Code: 402

#### **ThrottlingException**

The request was denied due to request throttling.

HTTP Status Code: 429

#### **ValidationException**

The input fails to satisfy the constraints specified by an AWS service.

HTTP Status Code: 400

### **See Also**

For more information about using this API in one of the language-specific AWS SDKs, see the following:

- AWS [Command](https://docs.aws.amazon.com/goto/aws-cli/omics-2022-11-28/CreateRunGroup) Line Interface
- [AWS](https://docs.aws.amazon.com/goto/DotNetSDKV3/omics-2022-11-28/CreateRunGroup) SDK for .NET
- [AWS](https://docs.aws.amazon.com/goto/SdkForCpp/omics-2022-11-28/CreateRunGroup) SDK for C++
- [AWS](https://docs.aws.amazon.com/goto/SdkForGoV2/omics-2022-11-28/CreateRunGroup) SDK for Go v2
- [AWS](https://docs.aws.amazon.com/goto/SdkForJavaV2/omics-2022-11-28/CreateRunGroup) SDK for Java V2
- AWS SDK for [JavaScript](https://docs.aws.amazon.com/goto/SdkForJavaScriptV3/omics-2022-11-28/CreateRunGroup) V3
- [AWS](https://docs.aws.amazon.com/goto/SdkForPHPV3/omics-2022-11-28/CreateRunGroup) SDK for PHP V3
- AWS SDK for [Python](https://docs.aws.amazon.com/goto/boto3/omics-2022-11-28/CreateRunGroup)
- AWS SDK for [Ruby](https://docs.aws.amazon.com/goto/SdkForRubyV3/omics-2022-11-28/CreateRunGroup) V3

# **CreateSequenceStore**

Creates a sequence store.

# <span id="page-61-1"></span>**Request Syntax**

```
POST /sequencestore HTTP/1.1
Content-type: application/json
{ 
    "clientToken": "string", 
    "description": "string", 
    "eTagAlgorithmFamily": "string", 
    "fallbackLocation": "string", 
    "name": "string", 
    "sseConfig": { 
       "keyArn": "string", 
       "type": "string" 
    }, 
    "tags": { 
       "string" : "string" 
    }
}
```
# **URI Request Parameters**

The request does not use any URI parameters.

# **Request Body**

The request accepts the following data in JSON format.

### <span id="page-61-0"></span>**[clientToken](#page-61-1)**

To ensure that requests don't run multiple times, specify a unique token for each request.

Type: String

Length Constraints: Minimum length of 1. Maximum length of 127.

Pattern: [\p{L}||\p{M}||\p{Z}||\p{S}||\p{N}||\p{P}]+

Required: No

### <span id="page-62-0"></span>**[description](#page-61-1)**

A description for the store.

Type: String

Length Constraints: Minimum length of 1. Maximum length of 255.

Pattern: [\p{L}||\p{M}||\p{Z}||\p{S}||\p{N}||\p{P}]+

Required: No

### <span id="page-62-1"></span>**[eTagAlgorithmFamily](#page-61-1)**

The ETag algorithm family to use for ingested read sets.

Type: String

Valid Values: MD5up | SHA256up | SHA512up

Required: No

### <span id="page-62-2"></span>**[fallbackLocation](#page-61-1)**

An S3 location that is used to store files that have failed a direct upload.

Type: String

Pattern: s3://([a-z0-9][a-z0-9-.]{1,61}[a-z0-9])/?((.{1,1024})/)?

Required: No

#### <span id="page-62-3"></span>**[name](#page-61-1)**

A name for the store.

Type: String

Length Constraints: Minimum length of 1. Maximum length of 127.

Pattern: [\p{L}||\p{M}||\p{Z}||\p{S}||\p{N}||\p{P}]+

Required: Yes

#### <span id="page-62-4"></span>**[sseConfig](#page-61-1)**

Server-side encryption (SSE) settings for the store.

Type: [SseConfig](#page-465-2) object

Required: No

### <span id="page-63-0"></span>**[tags](#page-61-1)**

Tags for the store.

Type: String to string map

Key Length Constraints: Minimum length of 1. Maximum length of 128.

Value Length Constraints: Minimum length of 0. Maximum length of 256.

Required: No

## <span id="page-63-2"></span>**Response Syntax**

```
HTTP/1.1 200
Content-type: application/json
{ 
    "arn": "string", 
    "creationTime": "string", 
    "description": "string", 
    "eTagAlgorithmFamily": "string", 
    "fallbackLocation": "string", 
    "id": "string", 
    "name": "string", 
    "sseConfig": { 
        "keyArn": "string", 
        "type": "string" 
    }
}
```
# **Response Elements**

If the action is successful, the service sends back an HTTP 200 response.

The following data is returned in JSON format by the service.

### <span id="page-63-1"></span>**[arn](#page-63-2)**

The store's ARN.

Type: String

Length Constraints: Minimum length of 1. Maximum length of 127.

Pattern: arn:.+

#### <span id="page-64-0"></span>**[creationTime](#page-63-2)**

When the store was created.

Type: Timestamp

#### <span id="page-64-1"></span>**[description](#page-63-2)**

The store's description.

Type: String

Length Constraints: Minimum length of 1. Maximum length of 255.

Pattern: [\p{L}||\p{M}||\p{Z}||\p{S}||\p{N}||\p{P}]+

### <span id="page-64-2"></span>**[eTagAlgorithmFamily](#page-63-2)**

The algorithm family of the ETag.

Type: String

Valid Values: MD5up | SHA256up | SHA512up

### <span id="page-64-3"></span>**[fallbackLocation](#page-63-2)**

An S3 location that is used to store files that have failed a direct upload.

Type: String

Pattern: s3://([a-z0-9][a-z0-9-.]{1,61}[a-z0-9])/?((.{1,1024})/)?

### <span id="page-64-4"></span>**[id](#page-63-2)**

The store's ID.

Type: String

Length Constraints: Minimum length of 10. Maximum length of 36.

Pattern: [0-9]+

#### <span id="page-65-0"></span>**[name](#page-63-2)**

The store's name.

Type: String

Length Constraints: Minimum length of 1. Maximum length of 127.

Pattern: [\p{L}||\p{M}||\p{Z}||\p{S}||\p{N}||\p{P}]+

### <span id="page-65-1"></span>**[sseConfig](#page-63-2)**

The store's SSE settings.

Type: [SseConfig](#page-465-2) object

### **Errors**

For information about the errors that are common to all actions, see [Common](#page-499-0) Errors.

### **AccessDeniedException**

You do not have sufficient access to perform this action.

HTTP Status Code: 403

### **InternalServerException**

An unexpected error occurred. Try the request again.

HTTP Status Code: 500

### **RequestTimeoutException**

The request timed out.

HTTP Status Code: 408

### **ServiceQuotaExceededException**

The request exceeds a service quota.

HTTP Status Code: 402

### **ThrottlingException**

The request was denied due to request throttling.

HTTP Status Code: 429

### **ValidationException**

The input fails to satisfy the constraints specified by an AWS service.

HTTP Status Code: 400

# **See Also**

For more information about using this API in one of the language-specific AWS SDKs, see the following:

- AWS [Command](https://docs.aws.amazon.com/goto/aws-cli/omics-2022-11-28/CreateSequenceStore) Line Interface
- [AWS](https://docs.aws.amazon.com/goto/DotNetSDKV3/omics-2022-11-28/CreateSequenceStore) SDK for .NET
- [AWS](https://docs.aws.amazon.com/goto/SdkForCpp/omics-2022-11-28/CreateSequenceStore) SDK for C++
- [AWS](https://docs.aws.amazon.com/goto/SdkForGoV2/omics-2022-11-28/CreateSequenceStore) SDK for Go v2
- [AWS](https://docs.aws.amazon.com/goto/SdkForJavaV2/omics-2022-11-28/CreateSequenceStore) SDK for Java V2
- AWS SDK for [JavaScript](https://docs.aws.amazon.com/goto/SdkForJavaScriptV3/omics-2022-11-28/CreateSequenceStore) V3
- [AWS](https://docs.aws.amazon.com/goto/SdkForPHPV3/omics-2022-11-28/CreateSequenceStore) SDK for PHP V3
- AWS SDK for [Python](https://docs.aws.amazon.com/goto/boto3/omics-2022-11-28/CreateSequenceStore)
- AWS SDK for [Ruby](https://docs.aws.amazon.com/goto/SdkForRubyV3/omics-2022-11-28/CreateSequenceStore) V3

# **CreateShare**

Creates a cross-account shared resource. The resource owner makes an offer to share the resource with the principal subscriber (an AWS user with a different account than the resource owner).

The following resources support cross-account sharing:

- HealthOmics variant stores
- HealthOmics annotation stores
- Private workflows

# <span id="page-67-2"></span>**Request Syntax**

```
POST /share HTTP/1.1
Content-type: application/json
{ 
    "principalSubscriber": "string", 
    "resourceArn": "string", 
    "shareName": "string"
}
```
# **URI Request Parameters**

The request does not use any URI parameters.

# **Request Body**

The request accepts the following data in JSON format.

### <span id="page-67-0"></span>**[principalSubscriber](#page-67-2)**

The principal subscriber is the account being offered shared access to the resource.

Type: String

Required: Yes

#### <span id="page-67-1"></span>**[resourceArn](#page-67-2)**

The ARN of the resource to be shared.

Type: String

Required: Yes

#### <span id="page-68-0"></span>**[shareName](#page-67-2)**

A name that the owner defines for the share.

Type: String

Length Constraints: Minimum length of 1. Maximum length of 256.

Pattern: [a-zA-Z0-9\_-]+

Required: No

# <span id="page-68-3"></span>**Response Syntax**

```
HTTP/1.1 200
Content-type: application/json
{ 
    "shareId": "string", 
    "shareName": "string", 
    "status": "string"
}
```
# **Response Elements**

If the action is successful, the service sends back an HTTP 200 response.

The following data is returned in JSON format by the service.

<span id="page-68-1"></span>**[shareId](#page-68-3)**

The ID that HealthOmics generates for the share.

Type: String

### <span id="page-68-2"></span>**[shareName](#page-68-3)**

The name of the share.

Type: String

Length Constraints: Minimum length of 1. Maximum length of 256.

Pattern: [a-zA-Z0-9\_-]+

#### <span id="page-69-0"></span>**[status](#page-68-3)**

The status of the share.

Type: String

Valid Values: PENDING | ACTIVATING | ACTIVE | DELETING | DELETED | FAILED

### **Errors**

For information about the errors that are common to all actions, see [Common](#page-499-0) Errors.

### **AccessDeniedException**

You do not have sufficient access to perform this action.

HTTP Status Code: 403

### **ConflictException**

The request cannot be applied to the target resource in its current state.

HTTP Status Code: 409

### **InternalServerException**

An unexpected error occurred. Try the request again.

HTTP Status Code: 500

### **ResourceNotFoundException**

The target resource was not found in the current Region.

HTTP Status Code: 404

### **ServiceQuotaExceededException**

The request exceeds a service quota.

HTTP Status Code: 402

#### **ThrottlingException**

The request was denied due to request throttling.

HTTP Status Code: 429

### **ValidationException**

The input fails to satisfy the constraints specified by an AWS service.

HTTP Status Code: 400

## **See Also**

For more information about using this API in one of the language-specific AWS SDKs, see the following:

- AWS [Command](https://docs.aws.amazon.com/goto/aws-cli/omics-2022-11-28/CreateShare) Line Interface
- [AWS](https://docs.aws.amazon.com/goto/DotNetSDKV3/omics-2022-11-28/CreateShare) SDK for .NET
- [AWS](https://docs.aws.amazon.com/goto/SdkForCpp/omics-2022-11-28/CreateShare) SDK for C++
- [AWS](https://docs.aws.amazon.com/goto/SdkForGoV2/omics-2022-11-28/CreateShare) SDK for Go v2
- [AWS](https://docs.aws.amazon.com/goto/SdkForJavaV2/omics-2022-11-28/CreateShare) SDK for Java V2
- AWS SDK for [JavaScript](https://docs.aws.amazon.com/goto/SdkForJavaScriptV3/omics-2022-11-28/CreateShare) V3
- [AWS](https://docs.aws.amazon.com/goto/SdkForPHPV3/omics-2022-11-28/CreateShare) SDK for PHP V3
- AWS SDK for [Python](https://docs.aws.amazon.com/goto/boto3/omics-2022-11-28/CreateShare)
- AWS SDK for [Ruby](https://docs.aws.amazon.com/goto/SdkForRubyV3/omics-2022-11-28/CreateShare) V3

# **CreateVariantStore**

Creates a variant store.

# <span id="page-71-2"></span>**Request Syntax**

```
POST /variantStore HTTP/1.1
Content-type: application/json
{ 
    "description": "string", 
    "name": "string", 
    "reference": { ... }, 
    "sseConfig": { 
       "keyArn": "string", 
        "type": "string" 
    }, 
    "tags": { 
       "string" : "string" 
    }
}
```
# **URI Request Parameters**

The request does not use any URI parameters.

# **Request Body**

The request accepts the following data in JSON format.

### <span id="page-71-0"></span>**[description](#page-71-2)**

A description for the store.

Type: String

Length Constraints: Minimum length of 0. Maximum length of 500.

Required: No

### <span id="page-71-1"></span>**[name](#page-71-2)**

A name for the store.
Type: String

Length Constraints: Minimum length of 3. Maximum length of 255.

Pattern: ([a-z]){1}([a-z0-9\_]){2,254}

Required: No

#### **[reference](#page-71-0)**

The genome reference for the store's variants.

Type: [ReferenceItem](#page-440-0) object

**Note:** This object is a Union. Only one member of this object can be specified or returned.

Required: Yes

### **[sseConfig](#page-71-0)**

Server-side encryption (SSE) settings for the store.

Type: [SseConfig](#page-465-0) object

Required: No

#### **[tags](#page-71-0)**

Tags for the store.

Type: String to string map

Key Length Constraints: Minimum length of 1. Maximum length of 128.

Value Length Constraints: Minimum length of 0. Maximum length of 256.

Required: No

## <span id="page-72-0"></span>**Response Syntax**

```
HTTP/1.1 200
Content-type: application/json
```
{

HealthOmics API Reference

```
 "creationTime": "string", 
    "id": "string", 
    "name": "string", 
    "reference": { ... }, 
    "status": "string"
}
```
## **Response Elements**

If the action is successful, the service sends back an HTTP 200 response.

The following data is returned in JSON format by the service.

## <span id="page-73-0"></span>**[creationTime](#page-72-0)**

When the store was created.

Type: Timestamp

## <span id="page-73-1"></span>**[id](#page-72-0)**

The store's ID.

Type: String

```
Pattern: [a-f0-9]{8}-[a-f0-9]{4}-[a-f0-9]{4}-[a-f0-9]{4}-[a-f0-9]{12}
```
### <span id="page-73-2"></span>**[name](#page-72-0)**

The store's name.

Type: String

### <span id="page-73-3"></span>**[reference](#page-72-0)**

The store's genome reference.

Type: [ReferenceItem](#page-440-0) object

**Note:** This object is a Union. Only one member of this object can be specified or returned.

#### <span id="page-73-4"></span>**[status](#page-72-0)**

The store's status.

Type: String

Valid Values: CREATING | UPDATING | DELETING | ACTIVE | FAILED

## **Errors**

For information about the errors that are common to all actions, see [Common](#page-499-0) Errors.

### **AccessDeniedException**

You do not have sufficient access to perform this action.

HTTP Status Code: 403

## **ConflictException**

The request cannot be applied to the target resource in its current state.

HTTP Status Code: 409

## **InternalServerException**

An unexpected error occurred. Try the request again.

HTTP Status Code: 500

### **ResourceNotFoundException**

The target resource was not found in the current Region.

HTTP Status Code: 404

### **ServiceQuotaExceededException**

The request exceeds a service quota.

HTTP Status Code: 402

### **ThrottlingException**

The request was denied due to request throttling.

HTTP Status Code: 429

### **ValidationException**

The input fails to satisfy the constraints specified by an AWS service.

HTTP Status Code: 400

## **See Also**

- AWS [Command](https://docs.aws.amazon.com/goto/aws-cli/omics-2022-11-28/CreateVariantStore) Line Interface
- [AWS](https://docs.aws.amazon.com/goto/DotNetSDKV3/omics-2022-11-28/CreateVariantStore) SDK for .NET
- [AWS](https://docs.aws.amazon.com/goto/SdkForCpp/omics-2022-11-28/CreateVariantStore) SDK for C++
- [AWS](https://docs.aws.amazon.com/goto/SdkForGoV2/omics-2022-11-28/CreateVariantStore) SDK for Go v2
- [AWS](https://docs.aws.amazon.com/goto/SdkForJavaV2/omics-2022-11-28/CreateVariantStore) SDK for Java V2
- AWS SDK for [JavaScript](https://docs.aws.amazon.com/goto/SdkForJavaScriptV3/omics-2022-11-28/CreateVariantStore) V3
- [AWS](https://docs.aws.amazon.com/goto/SdkForPHPV3/omics-2022-11-28/CreateVariantStore) SDK for PHP V3
- AWS SDK for [Python](https://docs.aws.amazon.com/goto/boto3/omics-2022-11-28/CreateVariantStore)
- AWS SDK for [Ruby](https://docs.aws.amazon.com/goto/SdkForRubyV3/omics-2022-11-28/CreateVariantStore) V3

# **CreateWorkflow**

Creates a workflow.

# <span id="page-76-1"></span>**Request Syntax**

```
POST /workflow HTTP/1.1
Content-type: application/json
{ 
    "accelerators": "string", 
    "definitionUri": "string", 
    "definitionZip": blob, 
    "description": "string", 
    "engine": "string", 
    "main": "string", 
    "name": "string", 
    "parameterTemplate": { 
       "string" : { 
           "description": "string", 
           "optional": boolean
       } 
    }, 
    "requestId": "string", 
    "storageCapacity": number, 
    "tags": { 
       "string" : "string" 
    }
}
```
## **URI Request Parameters**

The request does not use any URI parameters.

## **Request Body**

The request accepts the following data in JSON format.

## <span id="page-76-0"></span>**[accelerators](#page-76-1)**

The computational accelerator specified to run the workflow.

Type: String

Length Constraints: Minimum length of 1. Maximum length of 64.

Valid Values: GPU

Required: No

## <span id="page-77-0"></span>**[definitionUri](#page-76-1)**

The URI of a definition for the workflow.

Type: String

Length Constraints: Minimum length of 1. Maximum length of 256.

Pattern: [\p{L}||\p{M}||\p{Z}||\p{S}||\p{N}||\p{P}]+

Required: No

## <span id="page-77-1"></span>**[definitionZip](#page-76-1)**

A ZIP archive for the workflow.

Type: Base64-encoded binary data object

Required: No

### <span id="page-77-2"></span>**[description](#page-76-1)**

A description for the workflow.

Type: String

Length Constraints: Minimum length of 1. Maximum length of 256.

Pattern: [\p{L}||\p{M}||\p{Z}||\p{S}||\p{N}||\p{P}]+

Required: No

## <span id="page-77-3"></span>**[engine](#page-76-1)**

An engine for the workflow.

Type: String

Length Constraints: Minimum length of 1. Maximum length of 64.

Valid Values: WDL | NEXTFLOW | CWL

#### Required: No

#### <span id="page-78-0"></span>**[main](#page-76-1)**

The path of the main definition file for the workflow.

Type: String

Length Constraints: Minimum length of 1. Maximum length of 128.

Pattern: [\p{L}||\p{M}||\p{Z}||\p{S}||\p{N}||\p{P}]+

Required: No

#### <span id="page-78-1"></span>**[name](#page-76-1)**

A name for the workflow.

Type: String

Length Constraints: Minimum length of 1. Maximum length of 128.

Pattern: [\p{L}||\p{M}||\p{Z}||\p{S}||\p{N}||\p{P}]+

Required: No

#### <span id="page-78-2"></span>**[parameterTemplate](#page-76-1)**

A parameter template for the workflow.

Type: String to [WorkflowParameter](#page-496-2) object map

Map Entries: Maximum number of 1000 items.

Key Length Constraints: Minimum length of 1. Maximum length of 128.

Key Pattern: [\p{L}||\p{M}||\p{Z}||\p{S}||\p{N}||\p{P}]+

Required: No

#### <span id="page-78-3"></span>**[requestId](#page-76-1)**

To ensure that requests don't run multiple times, specify a unique ID for each request.

Type: String

Length Constraints: Minimum length of 1. Maximum length of 128.

CreateWorkflow 72

# Pattern: [\p{L}||\p{M}||\p{Z}||\p{S}||\p{N}||\p{P}]+

Required: Yes

## <span id="page-79-0"></span>**[storageCapacity](#page-76-1)**

The default storage capacity for the workflow runs, in gibibytes.

Type: Integer

Valid Range: Minimum value of 0. Maximum value of 100000.

Required: No

#### <span id="page-79-1"></span>**[tags](#page-76-1)**

Tags for the workflow.

Type: String to string map

Key Length Constraints: Minimum length of 1. Maximum length of 128.

Value Length Constraints: Minimum length of 0. Maximum length of 256.

Required: No

## <span id="page-79-2"></span>**Response Syntax**

```
HTTP/1.1 201
Content-type: application/json
{ 
    "arn": "string", 
    "id": "string", 
    "status": "string", 
    "tags": { 
        "string" : "string" 
    }
}
```
## **Response Elements**

If the action is successful, the service sends back an HTTP 201 response.

The following data is returned in JSON format by the service.

## <span id="page-80-0"></span>**[arn](#page-79-2)**

The workflow's ARN.

Type: String

Length Constraints: Minimum length of 1. Maximum length of 128.

Pattern: arn:.+

## <span id="page-80-1"></span>**[id](#page-79-2)**

The workflow's ID.

Type: String

Length Constraints: Minimum length of 1. Maximum length of 18.

Pattern: [0-9]+

## <span id="page-80-2"></span>**[status](#page-79-2)**

The workflow's status.

Type: String

Length Constraints: Minimum length of 1. Maximum length of 64.

Valid Values: CREATING | ACTIVE | UPDATING | DELETED | FAILED | INACTIVE

### <span id="page-80-3"></span>**[tags](#page-79-2)**

The workflow's tags.

Type: String to string map

Key Length Constraints: Minimum length of 1. Maximum length of 128.

Value Length Constraints: Minimum length of 0. Maximum length of 256.

## **Errors**

For information about the errors that are common to all actions, see [Common](#page-499-0) Errors.

#### **AccessDeniedException**

You do not have sufficient access to perform this action.

HTTP Status Code: 403

#### **ConflictException**

The request cannot be applied to the target resource in its current state.

HTTP Status Code: 409

#### **InternalServerException**

An unexpected error occurred. Try the request again.

HTTP Status Code: 500

#### **RequestTimeoutException**

The request timed out.

HTTP Status Code: 408

#### **ResourceNotFoundException**

The target resource was not found in the current Region.

HTTP Status Code: 404

#### **ServiceQuotaExceededException**

The request exceeds a service quota.

HTTP Status Code: 402

#### **ThrottlingException**

The request was denied due to request throttling.

HTTP Status Code: 429

#### **ValidationException**

The input fails to satisfy the constraints specified by an AWS service.

HTTP Status Code: 400

## **See Also**

- AWS [Command](https://docs.aws.amazon.com/goto/aws-cli/omics-2022-11-28/CreateWorkflow) Line Interface
- [AWS](https://docs.aws.amazon.com/goto/DotNetSDKV3/omics-2022-11-28/CreateWorkflow) SDK for .NET
- [AWS](https://docs.aws.amazon.com/goto/SdkForCpp/omics-2022-11-28/CreateWorkflow) SDK for C++
- [AWS](https://docs.aws.amazon.com/goto/SdkForGoV2/omics-2022-11-28/CreateWorkflow) SDK for Go v2
- [AWS](https://docs.aws.amazon.com/goto/SdkForJavaV2/omics-2022-11-28/CreateWorkflow) SDK for Java V2
- AWS SDK for [JavaScript](https://docs.aws.amazon.com/goto/SdkForJavaScriptV3/omics-2022-11-28/CreateWorkflow) V3
- [AWS](https://docs.aws.amazon.com/goto/SdkForPHPV3/omics-2022-11-28/CreateWorkflow) SDK for PHP V3
- AWS SDK for [Python](https://docs.aws.amazon.com/goto/boto3/omics-2022-11-28/CreateWorkflow)
- AWS SDK for [Ruby](https://docs.aws.amazon.com/goto/SdkForRubyV3/omics-2022-11-28/CreateWorkflow) V3

# **DeleteAnnotationStore**

Deletes an annotation store.

## <span id="page-83-0"></span>**Request Syntax**

DELETE /annotationStore/*name*?force=*force* HTTP/1.1

## **URI Request Parameters**

The request uses the following URI parameters.

## **[force](#page-83-0)**

Whether to force deletion.

#### **[name](#page-83-0)**

The store's name.

Required: Yes

## **Request Body**

The request does not have a request body.

## <span id="page-83-1"></span>**Response Syntax**

```
HTTP/1.1 200
Content-type: application/json
{ 
    "status": "string"
}
```
## **Response Elements**

If the action is successful, the service sends back an HTTP 200 response.

The following data is returned in JSON format by the service.

#### <span id="page-84-0"></span>**[status](#page-83-1)**

The store's status.

Type: String

Valid Values: CREATING | UPDATING | DELETING | ACTIVE | FAILED

## **Errors**

For information about the errors that are common to all actions, see [Common](#page-499-0) Errors.

## **AccessDeniedException**

You do not have sufficient access to perform this action.

HTTP Status Code: 403

## **ConflictException**

The request cannot be applied to the target resource in its current state.

HTTP Status Code: 409

#### **InternalServerException**

An unexpected error occurred. Try the request again.

HTTP Status Code: 500

### **ResourceNotFoundException**

The target resource was not found in the current Region.

HTTP Status Code: 404

### **ThrottlingException**

The request was denied due to request throttling.

HTTP Status Code: 429

### **ValidationException**

The input fails to satisfy the constraints specified by an AWS service.

HTTP Status Code: 400

## **See Also**

- AWS [Command](https://docs.aws.amazon.com/goto/aws-cli/omics-2022-11-28/DeleteAnnotationStore) Line Interface
- [AWS](https://docs.aws.amazon.com/goto/DotNetSDKV3/omics-2022-11-28/DeleteAnnotationStore) SDK for .NET
- [AWS](https://docs.aws.amazon.com/goto/SdkForCpp/omics-2022-11-28/DeleteAnnotationStore) SDK for C++
- [AWS](https://docs.aws.amazon.com/goto/SdkForGoV2/omics-2022-11-28/DeleteAnnotationStore) SDK for Go v2
- [AWS](https://docs.aws.amazon.com/goto/SdkForJavaV2/omics-2022-11-28/DeleteAnnotationStore) SDK for Java V2
- AWS SDK for [JavaScript](https://docs.aws.amazon.com/goto/SdkForJavaScriptV3/omics-2022-11-28/DeleteAnnotationStore) V3
- [AWS](https://docs.aws.amazon.com/goto/SdkForPHPV3/omics-2022-11-28/DeleteAnnotationStore) SDK for PHP V3
- AWS SDK for [Python](https://docs.aws.amazon.com/goto/boto3/omics-2022-11-28/DeleteAnnotationStore)
- AWS SDK for [Ruby](https://docs.aws.amazon.com/goto/SdkForRubyV3/omics-2022-11-28/DeleteAnnotationStore) V3

# **DeleteAnnotationStoreVersions**

Deletes one or multiple versions of an annotation store.

# <span id="page-86-1"></span>**Request Syntax**

```
POST /annotationStore/name/versions/delete?force=force HTTP/1.1
Content-type: application/json
{ 
    "versions": [ "string" ]
}
```
## **URI Request Parameters**

The request uses the following URI parameters.

## **[force](#page-86-1)**

Forces the deletion of an annotation store version when imports are in-progress..

### **[name](#page-86-1)**

The name of the annotation store from which versions are being deleted.

Required: Yes

## **Request Body**

The request accepts the following data in JSON format.

## <span id="page-86-0"></span>**[versions](#page-86-1)**

The versions of an annotation store to be deleted.

Type: Array of strings

Array Members: Minimum number of 1 item. Maximum number of 10 items.

Length Constraints: Minimum length of 3. Maximum length of 255.

Pattern: ([a-z]){1}([a-z0-9\_]){2,254}

Required: Yes

## <span id="page-87-1"></span>**Response Syntax**

```
HTTP/1.1 200
Content-type: application/json
{ 
     "errors": [ 
        { 
            "message": "string", 
            "versionName": "string" 
        } 
   \mathbf{I}}
```
## **Response Elements**

If the action is successful, the service sends back an HTTP 200 response.

The following data is returned in JSON format by the service.

### <span id="page-87-0"></span>**[errors](#page-87-1)**

Any errors that occur when attempting to delete an annotation store version.

Type: Array of [VersionDeleteError](#page-491-2) objects

## **Errors**

For information about the errors that are common to all actions, see [Common](#page-499-0) Errors.

### **AccessDeniedException**

You do not have sufficient access to perform this action.

HTTP Status Code: 403

### **ConflictException**

The request cannot be applied to the target resource in its current state.

HTTP Status Code: 409

#### **InternalServerException**

An unexpected error occurred. Try the request again.

HTTP Status Code: 500

#### **ResourceNotFoundException**

The target resource was not found in the current Region.

HTTP Status Code: 404

#### **ThrottlingException**

The request was denied due to request throttling.

HTTP Status Code: 429

#### **ValidationException**

The input fails to satisfy the constraints specified by an AWS service.

HTTP Status Code: 400

## **See Also**

- AWS [Command](https://docs.aws.amazon.com/goto/aws-cli/omics-2022-11-28/DeleteAnnotationStoreVersions) Line Interface
- [AWS](https://docs.aws.amazon.com/goto/DotNetSDKV3/omics-2022-11-28/DeleteAnnotationStoreVersions) SDK for .NET
- [AWS](https://docs.aws.amazon.com/goto/SdkForCpp/omics-2022-11-28/DeleteAnnotationStoreVersions) SDK for C++
- [AWS](https://docs.aws.amazon.com/goto/SdkForGoV2/omics-2022-11-28/DeleteAnnotationStoreVersions) SDK for Go v2
- [AWS](https://docs.aws.amazon.com/goto/SdkForJavaV2/omics-2022-11-28/DeleteAnnotationStoreVersions) SDK for Java V2
- AWS SDK for [JavaScript](https://docs.aws.amazon.com/goto/SdkForJavaScriptV3/omics-2022-11-28/DeleteAnnotationStoreVersions) V3
- [AWS](https://docs.aws.amazon.com/goto/SdkForPHPV3/omics-2022-11-28/DeleteAnnotationStoreVersions) SDK for PHP V3
- AWS SDK for [Python](https://docs.aws.amazon.com/goto/boto3/omics-2022-11-28/DeleteAnnotationStoreVersions)
- AWS SDK for [Ruby](https://docs.aws.amazon.com/goto/SdkForRubyV3/omics-2022-11-28/DeleteAnnotationStoreVersions) V3

# **DeleteReference**

Deletes a genome reference.

## <span id="page-89-0"></span>**Request Syntax**

DELETE /referencestore/*referenceStoreId*/reference/*id* HTTP/1.1

## **URI Request Parameters**

The request uses the following URI parameters.

## **[id](#page-89-0)**

The reference's ID.

Length Constraints: Minimum length of 10. Maximum length of 36.

Pattern: [0-9]+

Required: Yes

## **[referenceStoreId](#page-89-0)**

The reference's store ID.

Length Constraints: Minimum length of 10. Maximum length of 36.

Pattern: [0-9]+

Required: Yes

## **Request Body**

The request does not have a request body.

## **Response Syntax**

HTTP/1.1 200

## **Response Elements**

If the action is successful, the service sends back an HTTP 200 response with an empty HTTP body.

## **Errors**

For information about the errors that are common to all actions, see [Common](#page-499-0) Errors.

## **AccessDeniedException**

You do not have sufficient access to perform this action.

HTTP Status Code: 403

## **ConflictException**

The request cannot be applied to the target resource in its current state.

HTTP Status Code: 409

### **InternalServerException**

An unexpected error occurred. Try the request again.

HTTP Status Code: 500

### **RequestTimeoutException**

The request timed out.

HTTP Status Code: 408

## **ResourceNotFoundException**

The target resource was not found in the current Region.

HTTP Status Code: 404

### **ThrottlingException**

The request was denied due to request throttling.

HTTP Status Code: 429

### **ValidationException**

The input fails to satisfy the constraints specified by an AWS service.

HTTP Status Code: 400

## **See Also**

- AWS [Command](https://docs.aws.amazon.com/goto/aws-cli/omics-2022-11-28/DeleteReference) Line Interface
- [AWS](https://docs.aws.amazon.com/goto/DotNetSDKV3/omics-2022-11-28/DeleteReference) SDK for .NET
- [AWS](https://docs.aws.amazon.com/goto/SdkForCpp/omics-2022-11-28/DeleteReference) SDK for C++
- [AWS](https://docs.aws.amazon.com/goto/SdkForGoV2/omics-2022-11-28/DeleteReference) SDK for Go v2
- [AWS](https://docs.aws.amazon.com/goto/SdkForJavaV2/omics-2022-11-28/DeleteReference) SDK for Java V2
- AWS SDK for [JavaScript](https://docs.aws.amazon.com/goto/SdkForJavaScriptV3/omics-2022-11-28/DeleteReference) V3
- [AWS](https://docs.aws.amazon.com/goto/SdkForPHPV3/omics-2022-11-28/DeleteReference) SDK for PHP V3
- AWS SDK for [Python](https://docs.aws.amazon.com/goto/boto3/omics-2022-11-28/DeleteReference)
- AWS SDK for [Ruby](https://docs.aws.amazon.com/goto/SdkForRubyV3/omics-2022-11-28/DeleteReference) V3

# **DeleteReferenceStore**

Deletes a genome reference store.

## <span id="page-92-0"></span>**Request Syntax**

DELETE /referencestore/*id* HTTP/1.1

## **URI Request Parameters**

The request uses the following URI parameters.

## **[id](#page-92-0)**

The store's ID.

Length Constraints: Minimum length of 10. Maximum length of 36.

Pattern: [0-9]+

Required: Yes

## **Request Body**

The request does not have a request body.

## **Response Syntax**

HTTP/1.1 200

## **Response Elements**

If the action is successful, the service sends back an HTTP 200 response with an empty HTTP body.

## **Errors**

For information about the errors that are common to all actions, see [Common](#page-499-0) Errors.

## **AccessDeniedException**

You do not have sufficient access to perform this action.

HTTP Status Code: 403

### **ConflictException**

The request cannot be applied to the target resource in its current state.

HTTP Status Code: 409

#### **InternalServerException**

An unexpected error occurred. Try the request again.

HTTP Status Code: 500

#### **RequestTimeoutException**

The request timed out.

HTTP Status Code: 408

#### **ResourceNotFoundException**

The target resource was not found in the current Region.

HTTP Status Code: 404

### **ThrottlingException**

The request was denied due to request throttling.

HTTP Status Code: 429

### **ValidationException**

The input fails to satisfy the constraints specified by an AWS service.

HTTP Status Code: 400

## **See Also**

- AWS [Command](https://docs.aws.amazon.com/goto/aws-cli/omics-2022-11-28/DeleteReferenceStore) Line Interface
- [AWS](https://docs.aws.amazon.com/goto/DotNetSDKV3/omics-2022-11-28/DeleteReferenceStore) SDK for .NET
- [AWS](https://docs.aws.amazon.com/goto/SdkForCpp/omics-2022-11-28/DeleteReferenceStore) SDK for C++

HealthOmics API Reference

- [AWS](https://docs.aws.amazon.com/goto/SdkForGoV2/omics-2022-11-28/DeleteReferenceStore) SDK for Go v2
- [AWS](https://docs.aws.amazon.com/goto/SdkForJavaV2/omics-2022-11-28/DeleteReferenceStore) SDK for Java V2
- AWS SDK for [JavaScript](https://docs.aws.amazon.com/goto/SdkForJavaScriptV3/omics-2022-11-28/DeleteReferenceStore) V3
- [AWS](https://docs.aws.amazon.com/goto/SdkForPHPV3/omics-2022-11-28/DeleteReferenceStore) SDK for PHP V3
- AWS SDK for [Python](https://docs.aws.amazon.com/goto/boto3/omics-2022-11-28/DeleteReferenceStore)
- AWS SDK for [Ruby](https://docs.aws.amazon.com/goto/SdkForRubyV3/omics-2022-11-28/DeleteReferenceStore) V3

# **DeleteRun**

Deletes a workflow run.

## <span id="page-95-0"></span>**Request Syntax**

DELETE /run/*id* HTTP/1.1

## **URI Request Parameters**

The request uses the following URI parameters.

## **[id](#page-95-0)**

The run's ID.

Length Constraints: Minimum length of 1. Maximum length of 18.

Pattern: [0-9]+

Required: Yes

## **Request Body**

The request does not have a request body.

## **Response Syntax**

HTTP/1.1 202

## **Response Elements**

If the action is successful, the service sends back an HTTP 202 response with an empty HTTP body.

## **Errors**

For information about the errors that are common to all actions, see [Common](#page-499-0) Errors.

## **AccessDeniedException**

You do not have sufficient access to perform this action.

HTTP Status Code: 403

### **ConflictException**

The request cannot be applied to the target resource in its current state.

HTTP Status Code: 409

### **InternalServerException**

An unexpected error occurred. Try the request again.

HTTP Status Code: 500

### **RequestTimeoutException**

The request timed out.

HTTP Status Code: 408

### **ResourceNotFoundException**

The target resource was not found in the current Region.

HTTP Status Code: 404

### **ServiceQuotaExceededException**

The request exceeds a service quota.

HTTP Status Code: 402

### **ThrottlingException**

The request was denied due to request throttling.

HTTP Status Code: 429

### **ValidationException**

The input fails to satisfy the constraints specified by an AWS service.

HTTP Status Code: 400

## **See Also**

- AWS [Command](https://docs.aws.amazon.com/goto/aws-cli/omics-2022-11-28/DeleteRun) Line Interface
- [AWS](https://docs.aws.amazon.com/goto/DotNetSDKV3/omics-2022-11-28/DeleteRun) SDK for .NET
- [AWS](https://docs.aws.amazon.com/goto/SdkForCpp/omics-2022-11-28/DeleteRun) SDK for C++
- [AWS](https://docs.aws.amazon.com/goto/SdkForGoV2/omics-2022-11-28/DeleteRun) SDK for Go v2
- [AWS](https://docs.aws.amazon.com/goto/SdkForJavaV2/omics-2022-11-28/DeleteRun) SDK for Java V2
- AWS SDK for [JavaScript](https://docs.aws.amazon.com/goto/SdkForJavaScriptV3/omics-2022-11-28/DeleteRun) V3
- [AWS](https://docs.aws.amazon.com/goto/SdkForPHPV3/omics-2022-11-28/DeleteRun) SDK for PHP V3
- AWS SDK for [Python](https://docs.aws.amazon.com/goto/boto3/omics-2022-11-28/DeleteRun)
- AWS SDK for [Ruby](https://docs.aws.amazon.com/goto/SdkForRubyV3/omics-2022-11-28/DeleteRun) V3

# **DeleteRunGroup**

Deletes a workflow run group.

## <span id="page-98-0"></span>**Request Syntax**

DELETE /runGroup/*id* HTTP/1.1

## **URI Request Parameters**

The request uses the following URI parameters.

## **[id](#page-98-0)**

The run group's ID.

Length Constraints: Minimum length of 1. Maximum length of 18.

Pattern: [0-9]+

Required: Yes

## **Request Body**

The request does not have a request body.

## **Response Syntax**

HTTP/1.1 202

## **Response Elements**

If the action is successful, the service sends back an HTTP 202 response with an empty HTTP body.

## **Errors**

For information about the errors that are common to all actions, see [Common](#page-499-0) Errors.

## **AccessDeniedException**

You do not have sufficient access to perform this action.

HTTP Status Code: 403

### **ConflictException**

The request cannot be applied to the target resource in its current state.

HTTP Status Code: 409

#### **InternalServerException**

An unexpected error occurred. Try the request again.

HTTP Status Code: 500

### **RequestTimeoutException**

The request timed out.

HTTP Status Code: 408

### **ResourceNotFoundException**

The target resource was not found in the current Region.

HTTP Status Code: 404

### **ServiceQuotaExceededException**

The request exceeds a service quota.

HTTP Status Code: 402

### **ThrottlingException**

The request was denied due to request throttling.

HTTP Status Code: 429

### **ValidationException**

The input fails to satisfy the constraints specified by an AWS service.

HTTP Status Code: 400

## **See Also**

- AWS [Command](https://docs.aws.amazon.com/goto/aws-cli/omics-2022-11-28/DeleteRunGroup) Line Interface
- [AWS](https://docs.aws.amazon.com/goto/DotNetSDKV3/omics-2022-11-28/DeleteRunGroup) SDK for .NET
- [AWS](https://docs.aws.amazon.com/goto/SdkForCpp/omics-2022-11-28/DeleteRunGroup) SDK for C++
- [AWS](https://docs.aws.amazon.com/goto/SdkForGoV2/omics-2022-11-28/DeleteRunGroup) SDK for Go v2
- [AWS](https://docs.aws.amazon.com/goto/SdkForJavaV2/omics-2022-11-28/DeleteRunGroup) SDK for Java V2
- AWS SDK for [JavaScript](https://docs.aws.amazon.com/goto/SdkForJavaScriptV3/omics-2022-11-28/DeleteRunGroup) V3
- [AWS](https://docs.aws.amazon.com/goto/SdkForPHPV3/omics-2022-11-28/DeleteRunGroup) SDK for PHP V3
- AWS SDK for [Python](https://docs.aws.amazon.com/goto/boto3/omics-2022-11-28/DeleteRunGroup)
- AWS SDK for [Ruby](https://docs.aws.amazon.com/goto/SdkForRubyV3/omics-2022-11-28/DeleteRunGroup) V3

# **DeleteSequenceStore**

Deletes a sequence store.

## <span id="page-101-0"></span>**Request Syntax**

DELETE /sequencestore/*id* HTTP/1.1

## **URI Request Parameters**

The request uses the following URI parameters.

## **[id](#page-101-0)**

The sequence store's ID.

Length Constraints: Minimum length of 10. Maximum length of 36.

Pattern: [0-9]+

Required: Yes

## **Request Body**

The request does not have a request body.

## **Response Syntax**

HTTP/1.1 200

## **Response Elements**

If the action is successful, the service sends back an HTTP 200 response with an empty HTTP body.

## **Errors**

For information about the errors that are common to all actions, see [Common](#page-499-0) Errors.

### **AccessDeniedException**

You do not have sufficient access to perform this action.

HTTP Status Code: 403

### **ConflictException**

The request cannot be applied to the target resource in its current state.

HTTP Status Code: 409

#### **InternalServerException**

An unexpected error occurred. Try the request again.

HTTP Status Code: 500

#### **RequestTimeoutException**

The request timed out.

HTTP Status Code: 408

### **ResourceNotFoundException**

The target resource was not found in the current Region.

HTTP Status Code: 404

### **ThrottlingException**

The request was denied due to request throttling.

HTTP Status Code: 429

### **ValidationException**

The input fails to satisfy the constraints specified by an AWS service.

HTTP Status Code: 400

## **See Also**

- AWS [Command](https://docs.aws.amazon.com/goto/aws-cli/omics-2022-11-28/DeleteSequenceStore) Line Interface
- [AWS](https://docs.aws.amazon.com/goto/DotNetSDKV3/omics-2022-11-28/DeleteSequenceStore) SDK for .NET
- [AWS](https://docs.aws.amazon.com/goto/SdkForCpp/omics-2022-11-28/DeleteSequenceStore) SDK for C++

HealthOmics API Reference

- [AWS](https://docs.aws.amazon.com/goto/SdkForGoV2/omics-2022-11-28/DeleteSequenceStore) SDK for Go v2
- [AWS](https://docs.aws.amazon.com/goto/SdkForJavaV2/omics-2022-11-28/DeleteSequenceStore) SDK for Java V2
- AWS SDK for [JavaScript](https://docs.aws.amazon.com/goto/SdkForJavaScriptV3/omics-2022-11-28/DeleteSequenceStore) V3
- [AWS](https://docs.aws.amazon.com/goto/SdkForPHPV3/omics-2022-11-28/DeleteSequenceStore) SDK for PHP V3
- AWS SDK for [Python](https://docs.aws.amazon.com/goto/boto3/omics-2022-11-28/DeleteSequenceStore)
- AWS SDK for [Ruby](https://docs.aws.amazon.com/goto/SdkForRubyV3/omics-2022-11-28/DeleteSequenceStore) V3

# **DeleteShare**

Deletes a resource share. If you are the resource owner, the subscriber will no longer have access to the shared resource. If you are the subscriber, this operation deletes your access to the share.

## <span id="page-104-0"></span>**Request Syntax**

DELETE /share/*shareId* HTTP/1.1

## **URI Request Parameters**

The request uses the following URI parameters.

## **[shareId](#page-104-0)**

The ID for the resource share to be deleted.

Required: Yes

## **Request Body**

The request does not have a request body.

## <span id="page-104-2"></span>**Response Syntax**

```
HTTP/1.1 200
Content-type: application/json
{ 
    "status": "string"
}
```
## **Response Elements**

If the action is successful, the service sends back an HTTP 200 response.

The following data is returned in JSON format by the service.

### <span id="page-104-1"></span>**[status](#page-104-2)**

The status of the share being deleted.

Type: String

Valid Values: PENDING | ACTIVATING | ACTIVE | DELETING | DELETED | FAILED

## **Errors**

For information about the errors that are common to all actions, see [Common](#page-499-0) Errors.

## **AccessDeniedException**

You do not have sufficient access to perform this action.

HTTP Status Code: 403

## **ConflictException**

The request cannot be applied to the target resource in its current state.

HTTP Status Code: 409

## **InternalServerException**

An unexpected error occurred. Try the request again.

HTTP Status Code: 500

### **ResourceNotFoundException**

The target resource was not found in the current Region.

HTTP Status Code: 404

### **ServiceQuotaExceededException**

The request exceeds a service quota.

HTTP Status Code: 402

### **ThrottlingException**

The request was denied due to request throttling.

HTTP Status Code: 429

### **ValidationException**

The input fails to satisfy the constraints specified by an AWS service.

## HTTP Status Code: 400

## **See Also**

- AWS [Command](https://docs.aws.amazon.com/goto/aws-cli/omics-2022-11-28/DeleteShare) Line Interface
- [AWS](https://docs.aws.amazon.com/goto/DotNetSDKV3/omics-2022-11-28/DeleteShare) SDK for .NET
- [AWS](https://docs.aws.amazon.com/goto/SdkForCpp/omics-2022-11-28/DeleteShare) SDK for C++
- [AWS](https://docs.aws.amazon.com/goto/SdkForGoV2/omics-2022-11-28/DeleteShare) SDK for Go v2
- [AWS](https://docs.aws.amazon.com/goto/SdkForJavaV2/omics-2022-11-28/DeleteShare) SDK for Java V2
- AWS SDK for [JavaScript](https://docs.aws.amazon.com/goto/SdkForJavaScriptV3/omics-2022-11-28/DeleteShare) V3
- [AWS](https://docs.aws.amazon.com/goto/SdkForPHPV3/omics-2022-11-28/DeleteShare) SDK for PHP V3
- AWS SDK for [Python](https://docs.aws.amazon.com/goto/boto3/omics-2022-11-28/DeleteShare)
- AWS SDK for [Ruby](https://docs.aws.amazon.com/goto/SdkForRubyV3/omics-2022-11-28/DeleteShare) V3

# **DeleteVariantStore**

Deletes a variant store.

## <span id="page-107-0"></span>**Request Syntax**

DELETE /variantStore/*name*?force=*force* HTTP/1.1

## **URI Request Parameters**

The request uses the following URI parameters.

### **[force](#page-107-0)**

Whether to force deletion.

#### **[name](#page-107-0)**

The store's name.

Required: Yes

## **Request Body**

The request does not have a request body.

## **Response Syntax**

```
HTTP/1.1 200
Content-type: application/json
{ 
    "status": "string"
}
```
## **Response Elements**

If the action is successful, the service sends back an HTTP 200 response.

The following data is returned in JSON format by the service.
#### **[status](#page-107-0)**

The store's status.

Type: String

Valid Values: CREATING | UPDATING | DELETING | ACTIVE | FAILED

## **Errors**

For information about the errors that are common to all actions, see [Common](#page-499-0) Errors.

## **AccessDeniedException**

You do not have sufficient access to perform this action.

HTTP Status Code: 403

## **ConflictException**

The request cannot be applied to the target resource in its current state.

HTTP Status Code: 409

### **InternalServerException**

An unexpected error occurred. Try the request again.

HTTP Status Code: 500

### **ResourceNotFoundException**

The target resource was not found in the current Region.

HTTP Status Code: 404

### **ThrottlingException**

The request was denied due to request throttling.

HTTP Status Code: 429

### **ValidationException**

The input fails to satisfy the constraints specified by an AWS service.

HTTP Status Code: 400

## **See Also**

- AWS [Command](https://docs.aws.amazon.com/goto/aws-cli/omics-2022-11-28/DeleteVariantStore) Line Interface
- [AWS](https://docs.aws.amazon.com/goto/DotNetSDKV3/omics-2022-11-28/DeleteVariantStore) SDK for .NET
- [AWS](https://docs.aws.amazon.com/goto/SdkForCpp/omics-2022-11-28/DeleteVariantStore) SDK for C++
- [AWS](https://docs.aws.amazon.com/goto/SdkForGoV2/omics-2022-11-28/DeleteVariantStore) SDK for Go v2
- [AWS](https://docs.aws.amazon.com/goto/SdkForJavaV2/omics-2022-11-28/DeleteVariantStore) SDK for Java V2
- AWS SDK for [JavaScript](https://docs.aws.amazon.com/goto/SdkForJavaScriptV3/omics-2022-11-28/DeleteVariantStore) V3
- [AWS](https://docs.aws.amazon.com/goto/SdkForPHPV3/omics-2022-11-28/DeleteVariantStore) SDK for PHP V3
- AWS SDK for [Python](https://docs.aws.amazon.com/goto/boto3/omics-2022-11-28/DeleteVariantStore)
- AWS SDK for [Ruby](https://docs.aws.amazon.com/goto/SdkForRubyV3/omics-2022-11-28/DeleteVariantStore) V3

# **DeleteWorkflow**

Deletes a workflow.

## <span id="page-110-0"></span>**Request Syntax**

DELETE /workflow/*id* HTTP/1.1

## **URI Request Parameters**

The request uses the following URI parameters.

## **[id](#page-110-0)**

The workflow's ID.

Length Constraints: Minimum length of 1. Maximum length of 18.

Pattern: [0-9]+

Required: Yes

## **Request Body**

The request does not have a request body.

## **Response Syntax**

HTTP/1.1 202

## **Response Elements**

If the action is successful, the service sends back an HTTP 202 response with an empty HTTP body.

## **Errors**

For information about the errors that are common to all actions, see [Common](#page-499-0) Errors.

## **AccessDeniedException**

You do not have sufficient access to perform this action.

HTTP Status Code: 403

### **ConflictException**

The request cannot be applied to the target resource in its current state.

HTTP Status Code: 409

#### **InternalServerException**

An unexpected error occurred. Try the request again.

HTTP Status Code: 500

#### **RequestTimeoutException**

The request timed out.

HTTP Status Code: 408

### **ResourceNotFoundException**

The target resource was not found in the current Region.

HTTP Status Code: 404

#### **ServiceQuotaExceededException**

The request exceeds a service quota.

HTTP Status Code: 402

#### **ThrottlingException**

The request was denied due to request throttling.

HTTP Status Code: 429

#### **ValidationException**

The input fails to satisfy the constraints specified by an AWS service.

HTTP Status Code: 400

## **See Also**

- AWS [Command](https://docs.aws.amazon.com/goto/aws-cli/omics-2022-11-28/DeleteWorkflow) Line Interface
- [AWS](https://docs.aws.amazon.com/goto/DotNetSDKV3/omics-2022-11-28/DeleteWorkflow) SDK for .NET
- [AWS](https://docs.aws.amazon.com/goto/SdkForCpp/omics-2022-11-28/DeleteWorkflow) SDK for C++
- [AWS](https://docs.aws.amazon.com/goto/SdkForGoV2/omics-2022-11-28/DeleteWorkflow) SDK for Go v2
- [AWS](https://docs.aws.amazon.com/goto/SdkForJavaV2/omics-2022-11-28/DeleteWorkflow) SDK for Java V2
- AWS SDK for [JavaScript](https://docs.aws.amazon.com/goto/SdkForJavaScriptV3/omics-2022-11-28/DeleteWorkflow) V3
- [AWS](https://docs.aws.amazon.com/goto/SdkForPHPV3/omics-2022-11-28/DeleteWorkflow) SDK for PHP V3
- AWS SDK for [Python](https://docs.aws.amazon.com/goto/boto3/omics-2022-11-28/DeleteWorkflow)
- AWS SDK for [Ruby](https://docs.aws.amazon.com/goto/SdkForRubyV3/omics-2022-11-28/DeleteWorkflow) V3

# **GetAnnotationImportJob**

Gets information about an annotation import job.

# <span id="page-113-0"></span>**Request Syntax**

```
GET /import/annotation/jobId HTTP/1.1
```
## **URI Request Parameters**

The request uses the following URI parameters.

## **[jobId](#page-113-0)**

The job's ID.

```
Pattern: [a-f0-9]{8}-[a-f0-9]{4}-[a-f0-9]{4}-[a-f0-9]{4}-[a-f0-9]{12}
```
Required: Yes

## **Request Body**

The request does not have a request body.

## <span id="page-113-1"></span>**Response Syntax**

```
HTTP/1.1 200
Content-type: application/json
{ 
    "annotationFields": { 
       "string" : "string" 
    }, 
    "completionTime": "string", 
    "creationTime": "string", 
    "destinationName": "string", 
    "formatOptions": { ... }, 
    "id": "string", 
    "items": [ 
       { 
           "jobStatus": "string", 
           "source": "string"
```

```
 } 
    ], 
    "roleArn": "string", 
    "runLeftNormalization": boolean, 
    "status": "string", 
    "statusMessage": "string", 
    "updateTime": "string", 
    "versionName": "string"
}
```
## **Response Elements**

If the action is successful, the service sends back an HTTP 200 response.

The following data is returned in JSON format by the service.

## <span id="page-114-0"></span>**[annotationFields](#page-113-1)**

The annotation schema generated by the parsed annotation data.

Type: String to string map

Key Length Constraints: Minimum length of 1. Maximum length of 21.

Value Length Constraints: Minimum length of 1. Maximum length of 21.

## <span id="page-114-1"></span>**[completionTime](#page-113-1)**

When the job completed.

Type: Timestamp

### <span id="page-114-2"></span>**[creationTime](#page-113-1)**

When the job was created.

Type: Timestamp

### <span id="page-114-3"></span>**[destinationName](#page-113-1)**

The job's destination annotation store.

Type: String

Length Constraints: Minimum length of 3. Maximum length of 255.

## Pattern: ([a-z]){1}([a-z0-9\_]){2,254}

### <span id="page-115-0"></span>**[formatOptions](#page-113-1)**

Formatting options for a file.

Type: [FormatOptions](#page-399-0) object

**Note:** This object is a Union. Only one member of this object can be specified or returned.

### <span id="page-115-1"></span>**[id](#page-113-1)**

The job's ID.

Type: String

```
Pattern: [a-f0-9]{8}-[a-f0-9]{4}-[a-f0-9]{4}-[a-f0-9]{4}-[a-f0-9]{12}
```
#### <span id="page-115-2"></span>**[items](#page-113-1)**

The job's imported items.

Type: Array of [AnnotationImportItemDetail](#page-375-2) objects

Array Members: Fixed number of 1 item.

#### <span id="page-115-3"></span>**[roleArn](#page-113-1)**

The job's service role ARN.

Type: String

Length Constraints: Minimum length of 20. Maximum length of 2048.

Pattern: arn:([^: ]\*):([^: ]\*):([^: ]\*):([0-9]{12}):([^: ]\*)

### <span id="page-115-4"></span>**[runLeftNormalization](#page-113-1)**

The job's left normalization setting.

Type: Boolean

#### <span id="page-115-5"></span>**[status](#page-113-1)**

The job's status.

Type: String

```
Valid Values: SUBMITTED | IN_PROGRESS | CANCELLED | COMPLETED | FAILED | 
COMPLETED_WITH_FAILURES
```
#### <span id="page-116-0"></span>**[statusMessage](#page-113-1)**

The job's status message.

Type: String

### <span id="page-116-1"></span>**[updateTime](#page-113-1)**

When the job was updated.

Type: Timestamp

#### <span id="page-116-2"></span>**[versionName](#page-113-1)**

The name of the annotation store version.

Type: String

Length Constraints: Minimum length of 3. Maximum length of 255.

Pattern: ([a-z]){1}([a-z0-9\_]){2,254}

## **Errors**

For information about the errors that are common to all actions, see [Common](#page-499-0) Errors.

### **AccessDeniedException**

You do not have sufficient access to perform this action.

HTTP Status Code: 403

### **InternalServerException**

An unexpected error occurred. Try the request again.

HTTP Status Code: 500

### **ResourceNotFoundException**

The target resource was not found in the current Region.

HTTP Status Code: 404

### **ThrottlingException**

The request was denied due to request throttling.

HTTP Status Code: 429

## **ValidationException**

The input fails to satisfy the constraints specified by an AWS service.

HTTP Status Code: 400

## **See Also**

- AWS [Command](https://docs.aws.amazon.com/goto/aws-cli/omics-2022-11-28/GetAnnotationImportJob) Line Interface
- [AWS](https://docs.aws.amazon.com/goto/DotNetSDKV3/omics-2022-11-28/GetAnnotationImportJob) SDK for .NET
- [AWS](https://docs.aws.amazon.com/goto/SdkForCpp/omics-2022-11-28/GetAnnotationImportJob) SDK for C++
- [AWS](https://docs.aws.amazon.com/goto/SdkForGoV2/omics-2022-11-28/GetAnnotationImportJob) SDK for Go v2
- [AWS](https://docs.aws.amazon.com/goto/SdkForJavaV2/omics-2022-11-28/GetAnnotationImportJob) SDK for Java V2
- AWS SDK for [JavaScript](https://docs.aws.amazon.com/goto/SdkForJavaScriptV3/omics-2022-11-28/GetAnnotationImportJob) V3
- [AWS](https://docs.aws.amazon.com/goto/SdkForPHPV3/omics-2022-11-28/GetAnnotationImportJob) SDK for PHP V3
- AWS SDK for [Python](https://docs.aws.amazon.com/goto/boto3/omics-2022-11-28/GetAnnotationImportJob)
- AWS SDK for [Ruby](https://docs.aws.amazon.com/goto/SdkForRubyV3/omics-2022-11-28/GetAnnotationImportJob) V3

# **GetAnnotationStore**

Gets information about an annotation store.

## <span id="page-118-0"></span>**Request Syntax**

GET /annotationStore/*name* HTTP/1.1

## **URI Request Parameters**

The request uses the following URI parameters.

### **[name](#page-118-0)**

The store's name.

Required: Yes

## **Request Body**

The request does not have a request body.

## <span id="page-118-1"></span>**Response Syntax**

```
HTTP/1.1 200
Content-type: application/json
{ 
    "creationTime": "string", 
    "description": "string", 
    "id": "string", 
    "name": "string", 
    "numVersions": number, 
    "reference": { ... }, 
    "sseConfig": { 
        "keyArn": "string", 
        "type": "string" 
    }, 
    "status": "string", 
    "statusMessage": "string", 
    "storeArn": "string", 
    "storeFormat": "string",
```
HealthOmics API Reference

```
 "storeOptions": { ... }, 
    "storeSizeBytes": number, 
    "tags": { 
        "string" : "string" 
    }, 
    "updateTime": "string"
}
```
## **Response Elements**

If the action is successful, the service sends back an HTTP 200 response.

The following data is returned in JSON format by the service.

## <span id="page-119-0"></span>**[creationTime](#page-118-1)**

When the store was created.

Type: Timestamp

## <span id="page-119-1"></span>**[description](#page-118-1)**

The store's description.

Type: String

Length Constraints: Minimum length of 0. Maximum length of 500.

## <span id="page-119-2"></span>**[id](#page-118-1)**

The store's ID.

Type: String

```
Pattern: [a-f0-9]{8}-[a-f0-9]{4}-[a-f0-9]{4}-[a-f0-9]{4}-[a-f0-9]{12}
```
### <span id="page-119-3"></span>**[name](#page-118-1)**

The store's name.

Type: String

### <span id="page-119-4"></span>**[numVersions](#page-118-1)**

An integer indicating how many versions of an annotation store exist.

Type: Integer

#### <span id="page-120-0"></span>**[reference](#page-118-1)**

The store's genome reference.

Type: [ReferenceItem](#page-440-0) object

**Note:** This object is a Union. Only one member of this object can be specified or returned.

## <span id="page-120-1"></span>**[sseConfig](#page-118-1)**

The store's server-side encryption (SSE) settings.

Type: [SseConfig](#page-465-2) object

#### <span id="page-120-2"></span>**[status](#page-118-1)**

The store's status.

Type: String

```
Valid Values: CREATING | UPDATING | DELETING | ACTIVE | FAILED
```
#### <span id="page-120-3"></span>**[statusMessage](#page-118-1)**

A status message.

Type: String

Length Constraints: Minimum length of 0. Maximum length of 1000.

#### <span id="page-120-4"></span>**[storeArn](#page-118-1)**

The store's ARN.

Type: String

Length Constraints: Minimum length of 20. Maximum length of 2048.

Pattern: arn:  $($ [^: ]\*):  $($ [^: ]\*):  $($ [^: ]\*):  $($ [0-9] ${12}$ ):  $($ [^: ]\*)

#### <span id="page-120-5"></span>**[storeFormat](#page-118-1)**

The store's annotation file format.

Type: String

```
Valid Values: GFF | TSV | VCF
```
#### <span id="page-121-0"></span>**[storeOptions](#page-118-1)**

The store's parsing options.

Type: [StoreOptions](#page-472-0) object

**Note:** This object is a Union. Only one member of this object can be specified or returned.

### <span id="page-121-1"></span>**[storeSizeBytes](#page-118-1)**

The store's size in bytes.

Type: Long

### <span id="page-121-2"></span>**[tags](#page-118-1)**

The store's tags.

Type: String to string map

Key Length Constraints: Minimum length of 1. Maximum length of 128.

Value Length Constraints: Minimum length of 0. Maximum length of 256.

### <span id="page-121-3"></span>**[updateTime](#page-118-1)**

When the store was updated.

Type: Timestamp

## **Errors**

For information about the errors that are common to all actions, see [Common](#page-499-0) Errors.

### **AccessDeniedException**

You do not have sufficient access to perform this action.

HTTP Status Code: 403

### **InternalServerException**

An unexpected error occurred. Try the request again.

HTTP Status Code: 500

### **ResourceNotFoundException**

The target resource was not found in the current Region.

HTTP Status Code: 404

## **ThrottlingException**

The request was denied due to request throttling.

HTTP Status Code: 429

## **ValidationException**

The input fails to satisfy the constraints specified by an AWS service.

HTTP Status Code: 400

## **See Also**

- AWS [Command](https://docs.aws.amazon.com/goto/aws-cli/omics-2022-11-28/GetAnnotationStore) Line Interface
- [AWS](https://docs.aws.amazon.com/goto/DotNetSDKV3/omics-2022-11-28/GetAnnotationStore) SDK for .NET
- [AWS](https://docs.aws.amazon.com/goto/SdkForCpp/omics-2022-11-28/GetAnnotationStore) SDK for C++
- [AWS](https://docs.aws.amazon.com/goto/SdkForGoV2/omics-2022-11-28/GetAnnotationStore) SDK for Go v2
- [AWS](https://docs.aws.amazon.com/goto/SdkForJavaV2/omics-2022-11-28/GetAnnotationStore) SDK for Java V2
- AWS SDK for [JavaScript](https://docs.aws.amazon.com/goto/SdkForJavaScriptV3/omics-2022-11-28/GetAnnotationStore) V3
- [AWS](https://docs.aws.amazon.com/goto/SdkForPHPV3/omics-2022-11-28/GetAnnotationStore) SDK for PHP V3
- AWS SDK for [Python](https://docs.aws.amazon.com/goto/boto3/omics-2022-11-28/GetAnnotationStore)
- AWS SDK for [Ruby](https://docs.aws.amazon.com/goto/SdkForRubyV3/omics-2022-11-28/GetAnnotationStore) V3

# **GetAnnotationStoreVersion**

Retrieves the metadata for an annotation store version.

## <span id="page-123-0"></span>**Request Syntax**

GET /annotationStore/*name*/version/*versionName* HTTP/1.1

## **URI Request Parameters**

The request uses the following URI parameters.

### **[name](#page-123-0)**

The name given to an annotation store version to distinguish it from others.

Required: Yes

### **[versionName](#page-123-0)**

The name given to an annotation store version to distinguish it from others.

Required: Yes

## **Request Body**

The request does not have a request body.

## <span id="page-123-1"></span>**Response Syntax**

```
HTTP/1.1 200
Content-type: application/json
{ 
    "creationTime": "string", 
    "description": "string", 
    "id": "string", 
    "name": "string", 
    "status": "string", 
    "statusMessage": "string", 
    "storeId": "string", 
    "tags": {
```
HealthOmics API Reference

```
 "string" : "string" 
    }, 
    "updateTime": "string", 
    "versionArn": "string", 
    "versionName": "string", 
    "versionOptions": { ... }, 
    "versionSizeBytes": number
}
```
## **Response Elements**

If the action is successful, the service sends back an HTTP 200 response.

The following data is returned in JSON format by the service.

## <span id="page-124-0"></span>**[creationTime](#page-123-1)**

The time stamp for when an annotation store version was created.

Type: Timestamp

## <span id="page-124-1"></span>**[description](#page-123-1)**

The description for an annotation store version.

Type: String

Length Constraints: Minimum length of 0. Maximum length of 500.

## <span id="page-124-2"></span>**[id](#page-123-1)**

The annotation store version ID.

Type: String

Pattern: [a-f0-9]{8}-[a-f0-9]{4}-[a-f0-9]{4}-[a-f0-9]{4}-[a-f0-9]{12}

### <span id="page-124-3"></span>**[name](#page-123-1)**

The name of the annotation store.

Type: String

Length Constraints: Minimum length of 3. Maximum length of 255.

Pattern: ([a-z]){1}([a-z0-9\_]){2,254}

#### <span id="page-125-0"></span>**[status](#page-123-1)**

The status of an annotation store version.

Type: String

Valid Values: CREATING | UPDATING | DELETING | ACTIVE | FAILED

#### <span id="page-125-1"></span>**[statusMessage](#page-123-1)**

The status of an annotation store version.

Type: String

Length Constraints: Minimum length of 0. Maximum length of 1000.

#### <span id="page-125-2"></span>**[storeId](#page-123-1)**

The store ID for annotation store version.

Type: String

Pattern: [a-f0-9]{8}-[a-f0-9]{4}-[a-f0-9]{4}-[a-f0-9]{4}-[a-f0-9]{12}

#### <span id="page-125-3"></span>**[tags](#page-123-1)**

Any tags associated with an annotation store version.

Type: String to string map

Key Length Constraints: Minimum length of 1. Maximum length of 128.

Value Length Constraints: Minimum length of 0. Maximum length of 256.

### <span id="page-125-4"></span>**[updateTime](#page-123-1)**

The time stamp for when an annotation store version was updated.

Type: Timestamp

#### <span id="page-125-5"></span>**[versionArn](#page-123-1)**

The Arn for the annotation store.

Type: String

Length Constraints: Minimum length of 20. Maximum length of 2048.

## Pattern: arn:([^: ]\*):([^: ]\*):([^: ]\*):([0-9]{12}):([^: ]\*)

### <span id="page-126-0"></span>**[versionName](#page-123-1)**

The name given to an annotation store version to distinguish it from others.

Type: String

Length Constraints: Minimum length of 3. Maximum length of 255.

Pattern: ([a-z]){1}([a-z0-9\_]){2,254}

### <span id="page-126-1"></span>**[versionOptions](#page-123-1)**

The options for an annotation store version.

Type: [VersionOptions](#page-492-0) object

**Note:** This object is a Union. Only one member of this object can be specified or returned.

### <span id="page-126-2"></span>**[versionSizeBytes](#page-123-1)**

The size of the annotation store version in Bytes.

Type: Long

## **Errors**

For information about the errors that are common to all actions, see [Common](#page-499-0) Errors.

### **AccessDeniedException**

You do not have sufficient access to perform this action.

HTTP Status Code: 403

### **InternalServerException**

An unexpected error occurred. Try the request again.

HTTP Status Code: 500

### **ResourceNotFoundException**

The target resource was not found in the current Region.

HTTP Status Code: 404

### **ThrottlingException**

The request was denied due to request throttling.

HTTP Status Code: 429

## **ValidationException**

The input fails to satisfy the constraints specified by an AWS service.

HTTP Status Code: 400

## **See Also**

- AWS [Command](https://docs.aws.amazon.com/goto/aws-cli/omics-2022-11-28/GetAnnotationStoreVersion) Line Interface
- [AWS](https://docs.aws.amazon.com/goto/DotNetSDKV3/omics-2022-11-28/GetAnnotationStoreVersion) SDK for .NET
- [AWS](https://docs.aws.amazon.com/goto/SdkForCpp/omics-2022-11-28/GetAnnotationStoreVersion) SDK for C++
- [AWS](https://docs.aws.amazon.com/goto/SdkForGoV2/omics-2022-11-28/GetAnnotationStoreVersion) SDK for Go v2
- [AWS](https://docs.aws.amazon.com/goto/SdkForJavaV2/omics-2022-11-28/GetAnnotationStoreVersion) SDK for Java V2
- AWS SDK for [JavaScript](https://docs.aws.amazon.com/goto/SdkForJavaScriptV3/omics-2022-11-28/GetAnnotationStoreVersion) V3
- [AWS](https://docs.aws.amazon.com/goto/SdkForPHPV3/omics-2022-11-28/GetAnnotationStoreVersion) SDK for PHP V3
- AWS SDK for [Python](https://docs.aws.amazon.com/goto/boto3/omics-2022-11-28/GetAnnotationStoreVersion)
- AWS SDK for [Ruby](https://docs.aws.amazon.com/goto/SdkForRubyV3/omics-2022-11-28/GetAnnotationStoreVersion) V3

# **GetReadSet**

Gets a file from a read set.

## <span id="page-128-0"></span>**Request Syntax**

GET /sequencestore/*sequenceStoreId*/readset/*id*?file=*file*&partNumber=*partNumber* HTTP/1.1

## **URI Request Parameters**

The request uses the following URI parameters.

## **[file](#page-128-0)**

The file to retrieve.

Valid Values: SOURCE1 | SOURCE2 | INDEX

## **[id](#page-128-0)**

The read set's ID.

Length Constraints: Minimum length of 10. Maximum length of 36.

Pattern: [0-9]+

Required: Yes

#### **[partNumber](#page-128-0)**

The part number to retrieve.

Valid Range: Minimum value of 1. Maximum value of 10000.

Required: Yes

## **[sequenceStoreId](#page-128-0)**

The read set's sequence store ID.

Length Constraints: Minimum length of 10. Maximum length of 36.

Pattern: [0-9]+

Required: Yes

## **Request Body**

The request does not have a request body.

## <span id="page-129-0"></span>**Response Syntax**

HTTP/1.1 200

*payload*

## **Response Elements**

If the action is successful, the service sends back an HTTP 200 response.

The response returns the following as the HTTP body.

## **[payload](#page-129-0)**

The read set file payload.

## **Errors**

For information about the errors that are common to all actions, see [Common](#page-499-0) Errors.

### **AccessDeniedException**

You do not have sufficient access to perform this action.

HTTP Status Code: 403

### **ConflictException**

The request cannot be applied to the target resource in its current state.

HTTP Status Code: 409

### **InternalServerException**

An unexpected error occurred. Try the request again.

HTTP Status Code: 500

### **RangeNotSatisfiableException**

The ranges specified in the request are not valid.

HTTP Status Code: 416

### **RequestTimeoutException**

The request timed out.

HTTP Status Code: 408

### **ResourceNotFoundException**

The target resource was not found in the current Region.

HTTP Status Code: 404

### **ThrottlingException**

The request was denied due to request throttling.

HTTP Status Code: 429

### **ValidationException**

The input fails to satisfy the constraints specified by an AWS service.

HTTP Status Code: 400

## **See Also**

- AWS [Command](https://docs.aws.amazon.com/goto/aws-cli/omics-2022-11-28/GetReadSet) Line Interface
- [AWS](https://docs.aws.amazon.com/goto/DotNetSDKV3/omics-2022-11-28/GetReadSet) SDK for .NET
- [AWS](https://docs.aws.amazon.com/goto/SdkForCpp/omics-2022-11-28/GetReadSet) SDK for C++
- [AWS](https://docs.aws.amazon.com/goto/SdkForGoV2/omics-2022-11-28/GetReadSet) SDK for Go v2
- [AWS](https://docs.aws.amazon.com/goto/SdkForJavaV2/omics-2022-11-28/GetReadSet) SDK for Java V2
- AWS SDK for [JavaScript](https://docs.aws.amazon.com/goto/SdkForJavaScriptV3/omics-2022-11-28/GetReadSet) V3
- [AWS](https://docs.aws.amazon.com/goto/SdkForPHPV3/omics-2022-11-28/GetReadSet) SDK for PHP V3
- AWS SDK for [Python](https://docs.aws.amazon.com/goto/boto3/omics-2022-11-28/GetReadSet)
- AWS SDK for [Ruby](https://docs.aws.amazon.com/goto/SdkForRubyV3/omics-2022-11-28/GetReadSet) V3

# **GetReadSetActivationJob**

Gets information about a read set activation job.

# <span id="page-131-0"></span>**Request Syntax**

GET /sequencestore/*sequenceStoreId*/activationjob/*id* HTTP/1.1

## **URI Request Parameters**

The request uses the following URI parameters.

## **[id](#page-131-0)**

The job's ID.

Length Constraints: Minimum length of 10. Maximum length of 36.

Pattern: [0-9]+

Required: Yes

## **[sequenceStoreId](#page-131-0)**

The job's sequence store ID.

Length Constraints: Minimum length of 10. Maximum length of 36.

Pattern: [0-9]+

Required: Yes

## **Request Body**

The request does not have a request body.

# <span id="page-131-1"></span>**Response Syntax**

```
HTTP/1.1 200
Content-type: application/json
{
```
HealthOmics API Reference

```
 "completionTime": "string", 
    "creationTime": "string", 
    "id": "string", 
    "sequenceStoreId": "string", 
    "sources": [ 
       { 
           "readSetId": "string", 
           "status": "string", 
           "statusMessage": "string" 
       } 
    ], 
    "status": "string", 
    "statusMessage": "string"
}
```
## **Response Elements**

If the action is successful, the service sends back an HTTP 200 response.

The following data is returned in JSON format by the service.

## <span id="page-132-0"></span>**[completionTime](#page-131-1)**

When the job completed.

Type: Timestamp

## <span id="page-132-1"></span>**[creationTime](#page-131-1)**

When the job was created.

Type: Timestamp

## <span id="page-132-2"></span>**[id](#page-131-1)**

The job's ID.

Type: String

Length Constraints: Minimum length of 10. Maximum length of 36.

Pattern: [0-9]+

### <span id="page-132-3"></span>**[sequenceStoreId](#page-131-1)**

The job's sequence store ID.

Type: String

Length Constraints: Minimum length of 10. Maximum length of 36.

Pattern: [0-9]+

#### <span id="page-133-0"></span>**[sources](#page-131-1)**

The job's source files.

Type: Array of [ActivateReadSetSourceItem](#page-373-3) objects

### <span id="page-133-1"></span>**[status](#page-131-1)**

The job's status.

Type: String

```
Valid Values: SUBMITTED | IN_PROGRESS | CANCELLING | CANCELLED | FAILED | 
COMPLETED | COMPLETED_WITH_FAILURES
```
## <span id="page-133-2"></span>**[statusMessage](#page-131-1)**

The job's status message.

Type: String

Length Constraints: Minimum length of 1. Maximum length of 127.

Pattern: [\p{L}||\p{M}||\p{Z}||\p{S}||\p{N}||\p{P}]+

## **Errors**

For information about the errors that are common to all actions, see [Common](#page-499-0) Errors.

## **AccessDeniedException**

You do not have sufficient access to perform this action.

HTTP Status Code: 403

### **InternalServerException**

An unexpected error occurred. Try the request again.

HTTP Status Code: 500

### **RequestTimeoutException**

The request timed out.

HTTP Status Code: 408

### **ResourceNotFoundException**

The target resource was not found in the current Region.

HTTP Status Code: 404

### **ThrottlingException**

The request was denied due to request throttling.

HTTP Status Code: 429

### **ValidationException**

The input fails to satisfy the constraints specified by an AWS service.

HTTP Status Code: 400

## **See Also**

- AWS [Command](https://docs.aws.amazon.com/goto/aws-cli/omics-2022-11-28/GetReadSetActivationJob) Line Interface
- [AWS](https://docs.aws.amazon.com/goto/DotNetSDKV3/omics-2022-11-28/GetReadSetActivationJob) SDK for .NET
- [AWS](https://docs.aws.amazon.com/goto/SdkForCpp/omics-2022-11-28/GetReadSetActivationJob) SDK for C++
- [AWS](https://docs.aws.amazon.com/goto/SdkForGoV2/omics-2022-11-28/GetReadSetActivationJob) SDK for Go v2
- [AWS](https://docs.aws.amazon.com/goto/SdkForJavaV2/omics-2022-11-28/GetReadSetActivationJob) SDK for Java V2
- AWS SDK for [JavaScript](https://docs.aws.amazon.com/goto/SdkForJavaScriptV3/omics-2022-11-28/GetReadSetActivationJob) V3
- [AWS](https://docs.aws.amazon.com/goto/SdkForPHPV3/omics-2022-11-28/GetReadSetActivationJob) SDK for PHP V3
- AWS SDK for [Python](https://docs.aws.amazon.com/goto/boto3/omics-2022-11-28/GetReadSetActivationJob)
- AWS SDK for [Ruby](https://docs.aws.amazon.com/goto/SdkForRubyV3/omics-2022-11-28/GetReadSetActivationJob) V3

# **GetReadSetExportJob**

Gets information about a read set export job.

# <span id="page-135-0"></span>**Request Syntax**

GET /sequencestore/*sequenceStoreId*/exportjob/*id* HTTP/1.1

# **URI Request Parameters**

The request uses the following URI parameters.

## **[id](#page-135-0)**

The job's ID.

Length Constraints: Minimum length of 10. Maximum length of 36.

Pattern: [0-9]+

Required: Yes

## **[sequenceStoreId](#page-135-0)**

The job's sequence store ID.

Length Constraints: Minimum length of 10. Maximum length of 36.

Pattern: [0-9]+

Required: Yes

## **Request Body**

The request does not have a request body.

## <span id="page-135-1"></span>**Response Syntax**

```
HTTP/1.1 200
Content-type: application/json
{ 
    "completionTime": "string",
```
HealthOmics API Reference

```
 "creationTime": "string", 
    "destination": "string", 
    "id": "string", 
    "readSets": [ 
        { 
           "id": "string", 
           "status": "string", 
           "statusMessage": "string" 
        } 
    ], 
    "sequenceStoreId": "string", 
    "status": "string", 
    "statusMessage": "string"
}
```
## **Response Elements**

If the action is successful, the service sends back an HTTP 200 response.

The following data is returned in JSON format by the service.

## <span id="page-136-0"></span>**[completionTime](#page-135-1)**

When the job completed.

Type: Timestamp

### <span id="page-136-1"></span>**[creationTime](#page-135-1)**

When the job was created.

Type: Timestamp

## <span id="page-136-2"></span>**[destination](#page-135-1)**

The job's destination in Amazon S3.

Type: String

Pattern: s3://([a-z0-9][a-z0-9-.]{1,61}[a-z0-9])/?((.{1,1024})/)?

## <span id="page-136-3"></span>**[id](#page-135-1)**

The job's ID.

Type: String

Length Constraints: Minimum length of 10. Maximum length of 36.

Pattern: [0-9]+

#### <span id="page-137-0"></span>**[readSets](#page-135-1)**

The job's read sets.

Type: Array of [ExportReadSetDetail](#page-390-3) objects

### <span id="page-137-1"></span>**[sequenceStoreId](#page-135-1)**

The job's sequence store ID.

Type: String

Length Constraints: Minimum length of 10. Maximum length of 36.

Pattern: [0-9]+

### <span id="page-137-2"></span>**[status](#page-135-1)**

The job's status.

Type: String

Valid Values: SUBMITTED | IN\_PROGRESS | CANCELLING | CANCELLED | FAILED | COMPLETED | COMPLETED\_WITH\_FAILURES

### <span id="page-137-3"></span>**[statusMessage](#page-135-1)**

The job's status message.

Type: String

Length Constraints: Minimum length of 1. Maximum length of 127.

Pattern: [\p{L}||\p{M}||\p{Z}||\p{S}||\p{N}||\p{P}]+

## **Errors**

For information about the errors that are common to all actions, see [Common](#page-499-0) Errors.

### **AccessDeniedException**

You do not have sufficient access to perform this action.

HTTP Status Code: 403

### **InternalServerException**

An unexpected error occurred. Try the request again.

HTTP Status Code: 500

### **RequestTimeoutException**

The request timed out.

HTTP Status Code: 408

### **ResourceNotFoundException**

The target resource was not found in the current Region.

HTTP Status Code: 404

### **ThrottlingException**

The request was denied due to request throttling.

HTTP Status Code: 429

### **ValidationException**

The input fails to satisfy the constraints specified by an AWS service.

HTTP Status Code: 400

## **See Also**

- AWS [Command](https://docs.aws.amazon.com/goto/aws-cli/omics-2022-11-28/GetReadSetExportJob) Line Interface
- [AWS](https://docs.aws.amazon.com/goto/DotNetSDKV3/omics-2022-11-28/GetReadSetExportJob) SDK for .NET
- [AWS](https://docs.aws.amazon.com/goto/SdkForCpp/omics-2022-11-28/GetReadSetExportJob) SDK for C++
- [AWS](https://docs.aws.amazon.com/goto/SdkForGoV2/omics-2022-11-28/GetReadSetExportJob) SDK for Go v2
- [AWS](https://docs.aws.amazon.com/goto/SdkForJavaV2/omics-2022-11-28/GetReadSetExportJob) SDK for Java V2
- AWS SDK for [JavaScript](https://docs.aws.amazon.com/goto/SdkForJavaScriptV3/omics-2022-11-28/GetReadSetExportJob) V3
- [AWS](https://docs.aws.amazon.com/goto/SdkForPHPV3/omics-2022-11-28/GetReadSetExportJob) SDK for PHP V3
- AWS SDK for [Python](https://docs.aws.amazon.com/goto/boto3/omics-2022-11-28/GetReadSetExportJob)
- AWS SDK for [Ruby](https://docs.aws.amazon.com/goto/SdkForRubyV3/omics-2022-11-28/GetReadSetExportJob) V3

# **GetReadSetImportJob**

Gets information about a read set import job.

## <span id="page-140-0"></span>**Request Syntax**

GET /sequencestore/*sequenceStoreId*/importjob/*id* HTTP/1.1

## **URI Request Parameters**

The request uses the following URI parameters.

## **[id](#page-140-0)**

The job's ID.

Length Constraints: Minimum length of 10. Maximum length of 36.

Pattern: [0-9]+

Required: Yes

## **[sequenceStoreId](#page-140-0)**

The job's sequence store ID.

Length Constraints: Minimum length of 10. Maximum length of 36.

Pattern: [0-9]+

Required: Yes

## **Request Body**

The request does not have a request body.

## <span id="page-140-1"></span>**Response Syntax**

```
HTTP/1.1 200
Content-type: application/json
{ 
    "completionTime": "string",
```
HealthOmics API Reference

```
 "creationTime": "string", 
    "id": "string", 
    "roleArn": "string", 
    "sequenceStoreId": "string", 
    "sources": [ 
        { 
           "description": "string", 
           "generatedFrom": "string", 
           "name": "string", 
           "referenceArn": "string", 
           "sampleId": "string", 
           "sourceFiles": { 
               "source1": "string", 
               "source2": "string" 
           }, 
           "sourceFileType": "string", 
           "status": "string", 
           "statusMessage": "string", 
           "subjectId": "string", 
           "tags": { 
               "string" : "string" 
           } 
        } 
    ], 
    "status": "string", 
    "statusMessage": "string"
}
```
## **Response Elements**

If the action is successful, the service sends back an HTTP 200 response.

The following data is returned in JSON format by the service.

## <span id="page-141-0"></span>**[completionTime](#page-140-1)**

When the job completed.

Type: Timestamp

## <span id="page-141-1"></span>**[creationTime](#page-140-1)**

When the job was created.

Type: Timestamp

### <span id="page-142-0"></span>**[id](#page-140-1)**

The job's ID.

Type: String

Length Constraints: Minimum length of 10. Maximum length of 36.

Pattern: [0-9]+

## <span id="page-142-1"></span>**[roleArn](#page-140-1)**

The job's service role ARN.

Type: String

Length Constraints: Minimum length of 20. Maximum length of 2048.

Pattern: arn:.\*

### <span id="page-142-2"></span>**[sequenceStoreId](#page-140-1)**

The job's sequence store ID.

Type: String

Length Constraints: Minimum length of 10. Maximum length of 36.

Pattern: [0-9]+

#### <span id="page-142-3"></span>**[sources](#page-140-1)**

The job's source files.

Type: Array of [ImportReadSetSourceItem](#page-403-4) objects

### <span id="page-142-4"></span>**[status](#page-140-1)**

The job's status.

Type: String

Valid Values: SUBMITTED | IN\_PROGRESS | CANCELLING | CANCELLED | FAILED | COMPLETED | COMPLETED\_WITH\_FAILURES

### <span id="page-142-5"></span>**[statusMessage](#page-140-1)**

The job's status message.

Type: String

Length Constraints: Minimum length of 1. Maximum length of 127.

Pattern: [\p{L}||\p{M}||\p{Z}||\p{S}||\p{N}||\p{P}]+

## **Errors**

For information about the errors that are common to all actions, see [Common](#page-499-0) Errors.

## **AccessDeniedException**

You do not have sufficient access to perform this action.

HTTP Status Code: 403

### **InternalServerException**

An unexpected error occurred. Try the request again.

HTTP Status Code: 500

### **RequestTimeoutException**

The request timed out.

HTTP Status Code: 408

### **ResourceNotFoundException**

The target resource was not found in the current Region.

HTTP Status Code: 404

### **ThrottlingException**

The request was denied due to request throttling.

HTTP Status Code: 429

### **ValidationException**

The input fails to satisfy the constraints specified by an AWS service.

HTTP Status Code: 400
# **See Also**

For more information about using this API in one of the language-specific AWS SDKs, see the following:

- AWS [Command](https://docs.aws.amazon.com/goto/aws-cli/omics-2022-11-28/GetReadSetImportJob) Line Interface
- [AWS](https://docs.aws.amazon.com/goto/DotNetSDKV3/omics-2022-11-28/GetReadSetImportJob) SDK for .NET
- [AWS](https://docs.aws.amazon.com/goto/SdkForCpp/omics-2022-11-28/GetReadSetImportJob) SDK for C++
- [AWS](https://docs.aws.amazon.com/goto/SdkForGoV2/omics-2022-11-28/GetReadSetImportJob) SDK for Go v2
- [AWS](https://docs.aws.amazon.com/goto/SdkForJavaV2/omics-2022-11-28/GetReadSetImportJob) SDK for Java V2
- AWS SDK for [JavaScript](https://docs.aws.amazon.com/goto/SdkForJavaScriptV3/omics-2022-11-28/GetReadSetImportJob) V3
- [AWS](https://docs.aws.amazon.com/goto/SdkForPHPV3/omics-2022-11-28/GetReadSetImportJob) SDK for PHP V3
- AWS SDK for [Python](https://docs.aws.amazon.com/goto/boto3/omics-2022-11-28/GetReadSetImportJob)
- AWS SDK for [Ruby](https://docs.aws.amazon.com/goto/SdkForRubyV3/omics-2022-11-28/GetReadSetImportJob) V3

# **GetReadSetMetadata**

Gets details about a read set.

# <span id="page-145-0"></span>**Request Syntax**

GET /sequencestore/*sequenceStoreId*/readset/*id*/metadata HTTP/1.1

# **URI Request Parameters**

The request uses the following URI parameters.

# **[id](#page-145-0)**

The read set's ID.

Length Constraints: Minimum length of 10. Maximum length of 36.

Pattern: [0-9]+

Required: Yes

## **[sequenceStoreId](#page-145-0)**

The read set's sequence store ID.

Length Constraints: Minimum length of 10. Maximum length of 36.

Pattern: [0-9]+

Required: Yes

# **Request Body**

The request does not have a request body.

# <span id="page-145-1"></span>**Response Syntax**

```
HTTP/1.1 200
Content-type: application/json
{ 
    "arn": "string", 
    "creationTime": "string",
```
HealthOmics API Reference

```
 "creationType": "string", 
 "description": "string", 
 "etag": { 
    "algorithm": "string", 
    "source1": "string", 
    "source2": "string" 
 }, 
 "files": { 
    "index": { 
        "contentLength": number, 
        "partSize": number, 
        "s3Access": { 
           "s3Uri": "string" 
        }, 
        "totalParts": number
    }, 
    "source1": { 
        "contentLength": number, 
        "partSize": number, 
        "s3Access": { 
           "s3Uri": "string" 
        }, 
        "totalParts": number
    }, 
    "source2": { 
        "contentLength": number, 
        "partSize": number, 
        "s3Access": { 
           "s3Uri": "string" 
        }, 
        "totalParts": number
    } 
 }, 
 "fileType": "string", 
 "id": "string", 
 "name": "string", 
 "referenceArn": "string", 
 "sampleId": "string", 
 "sequenceInformation": { 
    "alignment": "string", 
    "generatedFrom": "string", 
    "totalBaseCount": number, 
    "totalReadCount": number
 },
```

```
 "sequenceStoreId": "string", 
    "status": "string", 
    "statusMessage": "string", 
    "subjectId": "string"
}
```
# **Response Elements**

If the action is successful, the service sends back an HTTP 200 response.

The following data is returned in JSON format by the service.

#### <span id="page-147-0"></span>**[arn](#page-145-1)**

The read set's ARN.

Type: String

Length Constraints: Minimum length of 1. Maximum length of 127.

Pattern: arn:.+

### <span id="page-147-1"></span>**[creationTime](#page-145-1)**

When the read set was created.

Type: Timestamp

## <span id="page-147-2"></span>**[creationType](#page-145-1)**

The creation type of the read set.

Type: String

Valid Values: IMPORT | UPLOAD

## <span id="page-147-3"></span>**[description](#page-145-1)**

The read set's description.

Type: String

Length Constraints: Minimum length of 1. Maximum length of 255.

Pattern: [\p{L}||\p{M}||\p{Z}||\p{S}||\p{N}||\p{P}]+

#### <span id="page-148-0"></span>**[etag](#page-145-1)**

The entity tag (ETag) is a hash of the object meant to represent its semantic content.

Type: [ETag](#page-387-3) object

## <span id="page-148-1"></span>**[files](#page-145-1)**

The read set's files.

Type: [ReadSetFiles](#page-425-3) object

# <span id="page-148-2"></span>**[fileType](#page-145-1)**

The read set's file type.

Type: String

Valid Values: FASTQ | BAM | CRAM | UBAM

# <span id="page-148-3"></span>**[id](#page-145-1)**

The read set's ID.

Type: String

Length Constraints: Minimum length of 10. Maximum length of 36.

Pattern: [0-9]+

## <span id="page-148-4"></span>**[name](#page-145-1)**

The read set's name.

Type: String

Length Constraints: Minimum length of 1. Maximum length of 127.

Pattern: [\p{L}||\p{M}||\p{Z}||\p{S}||\p{N}||\p{P}]+

## <span id="page-148-5"></span>**[referenceArn](#page-145-1)**

The read set's genome reference ARN.

Type: String

Length Constraints: Minimum length of 1. Maximum length of 127.

Pattern: arn:.+

#### <span id="page-149-0"></span>**[sampleId](#page-145-1)**

The read set's sample ID.

Type: String

Length Constraints: Minimum length of 1. Maximum length of 127.

Pattern: [\p{L}||\p{M}||\p{Z}||\p{S}||\p{N}||\p{P}]+

### <span id="page-149-1"></span>**[sequenceInformation](#page-145-1)**

The read set's sequence information.

Type: [SequenceInformation](#page-454-4) object

#### <span id="page-149-2"></span>**[sequenceStoreId](#page-145-1)**

The read set's sequence store ID.

Type: String

Length Constraints: Minimum length of 10. Maximum length of 36.

Pattern: [0-9]+

#### <span id="page-149-3"></span>**[status](#page-145-1)**

The read set's status.

Type: String

Valid Values: ARCHIVED | ACTIVATING | ACTIVE | DELETING | DELETED | PROCESSING\_UPLOAD | UPLOAD\_FAILED

#### <span id="page-149-4"></span>**[statusMessage](#page-145-1)**

The status message for a read set. It provides more detail as to why the read set has a status.

Type: String

Length Constraints: Minimum length of 1. Maximum length of 255.

Pattern: [\p{L}||\p{M}||\p{Z}||\p{S}||\p{N}||\p{P}]+

## <span id="page-150-0"></span>**[subjectId](#page-145-1)**

The read set's subject ID.

Type: String

Length Constraints: Minimum length of 1. Maximum length of 127.

Pattern: [\p{L}||\p{M}||\p{Z}||\p{S}||\p{N}||\p{P}]+

# **Errors**

For information about the errors that are common to all actions, see [Common](#page-499-0) Errors.

## **AccessDeniedException**

You do not have sufficient access to perform this action.

HTTP Status Code: 403

## **InternalServerException**

An unexpected error occurred. Try the request again.

HTTP Status Code: 500

## **RequestTimeoutException**

The request timed out.

HTTP Status Code: 408

## **ResourceNotFoundException**

The target resource was not found in the current Region.

HTTP Status Code: 404

## **ThrottlingException**

The request was denied due to request throttling.

HTTP Status Code: 429

#### **ValidationException**

The input fails to satisfy the constraints specified by an AWS service.

# HTTP Status Code: 400

# **See Also**

For more information about using this API in one of the language-specific AWS SDKs, see the following:

- AWS [Command](https://docs.aws.amazon.com/goto/aws-cli/omics-2022-11-28/GetReadSetMetadata) Line Interface
- [AWS](https://docs.aws.amazon.com/goto/DotNetSDKV3/omics-2022-11-28/GetReadSetMetadata) SDK for .NET
- [AWS](https://docs.aws.amazon.com/goto/SdkForCpp/omics-2022-11-28/GetReadSetMetadata) SDK for C++
- [AWS](https://docs.aws.amazon.com/goto/SdkForGoV2/omics-2022-11-28/GetReadSetMetadata) SDK for Go v2
- [AWS](https://docs.aws.amazon.com/goto/SdkForJavaV2/omics-2022-11-28/GetReadSetMetadata) SDK for Java V2
- AWS SDK for [JavaScript](https://docs.aws.amazon.com/goto/SdkForJavaScriptV3/omics-2022-11-28/GetReadSetMetadata) V3
- [AWS](https://docs.aws.amazon.com/goto/SdkForPHPV3/omics-2022-11-28/GetReadSetMetadata) SDK for PHP V3
- AWS SDK for [Python](https://docs.aws.amazon.com/goto/boto3/omics-2022-11-28/GetReadSetMetadata)
- AWS SDK for [Ruby](https://docs.aws.amazon.com/goto/SdkForRubyV3/omics-2022-11-28/GetReadSetMetadata) V3

# **GetReference**

Gets a reference file.

# <span id="page-152-0"></span>**Request Syntax**

```
GET /referencestore/referenceStoreId/reference/id?file=file&partNumber=partNumber
  HTTP/1.1
Range: range
```
# **URI Request Parameters**

The request uses the following URI parameters.

# **[file](#page-152-0)**

The file to retrieve.

Valid Values: SOURCE | INDEX

# **[id](#page-152-0)**

The reference's ID.

Length Constraints: Minimum length of 10. Maximum length of 36.

Pattern: [0-9]+

Required: Yes

## **[partNumber](#page-152-0)**

The part number to retrieve.

Valid Range: Minimum value of 1. Maximum value of 10000.

Required: Yes

## **[range](#page-152-0)**

The range to retrieve.

Length Constraints: Minimum length of 1. Maximum length of 127.

```
Pattern: [\p{N}||\p{P}]+
```
#### **[referenceStoreId](#page-152-0)**

The reference's store ID.

Length Constraints: Minimum length of 10. Maximum length of 36.

Pattern: [0-9]+

Required: Yes

# **Request Body**

The request does not have a request body.

# <span id="page-153-0"></span>**Response Syntax**

HTTP/1.1 200

*payload*

# **Response Elements**

If the action is successful, the service sends back an HTTP 200 response.

The response returns the following as the HTTP body.

## **[payload](#page-153-0)**

The reference file payload.

# **Errors**

For information about the errors that are common to all actions, see [Common](#page-499-0) Errors.

## **AccessDeniedException**

You do not have sufficient access to perform this action.

HTTP Status Code: 403

#### **InternalServerException**

An unexpected error occurred. Try the request again.

HTTP Status Code: 500

## **RangeNotSatisfiableException**

The ranges specified in the request are not valid.

HTTP Status Code: 416

### **RequestTimeoutException**

The request timed out.

HTTP Status Code: 408

### **ResourceNotFoundException**

The target resource was not found in the current Region.

HTTP Status Code: 404

### **ThrottlingException**

The request was denied due to request throttling.

HTTP Status Code: 429

### **ValidationException**

The input fails to satisfy the constraints specified by an AWS service.

HTTP Status Code: 400

# **See Also**

For more information about using this API in one of the language-specific AWS SDKs, see the following:

- AWS [Command](https://docs.aws.amazon.com/goto/aws-cli/omics-2022-11-28/GetReference) Line Interface
- [AWS](https://docs.aws.amazon.com/goto/DotNetSDKV3/omics-2022-11-28/GetReference) SDK for .NET
- [AWS](https://docs.aws.amazon.com/goto/SdkForCpp/omics-2022-11-28/GetReference) SDK for C++
- [AWS](https://docs.aws.amazon.com/goto/SdkForGoV2/omics-2022-11-28/GetReference) SDK for Go v2
- [AWS](https://docs.aws.amazon.com/goto/SdkForJavaV2/omics-2022-11-28/GetReference) SDK for Java V2
- AWS SDK for [JavaScript](https://docs.aws.amazon.com/goto/SdkForJavaScriptV3/omics-2022-11-28/GetReference) V3
- [AWS](https://docs.aws.amazon.com/goto/SdkForPHPV3/omics-2022-11-28/GetReference) SDK for PHP V3
- AWS SDK for [Python](https://docs.aws.amazon.com/goto/boto3/omics-2022-11-28/GetReference)
- AWS SDK for [Ruby](https://docs.aws.amazon.com/goto/SdkForRubyV3/omics-2022-11-28/GetReference) V3

# **GetReferenceImportJob**

Gets information about a reference import job.

# <span id="page-156-0"></span>**Request Syntax**

GET /referencestore/*referenceStoreId*/importjob/*id* HTTP/1.1

# **URI Request Parameters**

The request uses the following URI parameters.

# **[id](#page-156-0)**

The job's ID.

Length Constraints: Minimum length of 10. Maximum length of 36.

Pattern: [0-9]+

Required: Yes

## **[referenceStoreId](#page-156-0)**

The job's reference store ID.

Length Constraints: Minimum length of 10. Maximum length of 36.

Pattern: [0-9]+

Required: Yes

# **Request Body**

The request does not have a request body.

# <span id="page-156-1"></span>**Response Syntax**

```
HTTP/1.1 200
Content-type: application/json
{ 
    "completionTime": "string",
```
HealthOmics API Reference

```
 "creationTime": "string", 
    "id": "string", 
    "referenceStoreId": "string", 
    "roleArn": "string", 
    "sources": [ 
        { 
           "description": "string", 
           "name": "string", 
           "sourceFile": "string", 
           "status": "string", 
           "statusMessage": "string", 
           "tags": { 
               "string" : "string" 
           } 
        } 
    ], 
    "status": "string", 
    "statusMessage": "string"
}
```
# **Response Elements**

If the action is successful, the service sends back an HTTP 200 response.

The following data is returned in JSON format by the service.

# <span id="page-157-0"></span>**[completionTime](#page-156-1)**

When the job completed.

Type: Timestamp

## <span id="page-157-1"></span>**[creationTime](#page-156-1)**

When the job was created.

Type: Timestamp

## <span id="page-157-2"></span>**[id](#page-156-1)**

The job's ID.

Type: String

Length Constraints: Minimum length of 10. Maximum length of 36.

Pattern: [0-9]+

### <span id="page-158-0"></span>**[referenceStoreId](#page-156-1)**

The job's reference store ID.

Type: String

Length Constraints: Minimum length of 10. Maximum length of 36.

Pattern: [0-9]+

## <span id="page-158-1"></span>**[roleArn](#page-156-1)**

The job's service role ARN.

Type: String

Length Constraints: Minimum length of 20. Maximum length of 2048.

Pattern: arn:.\*

#### <span id="page-158-2"></span>**[sources](#page-156-1)**

The job's source files.

Type: Array of [ImportReferenceSourceItem](#page-410-4) objects

## <span id="page-158-3"></span>**[status](#page-156-1)**

The job's status.

Type: String

Valid Values: SUBMITTED | IN\_PROGRESS | CANCELLING | CANCELLED | FAILED | COMPLETED | COMPLETED\_WITH\_FAILURES

## <span id="page-158-4"></span>**[statusMessage](#page-156-1)**

The job's status message.

Type: String

Length Constraints: Minimum length of 1. Maximum length of 127.

Pattern: [\p{L}||\p{M}||\p{Z}||\p{S}||\p{N}||\p{P}]+

# **Errors**

For information about the errors that are common to all actions, see [Common](#page-499-0) Errors.

## **AccessDeniedException**

You do not have sufficient access to perform this action.

HTTP Status Code: 403

# **InternalServerException**

An unexpected error occurred. Try the request again.

HTTP Status Code: 500

## **RequestTimeoutException**

The request timed out.

HTTP Status Code: 408

## **ResourceNotFoundException**

The target resource was not found in the current Region.

HTTP Status Code: 404

## **ThrottlingException**

The request was denied due to request throttling.

HTTP Status Code: 429

## **ValidationException**

The input fails to satisfy the constraints specified by an AWS service.

HTTP Status Code: 400

# **See Also**

For more information about using this API in one of the language-specific AWS SDKs, see the following:

• AWS [Command](https://docs.aws.amazon.com/goto/aws-cli/omics-2022-11-28/GetReferenceImportJob) Line Interface

- [AWS](https://docs.aws.amazon.com/goto/DotNetSDKV3/omics-2022-11-28/GetReferenceImportJob) SDK for .NET
- [AWS](https://docs.aws.amazon.com/goto/SdkForCpp/omics-2022-11-28/GetReferenceImportJob) SDK for C++
- [AWS](https://docs.aws.amazon.com/goto/SdkForGoV2/omics-2022-11-28/GetReferenceImportJob) SDK for Go v2
- [AWS](https://docs.aws.amazon.com/goto/SdkForJavaV2/omics-2022-11-28/GetReferenceImportJob) SDK for Java V2
- AWS SDK for [JavaScript](https://docs.aws.amazon.com/goto/SdkForJavaScriptV3/omics-2022-11-28/GetReferenceImportJob) V3
- [AWS](https://docs.aws.amazon.com/goto/SdkForPHPV3/omics-2022-11-28/GetReferenceImportJob) SDK for PHP V3
- AWS SDK for [Python](https://docs.aws.amazon.com/goto/boto3/omics-2022-11-28/GetReferenceImportJob)
- AWS SDK for [Ruby](https://docs.aws.amazon.com/goto/SdkForRubyV3/omics-2022-11-28/GetReferenceImportJob) V3

# **GetReferenceMetadata**

Gets information about a genome reference's metadata.

# <span id="page-161-0"></span>**Request Syntax**

GET /referencestore/*referenceStoreId*/reference/*id*/metadata HTTP/1.1

# **URI Request Parameters**

The request uses the following URI parameters.

# **[id](#page-161-0)**

The reference's ID.

Length Constraints: Minimum length of 10. Maximum length of 36.

Pattern: [0-9]+

Required: Yes

## **[referenceStoreId](#page-161-0)**

The reference's reference store ID.

Length Constraints: Minimum length of 10. Maximum length of 36.

Pattern: [0-9]+

Required: Yes

# **Request Body**

The request does not have a request body.

# <span id="page-161-1"></span>**Response Syntax**

```
HTTP/1.1 200
Content-type: application/json
{
```
HealthOmics API Reference

```
 "arn": "string", 
    "creationTime": "string", 
    "description": "string", 
    "files": { 
        "index": { 
           "contentLength": number, 
           "partSize": number, 
           "s3Access": { 
               "s3Uri": "string" 
           }, 
           "totalParts": number
        }, 
        "source": { 
           "contentLength": number, 
           "partSize": number, 
           "s3Access": { 
               "s3Uri": "string" 
           }, 
           "totalParts": number
        } 
    }, 
    "id": "string", 
    "md5": "string", 
    "name": "string", 
    "referenceStoreId": "string", 
    "status": "string", 
    "updateTime": "string"
}
```
# **Response Elements**

If the action is successful, the service sends back an HTTP 200 response.

The following data is returned in JSON format by the service.

# <span id="page-162-0"></span>**[arn](#page-161-1)**

The reference's ARN.

Type: String

Length Constraints: Minimum length of 1. Maximum length of 127.

Pattern: arn:.+

#### <span id="page-163-0"></span>**[creationTime](#page-161-1)**

When the reference was created.

Type: Timestamp

# <span id="page-163-1"></span>**[description](#page-161-1)**

The reference's description.

Type: String

Length Constraints: Minimum length of 1. Maximum length of 255.

Pattern: [\p{L}||\p{M}||\p{Z}||\p{S}||\p{N}||\p{P}]+

## <span id="page-163-2"></span>**[files](#page-161-1)**

The reference's files.

Type: [ReferenceFiles](#page-437-2) object

### <span id="page-163-3"></span>**[id](#page-161-1)**

The reference's ID.

Type: String

Length Constraints: Minimum length of 10. Maximum length of 36.

Pattern: [0-9]+

#### <span id="page-163-4"></span>**[md5](#page-161-1)**

The reference's MD5 checksum.

Type: String

Length Constraints: Minimum length of 1. Maximum length of 255.

Pattern: [\p{L}||\p{N}]+

#### <span id="page-163-5"></span>**[name](#page-161-1)**

The reference's name.

Type: String

Length Constraints: Minimum length of 3. Maximum length of 255.

```
Pattern: [\p{L}||\p{M}||\p{Z}||\p{S}||\p{N}||\p{P}]+
```
### <span id="page-164-0"></span>**[referenceStoreId](#page-161-1)**

The reference's reference store ID.

Type: String

Length Constraints: Minimum length of 10. Maximum length of 36.

Pattern: [0-9]+

#### <span id="page-164-1"></span>**[status](#page-161-1)**

The reference's status.

Type: String

Valid Values: ACTIVE | DELETING | DELETED

#### <span id="page-164-2"></span>**[updateTime](#page-161-1)**

When the reference was updated.

Type: Timestamp

## **Errors**

For information about the errors that are common to all actions, see [Common](#page-499-0) Errors.

## **AccessDeniedException**

You do not have sufficient access to perform this action.

HTTP Status Code: 403

## **InternalServerException**

An unexpected error occurred. Try the request again.

HTTP Status Code: 500

#### **RequestTimeoutException**

The request timed out.

HTTP Status Code: 408

## **ResourceNotFoundException**

The target resource was not found in the current Region.

HTTP Status Code: 404

### **ThrottlingException**

The request was denied due to request throttling.

HTTP Status Code: 429

### **ValidationException**

The input fails to satisfy the constraints specified by an AWS service.

HTTP Status Code: 400

# **See Also**

For more information about using this API in one of the language-specific AWS SDKs, see the following:

- AWS [Command](https://docs.aws.amazon.com/goto/aws-cli/omics-2022-11-28/GetReferenceMetadata) Line Interface
- [AWS](https://docs.aws.amazon.com/goto/DotNetSDKV3/omics-2022-11-28/GetReferenceMetadata) SDK for .NET
- [AWS](https://docs.aws.amazon.com/goto/SdkForCpp/omics-2022-11-28/GetReferenceMetadata) SDK for C++
- [AWS](https://docs.aws.amazon.com/goto/SdkForGoV2/omics-2022-11-28/GetReferenceMetadata) SDK for Go v2
- [AWS](https://docs.aws.amazon.com/goto/SdkForJavaV2/omics-2022-11-28/GetReferenceMetadata) SDK for Java V2
- AWS SDK for [JavaScript](https://docs.aws.amazon.com/goto/SdkForJavaScriptV3/omics-2022-11-28/GetReferenceMetadata) V3
- [AWS](https://docs.aws.amazon.com/goto/SdkForPHPV3/omics-2022-11-28/GetReferenceMetadata) SDK for PHP V3
- AWS SDK for [Python](https://docs.aws.amazon.com/goto/boto3/omics-2022-11-28/GetReferenceMetadata)
- AWS SDK for [Ruby](https://docs.aws.amazon.com/goto/SdkForRubyV3/omics-2022-11-28/GetReferenceMetadata) V3

# **GetReferenceStore**

Gets information about a reference store.

# <span id="page-166-0"></span>**Request Syntax**

GET /referencestore/*id* HTTP/1.1

# **URI Request Parameters**

The request uses the following URI parameters.

# **[id](#page-166-0)**

The store's ID.

Length Constraints: Minimum length of 10. Maximum length of 36.

Pattern: [0-9]+

Required: Yes

# **Request Body**

The request does not have a request body.

# <span id="page-166-1"></span>**Response Syntax**

```
HTTP/1.1 200
Content-type: application/json
{ 
    "arn": "string", 
    "creationTime": "string", 
    "description": "string", 
    "id": "string", 
    "name": "string", 
    "sseConfig": { 
       "keyArn": "string", 
       "type": "string" 
    }
```
}

# **Response Elements**

If the action is successful, the service sends back an HTTP 200 response.

The following data is returned in JSON format by the service.

### <span id="page-167-0"></span>**[arn](#page-166-1)**

The store's ARN.

Type: String

Length Constraints: Minimum length of 1. Maximum length of 127.

Pattern: arn:.+

#### <span id="page-167-1"></span>**[creationTime](#page-166-1)**

When the store was created.

Type: Timestamp

### <span id="page-167-2"></span>**[description](#page-166-1)**

The store's description.

Type: String

Length Constraints: Minimum length of 1. Maximum length of 255.

Pattern: [\p{L}||\p{M}||\p{Z}||\p{S}||\p{N}||\p{P}]+

#### <span id="page-167-3"></span>**[id](#page-166-1)**

The store's ID.

Type: String

Length Constraints: Minimum length of 10. Maximum length of 36.

Pattern: [0-9]+

#### <span id="page-167-4"></span>**[name](#page-166-1)**

The store's name.

Type: String

Length Constraints: Minimum length of 1. Maximum length of 127.

Pattern: [\p{L}||\p{M}||\p{Z}||\p{S}||\p{N}||\p{P}]+

### <span id="page-168-0"></span>**[sseConfig](#page-166-1)**

The store's server-side encryption (SSE) settings.

Type: [SseConfig](#page-465-2) object

# **Errors**

For information about the errors that are common to all actions, see [Common](#page-499-0) Errors.

## **AccessDeniedException**

You do not have sufficient access to perform this action.

HTTP Status Code: 403

## **InternalServerException**

An unexpected error occurred. Try the request again.

HTTP Status Code: 500

## **RequestTimeoutException**

The request timed out.

HTTP Status Code: 408

## **ResourceNotFoundException**

The target resource was not found in the current Region.

HTTP Status Code: 404

## **ThrottlingException**

The request was denied due to request throttling.

HTTP Status Code: 429

#### **ValidationException**

The input fails to satisfy the constraints specified by an AWS service.

HTTP Status Code: 400

# **See Also**

For more information about using this API in one of the language-specific AWS SDKs, see the following:

- AWS [Command](https://docs.aws.amazon.com/goto/aws-cli/omics-2022-11-28/GetReferenceStore) Line Interface
- [AWS](https://docs.aws.amazon.com/goto/DotNetSDKV3/omics-2022-11-28/GetReferenceStore) SDK for .NET
- [AWS](https://docs.aws.amazon.com/goto/SdkForCpp/omics-2022-11-28/GetReferenceStore) SDK for C++
- [AWS](https://docs.aws.amazon.com/goto/SdkForGoV2/omics-2022-11-28/GetReferenceStore) SDK for Go v2
- [AWS](https://docs.aws.amazon.com/goto/SdkForJavaV2/omics-2022-11-28/GetReferenceStore) SDK for Java V2
- AWS SDK for [JavaScript](https://docs.aws.amazon.com/goto/SdkForJavaScriptV3/omics-2022-11-28/GetReferenceStore) V3
- [AWS](https://docs.aws.amazon.com/goto/SdkForPHPV3/omics-2022-11-28/GetReferenceStore) SDK for PHP V3
- AWS SDK for [Python](https://docs.aws.amazon.com/goto/boto3/omics-2022-11-28/GetReferenceStore)
- AWS SDK for [Ruby](https://docs.aws.amazon.com/goto/SdkForRubyV3/omics-2022-11-28/GetReferenceStore) V3

# **GetRun**

Gets information about a workflow run.

If a workflow is shared with you, you cannot export information about the run.

# <span id="page-170-0"></span>**Request Syntax**

GET /run/*id*?export=*export* HTTP/1.1

# **URI Request Parameters**

The request uses the following URI parameters.

### **[export](#page-170-0)**

The run's export format.

Array Members: Minimum number of 0 items. Maximum number of 32 items.

Length Constraints: Minimum length of 1. Maximum length of 64.

Valid Values: DEFINITION

## **[id](#page-170-0)**

The run's ID.

Length Constraints: Minimum length of 1. Maximum length of 18.

Pattern: [0-9]+

Required: Yes

# **Request Body**

The request does not have a request body.

# <span id="page-170-1"></span>**Response Syntax**

```
HTTP/1.1 200
Content-type: application/json
```
{

```
 "accelerators": "string", 
 "arn": "string", 
 "creationTime": "string", 
 "definition": "string", 
 "digest": "string", 
 "failureReason": "string", 
 "id": "string", 
 "logLevel": "string", 
 "logLocation": { 
    "engineLogStream": "string", 
    "runLogStream": "string" 
 }, 
 "name": "string", 
 "outputUri": "string", 
 "parameters": JSON value, 
 "priority": number, 
 "resourceDigests": { 
    "string" : "string" 
 }, 
 "retentionMode": "string", 
 "roleArn": "string", 
 "runGroupId": "string", 
 "runId": "string", 
 "runOutputUri": "string", 
 "startedBy": "string", 
 "startTime": "string", 
 "status": "string", 
 "statusMessage": "string", 
 "stopTime": "string", 
 "storageCapacity": number, 
 "storageType": "string", 
 "tags": { 
    "string" : "string" 
 }, 
 "uuid": "string", 
 "workflowId": "string", 
 "workflowOwnerId": "string", 
 "workflowType": "string"
```
# **Response Elements**

If the action is successful, the service sends back an HTTP 200 response.

}

The following data is returned in JSON format by the service.

## <span id="page-172-0"></span>**[accelerators](#page-170-1)**

The computational accelerator used to run the workflow.

Type: String

Length Constraints: Minimum length of 1. Maximum length of 64.

Valid Values: GPU

### <span id="page-172-1"></span>**[arn](#page-170-1)**

The run's ARN.

Type: String

Length Constraints: Minimum length of 1. Maximum length of 128.

Pattern: arn:.+

### <span id="page-172-2"></span>**[creationTime](#page-170-1)**

When the run was created.

Type: Timestamp

# <span id="page-172-3"></span>**[definition](#page-170-1)**

The run's definition.

Type: String

Length Constraints: Minimum length of 1. Maximum length of 256.

Pattern: [\p{L}||\p{M}||\p{Z}||\p{S}||\p{N}||\p{P}]+

## <span id="page-172-4"></span>**[digest](#page-170-1)**

The run's digest.

Type: String

Length Constraints: Minimum length of 1. Maximum length of 64.

## <span id="page-172-5"></span>**[failureReason](#page-170-1)**

The reason a run has failed.

```
HealthOmics API Reference
```
Type: String

Length Constraints: Minimum length of 1. Maximum length of 64.

```
Pattern: [\p{L}||\p{M}||\p{Z}||\p{S}||\p{N}||\p{P}]+
```
# <span id="page-173-0"></span>**[id](#page-170-1)**

The run's ID.

Type: String

Length Constraints: Minimum length of 1. Maximum length of 18.

Pattern: [0-9]+

# <span id="page-173-1"></span>**[logLevel](#page-170-1)**

The run's log level.

Type: String

Length Constraints: Minimum length of 1. Maximum length of 64.

Valid Values: OFF | FATAL | ERROR | ALL

## <span id="page-173-2"></span>**[logLocation](#page-170-1)**

The location of the run log.

Type: [RunLogLocation](#page-453-2) object

## <span id="page-173-3"></span>**[name](#page-170-1)**

The run's name.

Type: String

Length Constraints: Minimum length of 1. Maximum length of 128.

Pattern: [\p{L}||\p{M}||\p{Z}||\p{S}||\p{N}||\p{P}]+

# <span id="page-173-4"></span>**[outputUri](#page-170-1)**

The run's output URI.

Type: String

Length Constraints: Minimum length of 1. Maximum length of 750.

Pattern: [\p{L}||\p{M}||\p{Z}||\p{S}||\p{N}||\p{P}]+

#### <span id="page-174-0"></span>**[parameters](#page-170-1)**

The run's parameters.

Type: JSON value

## <span id="page-174-1"></span>**[priority](#page-170-1)**

The run's priority.

Type: Integer

Valid Range: Minimum value of 0. Maximum value of 100000.

## <span id="page-174-2"></span>**[resourceDigests](#page-170-1)**

The run's resource digests.

Type: String to string map

Key Length Constraints: Minimum length of 1. Maximum length of 256.

Key Pattern: [\p{L}||\p{M}||\p{Z}||\p{S}||\p{N}||\p{P}]+

Value Length Constraints: Minimum length of 0. Maximum length of 64.

<span id="page-174-3"></span>Value Pattern: [\p{L}||\p{M}||\p{Z}||\p{S}||\p{N}||\p{P}]+ **[retentionMode](#page-170-1)**

The run's retention mode.

Type: String

Length Constraints: Minimum length of 1. Maximum length of 64.

Valid Values: RETAIN | REMOVE

## <span id="page-174-4"></span>**[roleArn](#page-170-1)**

The run's service role ARN.

Type: String

Length Constraints: Minimum length of 1. Maximum length of 128.

Pattern: arn:.+

### <span id="page-175-0"></span>**[runGroupId](#page-170-1)**

The run's group ID.

Type: String

Length Constraints: Minimum length of 1. Maximum length of 18.

Pattern: [0-9]+

## <span id="page-175-1"></span>**[runId](#page-170-1)**

The run's ID.

Type: String

Length Constraints: Minimum length of 1. Maximum length of 18.

Pattern: [0-9]+

### <span id="page-175-2"></span>**[runOutputUri](#page-170-1)**

The destination for workflow outputs.

Type: String

Length Constraints: Minimum length of 1. Maximum length of 750.

```
Pattern: [\p{L}||\p{M}||\p{Z}||\p{S}||\p{N}||\p{P}]+
```
#### <span id="page-175-3"></span>**[startedBy](#page-170-1)**

Who started the run.

Type: String

Length Constraints: Minimum length of 1. Maximum length of 128.

## <span id="page-175-4"></span>**[startTime](#page-170-1)**

When the run started.

Type: Timestamp

#### <span id="page-176-0"></span>**[status](#page-170-1)**

The run's status.

Type: String

Length Constraints: Minimum length of 1. Maximum length of 64.

Valid Values: PENDING | STARTING | RUNNING | STOPPING | COMPLETED | DELETED | CANCELLED | FAILED

## <span id="page-176-1"></span>**[statusMessage](#page-170-1)**

The run's status message.

Type: String

Pattern: [\p{L}||\p{M}||\p{Z}||\p{S}||\p{N}||\p{P}]+

## <span id="page-176-2"></span>**[stopTime](#page-170-1)**

The run's stop time.

Type: Timestamp

### <span id="page-176-3"></span>**[storageCapacity](#page-170-1)**

The run's storage capacity in gibibytes. For dynamic storage, after the run has completed, this value is the maximum amount of storage used during the run.

Type: Integer

Valid Range: Minimum value of 0. Maximum value of 100000.

#### <span id="page-176-4"></span>**[storageType](#page-170-1)**

The run's storage type.

Type: String

Length Constraints: Minimum length of 1. Maximum length of 64.

Valid Values: STATIC | DYNAMIC

#### <span id="page-176-5"></span>**[tags](#page-170-1)**

The run's tags.

Type: String to string map

Key Length Constraints: Minimum length of 1. Maximum length of 128.

Value Length Constraints: Minimum length of 0. Maximum length of 256.

#### <span id="page-177-0"></span>**[uuid](#page-170-1)**

The universally unique identifier for a run.

Type: String

Length Constraints: Minimum length of 1. Maximum length of 128.

```
Pattern: [\p{L}||\p{M}||\p{Z}||\p{S}||\p{N}||\p{P}]+
```
## <span id="page-177-1"></span>**[workflowId](#page-170-1)**

The run's workflow ID.

Type: String

Length Constraints: Minimum length of 1. Maximum length of 18.

Pattern: [0-9]+

# <span id="page-177-2"></span>**[workflowOwnerId](#page-170-1)**

The ID of the workflow owner.

Type: String

Pattern: [0-9]{12}

#### <span id="page-177-3"></span>**[workflowType](#page-170-1)**

The run's workflow type.

Type: String

Length Constraints: Minimum length of 1. Maximum length of 64.

Valid Values: PRIVATE | READY2RUN

# **Errors**

For information about the errors that are common to all actions, see [Common](#page-499-0) Errors.

#### **AccessDeniedException**

You do not have sufficient access to perform this action.

HTTP Status Code: 403

### **ConflictException**

The request cannot be applied to the target resource in its current state.

HTTP Status Code: 409

#### **InternalServerException**

An unexpected error occurred. Try the request again.

HTTP Status Code: 500

#### **RequestTimeoutException**

The request timed out.

HTTP Status Code: 408

#### **ResourceNotFoundException**

The target resource was not found in the current Region.

HTTP Status Code: 404

#### **ServiceQuotaExceededException**

The request exceeds a service quota.

HTTP Status Code: 402

#### **ThrottlingException**

The request was denied due to request throttling.

HTTP Status Code: 429

### **ValidationException**

The input fails to satisfy the constraints specified by an AWS service.

HTTP Status Code: 400

# **See Also**

For more information about using this API in one of the language-specific AWS SDKs, see the following:

- AWS [Command](https://docs.aws.amazon.com/goto/aws-cli/omics-2022-11-28/GetRun) Line Interface
- [AWS](https://docs.aws.amazon.com/goto/DotNetSDKV3/omics-2022-11-28/GetRun) SDK for .NET
- [AWS](https://docs.aws.amazon.com/goto/SdkForCpp/omics-2022-11-28/GetRun) SDK for C++
- [AWS](https://docs.aws.amazon.com/goto/SdkForGoV2/omics-2022-11-28/GetRun) SDK for Go v2
- [AWS](https://docs.aws.amazon.com/goto/SdkForJavaV2/omics-2022-11-28/GetRun) SDK for Java V2
- AWS SDK for [JavaScript](https://docs.aws.amazon.com/goto/SdkForJavaScriptV3/omics-2022-11-28/GetRun) V3
- [AWS](https://docs.aws.amazon.com/goto/SdkForPHPV3/omics-2022-11-28/GetRun) SDK for PHP V3
- AWS SDK for [Python](https://docs.aws.amazon.com/goto/boto3/omics-2022-11-28/GetRun)
- AWS SDK for [Ruby](https://docs.aws.amazon.com/goto/SdkForRubyV3/omics-2022-11-28/GetRun) V3
# **GetRunGroup**

Gets information about a workflow run group.

# <span id="page-180-0"></span>**Request Syntax**

GET /runGroup/*id* HTTP/1.1

# **URI Request Parameters**

The request uses the following URI parameters.

# **[id](#page-180-0)**

The group's ID.

Length Constraints: Minimum length of 1. Maximum length of 18.

Pattern: [0-9]+

Required: Yes

# **Request Body**

The request does not have a request body.

# <span id="page-180-1"></span>**Response Syntax**

```
HTTP/1.1 200
Content-type: application/json
{ 
    "arn": "string", 
    "creationTime": "string", 
    "id": "string", 
    "maxCpus": number, 
    "maxDuration": number, 
    "maxGpus": number, 
    "maxRuns": number, 
    "name": "string", 
    "tags": { 
       "string" : "string"
```
}

}

# **Response Elements**

If the action is successful, the service sends back an HTTP 200 response.

The following data is returned in JSON format by the service.

# <span id="page-181-0"></span>**[arn](#page-180-1)**

The group's ARN.

Type: String

Length Constraints: Minimum length of 1. Maximum length of 128.

Pattern: arn:.+

## <span id="page-181-1"></span>**[creationTime](#page-180-1)**

When the group was created.

Type: Timestamp

# <span id="page-181-2"></span>**[id](#page-180-1)**

The group's ID.

Type: String

Length Constraints: Minimum length of 1. Maximum length of 18.

Pattern: [0-9]+

## <span id="page-181-3"></span>**[maxCpus](#page-180-1)**

The group's maximum number of CPUs to use.

Type: Integer

Valid Range: Minimum value of 1. Maximum value of 100000.

### <span id="page-181-4"></span>**[maxDuration](#page-180-1)**

The group's maximum run time in minutes.

Type: Integer

Valid Range: Minimum value of 1. Maximum value of 100000.

### <span id="page-182-0"></span>**[maxGpus](#page-180-1)**

The maximum GPUs that can be used by a run group.

Type: Integer

Valid Range: Minimum value of 1. Maximum value of 100000.

#### <span id="page-182-1"></span>**[maxRuns](#page-180-1)**

The maximum number of concurrent runs for the group.

Type: Integer

Valid Range: Minimum value of 1. Maximum value of 100000.

#### <span id="page-182-2"></span>**[name](#page-180-1)**

The group's name.

Type: String

Length Constraints: Minimum length of 1. Maximum length of 128.

Pattern: [\p{L}||\p{M}||\p{Z}||\p{S}||\p{N}||\p{P}]+

### <span id="page-182-3"></span>**[tags](#page-180-1)**

The group's tags.

Type: String to string map

Key Length Constraints: Minimum length of 1. Maximum length of 128.

Value Length Constraints: Minimum length of 0. Maximum length of 256.

# **Errors**

For information about the errors that are common to all actions, see [Common](#page-499-0) Errors.

## **AccessDeniedException**

You do not have sufficient access to perform this action.

HTTP Status Code: 403

### **ConflictException**

The request cannot be applied to the target resource in its current state.

HTTP Status Code: 409

### **InternalServerException**

An unexpected error occurred. Try the request again.

HTTP Status Code: 500

### **RequestTimeoutException**

The request timed out.

HTTP Status Code: 408

### **ResourceNotFoundException**

The target resource was not found in the current Region.

HTTP Status Code: 404

#### **ServiceQuotaExceededException**

The request exceeds a service quota.

HTTP Status Code: 402

### **ThrottlingException**

The request was denied due to request throttling.

HTTP Status Code: 429

### **ValidationException**

The input fails to satisfy the constraints specified by an AWS service.

HTTP Status Code: 400

# **See Also**

- AWS [Command](https://docs.aws.amazon.com/goto/aws-cli/omics-2022-11-28/GetRunGroup) Line Interface
- [AWS](https://docs.aws.amazon.com/goto/DotNetSDKV3/omics-2022-11-28/GetRunGroup) SDK for .NET
- [AWS](https://docs.aws.amazon.com/goto/SdkForCpp/omics-2022-11-28/GetRunGroup) SDK for C++
- [AWS](https://docs.aws.amazon.com/goto/SdkForGoV2/omics-2022-11-28/GetRunGroup) SDK for Go v2
- [AWS](https://docs.aws.amazon.com/goto/SdkForJavaV2/omics-2022-11-28/GetRunGroup) SDK for Java V2
- AWS SDK for [JavaScript](https://docs.aws.amazon.com/goto/SdkForJavaScriptV3/omics-2022-11-28/GetRunGroup) V3
- [AWS](https://docs.aws.amazon.com/goto/SdkForPHPV3/omics-2022-11-28/GetRunGroup) SDK for PHP V3
- AWS SDK for [Python](https://docs.aws.amazon.com/goto/boto3/omics-2022-11-28/GetRunGroup)
- AWS SDK for [Ruby](https://docs.aws.amazon.com/goto/SdkForRubyV3/omics-2022-11-28/GetRunGroup) V3

# **GetRunTask**

Gets information about a workflow run task.

# <span id="page-185-0"></span>**Request Syntax**

GET /run/*id*/task/*taskId* HTTP/1.1

# **URI Request Parameters**

The request uses the following URI parameters.

# **[id](#page-185-0)**

The workflow run ID.

Length Constraints: Minimum length of 1. Maximum length of 18.

Pattern: [0-9]+

Required: Yes

## **[taskId](#page-185-0)**

The task's ID.

Length Constraints: Minimum length of 1. Maximum length of 18.

Pattern: [0-9]+

Required: Yes

# **Request Body**

<span id="page-185-1"></span>The request does not have a request body.

# **Response Syntax**

```
HTTP/1.1 200
Content-type: application/json
```

```
{ 
    "cpus": number, 
    "creationTime": "string", 
    "failureReason": "string", 
    "gpus": number, 
    "instanceType": "string", 
    "logStream": "string", 
    "memory": number, 
    "name": "string", 
    "startTime": "string", 
    "status": "string", 
    "statusMessage": "string", 
    "stopTime": "string", 
    "taskId": "string"
}
```
# **Response Elements**

If the action is successful, the service sends back an HTTP 200 response.

The following data is returned in JSON format by the service.

### <span id="page-186-0"></span>**[cpus](#page-185-1)**

The task's CPU usage.

Type: Integer

Valid Range: Minimum value of 1.

## <span id="page-186-1"></span>**[creationTime](#page-185-1)**

When the task was created.

Type: Timestamp

## <span id="page-186-2"></span>**[failureReason](#page-185-1)**

The reason a task has failed.

Type: String

Length Constraints: Minimum length of 1. Maximum length of 64.

Pattern: [\p{L}||\p{M}||\p{Z}||\p{S}||\p{N}||\p{P}]+

### <span id="page-187-0"></span>**[gpus](#page-185-1)**

The number of Graphics Processing Units (GPU) specified in the task.

Type: Integer

Valid Range: Minimum value of 0.

## <span id="page-187-1"></span>**[instanceType](#page-185-1)**

The instance type for a task.

Type: String

Pattern: [\p{L}||\p{M}||\p{Z}||\p{S}||\p{N}||\p{P}]+

# <span id="page-187-2"></span>**[logStream](#page-185-1)**

The task's log stream.

Type: String

Pattern: [\p{L}||\p{M}||\p{Z}||\p{S}||\p{N}||\p{P}]+

### <span id="page-187-3"></span>**[memory](#page-185-1)**

The task's memory use in gigabytes.

Type: Integer

Valid Range: Minimum value of 1.

### <span id="page-187-4"></span>**[name](#page-185-1)**

The task's name.

Type: String

Length Constraints: Minimum length of 1. Maximum length of 128.

## <span id="page-187-5"></span>**[startTime](#page-185-1)**

The task's start time.

Type: Timestamp

### <span id="page-187-6"></span>**[status](#page-185-1)**

The task's status.

```
HealthOmics API Reference
```
Type: String

Length Constraints: Minimum length of 1. Maximum length of 64.

Valid Values: PENDING | STARTING | RUNNING | STOPPING | COMPLETED | CANCELLED | FAILED

### <span id="page-188-0"></span>**[statusMessage](#page-185-1)**

The task's status message.

Type: String

```
Pattern: [\p{L}||\p{M}||\p{Z}||\p{S}||\p{N}||\p{P}]+
```
### <span id="page-188-1"></span>**[stopTime](#page-185-1)**

The task's stop time.

Type: Timestamp

## <span id="page-188-2"></span>**[taskId](#page-185-1)**

The task's ID.

Type: String

Length Constraints: Minimum length of 1. Maximum length of 18.

Pattern: [0-9]+

# **Errors**

For information about the errors that are common to all actions, see [Common](#page-499-0) Errors.

## **AccessDeniedException**

You do not have sufficient access to perform this action.

HTTP Status Code: 403

## **ConflictException**

The request cannot be applied to the target resource in its current state.

HTTP Status Code: 409

### **InternalServerException**

An unexpected error occurred. Try the request again.

HTTP Status Code: 500

### **RequestTimeoutException**

The request timed out.

HTTP Status Code: 408

#### **ResourceNotFoundException**

The target resource was not found in the current Region.

HTTP Status Code: 404

#### **ServiceQuotaExceededException**

The request exceeds a service quota.

HTTP Status Code: 402

### **ThrottlingException**

The request was denied due to request throttling.

HTTP Status Code: 429

### **ValidationException**

The input fails to satisfy the constraints specified by an AWS service.

HTTP Status Code: 400

# **See Also**

- AWS [Command](https://docs.aws.amazon.com/goto/aws-cli/omics-2022-11-28/GetRunTask) Line Interface
- [AWS](https://docs.aws.amazon.com/goto/DotNetSDKV3/omics-2022-11-28/GetRunTask) SDK for .NET
- [AWS](https://docs.aws.amazon.com/goto/SdkForCpp/omics-2022-11-28/GetRunTask) SDK for C++
- [AWS](https://docs.aws.amazon.com/goto/SdkForGoV2/omics-2022-11-28/GetRunTask) SDK for Go v2
- [AWS](https://docs.aws.amazon.com/goto/SdkForJavaV2/omics-2022-11-28/GetRunTask) SDK for Java V2
- AWS SDK for [JavaScript](https://docs.aws.amazon.com/goto/SdkForJavaScriptV3/omics-2022-11-28/GetRunTask) V3
- [AWS](https://docs.aws.amazon.com/goto/SdkForPHPV3/omics-2022-11-28/GetRunTask) SDK for PHP V3
- AWS SDK for [Python](https://docs.aws.amazon.com/goto/boto3/omics-2022-11-28/GetRunTask)
- AWS SDK for [Ruby](https://docs.aws.amazon.com/goto/SdkForRubyV3/omics-2022-11-28/GetRunTask) V3

# **GetSequenceStore**

Gets information about a sequence store.

# <span id="page-191-0"></span>**Request Syntax**

GET /sequencestore/*id* HTTP/1.1

# **URI Request Parameters**

The request uses the following URI parameters.

# **[id](#page-191-0)**

The store's ID.

Length Constraints: Minimum length of 10. Maximum length of 36.

Pattern: [0-9]+

Required: Yes

# **Request Body**

The request does not have a request body.

# <span id="page-191-1"></span>**Response Syntax**

```
HTTP/1.1 200
Content-type: application/json
{ 
    "arn": "string", 
    "creationTime": "string", 
    "description": "string", 
    "eTagAlgorithmFamily": "string", 
    "fallbackLocation": "string", 
    "id": "string", 
    "name": "string", 
    "s3Access": { 
       "s3AccessPointArn": "string", 
       "s3Uri": "string"
```
HealthOmics API Reference

```
 }, 
    "sseConfig": { 
        "keyArn": "string", 
        "type": "string" 
    }
}
```
# **Response Elements**

If the action is successful, the service sends back an HTTP 200 response.

The following data is returned in JSON format by the service.

### <span id="page-192-0"></span>**[arn](#page-191-1)**

The store's ARN.

Type: String

Length Constraints: Minimum length of 1. Maximum length of 127.

Pattern: arn:.+

### <span id="page-192-1"></span>**[creationTime](#page-191-1)**

When the store was created.

Type: Timestamp

## <span id="page-192-2"></span>**[description](#page-191-1)**

The store's description.

Type: String

Length Constraints: Minimum length of 1. Maximum length of 255.

Pattern: [\p{L}||\p{M}||\p{Z}||\p{S}||\p{N}||\p{P}]+

# <span id="page-192-3"></span>**[eTagAlgorithmFamily](#page-191-1)**

The algorithm family of the ETag.

Type: String

Valid Values: MD5up | SHA256up | SHA512up

### <span id="page-193-0"></span>**[fallbackLocation](#page-191-1)**

An S3 location that is used to store files that have failed a direct upload.

Type: String

Pattern: s3://([a-z0-9][a-z0-9-.]{1,61}[a-z0-9])/?((.{1,1024})/)?

# <span id="page-193-1"></span>**[id](#page-191-1)**

The store's ID.

Type: String

Length Constraints: Minimum length of 10. Maximum length of 36.

Pattern: [0-9]+

## <span id="page-193-2"></span>**[name](#page-191-1)**

The store's name.

Type: String

Length Constraints: Minimum length of 1. Maximum length of 127.

Pattern: [\p{L}||\p{M}||\p{Z}||\p{S}||\p{N}||\p{P}]+

## <span id="page-193-3"></span>**[s3Access](#page-191-1)**

The S3 metadata of a sequence store, including the ARN and S3 URI of the S3 bucket.

Type: [SequenceStoreS3Access](#page-460-2) object

## <span id="page-193-4"></span>**[sseConfig](#page-191-1)**

The store's server-side encryption (SSE) settings.

Type: [SseConfig](#page-465-2) object

# **Errors**

For information about the errors that are common to all actions, see [Common](#page-499-0) Errors.

## **AccessDeniedException**

You do not have sufficient access to perform this action.

HTTP Status Code: 403

### **InternalServerException**

An unexpected error occurred. Try the request again.

HTTP Status Code: 500

### **RequestTimeoutException**

The request timed out.

HTTP Status Code: 408

### **ResourceNotFoundException**

The target resource was not found in the current Region.

HTTP Status Code: 404

### **ThrottlingException**

The request was denied due to request throttling.

HTTP Status Code: 429

### **ValidationException**

The input fails to satisfy the constraints specified by an AWS service.

HTTP Status Code: 400

# **See Also**

- AWS [Command](https://docs.aws.amazon.com/goto/aws-cli/omics-2022-11-28/GetSequenceStore) Line Interface
- [AWS](https://docs.aws.amazon.com/goto/DotNetSDKV3/omics-2022-11-28/GetSequenceStore) SDK for .NET
- [AWS](https://docs.aws.amazon.com/goto/SdkForCpp/omics-2022-11-28/GetSequenceStore) SDK for C++
- [AWS](https://docs.aws.amazon.com/goto/SdkForGoV2/omics-2022-11-28/GetSequenceStore) SDK for Go v2
- [AWS](https://docs.aws.amazon.com/goto/SdkForJavaV2/omics-2022-11-28/GetSequenceStore) SDK for Java V2
- AWS SDK for [JavaScript](https://docs.aws.amazon.com/goto/SdkForJavaScriptV3/omics-2022-11-28/GetSequenceStore) V3
- [AWS](https://docs.aws.amazon.com/goto/SdkForPHPV3/omics-2022-11-28/GetSequenceStore) SDK for PHP V3
- AWS SDK for [Python](https://docs.aws.amazon.com/goto/boto3/omics-2022-11-28/GetSequenceStore)
- AWS SDK for [Ruby](https://docs.aws.amazon.com/goto/SdkForRubyV3/omics-2022-11-28/GetSequenceStore) V3

# **GetShare**

Retrieves the metadata for the specified resource share.

# <span id="page-196-0"></span>**Request Syntax**

GET /share/*shareId* HTTP/1.1

# **URI Request Parameters**

The request uses the following URI parameters.

# **[shareId](#page-196-0)**

The ID of the share.

Required: Yes

# **Request Body**

The request does not have a request body.

# <span id="page-196-1"></span>**Response Syntax**

```
HTTP/1.1 200
Content-type: application/json
{ 
    "share": { 
       "creationTime": "string", 
       "ownerId": "string", 
       "principalSubscriber": "string", 
       "resourceArn": "string", 
       "resourceId": "string", 
       "shareId": "string", 
       "shareName": "string", 
       "status": "string", 
       "statusMessage": "string", 
       "updateTime": "string" 
    }
}
```
# **Response Elements**

If the action is successful, the service sends back an HTTP 200 response.

The following data is returned in JSON format by the service.

# <span id="page-197-0"></span>**[share](#page-196-1)**

A resource share details object. The object includes the status, the resourceArn, and ownerId.

Type: [ShareDetails](#page-461-5) object

# **Errors**

For information about the errors that are common to all actions, see [Common](#page-499-0) Errors.

# **AccessDeniedException**

You do not have sufficient access to perform this action.

HTTP Status Code: 403

## **ConflictException**

The request cannot be applied to the target resource in its current state.

HTTP Status Code: 409

## **InternalServerException**

An unexpected error occurred. Try the request again.

HTTP Status Code: 500

## **ResourceNotFoundException**

The target resource was not found in the current Region.

HTTP Status Code: 404

# **ServiceQuotaExceededException**

The request exceeds a service quota.

HTTP Status Code: 402

### **ThrottlingException**

The request was denied due to request throttling.

HTTP Status Code: 429

# **ValidationException**

The input fails to satisfy the constraints specified by an AWS service.

HTTP Status Code: 400

# **See Also**

- AWS [Command](https://docs.aws.amazon.com/goto/aws-cli/omics-2022-11-28/GetShare) Line Interface
- [AWS](https://docs.aws.amazon.com/goto/DotNetSDKV3/omics-2022-11-28/GetShare) SDK for .NET
- [AWS](https://docs.aws.amazon.com/goto/SdkForCpp/omics-2022-11-28/GetShare) SDK for C++
- [AWS](https://docs.aws.amazon.com/goto/SdkForGoV2/omics-2022-11-28/GetShare) SDK for Go v2
- [AWS](https://docs.aws.amazon.com/goto/SdkForJavaV2/omics-2022-11-28/GetShare) SDK for Java V2
- AWS SDK for [JavaScript](https://docs.aws.amazon.com/goto/SdkForJavaScriptV3/omics-2022-11-28/GetShare) V3
- [AWS](https://docs.aws.amazon.com/goto/SdkForPHPV3/omics-2022-11-28/GetShare) SDK for PHP V3
- AWS SDK for [Python](https://docs.aws.amazon.com/goto/boto3/omics-2022-11-28/GetShare)
- AWS SDK for [Ruby](https://docs.aws.amazon.com/goto/SdkForRubyV3/omics-2022-11-28/GetShare) V3

# **GetVariantImportJob**

Gets information about a variant import job.

# <span id="page-199-0"></span>**Request Syntax**

```
GET /import/variant/jobId HTTP/1.1
```
# **URI Request Parameters**

The request uses the following URI parameters.

# **[jobId](#page-199-0)**

The job's ID.

```
Pattern: [a-f0-9]{8}-[a-f0-9]{4}-[a-f0-9]{4}-[a-f0-9]{4}-[a-f0-9]{12}
```
Required: Yes

# **Request Body**

The request does not have a request body.

# <span id="page-199-1"></span>**Response Syntax**

```
HTTP/1.1 200
Content-type: application/json
{ 
    "annotationFields": { 
       "string" : "string" 
    }, 
    "completionTime": "string", 
    "creationTime": "string", 
    "destinationName": "string", 
    "id": "string", 
    "items": [ 
       { 
           "jobStatus": "string", 
           "source": "string", 
           "statusMessage": "string"
```

```
 } 
    ], 
    "roleArn": "string", 
    "runLeftNormalization": boolean, 
    "status": "string", 
    "statusMessage": "string", 
    "updateTime": "string"
}
```
# **Response Elements**

If the action is successful, the service sends back an HTTP 200 response.

The following data is returned in JSON format by the service.

# <span id="page-200-0"></span>**[annotationFields](#page-199-1)**

The annotation schema generated by the parsed annotation data.

Type: String to string map

Key Length Constraints: Minimum length of 1. Maximum length of 21.

Value Length Constraints: Minimum length of 1. Maximum length of 21.

## <span id="page-200-1"></span>**[completionTime](#page-199-1)**

When the job completed.

Type: Timestamp

## <span id="page-200-2"></span>**[creationTime](#page-199-1)**

When the job was created.

Type: Timestamp

# <span id="page-200-3"></span>**[destinationName](#page-199-1)**

The job's destination variant store.

Type: String

Length Constraints: Minimum length of 3. Maximum length of 255.

Pattern: ([a-z]){1}([a-z0-9\_]){2,254}

### <span id="page-201-0"></span>**[id](#page-199-1)**

The job's ID.

Type: String

Pattern: [a-f0-9]{8}-[a-f0-9]{4}-[a-f0-9]{4}-[a-f0-9]{4}-[a-f0-9]{12}

# <span id="page-201-1"></span>**[items](#page-199-1)**

The job's items.

Type: Array of [VariantImportItemDetail](#page-481-3) objects

Array Members: Minimum number of 1 item.

# <span id="page-201-2"></span>**[roleArn](#page-199-1)**

The job's service role ARN.

Type: String

Length Constraints: Minimum length of 20. Maximum length of 2048.

Pattern: arn:  $($ [^: ]\*):  $($ [^: ]\*):  $($ [^: ]\*):  $($ [0-9] ${12}$ ):  $($ [^: ]\*)

# <span id="page-201-3"></span>**[runLeftNormalization](#page-199-1)**

The job's left normalization setting.

Type: Boolean

## <span id="page-201-4"></span>**[status](#page-199-1)**

The job's status.

Type: String

Valid Values: SUBMITTED | IN\_PROGRESS | CANCELLED | COMPLETED | FAILED | COMPLETED\_WITH\_FAILURES

## <span id="page-201-5"></span>**[statusMessage](#page-199-1)**

The job's status message.

Type: String

### <span id="page-202-0"></span>**[updateTime](#page-199-1)**

When the job was updated.

Type: Timestamp

# **Errors**

For information about the errors that are common to all actions, see [Common](#page-499-0) Errors.

# **AccessDeniedException**

You do not have sufficient access to perform this action.

HTTP Status Code: 403

## **InternalServerException**

An unexpected error occurred. Try the request again.

HTTP Status Code: 500

# **ResourceNotFoundException**

The target resource was not found in the current Region.

HTTP Status Code: 404

## **ThrottlingException**

The request was denied due to request throttling.

HTTP Status Code: 429

## **ValidationException**

The input fails to satisfy the constraints specified by an AWS service.

HTTP Status Code: 400

# **See Also**

- AWS [Command](https://docs.aws.amazon.com/goto/aws-cli/omics-2022-11-28/GetVariantImportJob) Line Interface
- [AWS](https://docs.aws.amazon.com/goto/DotNetSDKV3/omics-2022-11-28/GetVariantImportJob) SDK for .NET
- [AWS](https://docs.aws.amazon.com/goto/SdkForCpp/omics-2022-11-28/GetVariantImportJob) SDK for C++
- [AWS](https://docs.aws.amazon.com/goto/SdkForGoV2/omics-2022-11-28/GetVariantImportJob) SDK for Go v2
- [AWS](https://docs.aws.amazon.com/goto/SdkForJavaV2/omics-2022-11-28/GetVariantImportJob) SDK for Java V2
- AWS SDK for [JavaScript](https://docs.aws.amazon.com/goto/SdkForJavaScriptV3/omics-2022-11-28/GetVariantImportJob) V3
- [AWS](https://docs.aws.amazon.com/goto/SdkForPHPV3/omics-2022-11-28/GetVariantImportJob) SDK for PHP V3
- AWS SDK for [Python](https://docs.aws.amazon.com/goto/boto3/omics-2022-11-28/GetVariantImportJob)
- AWS SDK for [Ruby](https://docs.aws.amazon.com/goto/SdkForRubyV3/omics-2022-11-28/GetVariantImportJob) V3

# **GetVariantStore**

Gets information about a variant store.

# <span id="page-204-0"></span>**Request Syntax**

GET /variantStore/*name* HTTP/1.1

# **URI Request Parameters**

The request uses the following URI parameters.

### **[name](#page-204-0)**

The store's name.

Required: Yes

# **Request Body**

The request does not have a request body.

# <span id="page-204-1"></span>**Response Syntax**

```
HTTP/1.1 200
Content-type: application/json
{ 
    "creationTime": "string", 
    "description": "string", 
    "id": "string", 
    "name": "string", 
    "reference": { ... }, 
    "sseConfig": { 
       "keyArn": "string", 
        "type": "string" 
    }, 
    "status": "string", 
    "statusMessage": "string", 
    "storeArn": "string", 
    "storeSizeBytes": number, 
    "tags": {
```

```
 "string" : "string" 
    }, 
    "updateTime": "string"
}
```
# **Response Elements**

If the action is successful, the service sends back an HTTP 200 response.

The following data is returned in JSON format by the service.

# <span id="page-205-0"></span>**[creationTime](#page-204-1)**

When the store was created.

Type: Timestamp

# <span id="page-205-1"></span>**[description](#page-204-1)**

The store's description.

Type: String

Length Constraints: Minimum length of 0. Maximum length of 500.

## <span id="page-205-2"></span>**[id](#page-204-1)**

The store's ID.

Type: String

```
Pattern: [a-f0-9]{8}-[a-f0-9]{4}-[a-f0-9]{4}-[a-f0-9]{4}-[a-f0-9]{12}
```
# <span id="page-205-3"></span>**[name](#page-204-1)**

The store's name.

Type: String

# <span id="page-205-4"></span>**[reference](#page-204-1)**

The store's genome reference.

Type: [ReferenceItem](#page-440-0) object

**Note:** This object is a Union. Only one member of this object can be specified or returned.

### <span id="page-206-0"></span>**[sseConfig](#page-204-1)**

The store's server-side encryption (SSE) settings.

Type: [SseConfig](#page-465-2) object

### <span id="page-206-1"></span>**[status](#page-204-1)**

The store's status.

Type: String

Valid Values: CREATING | UPDATING | DELETING | ACTIVE | FAILED

### <span id="page-206-2"></span>**[statusMessage](#page-204-1)**

The store's status message.

Type: String

Length Constraints: Minimum length of 0. Maximum length of 1000.

### <span id="page-206-3"></span>**[storeArn](#page-204-1)**

The store's ARN.

Type: String

Length Constraints: Minimum length of 20. Maximum length of 2048.

```
Pattern: arn:([^: ]*):([^: ]*):([^: ]*):([0-9]{12}):([^: ]*)
```
### <span id="page-206-4"></span>**[storeSizeBytes](#page-204-1)**

The store's size in bytes.

Type: Long

### <span id="page-206-5"></span>**[tags](#page-204-1)**

The store's tags.

Type: String to string map

Key Length Constraints: Minimum length of 1. Maximum length of 128.

Value Length Constraints: Minimum length of 0. Maximum length of 256.

### <span id="page-207-0"></span>**[updateTime](#page-204-1)**

When the store was updated.

Type: Timestamp

# **Errors**

For information about the errors that are common to all actions, see [Common](#page-499-0) Errors.

# **AccessDeniedException**

You do not have sufficient access to perform this action.

HTTP Status Code: 403

## **InternalServerException**

An unexpected error occurred. Try the request again.

HTTP Status Code: 500

## **ResourceNotFoundException**

The target resource was not found in the current Region.

HTTP Status Code: 404

## **ThrottlingException**

The request was denied due to request throttling.

HTTP Status Code: 429

## **ValidationException**

The input fails to satisfy the constraints specified by an AWS service.

HTTP Status Code: 400

# **See Also**

- AWS [Command](https://docs.aws.amazon.com/goto/aws-cli/omics-2022-11-28/GetVariantStore) Line Interface
- [AWS](https://docs.aws.amazon.com/goto/DotNetSDKV3/omics-2022-11-28/GetVariantStore) SDK for .NET
- [AWS](https://docs.aws.amazon.com/goto/SdkForCpp/omics-2022-11-28/GetVariantStore) SDK for C++
- [AWS](https://docs.aws.amazon.com/goto/SdkForGoV2/omics-2022-11-28/GetVariantStore) SDK for Go v2
- [AWS](https://docs.aws.amazon.com/goto/SdkForJavaV2/omics-2022-11-28/GetVariantStore) SDK for Java V2
- AWS SDK for [JavaScript](https://docs.aws.amazon.com/goto/SdkForJavaScriptV3/omics-2022-11-28/GetVariantStore) V3
- [AWS](https://docs.aws.amazon.com/goto/SdkForPHPV3/omics-2022-11-28/GetVariantStore) SDK for PHP V3
- AWS SDK for [Python](https://docs.aws.amazon.com/goto/boto3/omics-2022-11-28/GetVariantStore)
- AWS SDK for [Ruby](https://docs.aws.amazon.com/goto/SdkForRubyV3/omics-2022-11-28/GetVariantStore) V3

# **GetWorkflow**

Gets information about a workflow.

If a workflow is shared with you, you cannot export the workflow.

# <span id="page-209-0"></span>**Request Syntax**

GET /workflow/*id*?export=*export*&type=*type*&workflowOwnerId=*workflowOwnerId* HTTP/1.1

# **URI Request Parameters**

The request uses the following URI parameters.

## **[export](#page-209-0)**

The export format for the workflow.

Array Members: Minimum number of 0 items. Maximum number of 32 items.

Length Constraints: Minimum length of 1. Maximum length of 64.

Valid Values: DEFINITION

## **[id](#page-209-0)**

The workflow's ID.

Length Constraints: Minimum length of 1. Maximum length of 18.

Pattern: [0-9]+

Required: Yes

## **[type](#page-209-0)**

The workflow's type.

Length Constraints: Minimum length of 1. Maximum length of 64.

Valid Values: PRIVATE | READY2RUN

### **[workflowOwnerId](#page-209-0)**

The ID of the workflow owner.

HealthOmics API Reference

Pattern: [0-9]{12}

# **Request Body**

The request does not have a request body.

# <span id="page-210-0"></span>**Response Syntax**

```
HTTP/1.1 200
Content-type: application/json
{ 
    "accelerators": "string", 
    "arn": "string", 
    "creationTime": "string", 
    "definition": "string", 
    "description": "string", 
    "digest": "string", 
    "engine": "string", 
    "id": "string", 
    "main": "string", 
    "metadata": { 
        "string" : "string" 
    }, 
    "name": "string", 
    "parameterTemplate": { 
        "string" : { 
           "description": "string", 
           "optional": boolean
        } 
    }, 
    "status": "string", 
    "statusMessage": "string", 
    "storageCapacity": number, 
    "tags": { 
        "string" : "string" 
    }, 
    "type": "string"
}
```
# **Response Elements**

If the action is successful, the service sends back an HTTP 200 response.

The following data is returned in JSON format by the service.

## <span id="page-211-0"></span>**[accelerators](#page-210-0)**

The computational accelerator specified to run the workflow.

Type: String

Length Constraints: Minimum length of 1. Maximum length of 64.

Valid Values: GPU

### <span id="page-211-1"></span>**[arn](#page-210-0)**

The workflow's ARN.

Type: String

Length Constraints: Minimum length of 1. Maximum length of 128.

Pattern: arn:.+

## <span id="page-211-2"></span>**[creationTime](#page-210-0)**

When the workflow was created.

Type: Timestamp

## <span id="page-211-3"></span>**[definition](#page-210-0)**

The workflow's definition.

Type: String

Length Constraints: Minimum length of 1. Maximum length of 256.

Pattern: [\p{L}||\p{M}||\p{Z}||\p{S}||\p{N}||\p{P}]+

## <span id="page-211-4"></span>**[description](#page-210-0)**

The workflow's description.

Type: String

Length Constraints: Minimum length of 1. Maximum length of 256.

Pattern: [\p{L}||\p{M}||\p{Z}||\p{S}||\p{N}||\p{P}]+

# <span id="page-212-0"></span>**[digest](#page-210-0)**

The workflow's digest.

Type: String

Length Constraints: Minimum length of 1. Maximum length of 64.

# <span id="page-212-1"></span>**[engine](#page-210-0)**

The workflow's engine.

Type: String

Length Constraints: Minimum length of 1. Maximum length of 64.

Valid Values: WDL | NEXTFLOW | CWL

# <span id="page-212-2"></span>**[id](#page-210-0)**

The workflow's ID.

Type: String

Length Constraints: Minimum length of 1. Maximum length of 18.

Pattern: [0-9]+

## <span id="page-212-3"></span>**[main](#page-210-0)**

The path of the main definition file for the workflow.

Type: String

Length Constraints: Minimum length of 1. Maximum length of 128.

Pattern: [\p{L}||\p{M}||\p{Z}||\p{S}||\p{N}||\p{P}]+

## <span id="page-212-4"></span>**[metadata](#page-210-0)**

Gets metadata for workflow.

Type: String to string map

Key Length Constraints: Minimum length of 1. Maximum length of 128.

Value Length Constraints: Minimum length of 0. Maximum length of 256.

#### <span id="page-213-0"></span>**[name](#page-210-0)**

The workflow's name.

Type: String

Length Constraints: Minimum length of 1. Maximum length of 128.

```
Pattern: [\p{L}||\p{M}||\p{Z}||\p{S}||\p{N}||\p{P}]+
```
## <span id="page-213-1"></span>**[parameterTemplate](#page-210-0)**

The workflow's parameter template.

Type: String to [WorkflowParameter](#page-496-2) object map

Map Entries: Maximum number of 1000 items.

Key Length Constraints: Minimum length of 1. Maximum length of 128.

Key Pattern: [\p{L}||\p{M}||\p{Z}||\p{S}||\p{N}||\p{P}]+

### <span id="page-213-2"></span>**[status](#page-210-0)**

The workflow's status.

Type: String

Length Constraints: Minimum length of 1. Maximum length of 64.

Valid Values: CREATING | ACTIVE | UPDATING | DELETED | FAILED | INACTIVE

### <span id="page-213-3"></span>**[statusMessage](#page-210-0)**

The workflow's status message.

Type: String

Pattern: [\p{L}||\p{M}||\p{Z}||\p{S}||\p{N}||\p{P}]+

## <span id="page-213-4"></span>**[storageCapacity](#page-210-0)**

The workflow's default run storage capacity in gibibytes.

Type: Integer

Valid Range: Minimum value of 0. Maximum value of 100000.

### <span id="page-214-0"></span>**[tags](#page-210-0)**

The workflow's tags.

Type: String to string map

Key Length Constraints: Minimum length of 1. Maximum length of 128.

Value Length Constraints: Minimum length of 0. Maximum length of 256.

# <span id="page-214-1"></span>**[type](#page-210-0)**

The workflow's type.

Type: String

Length Constraints: Minimum length of 1. Maximum length of 64.

Valid Values: PRIVATE | READY2RUN

# **Errors**

For information about the errors that are common to all actions, see [Common](#page-499-0) Errors.

## **AccessDeniedException**

You do not have sufficient access to perform this action.

HTTP Status Code: 403

## **ConflictException**

The request cannot be applied to the target resource in its current state.

HTTP Status Code: 409

## **InternalServerException**

An unexpected error occurred. Try the request again.

HTTP Status Code: 500

## **RequestTimeoutException**

The request timed out.

HTTP Status Code: 408

## **ResourceNotFoundException**

The target resource was not found in the current Region.

HTTP Status Code: 404

### **ServiceQuotaExceededException**

The request exceeds a service quota.

HTTP Status Code: 402

### **ThrottlingException**

The request was denied due to request throttling.

HTTP Status Code: 429

### **ValidationException**

The input fails to satisfy the constraints specified by an AWS service.

HTTP Status Code: 400

# **See Also**

- AWS [Command](https://docs.aws.amazon.com/goto/aws-cli/omics-2022-11-28/GetWorkflow) Line Interface
- [AWS](https://docs.aws.amazon.com/goto/DotNetSDKV3/omics-2022-11-28/GetWorkflow) SDK for .NET
- [AWS](https://docs.aws.amazon.com/goto/SdkForCpp/omics-2022-11-28/GetWorkflow) SDK for C++
- [AWS](https://docs.aws.amazon.com/goto/SdkForGoV2/omics-2022-11-28/GetWorkflow) SDK for Go v2
- [AWS](https://docs.aws.amazon.com/goto/SdkForJavaV2/omics-2022-11-28/GetWorkflow) SDK for Java V2
- AWS SDK for [JavaScript](https://docs.aws.amazon.com/goto/SdkForJavaScriptV3/omics-2022-11-28/GetWorkflow) V3
- [AWS](https://docs.aws.amazon.com/goto/SdkForPHPV3/omics-2022-11-28/GetWorkflow) SDK for PHP V3
- AWS SDK for [Python](https://docs.aws.amazon.com/goto/boto3/omics-2022-11-28/GetWorkflow)
- AWS SDK for [Ruby](https://docs.aws.amazon.com/goto/SdkForRubyV3/omics-2022-11-28/GetWorkflow) V3
# **ListAnnotationImportJobs**

Retrieves a list of annotation import jobs.

# <span id="page-216-1"></span>**Request Syntax**

```
POST /import/annotations?maxResults=maxResults&nextToken=nextToken HTTP/1.1
Content-type: application/json
{ 
    "filter": { 
       "status": "string", 
       "storeName": "string" 
    }, 
    "ids": [ "string" ]
}
```
# **URI Request Parameters**

The request uses the following URI parameters.

#### **[maxResults](#page-216-1)**

The maximum number of jobs to return in one page of results.

Valid Range: Minimum value of 1. Maximum value of 100.

#### **[nextToken](#page-216-1)**

Specifies the pagination token from a previous request to retrieve the next page of results.

Length Constraints: Minimum length of 1. Maximum length of 10000.

# **Request Body**

The request accepts the following data in JSON format.

# <span id="page-216-0"></span>**[filter](#page-216-1)**

A filter to apply to the list.

Type: [ListAnnotationImportJobsFilter](#page-412-2) object

#### Required: No

#### <span id="page-217-0"></span>**[ids](#page-216-1)**

IDs of annotation import jobs to retrieve.

Type: Array of strings

Array Members: Minimum number of 1 item. Maximum number of 20 items.

Length Constraints: Minimum length of 1. Maximum length of 50.

Required: No

## <span id="page-217-1"></span>**Response Syntax**

```
HTTP/1.1 200
Content-type: application/json
{ 
    "annotationImportJobs": [ 
       \mathcal{L} "annotationFields": { 
               "string" : "string" 
           }, 
           "completionTime": "string", 
           "creationTime": "string", 
           "destinationName": "string", 
           "id": "string", 
           "roleArn": "string", 
           "runLeftNormalization": boolean, 
           "status": "string", 
           "updateTime": "string", 
           "versionName": "string" 
        } 
    ], 
    "nextToken": "string"
}
```
## **Response Elements**

If the action is successful, the service sends back an HTTP 200 response.

The following data is returned in JSON format by the service.

<span id="page-218-0"></span>**[annotationImportJobs](#page-217-1)**

A list of jobs.

Type: Array of [AnnotationImportJobItem](#page-377-5) objects

#### <span id="page-218-1"></span>**[nextToken](#page-217-1)**

Specifies the pagination token from a previous request to retrieve the next page of results.

Type: String

### **Errors**

For information about the errors that are common to all actions, see [Common](#page-499-0) Errors.

#### **AccessDeniedException**

You do not have sufficient access to perform this action.

HTTP Status Code: 403

#### **InternalServerException**

An unexpected error occurred. Try the request again.

HTTP Status Code: 500

#### **ResourceNotFoundException**

The target resource was not found in the current Region.

HTTP Status Code: 404

#### **ThrottlingException**

The request was denied due to request throttling.

HTTP Status Code: 429

#### **ValidationException**

The input fails to satisfy the constraints specified by an AWS service.

HTTP Status Code: 400

## **See Also**

- AWS [Command](https://docs.aws.amazon.com/goto/aws-cli/omics-2022-11-28/ListAnnotationImportJobs) Line Interface
- [AWS](https://docs.aws.amazon.com/goto/DotNetSDKV3/omics-2022-11-28/ListAnnotationImportJobs) SDK for .NET
- [AWS](https://docs.aws.amazon.com/goto/SdkForCpp/omics-2022-11-28/ListAnnotationImportJobs) SDK for C++
- [AWS](https://docs.aws.amazon.com/goto/SdkForGoV2/omics-2022-11-28/ListAnnotationImportJobs) SDK for Go v2
- [AWS](https://docs.aws.amazon.com/goto/SdkForJavaV2/omics-2022-11-28/ListAnnotationImportJobs) SDK for Java V2
- AWS SDK for [JavaScript](https://docs.aws.amazon.com/goto/SdkForJavaScriptV3/omics-2022-11-28/ListAnnotationImportJobs) V3
- [AWS](https://docs.aws.amazon.com/goto/SdkForPHPV3/omics-2022-11-28/ListAnnotationImportJobs) SDK for PHP V3
- AWS SDK for [Python](https://docs.aws.amazon.com/goto/boto3/omics-2022-11-28/ListAnnotationImportJobs)
- AWS SDK for [Ruby](https://docs.aws.amazon.com/goto/SdkForRubyV3/omics-2022-11-28/ListAnnotationImportJobs) V3

# **ListAnnotationStores**

Retrieves a list of annotation stores.

# <span id="page-220-1"></span>**Request Syntax**

```
POST /annotationStores?maxResults=maxResults&nextToken=nextToken HTTP/1.1
Content-type: application/json
{ 
    "filter": { 
       "status": "string" 
    }, 
    "ids": [ "string" ]
}
```
## **URI Request Parameters**

The request uses the following URI parameters.

### **[maxResults](#page-220-1)**

The maximum number of stores to return in one page of results.

Valid Range: Minimum value of 1. Maximum value of 100.

#### **[nextToken](#page-220-1)**

Specify the pagination token from a previous request to retrieve the next page of results.

Length Constraints: Minimum length of 1. Maximum length of 10000.

## **Request Body**

The request accepts the following data in JSON format.

### <span id="page-220-0"></span>**[filter](#page-220-1)**

A filter to apply to the list.

Type: [ListAnnotationStoresFilter](#page-413-1) object

Required: No

#### <span id="page-221-0"></span>**[ids](#page-220-1)**

IDs of stores to list.

Type: Array of strings

Array Members: Minimum number of 1 item. Maximum number of 20 items.

Length Constraints: Minimum length of 1. Maximum length of 50.

Required: No

### <span id="page-221-1"></span>**Response Syntax**

```
HTTP/1.1 200
Content-type: application/json
{ 
    "annotationStores": [ 
       \left\{ \right. "creationTime": "string", 
           "description": "string", 
           "id": "string", 
           "name": "string", 
           "reference": { ... }, 
           "sseConfig": { 
               "keyArn": "string", 
               "type": "string" 
           }, 
           "status": "string", 
           "statusMessage": "string", 
           "storeArn": "string", 
           "storeFormat": "string", 
           "storeSizeBytes": number, 
           "updateTime": "string" 
        } 
    ], 
    "nextToken": "string"
}
```
## **Response Elements**

If the action is successful, the service sends back an HTTP 200 response.

The following data is returned in JSON format by the service.

#### <span id="page-222-0"></span>**[annotationStores](#page-221-1)**

A list of stores.

Type: Array of [AnnotationStoreItem](#page-380-5) objects

#### <span id="page-222-1"></span>**[nextToken](#page-221-1)**

A pagination token that's included if more results are available.

Type: String

### **Errors**

For information about the errors that are common to all actions, see [Common](#page-499-0) Errors.

### **AccessDeniedException**

You do not have sufficient access to perform this action.

HTTP Status Code: 403

#### **InternalServerException**

An unexpected error occurred. Try the request again.

HTTP Status Code: 500

#### **ResourceNotFoundException**

The target resource was not found in the current Region.

HTTP Status Code: 404

#### **ThrottlingException**

The request was denied due to request throttling.

HTTP Status Code: 429

#### **ValidationException**

The input fails to satisfy the constraints specified by an AWS service.

HTTP Status Code: 400

## **See Also**

- AWS [Command](https://docs.aws.amazon.com/goto/aws-cli/omics-2022-11-28/ListAnnotationStores) Line Interface
- [AWS](https://docs.aws.amazon.com/goto/DotNetSDKV3/omics-2022-11-28/ListAnnotationStores) SDK for .NET
- [AWS](https://docs.aws.amazon.com/goto/SdkForCpp/omics-2022-11-28/ListAnnotationStores) SDK for C++
- [AWS](https://docs.aws.amazon.com/goto/SdkForGoV2/omics-2022-11-28/ListAnnotationStores) SDK for Go v2
- [AWS](https://docs.aws.amazon.com/goto/SdkForJavaV2/omics-2022-11-28/ListAnnotationStores) SDK for Java V2
- AWS SDK for [JavaScript](https://docs.aws.amazon.com/goto/SdkForJavaScriptV3/omics-2022-11-28/ListAnnotationStores) V3
- [AWS](https://docs.aws.amazon.com/goto/SdkForPHPV3/omics-2022-11-28/ListAnnotationStores) SDK for PHP V3
- AWS SDK for [Python](https://docs.aws.amazon.com/goto/boto3/omics-2022-11-28/ListAnnotationStores)
- AWS SDK for [Ruby](https://docs.aws.amazon.com/goto/SdkForRubyV3/omics-2022-11-28/ListAnnotationStores) V3

# **ListAnnotationStoreVersions**

Lists the versions of an annotation store.

# <span id="page-224-1"></span>**Request Syntax**

```
POST /annotationStore/name/versions?maxResults=maxResults&nextToken=nextToken HTTP/1.1
Content-type: application/json
{ 
    "filter": { 
       "status": "string" 
    }
}
```
### **URI Request Parameters**

The request uses the following URI parameters.

#### **[maxResults](#page-224-1)**

The maximum number of annotation store versions to return in one page of results.

Valid Range: Minimum value of 1. Maximum value of 100.

#### **[name](#page-224-1)**

The name of an annotation store.

Required: Yes

#### **[nextToken](#page-224-1)**

Specifies the pagination token from a previous request to retrieve the next page of results.

Length Constraints: Minimum length of 1. Maximum length of 10000.

## **Request Body**

The request accepts the following data in JSON format.

### <span id="page-224-0"></span>**[filter](#page-224-1)**

A filter to apply to the list of annotation store versions.

#### Type: [ListAnnotationStoreVersionsFilter](#page-414-1) object

Required: No

### <span id="page-225-2"></span>**Response Syntax**

```
HTTP/1.1 200
Content-type: application/json
{ 
    "annotationStoreVersions": [ 
       { 
           "creationTime": "string", 
           "description": "string", 
           "id": "string", 
           "name": "string", 
           "status": "string", 
           "statusMessage": "string", 
           "storeId": "string", 
           "updateTime": "string", 
           "versionArn": "string", 
           "versionName": "string", 
           "versionSizeBytes": number
       } 
    ], 
    "nextToken": "string"
}
```
### **Response Elements**

If the action is successful, the service sends back an HTTP 200 response.

The following data is returned in JSON format by the service.

#### <span id="page-225-0"></span>**[annotationStoreVersions](#page-225-2)**

Lists all versions of an annotation store.

Type: Array of [AnnotationStoreVersionItem](#page-383-4) objects

#### <span id="page-225-1"></span>**[nextToken](#page-225-2)**

Specifies the pagination token from a previous request to retrieve the next page of results.

Type: String

### **Errors**

For information about the errors that are common to all actions, see [Common](#page-499-0) Errors.

#### **AccessDeniedException**

You do not have sufficient access to perform this action.

HTTP Status Code: 403

#### **InternalServerException**

An unexpected error occurred. Try the request again.

HTTP Status Code: 500

#### **ResourceNotFoundException**

The target resource was not found in the current Region.

HTTP Status Code: 404

#### **ThrottlingException**

The request was denied due to request throttling.

HTTP Status Code: 429

#### **ValidationException**

The input fails to satisfy the constraints specified by an AWS service.

HTTP Status Code: 400

### **See Also**

- AWS [Command](https://docs.aws.amazon.com/goto/aws-cli/omics-2022-11-28/ListAnnotationStoreVersions) Line Interface
- [AWS](https://docs.aws.amazon.com/goto/DotNetSDKV3/omics-2022-11-28/ListAnnotationStoreVersions) SDK for .NET
- [AWS](https://docs.aws.amazon.com/goto/SdkForCpp/omics-2022-11-28/ListAnnotationStoreVersions) SDK for C++

HealthOmics API Reference

- [AWS](https://docs.aws.amazon.com/goto/SdkForGoV2/omics-2022-11-28/ListAnnotationStoreVersions) SDK for Go v2
- [AWS](https://docs.aws.amazon.com/goto/SdkForJavaV2/omics-2022-11-28/ListAnnotationStoreVersions) SDK for Java V2
- AWS SDK for [JavaScript](https://docs.aws.amazon.com/goto/SdkForJavaScriptV3/omics-2022-11-28/ListAnnotationStoreVersions) V3
- [AWS](https://docs.aws.amazon.com/goto/SdkForPHPV3/omics-2022-11-28/ListAnnotationStoreVersions) SDK for PHP V3
- AWS SDK for [Python](https://docs.aws.amazon.com/goto/boto3/omics-2022-11-28/ListAnnotationStoreVersions)
- AWS SDK for [Ruby](https://docs.aws.amazon.com/goto/SdkForRubyV3/omics-2022-11-28/ListAnnotationStoreVersions) V3

# **ListMultipartReadSetUploads**

Lists multipart read set uploads and for in progress uploads. Once the upload is completed, a read set is created and the upload will no longer be returned in the response.

# <span id="page-228-0"></span>**Request Syntax**

POST /sequencestore/*sequenceStoreId*/uploads?maxResults=*maxResults*&nextToken=*nextToken* HTTP/1.1

### **URI Request Parameters**

The request uses the following URI parameters.

#### **[maxResults](#page-228-0)**

The maximum number of multipart uploads returned in a page.

Valid Range: Minimum value of 1. Maximum value of 100.

#### **[nextToken](#page-228-0)**

Next token returned in the response of a previous ListMultipartReadSetUploads call. Used to get the next page of results.

Length Constraints: Minimum length of 1. Maximum length of 6144.

## Pattern: [\p{L}||\p{M}||\p{Z}||\p{S}||\p{N}||\p{P}]+

#### **[sequenceStoreId](#page-228-0)**

The Sequence Store ID used for the multipart uploads.

Length Constraints: Minimum length of 10. Maximum length of 36.

Pattern: [0-9]+

Required: Yes

# **Request Body**

The request does not have a request body.

## <span id="page-229-1"></span>**Response Syntax**

```
HTTP/1.1 200
Content-type: application/json
{ 
    "nextToken": "string", 
    "uploads": [ 
        { 
           "creationTime": "string", 
           "description": "string", 
           "generatedFrom": "string", 
           "name": "string", 
           "referenceArn": "string", 
           "sampleId": "string", 
           "sequenceStoreId": "string", 
           "sourceFileType": "string", 
           "subjectId": "string", 
           "tags": { 
               "string" : "string" 
           }, 
           "uploadId": "string" 
        } 
   \mathbf{I}}
```
# **Response Elements**

If the action is successful, the service sends back an HTTP 200 response.

The following data is returned in JSON format by the service.

#### <span id="page-229-0"></span>**[nextToken](#page-229-1)**

Next token returned in the response of a previous ListMultipartReadSetUploads call. Used to get the next page of results.

Type: String

Length Constraints: Minimum length of 1. Maximum length of 6144.

Pattern: [\p{L}||\p{M}||\p{Z}||\p{S}||\p{N}||\p{P}]+

#### <span id="page-230-0"></span>**[uploads](#page-229-1)**

An array of multipart uploads.

Type: Array of [MultipartReadSetUploadListItem](#page-417-4) objects

### **Errors**

For information about the errors that are common to all actions, see [Common](#page-499-0) Errors.

#### **AccessDeniedException**

You do not have sufficient access to perform this action.

HTTP Status Code: 403

#### **InternalServerException**

An unexpected error occurred. Try the request again.

HTTP Status Code: 500

#### **NotSupportedOperationException**

The operation is not supported by Amazon Omics, or the API does not exist.

HTTP Status Code: 405

#### **RequestTimeoutException**

The request timed out.

HTTP Status Code: 408

#### **ResourceNotFoundException**

The target resource was not found in the current Region.

HTTP Status Code: 404

#### **ServiceQuotaExceededException**

The request exceeds a service quota.

HTTP Status Code: 402

#### **ThrottlingException**

The request was denied due to request throttling.

HTTP Status Code: 429

### **ValidationException**

The input fails to satisfy the constraints specified by an AWS service.

HTTP Status Code: 400

### **See Also**

- AWS [Command](https://docs.aws.amazon.com/goto/aws-cli/omics-2022-11-28/ListMultipartReadSetUploads) Line Interface
- [AWS](https://docs.aws.amazon.com/goto/DotNetSDKV3/omics-2022-11-28/ListMultipartReadSetUploads) SDK for .NET
- [AWS](https://docs.aws.amazon.com/goto/SdkForCpp/omics-2022-11-28/ListMultipartReadSetUploads) SDK for C++
- [AWS](https://docs.aws.amazon.com/goto/SdkForGoV2/omics-2022-11-28/ListMultipartReadSetUploads) SDK for Go v2
- [AWS](https://docs.aws.amazon.com/goto/SdkForJavaV2/omics-2022-11-28/ListMultipartReadSetUploads) SDK for Java V2
- AWS SDK for [JavaScript](https://docs.aws.amazon.com/goto/SdkForJavaScriptV3/omics-2022-11-28/ListMultipartReadSetUploads) V3
- [AWS](https://docs.aws.amazon.com/goto/SdkForPHPV3/omics-2022-11-28/ListMultipartReadSetUploads) SDK for PHP V3
- AWS SDK for [Python](https://docs.aws.amazon.com/goto/boto3/omics-2022-11-28/ListMultipartReadSetUploads)
- AWS SDK for [Ruby](https://docs.aws.amazon.com/goto/SdkForRubyV3/omics-2022-11-28/ListMultipartReadSetUploads) V3

# **ListReadSetActivationJobs**

Retrieves a list of read set activation jobs.

# <span id="page-232-0"></span>**Request Syntax**

```
POST /sequencestore/sequenceStoreId/activationjobs?
maxResults=maxResults&nextToken=nextToken HTTP/1.1
Content-type: application/json
{ 
    "filter": { 
       "createdAfter": "string", 
       "createdBefore": "string", 
       "status": "string" 
    }
}
```
# **URI Request Parameters**

The request uses the following URI parameters.

## **[maxResults](#page-232-0)**

The maximum number of read set activation jobs to return in one page of results.

Valid Range: Minimum value of 1. Maximum value of 100.

## **[nextToken](#page-232-0)**

Specify the pagination token from a previous request to retrieve the next page of results.

Length Constraints: Minimum length of 1. Maximum length of 6144.

Pattern: [\p{L}||\p{M}||\p{Z}||\p{S}||\p{N}||\p{P}]+

### **[sequenceStoreId](#page-232-0)**

The read set's sequence store ID.

Length Constraints: Minimum length of 10. Maximum length of 36.

Pattern: [0-9]+

Required: Yes

# **Request Body**

The request accepts the following data in JSON format.

### <span id="page-233-0"></span>**[filter](#page-232-0)**

A filter to apply to the list.

Type: [ActivateReadSetFilter](#page-370-3) object

Required: No

## <span id="page-233-2"></span>**Response Syntax**

```
HTTP/1.1 200
Content-type: application/json
{ 
    "activationJobs": [ 
        { 
           "completionTime": "string", 
           "creationTime": "string", 
           "id": "string", 
           "sequenceStoreId": "string", 
           "status": "string" 
       } 
    ], 
    "nextToken": "string"
}
```
## **Response Elements**

If the action is successful, the service sends back an HTTP 200 response.

The following data is returned in JSON format by the service.

### <span id="page-233-1"></span>**[activationJobs](#page-233-2)**

A list of jobs.

Type: Array of [ActivateReadSetJobItem](#page-371-4) objects

#### <span id="page-234-0"></span>**[nextToken](#page-233-2)**

A pagination token that's included if more results are available.

Type: String

Length Constraints: Minimum length of 1. Maximum length of 6144.

Pattern: [\p{L}||\p{M}||\p{Z}||\p{S}||\p{N}||\p{P}]+

### **Errors**

For information about the errors that are common to all actions, see [Common](#page-499-0) Errors.

#### **AccessDeniedException**

You do not have sufficient access to perform this action.

HTTP Status Code: 403

#### **InternalServerException**

An unexpected error occurred. Try the request again.

HTTP Status Code: 500

#### **RequestTimeoutException**

The request timed out.

HTTP Status Code: 408

#### **ResourceNotFoundException**

The target resource was not found in the current Region.

HTTP Status Code: 404

#### **ThrottlingException**

The request was denied due to request throttling.

HTTP Status Code: 429

#### **ValidationException**

The input fails to satisfy the constraints specified by an AWS service.

HTTP Status Code: 400

## **See Also**

- AWS [Command](https://docs.aws.amazon.com/goto/aws-cli/omics-2022-11-28/ListReadSetActivationJobs) Line Interface
- [AWS](https://docs.aws.amazon.com/goto/DotNetSDKV3/omics-2022-11-28/ListReadSetActivationJobs) SDK for .NET
- [AWS](https://docs.aws.amazon.com/goto/SdkForCpp/omics-2022-11-28/ListReadSetActivationJobs) SDK for C++
- [AWS](https://docs.aws.amazon.com/goto/SdkForGoV2/omics-2022-11-28/ListReadSetActivationJobs) SDK for Go v2
- [AWS](https://docs.aws.amazon.com/goto/SdkForJavaV2/omics-2022-11-28/ListReadSetActivationJobs) SDK for Java V2
- AWS SDK for [JavaScript](https://docs.aws.amazon.com/goto/SdkForJavaScriptV3/omics-2022-11-28/ListReadSetActivationJobs) V3
- [AWS](https://docs.aws.amazon.com/goto/SdkForPHPV3/omics-2022-11-28/ListReadSetActivationJobs) SDK for PHP V3
- AWS SDK for [Python](https://docs.aws.amazon.com/goto/boto3/omics-2022-11-28/ListReadSetActivationJobs)
- AWS SDK for [Ruby](https://docs.aws.amazon.com/goto/SdkForRubyV3/omics-2022-11-28/ListReadSetActivationJobs) V3

# **ListReadSetExportJobs**

Retrieves a list of read set export jobs.

# <span id="page-236-0"></span>**Request Syntax**

```
POST /sequencestore/sequenceStoreId/exportjobs?
maxResults=maxResults&nextToken=nextToken HTTP/1.1
Content-type: application/json
{ 
    "filter": { 
       "createdAfter": "string", 
       "createdBefore": "string", 
       "status": "string" 
    }
}
```
# **URI Request Parameters**

The request uses the following URI parameters.

### **[maxResults](#page-236-0)**

The maximum number of jobs to return in one page of results.

Valid Range: Minimum value of 1. Maximum value of 100.

## **[nextToken](#page-236-0)**

Specify the pagination token from a previous request to retrieve the next page of results.

Length Constraints: Minimum length of 1. Maximum length of 6144.

Pattern: [\p{L}||\p{M}||\p{Z}||\p{S}||\p{N}||\p{P}]+

## **[sequenceStoreId](#page-236-0)**

The jobs' sequence store ID.

Length Constraints: Minimum length of 10. Maximum length of 36.

Pattern: [0-9]+

Required: Yes

# **Request Body**

The request accepts the following data in JSON format.

### <span id="page-237-0"></span>**[filter](#page-236-0)**

A filter to apply to the list.

Type: [ExportReadSetFilter](#page-392-3) object

Required: No

## <span id="page-237-2"></span>**Response Syntax**

```
HTTP/1.1 200
Content-type: application/json
{ 
    "exportJobs": [ 
        { 
           "completionTime": "string", 
           "creationTime": "string", 
           "destination": "string", 
           "id": "string", 
           "sequenceStoreId": "string", 
           "status": "string" 
        } 
    ], 
    "nextToken": "string"
}
```
# **Response Elements**

If the action is successful, the service sends back an HTTP 200 response.

The following data is returned in JSON format by the service.

### <span id="page-237-1"></span>**[exportJobs](#page-237-2)**

A list of jobs.

Type: Array of [ExportReadSetJobDetail](#page-393-4) objects

#### <span id="page-238-0"></span>**[nextToken](#page-237-2)**

A pagination token that's included if more results are available.

Type: String

Length Constraints: Minimum length of 1. Maximum length of 6144.

Pattern: [\p{L}||\p{M}||\p{Z}||\p{S}||\p{N}||\p{P}]+

### **Errors**

For information about the errors that are common to all actions, see [Common](#page-499-0) Errors.

#### **AccessDeniedException**

You do not have sufficient access to perform this action.

HTTP Status Code: 403

#### **InternalServerException**

An unexpected error occurred. Try the request again.

HTTP Status Code: 500

#### **RequestTimeoutException**

The request timed out.

HTTP Status Code: 408

#### **ResourceNotFoundException**

The target resource was not found in the current Region.

HTTP Status Code: 404

#### **ThrottlingException**

The request was denied due to request throttling.

HTTP Status Code: 429

#### **ValidationException**

The input fails to satisfy the constraints specified by an AWS service.

### HTTP Status Code: 400

## **See Also**

- AWS [Command](https://docs.aws.amazon.com/goto/aws-cli/omics-2022-11-28/ListReadSetExportJobs) Line Interface
- [AWS](https://docs.aws.amazon.com/goto/DotNetSDKV3/omics-2022-11-28/ListReadSetExportJobs) SDK for .NET
- [AWS](https://docs.aws.amazon.com/goto/SdkForCpp/omics-2022-11-28/ListReadSetExportJobs) SDK for C++
- [AWS](https://docs.aws.amazon.com/goto/SdkForGoV2/omics-2022-11-28/ListReadSetExportJobs) SDK for Go v2
- [AWS](https://docs.aws.amazon.com/goto/SdkForJavaV2/omics-2022-11-28/ListReadSetExportJobs) SDK for Java V2
- AWS SDK for [JavaScript](https://docs.aws.amazon.com/goto/SdkForJavaScriptV3/omics-2022-11-28/ListReadSetExportJobs) V3
- [AWS](https://docs.aws.amazon.com/goto/SdkForPHPV3/omics-2022-11-28/ListReadSetExportJobs) SDK for PHP V3
- AWS SDK for [Python](https://docs.aws.amazon.com/goto/boto3/omics-2022-11-28/ListReadSetExportJobs)
- AWS SDK for [Ruby](https://docs.aws.amazon.com/goto/SdkForRubyV3/omics-2022-11-28/ListReadSetExportJobs) V3

# **ListReadSetImportJobs**

Retrieves a list of read set import jobs.

# <span id="page-240-0"></span>**Request Syntax**

```
POST /sequencestore/sequenceStoreId/importjobs?
maxResults=maxResults&nextToken=nextToken HTTP/1.1
Content-type: application/json
{ 
    "filter": { 
       "createdAfter": "string", 
       "createdBefore": "string", 
       "status": "string" 
    }
}
```
# **URI Request Parameters**

The request uses the following URI parameters.

### **[maxResults](#page-240-0)**

The maximum number of jobs to return in one page of results.

Valid Range: Minimum value of 1. Maximum value of 100.

## **[nextToken](#page-240-0)**

Specify the pagination token from a previous request to retrieve the next page of results.

Length Constraints: Minimum length of 1. Maximum length of 6144.

Pattern: [\p{L}||\p{M}||\p{Z}||\p{S}||\p{N}||\p{P}]+

## **[sequenceStoreId](#page-240-0)**

The jobs' sequence store ID.

Length Constraints: Minimum length of 10. Maximum length of 36.

Pattern: [0-9]+

Required: Yes

# **Request Body**

The request accepts the following data in JSON format.

### <span id="page-241-0"></span>**[filter](#page-240-0)**

A filter to apply to the list.

Type: [ImportReadSetFilter](#page-400-3) object

Required: No

# <span id="page-241-2"></span>**Response Syntax**

```
HTTP/1.1 200
Content-type: application/json
{ 
    "importJobs": [ 
        { 
           "completionTime": "string", 
           "creationTime": "string", 
           "id": "string", 
           "roleArn": "string", 
           "sequenceStoreId": "string", 
           "status": "string" 
        } 
    ], 
    "nextToken": "string"
}
```
# **Response Elements**

If the action is successful, the service sends back an HTTP 200 response.

The following data is returned in JSON format by the service.

### <span id="page-241-1"></span>**[importJobs](#page-241-2)**

A list of jobs.

Type: Array of [ImportReadSetJobItem](#page-401-4) objects

#### <span id="page-242-0"></span>**[nextToken](#page-241-2)**

A pagination token that's included if more results are available.

Type: String

Length Constraints: Minimum length of 1. Maximum length of 6144.

Pattern: [\p{L}||\p{M}||\p{Z}||\p{S}||\p{N}||\p{P}]+

### **Errors**

For information about the errors that are common to all actions, see [Common](#page-499-0) Errors.

#### **AccessDeniedException**

You do not have sufficient access to perform this action.

HTTP Status Code: 403

#### **InternalServerException**

An unexpected error occurred. Try the request again.

HTTP Status Code: 500

#### **RequestTimeoutException**

The request timed out.

HTTP Status Code: 408

#### **ResourceNotFoundException**

The target resource was not found in the current Region.

HTTP Status Code: 404

#### **ThrottlingException**

The request was denied due to request throttling.

HTTP Status Code: 429

#### **ValidationException**

The input fails to satisfy the constraints specified by an AWS service.

### HTTP Status Code: 400

# **See Also**

- AWS [Command](https://docs.aws.amazon.com/goto/aws-cli/omics-2022-11-28/ListReadSetImportJobs) Line Interface
- [AWS](https://docs.aws.amazon.com/goto/DotNetSDKV3/omics-2022-11-28/ListReadSetImportJobs) SDK for .NET
- [AWS](https://docs.aws.amazon.com/goto/SdkForCpp/omics-2022-11-28/ListReadSetImportJobs) SDK for C++
- [AWS](https://docs.aws.amazon.com/goto/SdkForGoV2/omics-2022-11-28/ListReadSetImportJobs) SDK for Go v2
- [AWS](https://docs.aws.amazon.com/goto/SdkForJavaV2/omics-2022-11-28/ListReadSetImportJobs) SDK for Java V2
- AWS SDK for [JavaScript](https://docs.aws.amazon.com/goto/SdkForJavaScriptV3/omics-2022-11-28/ListReadSetImportJobs) V3
- [AWS](https://docs.aws.amazon.com/goto/SdkForPHPV3/omics-2022-11-28/ListReadSetImportJobs) SDK for PHP V3
- AWS SDK for [Python](https://docs.aws.amazon.com/goto/boto3/omics-2022-11-28/ListReadSetImportJobs)
- AWS SDK for [Ruby](https://docs.aws.amazon.com/goto/SdkForRubyV3/omics-2022-11-28/ListReadSetImportJobs) V3

# **ListReadSets**

Retrieves a list of read sets.

# <span id="page-244-0"></span>**Request Syntax**

```
POST /sequencestore/sequenceStoreId/readsets?maxResults=maxResults&nextToken=nextToken
 HTTP/1.1
Content-type: application/json
{ 
    "filter": { 
       "createdAfter": "string", 
       "createdBefore": "string", 
       "creationType": "string", 
       "generatedFrom": "string", 
       "name": "string", 
       "referenceArn": "string", 
       "sampleId": "string", 
       "status": "string", 
       "subjectId": "string" 
    }
}
```
### **URI Request Parameters**

The request uses the following URI parameters.

#### **[maxResults](#page-244-0)**

The maximum number of read sets to return in one page of results.

Valid Range: Minimum value of 1. Maximum value of 100.

#### **[nextToken](#page-244-0)**

Specify the pagination token from a previous request to retrieve the next page of results.

Length Constraints: Minimum length of 1. Maximum length of 6144.

Pattern: [\p{L}||\p{M}||\p{Z}||\p{S}||\p{N}||\p{P}]+

#### **[sequenceStoreId](#page-244-0)**

The jobs' sequence store ID.

Length Constraints: Minimum length of 10. Maximum length of 36.

Pattern: [0-9]+

Required: Yes

## **Request Body**

The request accepts the following data in JSON format.

### <span id="page-245-0"></span>**[filter](#page-244-0)**

A filter to apply to the list.

Type: [ReadSetFilter](#page-426-5) object

Required: No

### <span id="page-245-1"></span>**Response Syntax**

```
HTTP/1.1 200
Content-type: application/json
{ 
    "nextToken": "string", 
    "readSets": [ 
       { 
           "arn": "string", 
           "creationTime": "string", 
           "creationType": "string", 
           "description": "string", 
           "etag": { 
              "algorithm": "string", 
              "source1": "string", 
              "source2": "string" 
           }, 
           "fileType": "string", 
           "id": "string", 
           "name": "string", 
           "referenceArn": "string", 
           "sampleId": "string", 
           "sequenceInformation": {
```

```
 "alignment": "string", 
               "generatedFrom": "string", 
               "totalBaseCount": number, 
               "totalReadCount": number
           }, 
           "sequenceStoreId": "string", 
           "status": "string", 
           "statusMessage": "string", 
           "subjectId": "string" 
        } 
   \mathbf{I}}
```
# **Response Elements**

If the action is successful, the service sends back an HTTP 200 response.

The following data is returned in JSON format by the service.

### <span id="page-246-0"></span>**[nextToken](#page-245-1)**

A pagination token that's included if more results are available.

Type: String

Length Constraints: Minimum length of 1. Maximum length of 6144.

Pattern: [\p{L}||\p{M}||\p{Z}||\p{S}||\p{N}||\p{P}]+

#### <span id="page-246-1"></span>**[readSets](#page-245-1)**

A list of read sets.

Type: Array of [ReadSetListItem](#page-429-4) objects

### **Errors**

For information about the errors that are common to all actions, see [Common](#page-499-0) Errors.

### **AccessDeniedException**

You do not have sufficient access to perform this action.

HTTP Status Code: 403

#### **InternalServerException**

An unexpected error occurred. Try the request again.

HTTP Status Code: 500

#### **RequestTimeoutException**

The request timed out.

HTTP Status Code: 408

#### **ResourceNotFoundException**

The target resource was not found in the current Region.

HTTP Status Code: 404

#### **ThrottlingException**

The request was denied due to request throttling.

HTTP Status Code: 429

### **ValidationException**

The input fails to satisfy the constraints specified by an AWS service.

HTTP Status Code: 400

### **See Also**

- AWS [Command](https://docs.aws.amazon.com/goto/aws-cli/omics-2022-11-28/ListReadSets) Line Interface
- [AWS](https://docs.aws.amazon.com/goto/DotNetSDKV3/omics-2022-11-28/ListReadSets) SDK for .NET
- [AWS](https://docs.aws.amazon.com/goto/SdkForCpp/omics-2022-11-28/ListReadSets) SDK for C++
- [AWS](https://docs.aws.amazon.com/goto/SdkForGoV2/omics-2022-11-28/ListReadSets) SDK for Go v2
- [AWS](https://docs.aws.amazon.com/goto/SdkForJavaV2/omics-2022-11-28/ListReadSets) SDK for Java V2
- AWS SDK for [JavaScript](https://docs.aws.amazon.com/goto/SdkForJavaScriptV3/omics-2022-11-28/ListReadSets) V3
- [AWS](https://docs.aws.amazon.com/goto/SdkForPHPV3/omics-2022-11-28/ListReadSets) SDK for PHP V3
- AWS SDK for [Python](https://docs.aws.amazon.com/goto/boto3/omics-2022-11-28/ListReadSets)

• AWS SDK for [Ruby](https://docs.aws.amazon.com/goto/SdkForRubyV3/omics-2022-11-28/ListReadSets) V3

# **ListReadSetUploadParts**

This operation will list all parts in a requested multipart upload for a sequence store.

# <span id="page-249-0"></span>**Request Syntax**

```
POST /sequencestore/sequenceStoreId/upload/uploadId/parts?
maxResults=maxResults&nextToken=nextToken HTTP/1.1
Content-type: application/json
{ 
    "filter": { 
       "createdAfter": "string", 
       "createdBefore": "string" 
    }, 
    "partSource": "string"
}
```
### **URI Request Parameters**

The request uses the following URI parameters.

#### **[maxResults](#page-249-0)**

The maximum number of read set upload parts returned in a page.

Valid Range: Minimum value of 1. Maximum value of 100.

#### **[nextToken](#page-249-0)**

Next token returned in the response of a previous ListReadSetUploadPartsRequest call. Used to get the next page of results.

Length Constraints: Minimum length of 1. Maximum length of 6144.

Pattern: [\p{L}||\p{M}||\p{Z}||\p{S}||\p{N}||\p{P}]+

#### **[sequenceStoreId](#page-249-0)**

The Sequence Store ID used for the multipart uploads.

Length Constraints: Minimum length of 10. Maximum length of 36.

Pattern: [0-9]+

Required: Yes

#### **[uploadId](#page-249-0)**

The ID for the initiated multipart upload.

Length Constraints: Minimum length of 10. Maximum length of 36.

Pattern: [0-9]+

Required: Yes

## **Request Body**

The request accepts the following data in JSON format.

### <span id="page-250-0"></span>**[filter](#page-249-0)**

Attributes used to filter for a specific subset of read set part uploads.

Type: [ReadSetUploadPartListFilter](#page-434-2) object

Required: No

#### <span id="page-250-1"></span>**[partSource](#page-249-0)**

The source file for the upload part.

Type: String

Valid Values: SOURCE1 | SOURCE2

Required: Yes

### <span id="page-250-2"></span>**Response Syntax**

```
HTTP/1.1 200
Content-type: application/json
{ 
    "nextToken": "string", 
    "parts": [ 
        { 
           "checksum": "string",
```

```
 "creationTime": "string", 
           "lastUpdatedTime": "string", 
           "partNumber": number, 
           "partSize": number, 
           "partSource": "string" 
       } 
    ]
}
```
### **Response Elements**

If the action is successful, the service sends back an HTTP 200 response.

The following data is returned in JSON format by the service.

### <span id="page-251-0"></span>**[nextToken](#page-250-2)**

Next token returned in the response of a previous ListReadSetUploadParts call. Used to get the next page of results.

Type: String

Length Constraints: Minimum length of 1. Maximum length of 6144.

Pattern: [\p{L}||\p{M}||\p{Z}||\p{S}||\p{N}||\p{P}]+

#### <span id="page-251-1"></span>**[parts](#page-250-2)**

An array of upload parts.

Type: Array of [ReadSetUploadPartListItem](#page-435-4) objects

### **Errors**

For information about the errors that are common to all actions, see [Common](#page-499-0) Errors.

### **AccessDeniedException**

You do not have sufficient access to perform this action.

HTTP Status Code: 403

#### **InternalServerException**

An unexpected error occurred. Try the request again.
HTTP Status Code: 500

#### **NotSupportedOperationException**

The operation is not supported by Amazon Omics, or the API does not exist.

HTTP Status Code: 405

#### **RequestTimeoutException**

The request timed out.

HTTP Status Code: 408

#### **ResourceNotFoundException**

The target resource was not found in the current Region.

HTTP Status Code: 404

#### **ServiceQuotaExceededException**

The request exceeds a service quota.

HTTP Status Code: 402

#### **ThrottlingException**

The request was denied due to request throttling.

HTTP Status Code: 429

#### **ValidationException**

The input fails to satisfy the constraints specified by an AWS service.

HTTP Status Code: 400

### **See Also**

- AWS [Command](https://docs.aws.amazon.com/goto/aws-cli/omics-2022-11-28/ListReadSetUploadParts) Line Interface
- [AWS](https://docs.aws.amazon.com/goto/DotNetSDKV3/omics-2022-11-28/ListReadSetUploadParts) SDK for .NET
- [AWS](https://docs.aws.amazon.com/goto/SdkForCpp/omics-2022-11-28/ListReadSetUploadParts) SDK for C++

HealthOmics API Reference

- [AWS](https://docs.aws.amazon.com/goto/SdkForGoV2/omics-2022-11-28/ListReadSetUploadParts) SDK for Go v2
- [AWS](https://docs.aws.amazon.com/goto/SdkForJavaV2/omics-2022-11-28/ListReadSetUploadParts) SDK for Java V2
- AWS SDK for [JavaScript](https://docs.aws.amazon.com/goto/SdkForJavaScriptV3/omics-2022-11-28/ListReadSetUploadParts) V3
- [AWS](https://docs.aws.amazon.com/goto/SdkForPHPV3/omics-2022-11-28/ListReadSetUploadParts) SDK for PHP V3
- AWS SDK for [Python](https://docs.aws.amazon.com/goto/boto3/omics-2022-11-28/ListReadSetUploadParts)
- AWS SDK for [Ruby](https://docs.aws.amazon.com/goto/SdkForRubyV3/omics-2022-11-28/ListReadSetUploadParts) V3

# **ListReferenceImportJobs**

Retrieves a list of reference import jobs.

# <span id="page-254-0"></span>**Request Syntax**

```
POST /referencestore/referenceStoreId/importjobs?
maxResults=maxResults&nextToken=nextToken HTTP/1.1
Content-type: application/json
{ 
    "filter": { 
       "createdAfter": "string", 
       "createdBefore": "string", 
       "status": "string" 
    }
}
```
## **URI Request Parameters**

The request uses the following URI parameters.

### **[maxResults](#page-254-0)**

The maximum number of jobs to return in one page of results.

Valid Range: Minimum value of 1. Maximum value of 100.

### **[nextToken](#page-254-0)**

Specify the pagination token from a previous request to retrieve the next page of results.

Length Constraints: Minimum length of 1. Maximum length of 6144.

Pattern: [\p{L}||\p{M}||\p{Z}||\p{S}||\p{N}||\p{P}]+

### **[referenceStoreId](#page-254-0)**

The job's reference store ID.

Length Constraints: Minimum length of 10. Maximum length of 36.

Pattern: [0-9]+

Required: Yes

## **Request Body**

The request accepts the following data in JSON format.

### <span id="page-255-0"></span>**[filter](#page-254-0)**

A filter to apply to the list.

Type: [ImportReferenceFilter](#page-407-3) object

Required: No

## <span id="page-255-2"></span>**Response Syntax**

```
HTTP/1.1 200
Content-type: application/json
{ 
    "importJobs": [ 
        { 
           "completionTime": "string", 
           "creationTime": "string", 
           "id": "string", 
           "referenceStoreId": "string", 
           "roleArn": "string", 
           "status": "string" 
        } 
    ], 
    "nextToken": "string"
}
```
## **Response Elements**

If the action is successful, the service sends back an HTTP 200 response.

The following data is returned in JSON format by the service.

### <span id="page-255-1"></span>**[importJobs](#page-255-2)**

A lis of jobs.

Type: Array of [ImportReferenceJobItem](#page-408-4) objects

#### <span id="page-256-0"></span>**[nextToken](#page-255-2)**

A pagination token that's included if more results are available.

Type: String

Length Constraints: Minimum length of 1. Maximum length of 6144.

Pattern: [\p{L}||\p{M}||\p{Z}||\p{S}||\p{N}||\p{P}]+

### **Errors**

For information about the errors that are common to all actions, see [Common](#page-499-0) Errors.

#### **AccessDeniedException**

You do not have sufficient access to perform this action.

HTTP Status Code: 403

#### **InternalServerException**

An unexpected error occurred. Try the request again.

HTTP Status Code: 500

#### **RequestTimeoutException**

The request timed out.

HTTP Status Code: 408

#### **ResourceNotFoundException**

The target resource was not found in the current Region.

HTTP Status Code: 404

#### **ThrottlingException**

The request was denied due to request throttling.

HTTP Status Code: 429

#### **ValidationException**

The input fails to satisfy the constraints specified by an AWS service.

### HTTP Status Code: 400

## **See Also**

- AWS [Command](https://docs.aws.amazon.com/goto/aws-cli/omics-2022-11-28/ListReferenceImportJobs) Line Interface
- [AWS](https://docs.aws.amazon.com/goto/DotNetSDKV3/omics-2022-11-28/ListReferenceImportJobs) SDK for .NET
- [AWS](https://docs.aws.amazon.com/goto/SdkForCpp/omics-2022-11-28/ListReferenceImportJobs) SDK for C++
- [AWS](https://docs.aws.amazon.com/goto/SdkForGoV2/omics-2022-11-28/ListReferenceImportJobs) SDK for Go v2
- [AWS](https://docs.aws.amazon.com/goto/SdkForJavaV2/omics-2022-11-28/ListReferenceImportJobs) SDK for Java V2
- AWS SDK for [JavaScript](https://docs.aws.amazon.com/goto/SdkForJavaScriptV3/omics-2022-11-28/ListReferenceImportJobs) V3
- [AWS](https://docs.aws.amazon.com/goto/SdkForPHPV3/omics-2022-11-28/ListReferenceImportJobs) SDK for PHP V3
- AWS SDK for [Python](https://docs.aws.amazon.com/goto/boto3/omics-2022-11-28/ListReferenceImportJobs)
- AWS SDK for [Ruby](https://docs.aws.amazon.com/goto/SdkForRubyV3/omics-2022-11-28/ListReferenceImportJobs) V3

HealthOmics API Reference

# **ListReferences**

Retrieves a list of references.

## <span id="page-258-0"></span>**Request Syntax**

```
POST /referencestore/referenceStoreId/references?
maxResults=maxResults&nextToken=nextToken HTTP/1.1
Content-type: application/json
{ 
    "filter": { 
       "createdAfter": "string", 
       "createdBefore": "string", 
       "md5": "string", 
       "name": "string" 
    }
}
```
### **URI Request Parameters**

The request uses the following URI parameters.

#### **[maxResults](#page-258-0)**

The maximum number of references to return in one page of results.

Valid Range: Minimum value of 1. Maximum value of 100.

#### **[nextToken](#page-258-0)**

Specify the pagination token from a previous request to retrieve the next page of results.

Length Constraints: Minimum length of 1. Maximum length of 6144.

Pattern: [\p{L}||\p{M}||\p{Z}||\p{S}||\p{N}||\p{P}]+

#### **[referenceStoreId](#page-258-0)**

The references' reference store ID.

Length Constraints: Minimum length of 10. Maximum length of 36.

Pattern: [0-9]+

HealthOmics API Reference

Required: Yes

## **Request Body**

The request accepts the following data in JSON format.

### <span id="page-259-0"></span>**[filter](#page-258-0)**

A filter to apply to the list.

Type: [ReferenceFilter](#page-438-4) object

Required: No

## <span id="page-259-1"></span>**Response Syntax**

```
HTTP/1.1 200
Content-type: application/json
{ 
    "nextToken": "string", 
    "references": [ 
        { 
           "arn": "string", 
           "creationTime": "string", 
           "description": "string", 
           "id": "string", 
           "md5": "string", 
           "name": "string", 
           "referenceStoreId": "string", 
           "status": "string", 
           "updateTime": "string" 
        } 
    ]
}
```
### **Response Elements**

If the action is successful, the service sends back an HTTP 200 response.

The following data is returned in JSON format by the service.

#### <span id="page-260-0"></span>**[nextToken](#page-259-1)**

A pagination token that's included if more results are available.

Type: String

Length Constraints: Minimum length of 1. Maximum length of 6144.

Pattern: [\p{L}||\p{M}||\p{Z}||\p{S}||\p{N}||\p{P}]+

#### <span id="page-260-1"></span>**[references](#page-259-1)**

A list of references.

Type: Array of [ReferenceListItem](#page-441-4) objects

### **Errors**

For information about the errors that are common to all actions, see [Common](#page-499-0) Errors.

#### **AccessDeniedException**

You do not have sufficient access to perform this action.

HTTP Status Code: 403

#### **InternalServerException**

An unexpected error occurred. Try the request again.

HTTP Status Code: 500

#### **RequestTimeoutException**

The request timed out.

HTTP Status Code: 408

### **ResourceNotFoundException**

The target resource was not found in the current Region.

HTTP Status Code: 404

### **ThrottlingException**

The request was denied due to request throttling.

HTTP Status Code: 429

#### **ValidationException**

The input fails to satisfy the constraints specified by an AWS service.

HTTP Status Code: 400

## **See Also**

- AWS [Command](https://docs.aws.amazon.com/goto/aws-cli/omics-2022-11-28/ListReferences) Line Interface
- [AWS](https://docs.aws.amazon.com/goto/DotNetSDKV3/omics-2022-11-28/ListReferences) SDK for .NET
- [AWS](https://docs.aws.amazon.com/goto/SdkForCpp/omics-2022-11-28/ListReferences) SDK for C++
- [AWS](https://docs.aws.amazon.com/goto/SdkForGoV2/omics-2022-11-28/ListReferences) SDK for Go v2
- [AWS](https://docs.aws.amazon.com/goto/SdkForJavaV2/omics-2022-11-28/ListReferences) SDK for Java V2
- AWS SDK for [JavaScript](https://docs.aws.amazon.com/goto/SdkForJavaScriptV3/omics-2022-11-28/ListReferences) V3
- [AWS](https://docs.aws.amazon.com/goto/SdkForPHPV3/omics-2022-11-28/ListReferences) SDK for PHP V3
- AWS SDK for [Python](https://docs.aws.amazon.com/goto/boto3/omics-2022-11-28/ListReferences)
- AWS SDK for [Ruby](https://docs.aws.amazon.com/goto/SdkForRubyV3/omics-2022-11-28/ListReferences) V3

# **ListReferenceStores**

Retrieves a list of reference stores.

# <span id="page-262-1"></span>**Request Syntax**

```
POST /referencestores?maxResults=maxResults&nextToken=nextToken HTTP/1.1
Content-type: application/json
{ 
    "filter": { 
       "createdAfter": "string", 
       "createdBefore": "string", 
       "name": "string" 
    }
}
```
## **URI Request Parameters**

The request uses the following URI parameters.

#### **[maxResults](#page-262-1)**

The maximum number of stores to return in one page of results.

Valid Range: Minimum value of 1. Maximum value of 100.

#### **[nextToken](#page-262-1)**

Specify the pagination token from a previous request to retrieve the next page of results.

Length Constraints: Minimum length of 1. Maximum length of 6144.

Pattern: [\p{L}||\p{M}||\p{Z}||\p{S}||\p{N}||\p{P}]+

### **Request Body**

The request accepts the following data in JSON format.

#### <span id="page-262-0"></span>**[filter](#page-262-1)**

A filter to apply to the list.

Type: [ReferenceStoreFilter](#page-446-3) object

```
HealthOmics API Reference
```
Required: No

## <span id="page-263-2"></span>**Response Syntax**

```
HTTP/1.1 200
Content-type: application/json
{ 
    "nextToken": "string", 
    "referenceStores": [ 
        { 
            "arn": "string", 
            "creationTime": "string", 
            "description": "string", 
            "id": "string", 
            "name": "string", 
            "sseConfig": { 
               "keyArn": "string", 
               "type": "string" 
            } 
        } 
   \mathbf{I}}
```
### **Response Elements**

If the action is successful, the service sends back an HTTP 200 response.

The following data is returned in JSON format by the service.

#### <span id="page-263-0"></span>**[nextToken](#page-263-2)**

A pagination token that's included if more results are available.

Type: String

Length Constraints: Minimum length of 1. Maximum length of 6144.

```
Pattern: [\p{L}||\p{M}||\p{Z}||\p{S}||\p{N}||\p{P}]+
```
#### <span id="page-263-1"></span>**[referenceStores](#page-263-2)**

A list of reference stores.

Type: Array of [ReferenceStoreDetail](#page-444-4) objects

### **Errors**

For information about the errors that are common to all actions, see [Common](#page-499-0) Errors.

#### **AccessDeniedException**

You do not have sufficient access to perform this action.

HTTP Status Code: 403

#### **InternalServerException**

An unexpected error occurred. Try the request again.

HTTP Status Code: 500

#### **RequestTimeoutException**

The request timed out.

HTTP Status Code: 408

#### **ThrottlingException**

The request was denied due to request throttling.

HTTP Status Code: 429

#### **ValidationException**

The input fails to satisfy the constraints specified by an AWS service.

HTTP Status Code: 400

#### **See Also**

- AWS [Command](https://docs.aws.amazon.com/goto/aws-cli/omics-2022-11-28/ListReferenceStores) Line Interface
- [AWS](https://docs.aws.amazon.com/goto/DotNetSDKV3/omics-2022-11-28/ListReferenceStores) SDK for .NET
- [AWS](https://docs.aws.amazon.com/goto/SdkForCpp/omics-2022-11-28/ListReferenceStores) SDK for C++

HealthOmics API Reference

- [AWS](https://docs.aws.amazon.com/goto/SdkForGoV2/omics-2022-11-28/ListReferenceStores) SDK for Go v2
- [AWS](https://docs.aws.amazon.com/goto/SdkForJavaV2/omics-2022-11-28/ListReferenceStores) SDK for Java V2
- AWS SDK for [JavaScript](https://docs.aws.amazon.com/goto/SdkForJavaScriptV3/omics-2022-11-28/ListReferenceStores) V3
- [AWS](https://docs.aws.amazon.com/goto/SdkForPHPV3/omics-2022-11-28/ListReferenceStores) SDK for PHP V3
- AWS SDK for [Python](https://docs.aws.amazon.com/goto/boto3/omics-2022-11-28/ListReferenceStores)
- AWS SDK for [Ruby](https://docs.aws.amazon.com/goto/SdkForRubyV3/omics-2022-11-28/ListReferenceStores) V3

# **ListRunGroups**

Retrieves a list of run groups.

## <span id="page-266-0"></span>**Request Syntax**

GET /runGroup?maxResults=*maxResults*&name=*name*&startingToken=*startingToken* HTTP/1.1

### **URI Request Parameters**

The request uses the following URI parameters.

#### **[maxResults](#page-266-0)**

The maximum number of run groups to return in one page of results.

Valid Range: Minimum value of 1. Maximum value of 100.

#### **[name](#page-266-0)**

The run groups' name.

Length Constraints: Minimum length of 1. Maximum length of 128.

```
Pattern: [\p{L}||\p{M}||\p{Z}||\p{S}||\p{N}||\p{P}]+
```
#### **[startingToken](#page-266-0)**

Specify the pagination token from a previous request to retrieve the next page of results.

Length Constraints: Minimum length of 1. Maximum length of 128.

Pattern: [\p{L}||\p{M}||\p{Z}||\p{S}||\p{N}||\p{P}]+

### **Request Body**

The request does not have a request body.

### <span id="page-266-1"></span>**Response Syntax**

```
HTTP/1.1 200
Content-type: application/json
{
```
HealthOmics API Reference

```
 "items": [ 
        { 
           "arn": "string", 
           "creationTime": "string", 
           "id": "string", 
           "maxCpus": number, 
           "maxDuration": number, 
           "maxGpus": number, 
           "maxRuns": number, 
           "name": "string" 
        } 
    ], 
    "nextToken": "string"
}
```
## **Response Elements**

If the action is successful, the service sends back an HTTP 200 response.

The following data is returned in JSON format by the service.

#### <span id="page-267-0"></span>**[items](#page-266-1)**

A list of groups.

Type: Array of [RunGroupListItem](#page-447-4) objects

#### <span id="page-267-1"></span>**[nextToken](#page-266-1)**

A pagination token that's included if more results are available.

Type: String

Length Constraints: Minimum length of 1. Maximum length of 128.

Pattern: [\p{L}||\p{M}||\p{Z}||\p{S}||\p{N}||\p{P}]+

### **Errors**

For information about the errors that are common to all actions, see [Common](#page-499-0) Errors.

#### **AccessDeniedException**

You do not have sufficient access to perform this action.

HTTP Status Code: 403

#### **ConflictException**

The request cannot be applied to the target resource in its current state.

HTTP Status Code: 409

#### **InternalServerException**

An unexpected error occurred. Try the request again.

HTTP Status Code: 500

#### **RequestTimeoutException**

The request timed out.

HTTP Status Code: 408

#### **ResourceNotFoundException**

The target resource was not found in the current Region.

HTTP Status Code: 404

#### **ServiceQuotaExceededException**

The request exceeds a service quota.

HTTP Status Code: 402

#### **ThrottlingException**

The request was denied due to request throttling.

HTTP Status Code: 429

#### **ValidationException**

The input fails to satisfy the constraints specified by an AWS service.

HTTP Status Code: 400

#### **See Also**

- AWS [Command](https://docs.aws.amazon.com/goto/aws-cli/omics-2022-11-28/ListRunGroups) Line Interface
- [AWS](https://docs.aws.amazon.com/goto/DotNetSDKV3/omics-2022-11-28/ListRunGroups) SDK for .NET
- [AWS](https://docs.aws.amazon.com/goto/SdkForCpp/omics-2022-11-28/ListRunGroups) SDK for C++
- [AWS](https://docs.aws.amazon.com/goto/SdkForGoV2/omics-2022-11-28/ListRunGroups) SDK for Go v2
- [AWS](https://docs.aws.amazon.com/goto/SdkForJavaV2/omics-2022-11-28/ListRunGroups) SDK for Java V2
- AWS SDK for [JavaScript](https://docs.aws.amazon.com/goto/SdkForJavaScriptV3/omics-2022-11-28/ListRunGroups) V3
- [AWS](https://docs.aws.amazon.com/goto/SdkForPHPV3/omics-2022-11-28/ListRunGroups) SDK for PHP V3
- AWS SDK for [Python](https://docs.aws.amazon.com/goto/boto3/omics-2022-11-28/ListRunGroups)
- AWS SDK for [Ruby](https://docs.aws.amazon.com/goto/SdkForRubyV3/omics-2022-11-28/ListRunGroups) V3

# **ListRuns**

Retrieves a list of runs.

# <span id="page-270-0"></span>**Request Syntax**

```
GET /run?
maxResults=maxResults&name=name&runGroupId=runGroupId&startingToken=startingToken&status=status
  HTTP/1.1
```
### **URI Request Parameters**

The request uses the following URI parameters.

#### **[maxResults](#page-270-0)**

The maximum number of runs to return in one page of results.

Valid Range: Minimum value of 1. Maximum value of 100.

#### **[name](#page-270-0)**

Filter the list by run name.

Length Constraints: Minimum length of 1. Maximum length of 128.

Pattern: [\p{L}||\p{M}||\p{Z}||\p{S}||\p{N}||\p{P}]+

#### **[runGroupId](#page-270-0)**

Filter the list by run group ID.

Length Constraints: Minimum length of 1. Maximum length of 18.

Pattern: [0-9]+

#### **[startingToken](#page-270-0)**

Specify the pagination token from a previous request to retrieve the next page of results.

Length Constraints: Minimum length of 1. Maximum length of 128.

Pattern: [\p{L}||\p{M}||\p{Z}||\p{S}||\p{N}||\p{P}]+

#### **[status](#page-270-0)**

The status of a run.

Length Constraints: Minimum length of 1. Maximum length of 64.

```
Valid Values: PENDING | STARTING | RUNNING | STOPPING | COMPLETED | DELETED 
| CANCELLED | FAILED
```
### **Request Body**

The request does not have a request body.

### <span id="page-271-0"></span>**Response Syntax**

```
HTTP/1.1 200
Content-type: application/json
{ 
    "items": [ 
        { 
           "arn": "string", 
           "creationTime": "string", 
           "id": "string", 
           "name": "string", 
           "priority": number, 
           "startTime": "string", 
           "status": "string", 
           "stopTime": "string", 
           "storageCapacity": number, 
           "storageType": "string", 
           "workflowId": "string" 
        } 
    ], 
    "nextToken": "string"
}
```
## **Response Elements**

If the action is successful, the service sends back an HTTP 200 response.

The following data is returned in JSON format by the service.

#### <span id="page-272-0"></span>**[items](#page-271-0)**

A list of runs.

Type: Array of [RunListItem](#page-450-4) objects

#### <span id="page-272-1"></span>**[nextToken](#page-271-0)**

A pagination token that's included if more results are available.

Type: String

Length Constraints: Minimum length of 1. Maximum length of 128.

Pattern: [\p{L}||\p{M}||\p{Z}||\p{S}||\p{N}||\p{P}]+

### **Errors**

For information about the errors that are common to all actions, see [Common](#page-499-0) Errors.

#### **AccessDeniedException**

You do not have sufficient access to perform this action.

HTTP Status Code: 403

#### **ConflictException**

The request cannot be applied to the target resource in its current state.

HTTP Status Code: 409

#### **InternalServerException**

An unexpected error occurred. Try the request again.

HTTP Status Code: 500

### **RequestTimeoutException**

The request timed out.

HTTP Status Code: 408

### **ResourceNotFoundException**

The target resource was not found in the current Region.

HTTP Status Code: 404

#### **ServiceQuotaExceededException**

The request exceeds a service quota.

HTTP Status Code: 402

#### **ThrottlingException**

The request was denied due to request throttling.

HTTP Status Code: 429

#### **ValidationException**

The input fails to satisfy the constraints specified by an AWS service.

HTTP Status Code: 400

### **See Also**

- AWS [Command](https://docs.aws.amazon.com/goto/aws-cli/omics-2022-11-28/ListRuns) Line Interface
- [AWS](https://docs.aws.amazon.com/goto/DotNetSDKV3/omics-2022-11-28/ListRuns) SDK for .NET
- [AWS](https://docs.aws.amazon.com/goto/SdkForCpp/omics-2022-11-28/ListRuns) SDK for C++
- [AWS](https://docs.aws.amazon.com/goto/SdkForGoV2/omics-2022-11-28/ListRuns) SDK for Go v2
- [AWS](https://docs.aws.amazon.com/goto/SdkForJavaV2/omics-2022-11-28/ListRuns) SDK for Java V2
- AWS SDK for [JavaScript](https://docs.aws.amazon.com/goto/SdkForJavaScriptV3/omics-2022-11-28/ListRuns) V3
- [AWS](https://docs.aws.amazon.com/goto/SdkForPHPV3/omics-2022-11-28/ListRuns) SDK for PHP V3
- AWS SDK for [Python](https://docs.aws.amazon.com/goto/boto3/omics-2022-11-28/ListRuns)
- AWS SDK for [Ruby](https://docs.aws.amazon.com/goto/SdkForRubyV3/omics-2022-11-28/ListRuns) V3

# **ListRunTasks**

Retrieves a list of tasks for a run.

## <span id="page-274-0"></span>**Request Syntax**

```
GET /run/id/task?maxResults=maxResults&startingToken=startingToken&status=status
  HTTP/1.1
```
### **URI Request Parameters**

The request uses the following URI parameters.

#### **[id](#page-274-0)**

The run's ID.

Length Constraints: Minimum length of 1. Maximum length of 18.

Pattern: [0-9]+

Required: Yes

#### **[maxResults](#page-274-0)**

The maximum number of run tasks to return in one page of results.

Valid Range: Minimum value of 1. Maximum value of 100.

#### **[startingToken](#page-274-0)**

Specify the pagination token from a previous request to retrieve the next page of results.

Length Constraints: Minimum length of 1. Maximum length of 128.

```
Pattern: [\p{L}||\p{M}||\p{Z}||\p{S}||\p{N}||\p{P}]+
```
#### **[status](#page-274-0)**

Filter the list by status.

Length Constraints: Minimum length of 1. Maximum length of 64.

Valid Values: PENDING | STARTING | RUNNING | STOPPING | COMPLETED | CANCELLED | FAILED

## **Request Body**

The request does not have a request body.

## <span id="page-275-2"></span>**Response Syntax**

```
HTTP/1.1 200
Content-type: application/json
{ 
    "items": [ 
        { 
           "cpus": number, 
           "creationTime": "string", 
           "gpus": number, 
           "instanceType": "string", 
           "memory": number, 
           "name": "string", 
           "startTime": "string", 
           "status": "string", 
           "stopTime": "string", 
           "taskId": "string" 
        } 
    ], 
    "nextToken": "string"
}
```
### **Response Elements**

If the action is successful, the service sends back an HTTP 200 response.

The following data is returned in JSON format by the service.

#### <span id="page-275-0"></span>**[items](#page-275-2)**

A list of tasks.

Type: Array of [TaskListItem](#page-473-5) objects

#### <span id="page-275-1"></span>**[nextToken](#page-275-2)**

A pagination token that's included if more results are available.

Type: String

Length Constraints: Minimum length of 1. Maximum length of 128.

# Pattern: [\p{L}||\p{M}||\p{Z}||\p{S}||\p{N}||\p{P}]+

### **Errors**

For information about the errors that are common to all actions, see [Common](#page-499-0) Errors.

#### **AccessDeniedException**

You do not have sufficient access to perform this action.

HTTP Status Code: 403

#### **ConflictException**

The request cannot be applied to the target resource in its current state.

HTTP Status Code: 409

#### **InternalServerException**

An unexpected error occurred. Try the request again.

HTTP Status Code: 500

#### **RequestTimeoutException**

The request timed out.

HTTP Status Code: 408

#### **ResourceNotFoundException**

The target resource was not found in the current Region.

HTTP Status Code: 404

#### **ServiceQuotaExceededException**

The request exceeds a service quota.

HTTP Status Code: 402

#### **ThrottlingException**

The request was denied due to request throttling.

HTTP Status Code: 429

#### **ValidationException**

The input fails to satisfy the constraints specified by an AWS service.

HTTP Status Code: 400

## **See Also**

- AWS [Command](https://docs.aws.amazon.com/goto/aws-cli/omics-2022-11-28/ListRunTasks) Line Interface
- [AWS](https://docs.aws.amazon.com/goto/DotNetSDKV3/omics-2022-11-28/ListRunTasks) SDK for .NET
- [AWS](https://docs.aws.amazon.com/goto/SdkForCpp/omics-2022-11-28/ListRunTasks) SDK for C++
- [AWS](https://docs.aws.amazon.com/goto/SdkForGoV2/omics-2022-11-28/ListRunTasks) SDK for Go v2
- [AWS](https://docs.aws.amazon.com/goto/SdkForJavaV2/omics-2022-11-28/ListRunTasks) SDK for Java V2
- AWS SDK for [JavaScript](https://docs.aws.amazon.com/goto/SdkForJavaScriptV3/omics-2022-11-28/ListRunTasks) V3
- [AWS](https://docs.aws.amazon.com/goto/SdkForPHPV3/omics-2022-11-28/ListRunTasks) SDK for PHP V3
- AWS SDK for [Python](https://docs.aws.amazon.com/goto/boto3/omics-2022-11-28/ListRunTasks)
- AWS SDK for [Ruby](https://docs.aws.amazon.com/goto/SdkForRubyV3/omics-2022-11-28/ListRunTasks) V3

# **ListSequenceStores**

Retrieves a list of sequence stores.

## <span id="page-278-1"></span>**Request Syntax**

```
POST /sequencestores?maxResults=maxResults&nextToken=nextToken HTTP/1.1
Content-type: application/json
{ 
    "filter": { 
       "createdAfter": "string", 
       "createdBefore": "string", 
       "name": "string" 
    }
}
```
### **URI Request Parameters**

The request uses the following URI parameters.

#### **[maxResults](#page-278-1)**

The maximum number of stores to return in one page of results.

Valid Range: Minimum value of 1. Maximum value of 100.

#### **[nextToken](#page-278-1)**

Specify the pagination token from a previous request to retrieve the next page of results.

Length Constraints: Minimum length of 1. Maximum length of 6144.

Pattern: [\p{L}||\p{M}||\p{Z}||\p{S}||\p{N}||\p{P}]+

## **Request Body**

The request accepts the following data in JSON format.

### <span id="page-278-0"></span>**[filter](#page-278-1)**

A filter to apply to the list.

#### Type: [SequenceStoreFilter](#page-459-3) object

Required: No

### <span id="page-279-1"></span>**Response Syntax**

```
HTTP/1.1 200
Content-type: application/json
{ 
    "nextToken": "string", 
    "sequenceStores": [ 
        { 
           "arn": "string", 
           "creationTime": "string", 
           "description": "string", 
           "eTagAlgorithmFamily": "string", 
           "fallbackLocation": "string", 
           "id": "string", 
           "name": "string", 
           "sseConfig": { 
               "keyArn": "string", 
               "type": "string" 
           } 
        } 
    ]
}
```
### **Response Elements**

If the action is successful, the service sends back an HTTP 200 response.

The following data is returned in JSON format by the service.

#### <span id="page-279-0"></span>**[nextToken](#page-279-1)**

A pagination token that's included if more results are available.

Type: String

Length Constraints: Minimum length of 1. Maximum length of 6144.

Pattern: [\p{L}||\p{M}||\p{Z}||\p{S}||\p{N}||\p{P}]+

#### <span id="page-280-0"></span>**[sequenceStores](#page-279-1)**

A list of sequence stores.

Type: Array of [SequenceStoreDetail](#page-456-4) objects

### **Errors**

For information about the errors that are common to all actions, see [Common](#page-499-0) Errors.

#### **AccessDeniedException**

You do not have sufficient access to perform this action.

HTTP Status Code: 403

#### **InternalServerException**

An unexpected error occurred. Try the request again.

HTTP Status Code: 500

#### **RequestTimeoutException**

The request timed out.

HTTP Status Code: 408

#### **ThrottlingException**

The request was denied due to request throttling.

HTTP Status Code: 429

#### **ValidationException**

The input fails to satisfy the constraints specified by an AWS service.

HTTP Status Code: 400

### **See Also**

- AWS [Command](https://docs.aws.amazon.com/goto/aws-cli/omics-2022-11-28/ListSequenceStores) Line Interface
- [AWS](https://docs.aws.amazon.com/goto/DotNetSDKV3/omics-2022-11-28/ListSequenceStores) SDK for .NET
- [AWS](https://docs.aws.amazon.com/goto/SdkForCpp/omics-2022-11-28/ListSequenceStores) SDK for C++
- [AWS](https://docs.aws.amazon.com/goto/SdkForGoV2/omics-2022-11-28/ListSequenceStores) SDK for Go v2
- [AWS](https://docs.aws.amazon.com/goto/SdkForJavaV2/omics-2022-11-28/ListSequenceStores) SDK for Java V2
- AWS SDK for [JavaScript](https://docs.aws.amazon.com/goto/SdkForJavaScriptV3/omics-2022-11-28/ListSequenceStores) V3
- [AWS](https://docs.aws.amazon.com/goto/SdkForPHPV3/omics-2022-11-28/ListSequenceStores) SDK for PHP V3
- AWS SDK for [Python](https://docs.aws.amazon.com/goto/boto3/omics-2022-11-28/ListSequenceStores)
- AWS SDK for [Ruby](https://docs.aws.amazon.com/goto/SdkForRubyV3/omics-2022-11-28/ListSequenceStores) V3

# **ListShares**

Retrieves the resource shares associated with an account. Use the filter parameter to retrieve a specific subset of the shares.

## <span id="page-282-1"></span>**Request Syntax**

```
POST /shares?maxResults=maxResults&nextToken=nextToken HTTP/1.1
Content-type: application/json
{ 
    "filter": { 
       "resourceArns": [ "string" ], 
       "status": [ "string" ], 
       "type": [ "string" ] 
    }, 
    "resourceOwner": "string"
}
```
### **URI Request Parameters**

The request uses the following URI parameters.

#### **[maxResults](#page-282-1)**

The maximum number of shares to return in one page of results.

#### **[nextToken](#page-282-1)**

Next token returned in the response of a previous ListReadSetUploadPartsRequest call. Used to get the next page of results.

## **Request Body**

The request accepts the following data in JSON format.

#### <span id="page-282-0"></span>**[filter](#page-282-1)**

Attributes that you use to filter for a specific subset of resource shares.

Type: [Filter](#page-397-3) object

Required: No

#### <span id="page-283-0"></span>**[resourceOwner](#page-282-1)**

The account that owns the resource shares.

Type: String

Valid Values: SELF | OTHER

Required: Yes

### <span id="page-283-2"></span>**Response Syntax**

```
HTTP/1.1 200
Content-type: application/json
{ 
    "nextToken": "string", 
    "shares": [ 
       { 
           "creationTime": "string", 
           "ownerId": "string", 
           "principalSubscriber": "string", 
           "resourceArn": "string", 
           "resourceId": "string", 
           "shareId": "string", 
           "shareName": "string", 
           "status": "string", 
           "statusMessage": "string", 
           "updateTime": "string" 
       } 
    ]
}
```
### **Response Elements**

If the action is successful, the service sends back an HTTP 200 response.

The following data is returned in JSON format by the service.

#### <span id="page-283-1"></span>**[nextToken](#page-283-2)**

Next token returned in the response of a previous ListSharesResponse call. Used to get the next page of results.

#### Type: String

#### <span id="page-284-0"></span>**[shares](#page-283-2)**

The shares available and their metadata details.

Type: Array of [ShareDetails](#page-461-5) objects

#### **Errors**

For information about the errors that are common to all actions, see [Common](#page-499-0) Errors.

#### **AccessDeniedException**

You do not have sufficient access to perform this action.

HTTP Status Code: 403

#### **ConflictException**

The request cannot be applied to the target resource in its current state.

HTTP Status Code: 409

#### **InternalServerException**

An unexpected error occurred. Try the request again.

HTTP Status Code: 500

#### **ResourceNotFoundException**

The target resource was not found in the current Region.

HTTP Status Code: 404

#### **ServiceQuotaExceededException**

The request exceeds a service quota.

HTTP Status Code: 402

#### **ThrottlingException**

The request was denied due to request throttling.

HTTP Status Code: 429

#### **ValidationException**

The input fails to satisfy the constraints specified by an AWS service.

HTTP Status Code: 400

## **See Also**

- AWS [Command](https://docs.aws.amazon.com/goto/aws-cli/omics-2022-11-28/ListShares) Line Interface
- [AWS](https://docs.aws.amazon.com/goto/DotNetSDKV3/omics-2022-11-28/ListShares) SDK for .NET
- [AWS](https://docs.aws.amazon.com/goto/SdkForCpp/omics-2022-11-28/ListShares) SDK for C++
- [AWS](https://docs.aws.amazon.com/goto/SdkForGoV2/omics-2022-11-28/ListShares) SDK for Go v2
- [AWS](https://docs.aws.amazon.com/goto/SdkForJavaV2/omics-2022-11-28/ListShares) SDK for Java V2
- AWS SDK for [JavaScript](https://docs.aws.amazon.com/goto/SdkForJavaScriptV3/omics-2022-11-28/ListShares) V3
- [AWS](https://docs.aws.amazon.com/goto/SdkForPHPV3/omics-2022-11-28/ListShares) SDK for PHP V3
- AWS SDK for [Python](https://docs.aws.amazon.com/goto/boto3/omics-2022-11-28/ListShares)
- AWS SDK for [Ruby](https://docs.aws.amazon.com/goto/SdkForRubyV3/omics-2022-11-28/ListShares) V3

# **ListTagsForResource**

Retrieves a list of tags for a resource.

# <span id="page-286-0"></span>**Request Syntax**

```
GET /tags/resourceArn HTTP/1.1
```
## **URI Request Parameters**

The request uses the following URI parameters.

#### **[resourceArn](#page-286-0)**

The resource's ARN.

Length Constraints: Minimum length of 1. Maximum length of 128.

Pattern: arn:.+

Required: Yes

## **Request Body**

The request does not have a request body.

## <span id="page-286-1"></span>**Response Syntax**

```
HTTP/1.1 200
Content-type: application/json
{ 
    "tags": { 
       "string" : "string" 
    }
}
```
## **Response Elements**

If the action is successful, the service sends back an HTTP 200 response.

The following data is returned in JSON format by the service.

#### <span id="page-287-0"></span>**[tags](#page-286-1)**

A list of tags.

Type: String to string map

Key Length Constraints: Minimum length of 1. Maximum length of 128.

Value Length Constraints: Minimum length of 0. Maximum length of 256.

### **Errors**

For information about the errors that are common to all actions, see [Common](#page-499-0) Errors.

#### **AccessDeniedException**

You do not have sufficient access to perform this action.

HTTP Status Code: 403

#### **ConflictException**

The request cannot be applied to the target resource in its current state.

HTTP Status Code: 409

#### **InternalServerException**

An unexpected error occurred. Try the request again.

HTTP Status Code: 500

#### **RequestTimeoutException**

The request timed out.

HTTP Status Code: 408

#### **ResourceNotFoundException**

The target resource was not found in the current Region.

HTTP Status Code: 404
### **ServiceQuotaExceededException**

The request exceeds a service quota.

HTTP Status Code: 402

### **ThrottlingException**

The request was denied due to request throttling.

HTTP Status Code: 429

### **ValidationException**

The input fails to satisfy the constraints specified by an AWS service.

HTTP Status Code: 400

## **See Also**

- AWS [Command](https://docs.aws.amazon.com/goto/aws-cli/omics-2022-11-28/ListTagsForResource) Line Interface
- [AWS](https://docs.aws.amazon.com/goto/DotNetSDKV3/omics-2022-11-28/ListTagsForResource) SDK for .NET
- [AWS](https://docs.aws.amazon.com/goto/SdkForCpp/omics-2022-11-28/ListTagsForResource) SDK for C++
- [AWS](https://docs.aws.amazon.com/goto/SdkForGoV2/omics-2022-11-28/ListTagsForResource) SDK for Go v2
- [AWS](https://docs.aws.amazon.com/goto/SdkForJavaV2/omics-2022-11-28/ListTagsForResource) SDK for Java V2
- AWS SDK for [JavaScript](https://docs.aws.amazon.com/goto/SdkForJavaScriptV3/omics-2022-11-28/ListTagsForResource) V3
- [AWS](https://docs.aws.amazon.com/goto/SdkForPHPV3/omics-2022-11-28/ListTagsForResource) SDK for PHP V3
- AWS SDK for [Python](https://docs.aws.amazon.com/goto/boto3/omics-2022-11-28/ListTagsForResource)
- AWS SDK for [Ruby](https://docs.aws.amazon.com/goto/SdkForRubyV3/omics-2022-11-28/ListTagsForResource) V3

# **ListVariantImportJobs**

Retrieves a list of variant import jobs.

## <span id="page-289-1"></span>**Request Syntax**

```
POST /import/variants?maxResults=maxResults&nextToken=nextToken HTTP/1.1
Content-type: application/json
{ 
    "filter": { 
       "status": "string", 
       "storeName": "string" 
    }, 
    "ids": [ "string" ]
}
```
## **URI Request Parameters**

The request uses the following URI parameters.

### **[maxResults](#page-289-1)**

The maximum number of import jobs to return in one page of results.

Valid Range: Minimum value of 1. Maximum value of 100.

### **[nextToken](#page-289-1)**

Specify the pagination token from a previous request to retrieve the next page of results.

Length Constraints: Minimum length of 1. Maximum length of 10000.

## **Request Body**

The request accepts the following data in JSON format.

## <span id="page-289-0"></span>**[filter](#page-289-1)**

A filter to apply to the list.

Type: [ListVariantImportJobsFilter](#page-415-2) object

Required: No

## <span id="page-290-0"></span>**[ids](#page-289-1)**

A list of job IDs.

Type: Array of strings

Array Members: Minimum number of 1 item. Maximum number of 20 items.

Length Constraints: Minimum length of 1. Maximum length of 50.

Required: No

## <span id="page-290-1"></span>**Response Syntax**

```
HTTP/1.1 200
Content-type: application/json
{ 
    "nextToken": "string", 
    "variantImportJobs": [ 
        { 
           "annotationFields": { 
               "string" : "string" 
           }, 
           "completionTime": "string", 
           "creationTime": "string", 
           "destinationName": "string", 
           "id": "string", 
           "roleArn": "string", 
           "runLeftNormalization": boolean, 
           "status": "string", 
           "updateTime": "string" 
        } 
   \mathbf{I}}
```
## **Response Elements**

If the action is successful, the service sends back an HTTP 200 response.

The following data is returned in JSON format by the service.

#### <span id="page-291-0"></span>**[nextToken](#page-290-1)**

A pagination token that's included if more results are available.

Type: String

## <span id="page-291-1"></span>**[variantImportJobs](#page-290-1)**

A list of jobs.

Type: Array of [VariantImportJobItem](#page-484-5) objects

## **Errors**

For information about the errors that are common to all actions, see [Common](#page-499-0) Errors.

## **AccessDeniedException**

You do not have sufficient access to perform this action.

HTTP Status Code: 403

## **InternalServerException**

An unexpected error occurred. Try the request again.

HTTP Status Code: 500

## **ResourceNotFoundException**

The target resource was not found in the current Region.

HTTP Status Code: 404

### **ThrottlingException**

The request was denied due to request throttling.

HTTP Status Code: 429

### **ValidationException**

The input fails to satisfy the constraints specified by an AWS service.

HTTP Status Code: 400

## **See Also**

- AWS [Command](https://docs.aws.amazon.com/goto/aws-cli/omics-2022-11-28/ListVariantImportJobs) Line Interface
- [AWS](https://docs.aws.amazon.com/goto/DotNetSDKV3/omics-2022-11-28/ListVariantImportJobs) SDK for .NET
- [AWS](https://docs.aws.amazon.com/goto/SdkForCpp/omics-2022-11-28/ListVariantImportJobs) SDK for C++
- [AWS](https://docs.aws.amazon.com/goto/SdkForGoV2/omics-2022-11-28/ListVariantImportJobs) SDK for Go v2
- [AWS](https://docs.aws.amazon.com/goto/SdkForJavaV2/omics-2022-11-28/ListVariantImportJobs) SDK for Java V2
- AWS SDK for [JavaScript](https://docs.aws.amazon.com/goto/SdkForJavaScriptV3/omics-2022-11-28/ListVariantImportJobs) V3
- [AWS](https://docs.aws.amazon.com/goto/SdkForPHPV3/omics-2022-11-28/ListVariantImportJobs) SDK for PHP V3
- AWS SDK for [Python](https://docs.aws.amazon.com/goto/boto3/omics-2022-11-28/ListVariantImportJobs)
- AWS SDK for [Ruby](https://docs.aws.amazon.com/goto/SdkForRubyV3/omics-2022-11-28/ListVariantImportJobs) V3

# **ListVariantStores**

Retrieves a list of variant stores.

## <span id="page-293-1"></span>**Request Syntax**

```
POST /variantStores?maxResults=maxResults&nextToken=nextToken HTTP/1.1
Content-type: application/json
{ 
    "filter": { 
       "status": "string" 
    }, 
    "ids": [ "string" ]
}
```
## **URI Request Parameters**

The request uses the following URI parameters.

### **[maxResults](#page-293-1)**

The maximum number of stores to return in one page of results.

Valid Range: Minimum value of 1. Maximum value of 100.

## **[nextToken](#page-293-1)**

Specify the pagination token from a previous request to retrieve the next page of results.

Length Constraints: Minimum length of 1. Maximum length of 10000.

## **Request Body**

The request accepts the following data in JSON format.

## <span id="page-293-0"></span>**[filter](#page-293-1)**

A filter to apply to the list.

Type: [ListVariantStoresFilter](#page-416-1) object

Required: No

### <span id="page-294-0"></span>**[ids](#page-293-1)**

A list of store IDs.

Type: Array of strings

Array Members: Minimum number of 1 item. Maximum number of 20 items.

Length Constraints: Minimum length of 1. Maximum length of 50.

Required: No

## <span id="page-294-1"></span>**Response Syntax**

```
HTTP/1.1 200
Content-type: application/json
{ 
    "nextToken": "string", 
    "variantStores": [ 
        { 
           "creationTime": "string", 
           "description": "string", 
           "id": "string", 
           "name": "string", 
           "reference": { ... }, 
           "sseConfig": { 
               "keyArn": "string", 
               "type": "string" 
           }, 
           "status": "string", 
           "statusMessage": "string", 
           "storeArn": "string", 
           "storeSizeBytes": number, 
           "updateTime": "string" 
        } 
   \mathbf{I}}
```
## **Response Elements**

If the action is successful, the service sends back an HTTP 200 response.

The following data is returned in JSON format by the service.

### <span id="page-295-0"></span>**[nextToken](#page-294-1)**

A pagination token that's included if more results are available.

Type: String

## <span id="page-295-1"></span>**[variantStores](#page-294-1)**

A list of variant stores.

Type: Array of [VariantStoreItem](#page-487-5) objects

## **Errors**

For information about the errors that are common to all actions, see [Common](#page-499-0) Errors.

## **AccessDeniedException**

You do not have sufficient access to perform this action.

HTTP Status Code: 403

### **InternalServerException**

An unexpected error occurred. Try the request again.

HTTP Status Code: 500

### **ResourceNotFoundException**

The target resource was not found in the current Region.

HTTP Status Code: 404

### **ThrottlingException**

The request was denied due to request throttling.

HTTP Status Code: 429

### **ValidationException**

The input fails to satisfy the constraints specified by an AWS service.

HTTP Status Code: 400

## **See Also**

- AWS [Command](https://docs.aws.amazon.com/goto/aws-cli/omics-2022-11-28/ListVariantStores) Line Interface
- [AWS](https://docs.aws.amazon.com/goto/DotNetSDKV3/omics-2022-11-28/ListVariantStores) SDK for .NET
- [AWS](https://docs.aws.amazon.com/goto/SdkForCpp/omics-2022-11-28/ListVariantStores) SDK for C++
- [AWS](https://docs.aws.amazon.com/goto/SdkForGoV2/omics-2022-11-28/ListVariantStores) SDK for Go v2
- [AWS](https://docs.aws.amazon.com/goto/SdkForJavaV2/omics-2022-11-28/ListVariantStores) SDK for Java V2
- AWS SDK for [JavaScript](https://docs.aws.amazon.com/goto/SdkForJavaScriptV3/omics-2022-11-28/ListVariantStores) V3
- [AWS](https://docs.aws.amazon.com/goto/SdkForPHPV3/omics-2022-11-28/ListVariantStores) SDK for PHP V3
- AWS SDK for [Python](https://docs.aws.amazon.com/goto/boto3/omics-2022-11-28/ListVariantStores)
- AWS SDK for [Ruby](https://docs.aws.amazon.com/goto/SdkForRubyV3/omics-2022-11-28/ListVariantStores) V3

# **ListWorkflows**

Retrieves a list of workflows.

## <span id="page-297-0"></span>**Request Syntax**

```
GET /workflow?maxResults=maxResults&name=name&startingToken=startingToken&type=type
  HTTP/1.1
```
## **URI Request Parameters**

The request uses the following URI parameters.

### **[maxResults](#page-297-0)**

The maximum number of workflows to return in one page of results.

Valid Range: Minimum value of 1. Maximum value of 100.

#### **[name](#page-297-0)**

Filter the list by workflow name.

Length Constraints: Minimum length of 1. Maximum length of 128.

Pattern: [\p{L}||\p{M}||\p{Z}||\p{S}||\p{N}||\p{P}]+

### **[startingToken](#page-297-0)**

Specify the pagination token from a previous request to retrieve the next page of results.

Length Constraints: Minimum length of 1. Maximum length of 128.

Pattern: [\p{L}||\p{M}||\p{Z}||\p{S}||\p{N}||\p{P}]+

### **[type](#page-297-0)**

Filter the list by workflow type.

Length Constraints: Minimum length of 1. Maximum length of 64.

Valid Values: PRIVATE | READY2RUN

## **Request Body**

The request does not have a request body.

## <span id="page-298-2"></span>**Response Syntax**

```
HTTP/1.1 200
Content-type: application/json
{ 
    "items": [ 
        { 
           "arn": "string", 
           "creationTime": "string", 
           "digest": "string", 
           "id": "string", 
           "metadata": { 
               "string" : "string" 
           }, 
           "name": "string", 
           "status": "string", 
           "type": "string" 
        } 
    ], 
    "nextToken": "string"
}
```
## **Response Elements**

If the action is successful, the service sends back an HTTP 200 response.

The following data is returned in JSON format by the service.

### <span id="page-298-0"></span>**[items](#page-298-2)**

A list of workflow items.

Type: Array of [WorkflowListItem](#page-493-4) objects

### <span id="page-298-1"></span>**[nextToken](#page-298-2)**

A pagination token that's included if more results are available.

Type: String

Length Constraints: Minimum length of 1. Maximum length of 128.

Pattern: [\p{L}||\p{M}||\p{Z}||\p{S}||\p{N}||\p{P}]+

## **Errors**

For information about the errors that are common to all actions, see [Common](#page-499-0) Errors.

### **AccessDeniedException**

You do not have sufficient access to perform this action.

HTTP Status Code: 403

## **ConflictException**

The request cannot be applied to the target resource in its current state.

HTTP Status Code: 409

### **InternalServerException**

An unexpected error occurred. Try the request again.

HTTP Status Code: 500

#### **RequestTimeoutException**

The request timed out.

HTTP Status Code: 408

### **ResourceNotFoundException**

The target resource was not found in the current Region.

HTTP Status Code: 404

### **ServiceQuotaExceededException**

The request exceeds a service quota.

HTTP Status Code: 402

### **ThrottlingException**

The request was denied due to request throttling.

HTTP Status Code: 429

### **ValidationException**

The input fails to satisfy the constraints specified by an AWS service.

## HTTP Status Code: 400

## **See Also**

- AWS [Command](https://docs.aws.amazon.com/goto/aws-cli/omics-2022-11-28/ListWorkflows) Line Interface
- [AWS](https://docs.aws.amazon.com/goto/DotNetSDKV3/omics-2022-11-28/ListWorkflows) SDK for .NET
- [AWS](https://docs.aws.amazon.com/goto/SdkForCpp/omics-2022-11-28/ListWorkflows) SDK for C++
- [AWS](https://docs.aws.amazon.com/goto/SdkForGoV2/omics-2022-11-28/ListWorkflows) SDK for Go v2
- [AWS](https://docs.aws.amazon.com/goto/SdkForJavaV2/omics-2022-11-28/ListWorkflows) SDK for Java V2
- AWS SDK for [JavaScript](https://docs.aws.amazon.com/goto/SdkForJavaScriptV3/omics-2022-11-28/ListWorkflows) V3
- [AWS](https://docs.aws.amazon.com/goto/SdkForPHPV3/omics-2022-11-28/ListWorkflows) SDK for PHP V3
- AWS SDK for [Python](https://docs.aws.amazon.com/goto/boto3/omics-2022-11-28/ListWorkflows)
- AWS SDK for [Ruby](https://docs.aws.amazon.com/goto/SdkForRubyV3/omics-2022-11-28/ListWorkflows) V3

# **StartAnnotationImportJob**

Starts an annotation import job.

# <span id="page-301-1"></span>**Request Syntax**

```
POST /import/annotation HTTP/1.1
Content-type: application/json
{ 
    "annotationFields": { 
       "string" : "string" 
    }, 
    "destinationName": "string", 
    "formatOptions": { ... }, 
    "items": [ 
       { 
           "source": "string" 
       } 
    ], 
    "roleArn": "string", 
    "runLeftNormalization": boolean, 
    "versionName": "string"
}
```
# **URI Request Parameters**

The request does not use any URI parameters.

# **Request Body**

The request accepts the following data in JSON format.

## <span id="page-301-0"></span>**[annotationFields](#page-301-1)**

The annotation schema generated by the parsed annotation data.

Type: String to string map

Key Length Constraints: Minimum length of 1. Maximum length of 21.

Value Length Constraints: Minimum length of 1. Maximum length of 21.

Required: No

### <span id="page-302-0"></span>**[destinationName](#page-301-1)**

A destination annotation store for the job.

Type: String

Length Constraints: Minimum length of 3. Maximum length of 255.

Pattern: ([a-z]){1}([a-z0-9\_]){2,254}

Required: Yes

### <span id="page-302-1"></span>**[formatOptions](#page-301-1)**

Formatting options for the annotation file.

Type: [FormatOptions](#page-399-0) object

**Note:** This object is a Union. Only one member of this object can be specified or returned.

Required: No

#### <span id="page-302-2"></span>**[items](#page-301-1)**

Items to import.

Type: Array of [AnnotationImportItemSource](#page-376-1) objects

Array Members: Minimum number of 1 item.

Required: Yes

#### <span id="page-302-3"></span>**[roleArn](#page-301-1)**

A service role for the job.

Type: String

Length Constraints: Minimum length of 20. Maximum length of 2048.

Pattern: arn:  $($ [^: ]\*):  $($ [^: ]\*):  $($ [^: ]\*):  $($ [0-9] ${12}$ ):  $($ [^: ]\*)

Required: Yes

#### <span id="page-302-4"></span>**[runLeftNormalization](#page-301-1)**

The job's left normalization setting.

Type: Boolean

Required: No

#### <span id="page-303-0"></span>**[versionName](#page-301-1)**

The name of the annotation store version.

Type: String

Length Constraints: Minimum length of 3. Maximum length of 255.

Pattern: ([a-z]){1}([a-z0-9\_]){2,254}

Required: No

## <span id="page-303-2"></span>**Response Syntax**

```
HTTP/1.1 200
Content-type: application/json
{ 
    "jobId": "string"
}
```
## **Response Elements**

If the action is successful, the service sends back an HTTP 200 response.

The following data is returned in JSON format by the service.

## <span id="page-303-1"></span>**[jobId](#page-303-2)**

The job's ID.

Type: String

Pattern: [a-f0-9]{8}-[a-f0-9]{4}-[a-f0-9]{4}-[a-f0-9]{4}-[a-f0-9]{12}

## **Errors**

For information about the errors that are common to all actions, see [Common](#page-499-0) Errors.

#### **AccessDeniedException**

You do not have sufficient access to perform this action.

HTTP Status Code: 403

### **InternalServerException**

An unexpected error occurred. Try the request again.

HTTP Status Code: 500

#### **ResourceNotFoundException**

The target resource was not found in the current Region.

HTTP Status Code: 404

#### **ServiceQuotaExceededException**

The request exceeds a service quota.

HTTP Status Code: 402

#### **ThrottlingException**

The request was denied due to request throttling.

HTTP Status Code: 429

#### **ValidationException**

The input fails to satisfy the constraints specified by an AWS service.

HTTP Status Code: 400

## **See Also**

- AWS [Command](https://docs.aws.amazon.com/goto/aws-cli/omics-2022-11-28/StartAnnotationImportJob) Line Interface
- [AWS](https://docs.aws.amazon.com/goto/DotNetSDKV3/omics-2022-11-28/StartAnnotationImportJob) SDK for .NET
- [AWS](https://docs.aws.amazon.com/goto/SdkForCpp/omics-2022-11-28/StartAnnotationImportJob) SDK for C++
- [AWS](https://docs.aws.amazon.com/goto/SdkForGoV2/omics-2022-11-28/StartAnnotationImportJob) SDK for Go v2
- [AWS](https://docs.aws.amazon.com/goto/SdkForJavaV2/omics-2022-11-28/StartAnnotationImportJob) SDK for Java V2
- AWS SDK for [JavaScript](https://docs.aws.amazon.com/goto/SdkForJavaScriptV3/omics-2022-11-28/StartAnnotationImportJob) V3
- [AWS](https://docs.aws.amazon.com/goto/SdkForPHPV3/omics-2022-11-28/StartAnnotationImportJob) SDK for PHP V3
- AWS SDK for [Python](https://docs.aws.amazon.com/goto/boto3/omics-2022-11-28/StartAnnotationImportJob)
- AWS SDK for [Ruby](https://docs.aws.amazon.com/goto/SdkForRubyV3/omics-2022-11-28/StartAnnotationImportJob) V3

# **StartReadSetActivationJob**

Activates an archived read set. To reduce storage charges, Amazon Omics archives unused read sets after 30 days.

## <span id="page-306-1"></span>**Request Syntax**

```
POST /sequencestore/sequenceStoreId/activationjob HTTP/1.1
Content-type: application/json
{ 
    "clientToken": "string", 
    "sources": [ 
        { 
           "readSetId": "string" 
        } 
   \mathbf{I}}
```
## **URI Request Parameters**

The request uses the following URI parameters.

## **[sequenceStoreId](#page-306-1)**

The read set's sequence store ID.

Length Constraints: Minimum length of 10. Maximum length of 36.

Pattern: [0-9]+

Required: Yes

## **Request Body**

The request accepts the following data in JSON format.

## <span id="page-306-0"></span>**[clientToken](#page-306-1)**

To ensure that jobs don't run multiple times, specify a unique token for each job.

Type: String

Length Constraints: Minimum length of 1. Maximum length of 127.

Pattern: [\p{L}||\p{M}||\p{Z}||\p{S}||\p{N}||\p{P}]+

Required: No

#### <span id="page-307-0"></span>**[sources](#page-306-1)**

The job's source files.

Type: Array of [StartReadSetActivationJobSourceItem](#page-466-1) objects

Array Members: Minimum number of 1 item. Maximum number of 20 items.

Required: Yes

## <span id="page-307-3"></span>**Response Syntax**

```
HTTP/1.1 200
Content-type: application/json
{ 
    "creationTime": "string", 
    "id": "string", 
    "sequenceStoreId": "string", 
    "status": "string"
}
```
## **Response Elements**

If the action is successful, the service sends back an HTTP 200 response.

The following data is returned in JSON format by the service.

### <span id="page-307-1"></span>**[creationTime](#page-307-3)**

When the job was created.

Type: Timestamp

### <span id="page-307-2"></span>**[id](#page-307-3)**

The job's ID.

#### Type: String

Length Constraints: Minimum length of 10. Maximum length of 36.

Pattern: [0-9]+

#### <span id="page-308-0"></span>**[sequenceStoreId](#page-307-3)**

The read set's sequence store ID.

Type: String

Length Constraints: Minimum length of 10. Maximum length of 36.

Pattern: [0-9]+

#### <span id="page-308-1"></span>**[status](#page-307-3)**

The job's status.

Type: String

Valid Values: SUBMITTED | IN\_PROGRESS | CANCELLING | CANCELLED | FAILED | COMPLETED | COMPLETED\_WITH\_FAILURES

## **Errors**

For information about the errors that are common to all actions, see [Common](#page-499-0) Errors.

### **AccessDeniedException**

You do not have sufficient access to perform this action.

HTTP Status Code: 403

#### **InternalServerException**

An unexpected error occurred. Try the request again.

HTTP Status Code: 500

#### **RequestTimeoutException**

The request timed out.

HTTP Status Code: 408

#### **ResourceNotFoundException**

The target resource was not found in the current Region.

HTTP Status Code: 404

### **ServiceQuotaExceededException**

The request exceeds a service quota.

HTTP Status Code: 402

#### **ThrottlingException**

The request was denied due to request throttling.

HTTP Status Code: 429

#### **ValidationException**

The input fails to satisfy the constraints specified by an AWS service.

HTTP Status Code: 400

## **See Also**

- AWS [Command](https://docs.aws.amazon.com/goto/aws-cli/omics-2022-11-28/StartReadSetActivationJob) Line Interface
- [AWS](https://docs.aws.amazon.com/goto/DotNetSDKV3/omics-2022-11-28/StartReadSetActivationJob) SDK for .NET
- [AWS](https://docs.aws.amazon.com/goto/SdkForCpp/omics-2022-11-28/StartReadSetActivationJob) SDK for C++
- [AWS](https://docs.aws.amazon.com/goto/SdkForGoV2/omics-2022-11-28/StartReadSetActivationJob) SDK for Go v2
- [AWS](https://docs.aws.amazon.com/goto/SdkForJavaV2/omics-2022-11-28/StartReadSetActivationJob) SDK for Java V2
- AWS SDK for [JavaScript](https://docs.aws.amazon.com/goto/SdkForJavaScriptV3/omics-2022-11-28/StartReadSetActivationJob) V3
- [AWS](https://docs.aws.amazon.com/goto/SdkForPHPV3/omics-2022-11-28/StartReadSetActivationJob) SDK for PHP V3
- AWS SDK for [Python](https://docs.aws.amazon.com/goto/boto3/omics-2022-11-28/StartReadSetActivationJob)
- AWS SDK for [Ruby](https://docs.aws.amazon.com/goto/SdkForRubyV3/omics-2022-11-28/StartReadSetActivationJob) V3

# **StartReadSetExportJob**

Exports a read set to Amazon S3.

## <span id="page-310-1"></span>**Request Syntax**

```
POST /sequencestore/sequenceStoreId/exportjob HTTP/1.1
Content-type: application/json
{ 
    "clientToken": "string", 
    "destination": "string", 
    "roleArn": "string", 
    "sources": [ 
        { 
           "readSetId": "string" 
        } 
    ]
}
```
## **URI Request Parameters**

The request uses the following URI parameters.

## **[sequenceStoreId](#page-310-1)**

The read set's sequence store ID.

Length Constraints: Minimum length of 10. Maximum length of 36.

Pattern: [0-9]+

Required: Yes

## **Request Body**

The request accepts the following data in JSON format.

## <span id="page-310-0"></span>**[clientToken](#page-310-1)**

To ensure that jobs don't run multiple times, specify a unique token for each job.

Type: String

Length Constraints: Minimum length of 1. Maximum length of 127.

## Pattern: [\p{L}||\p{M}||\p{Z}||\p{S}||\p{N}||\p{P}]+

Required: No

### <span id="page-311-0"></span>**[destination](#page-310-1)**

A location for exported files in Amazon S3.

Type: String

Pattern: s3://([a-z0-9][a-z0-9-.]{1,61}[a-z0-9])/?((.{1,1024})/)?

Required: Yes

### <span id="page-311-1"></span>**[roleArn](#page-310-1)**

A service role for the job.

Type: String

Length Constraints: Minimum length of 20. Maximum length of 2048.

Pattern: arn:.\*

Required: Yes

#### <span id="page-311-2"></span>**[sources](#page-310-1)**

The job's source files.

Type: Array of [ExportReadSet](#page-389-1) objects

Array Members: Minimum number of 1 item. Maximum number of 100 items.

Required: Yes

## <span id="page-311-3"></span>**Response Syntax**

```
HTTP/1.1 200
Content-type: application/json
{ 
    "creationTime": "string",
```
HealthOmics API Reference

```
 "destination": "string", 
    "id": "string", 
    "sequenceStoreId": "string", 
    "status": "string"
}
```
## **Response Elements**

If the action is successful, the service sends back an HTTP 200 response.

The following data is returned in JSON format by the service.

## <span id="page-312-0"></span>**[creationTime](#page-311-3)**

When the job was created.

Type: Timestamp

### <span id="page-312-1"></span>**[destination](#page-311-3)**

The job's output location.

Type: String

Pattern: s3://([a-z0-9][a-z0-9-.]{1,61}[a-z0-9])/?((.{1,1024})/)?

## <span id="page-312-2"></span>**[id](#page-311-3)**

The job's ID.

Type: String

Length Constraints: Minimum length of 10. Maximum length of 36.

Pattern: [0-9]+

### <span id="page-312-3"></span>**[sequenceStoreId](#page-311-3)**

The read set's sequence store ID.

Type: String

Length Constraints: Minimum length of 10. Maximum length of 36.

Pattern: [0-9]+

#### <span id="page-313-0"></span>**[status](#page-311-3)**

The job's status.

Type: String

Valid Values: SUBMITTED | IN\_PROGRESS | CANCELLING | CANCELLED | FAILED | COMPLETED | COMPLETED\_WITH\_FAILURES

## **Errors**

For information about the errors that are common to all actions, see [Common](#page-499-0) Errors.

### **AccessDeniedException**

You do not have sufficient access to perform this action.

HTTP Status Code: 403

### **InternalServerException**

An unexpected error occurred. Try the request again.

HTTP Status Code: 500

#### **RequestTimeoutException**

The request timed out.

HTTP Status Code: 408

#### **ResourceNotFoundException**

The target resource was not found in the current Region.

HTTP Status Code: 404

### **ServiceQuotaExceededException**

The request exceeds a service quota.

HTTP Status Code: 402

#### **ThrottlingException**

The request was denied due to request throttling.

HTTP Status Code: 429

## **ValidationException**

The input fails to satisfy the constraints specified by an AWS service.

HTTP Status Code: 400

## **See Also**

- AWS [Command](https://docs.aws.amazon.com/goto/aws-cli/omics-2022-11-28/StartReadSetExportJob) Line Interface
- [AWS](https://docs.aws.amazon.com/goto/DotNetSDKV3/omics-2022-11-28/StartReadSetExportJob) SDK for .NET
- [AWS](https://docs.aws.amazon.com/goto/SdkForCpp/omics-2022-11-28/StartReadSetExportJob) SDK for C++
- [AWS](https://docs.aws.amazon.com/goto/SdkForGoV2/omics-2022-11-28/StartReadSetExportJob) SDK for Go v2
- [AWS](https://docs.aws.amazon.com/goto/SdkForJavaV2/omics-2022-11-28/StartReadSetExportJob) SDK for Java V2
- AWS SDK for [JavaScript](https://docs.aws.amazon.com/goto/SdkForJavaScriptV3/omics-2022-11-28/StartReadSetExportJob) V3
- [AWS](https://docs.aws.amazon.com/goto/SdkForPHPV3/omics-2022-11-28/StartReadSetExportJob) SDK for PHP V3
- AWS SDK for [Python](https://docs.aws.amazon.com/goto/boto3/omics-2022-11-28/StartReadSetExportJob)
- AWS SDK for [Ruby](https://docs.aws.amazon.com/goto/SdkForRubyV3/omics-2022-11-28/StartReadSetExportJob) V3

# **StartReadSetImportJob**

Starts a read set import job.

# <span id="page-315-0"></span>**Request Syntax**

```
POST /sequencestore/sequenceStoreId/importjob HTTP/1.1
Content-type: application/json
{ 
    "clientToken": "string", 
    "roleArn": "string", 
    "sources": [ 
        { 
           "description": "string", 
           "generatedFrom": "string", 
           "name": "string", 
           "referenceArn": "string", 
           "sampleId": "string", 
           "sourceFiles": { 
               "source1": "string", 
               "source2": "string" 
           }, 
           "sourceFileType": "string", 
           "subjectId": "string", 
           "tags": { 
               "string" : "string" 
           } 
        } 
    ]
}
```
## **URI Request Parameters**

The request uses the following URI parameters.

### **[sequenceStoreId](#page-315-0)**

The read set's sequence store ID.

Length Constraints: Minimum length of 10. Maximum length of 36.

Pattern: [0-9]+

Required: Yes

## **Request Body**

The request accepts the following data in JSON format.

## <span id="page-316-0"></span>**[clientToken](#page-315-0)**

To ensure that jobs don't run multiple times, specify a unique token for each job.

Type: String

Length Constraints: Minimum length of 1. Maximum length of 127.

Pattern: [\p{L}||\p{M}||\p{Z}||\p{S}||\p{N}||\p{P}]+

Required: No

## <span id="page-316-1"></span>**[roleArn](#page-315-0)**

A service role for the job.

Type: String

Length Constraints: Minimum length of 20. Maximum length of 2048.

Pattern: arn:.\*

Required: Yes

#### <span id="page-316-2"></span>**[sources](#page-315-0)**

The job's source files.

Type: Array of [StartReadSetImportJobSourceItem](#page-467-4) objects

Array Members: Minimum number of 1 item. Maximum number of 100 items.

Required: Yes

## <span id="page-316-3"></span>**Response Syntax**

```
HTTP/1.1 200
Content-type: application/json
```

```
{ 
    "creationTime": "string", 
    "id": "string", 
    "roleArn": "string", 
    "sequenceStoreId": "string", 
    "status": "string"
}
```
## **Response Elements**

If the action is successful, the service sends back an HTTP 200 response.

The following data is returned in JSON format by the service.

## <span id="page-317-0"></span>**[creationTime](#page-316-3)**

When the job was created.

Type: Timestamp

## <span id="page-317-1"></span>**[id](#page-316-3)**

The job's ID.

Type: String

Length Constraints: Minimum length of 10. Maximum length of 36.

Pattern: [0-9]+

### <span id="page-317-2"></span>**[roleArn](#page-316-3)**

The job's service role ARN.

Type: String

Length Constraints: Minimum length of 20. Maximum length of 2048.

Pattern: arn:.\*

### <span id="page-317-3"></span>**[sequenceStoreId](#page-316-3)**

The read set's sequence store ID.

Type: String

Length Constraints: Minimum length of 10. Maximum length of 36.

Pattern: [0-9]+

### <span id="page-318-0"></span>**[status](#page-316-3)**

The job's status.

Type: String

```
Valid Values: SUBMITTED | IN_PROGRESS | CANCELLING | CANCELLED | FAILED | 
COMPLETED | COMPLETED_WITH_FAILURES
```
## **Errors**

For information about the errors that are common to all actions, see [Common](#page-499-0) Errors.

## **AccessDeniedException**

You do not have sufficient access to perform this action.

HTTP Status Code: 403

## **InternalServerException**

An unexpected error occurred. Try the request again.

HTTP Status Code: 500

## **RequestTimeoutException**

The request timed out.

HTTP Status Code: 408

### **ResourceNotFoundException**

The target resource was not found in the current Region.

HTTP Status Code: 404

## **ServiceQuotaExceededException**

The request exceeds a service quota.

HTTP Status Code: 402

#### **ThrottlingException**

The request was denied due to request throttling.

HTTP Status Code: 429

## **ValidationException**

The input fails to satisfy the constraints specified by an AWS service.

HTTP Status Code: 400

## **See Also**

- AWS [Command](https://docs.aws.amazon.com/goto/aws-cli/omics-2022-11-28/StartReadSetImportJob) Line Interface
- [AWS](https://docs.aws.amazon.com/goto/DotNetSDKV3/omics-2022-11-28/StartReadSetImportJob) SDK for .NET
- [AWS](https://docs.aws.amazon.com/goto/SdkForCpp/omics-2022-11-28/StartReadSetImportJob) SDK for C++
- [AWS](https://docs.aws.amazon.com/goto/SdkForGoV2/omics-2022-11-28/StartReadSetImportJob) SDK for Go v2
- [AWS](https://docs.aws.amazon.com/goto/SdkForJavaV2/omics-2022-11-28/StartReadSetImportJob) SDK for Java V2
- AWS SDK for [JavaScript](https://docs.aws.amazon.com/goto/SdkForJavaScriptV3/omics-2022-11-28/StartReadSetImportJob) V3
- [AWS](https://docs.aws.amazon.com/goto/SdkForPHPV3/omics-2022-11-28/StartReadSetImportJob) SDK for PHP V3
- AWS SDK for [Python](https://docs.aws.amazon.com/goto/boto3/omics-2022-11-28/StartReadSetImportJob)
- AWS SDK for [Ruby](https://docs.aws.amazon.com/goto/SdkForRubyV3/omics-2022-11-28/StartReadSetImportJob) V3

# **StartReferenceImportJob**

Starts a reference import job.

## <span id="page-320-0"></span>**Request Syntax**

```
POST /referencestore/referenceStoreId/importjob HTTP/1.1
Content-type: application/json
{ 
    "clientToken": "string", 
    "roleArn": "string", 
    "sources": [ 
       \{ "description": "string", 
           "name": "string", 
           "sourceFile": "string", 
           "tags": { 
               "string" : "string" 
           } 
        } 
   \mathbf{I}}
```
## **URI Request Parameters**

The request uses the following URI parameters.

## **[referenceStoreId](#page-320-0)**

The job's reference store ID.

Length Constraints: Minimum length of 10. Maximum length of 36.

Pattern: [0-9]+

Required: Yes

# **Request Body**

The request accepts the following data in JSON format.

### <span id="page-321-0"></span>**[clientToken](#page-320-0)**

To ensure that jobs don't run multiple times, specify a unique token for each job.

Type: String

Length Constraints: Minimum length of 1. Maximum length of 127.

Pattern: [\p{L}||\p{M}||\p{Z}||\p{S}||\p{N}||\p{P}]+

Required: No

### <span id="page-321-1"></span>**[roleArn](#page-320-0)**

A service role for the job.

Type: String

Length Constraints: Minimum length of 20. Maximum length of 2048.

Pattern: arn:.\*

Required: Yes

#### <span id="page-321-2"></span>**[sources](#page-320-0)**

The job's source files.

Type: Array of [StartReferenceImportJobSourceItem](#page-470-4) objects

Array Members: Minimum number of 1 item. Maximum number of 100 items.

Required: Yes

## <span id="page-321-3"></span>**Response Syntax**

```
HTTP/1.1 200
Content-type: application/json
{ 
    "creationTime": "string", 
    "id": "string", 
    "referenceStoreId": "string", 
    "roleArn": "string", 
    "status": "string"
```
}

## **Response Elements**

If the action is successful, the service sends back an HTTP 200 response.

The following data is returned in JSON format by the service.

#### <span id="page-322-0"></span>**[creationTime](#page-321-3)**

When the job was created.

Type: Timestamp

#### <span id="page-322-1"></span>**[id](#page-321-3)**

The job's ID.

Type: String

Length Constraints: Minimum length of 10. Maximum length of 36.

Pattern: [0-9]+

#### <span id="page-322-2"></span>**[referenceStoreId](#page-321-3)**

The job's reference store ID.

Type: String

Length Constraints: Minimum length of 10. Maximum length of 36.

Pattern: [0-9]+

#### <span id="page-322-3"></span>**[roleArn](#page-321-3)**

The job's service role ARN.

Type: String

Length Constraints: Minimum length of 20. Maximum length of 2048.

Pattern: arn:.\*

#### <span id="page-322-4"></span>**[status](#page-321-3)**

The job's status.

Type: String

Valid Values: SUBMITTED | IN\_PROGRESS | CANCELLING | CANCELLED | FAILED | COMPLETED | COMPLETED\_WITH\_FAILURES

## **Errors**

For information about the errors that are common to all actions, see [Common](#page-499-0) Errors.

#### **AccessDeniedException**

You do not have sufficient access to perform this action.

HTTP Status Code: 403

#### **InternalServerException**

An unexpected error occurred. Try the request again.

HTTP Status Code: 500

#### **RequestTimeoutException**

The request timed out.

HTTP Status Code: 408

#### **ResourceNotFoundException**

The target resource was not found in the current Region.

HTTP Status Code: 404

#### **ServiceQuotaExceededException**

The request exceeds a service quota.

HTTP Status Code: 402

#### **ThrottlingException**

The request was denied due to request throttling.

HTTP Status Code: 429

#### **ValidationException**

The input fails to satisfy the constraints specified by an AWS service.
# HTTP Status Code: 400

# **See Also**

- AWS [Command](https://docs.aws.amazon.com/goto/aws-cli/omics-2022-11-28/StartReferenceImportJob) Line Interface
- [AWS](https://docs.aws.amazon.com/goto/DotNetSDKV3/omics-2022-11-28/StartReferenceImportJob) SDK for .NET
- [AWS](https://docs.aws.amazon.com/goto/SdkForCpp/omics-2022-11-28/StartReferenceImportJob) SDK for C++
- [AWS](https://docs.aws.amazon.com/goto/SdkForGoV2/omics-2022-11-28/StartReferenceImportJob) SDK for Go v2
- [AWS](https://docs.aws.amazon.com/goto/SdkForJavaV2/omics-2022-11-28/StartReferenceImportJob) SDK for Java V2
- AWS SDK for [JavaScript](https://docs.aws.amazon.com/goto/SdkForJavaScriptV3/omics-2022-11-28/StartReferenceImportJob) V3
- [AWS](https://docs.aws.amazon.com/goto/SdkForPHPV3/omics-2022-11-28/StartReferenceImportJob) SDK for PHP V3
- AWS SDK for [Python](https://docs.aws.amazon.com/goto/boto3/omics-2022-11-28/StartReferenceImportJob)
- AWS SDK for [Ruby](https://docs.aws.amazon.com/goto/SdkForRubyV3/omics-2022-11-28/StartReferenceImportJob) V3

# **StartRun**

Starts a workflow run. To duplicate a run, specify the run's ID and a role ARN. The remaining parameters are copied from the previous run.

StartRun will not support re-run for a workflow that is shared with you.

The total number of runs in your account is subject to a quota per Region. To avoid needing to delete runs manually, you can set the retention mode to REMOVE. Runs with this setting are deleted automatically when the run quoata is exceeded.

By default, the run uses STATIC storage. For STATIC storage, set the storageCapacity field. You can set the storage type to DYNAMIC. You do not set storageCapacity, because HealthOmics dynamically scales the storage up or down as required. For more information about static and dynamic storage, see Running [workflows](https://docs.aws.amazon.com/omics/latest/dev/Using-workflows.html) in the *AWS HealthOmics User Guide*.

# <span id="page-325-0"></span>**Request Syntax**

```
POST /run HTTP/1.1
Content-type: application/json
{ 
    "logLevel": "string", 
    "name": "string", 
    "outputUri": "string", 
    "parameters": JSON value, 
    "priority": number, 
    "requestId": "string", 
    "retentionMode": "string", 
    "roleArn": "string", 
    "runGroupId": "string", 
    "runId": "string", 
    "storageCapacity": number, 
    "storageType": "string", 
    "tags": { 
       "string" : "string" 
    }, 
    "workflowId": "string", 
    "workflowOwnerId": "string", 
    "workflowType": "string"
}
```
# **URI Request Parameters**

The request does not use any URI parameters.

# **Request Body**

The request accepts the following data in JSON format.

# <span id="page-326-0"></span>**[logLevel](#page-325-0)**

A log level for the run.

Type: String

Length Constraints: Minimum length of 1. Maximum length of 64.

Valid Values: OFF | FATAL | ERROR | ALL

Required: No

## <span id="page-326-1"></span>**[name](#page-325-0)**

A name for the run.

Type: String

Length Constraints: Minimum length of 1. Maximum length of 128.

Pattern: [\p{L}||\p{M}||\p{Z}||\p{S}||\p{N}||\p{P}]+

Required: No

# <span id="page-326-2"></span>**[outputUri](#page-325-0)**

An output URI for the run.

Type: String

Length Constraints: Minimum length of 1. Maximum length of 750.

Pattern: [\p{L}||\p{M}||\p{Z}||\p{S}||\p{N}||\p{P}]+

Required: No

# <span id="page-326-3"></span>**[parameters](#page-325-0)**

Parameters for the run.

Type: JSON value

Required: No

## <span id="page-327-0"></span>**[priority](#page-325-0)**

A priority for the run.

Type: Integer

Valid Range: Minimum value of 0. Maximum value of 100000.

Required: No

## <span id="page-327-1"></span>**[requestId](#page-325-0)**

To ensure that requests don't run multiple times, specify a unique ID for each request.

Type: String

Length Constraints: Minimum length of 1. Maximum length of 128.

Pattern: [\p{L}||\p{M}||\p{Z}||\p{S}||\p{N}||\p{P}]+

Required: Yes

# <span id="page-327-2"></span>**[retentionMode](#page-325-0)**

The retention mode for the run.

Type: String

Length Constraints: Minimum length of 1. Maximum length of 64.

Valid Values: RETAIN | REMOVE

Required: No

## <span id="page-327-3"></span>**[roleArn](#page-325-0)**

A service role for the run.

Type: String

Length Constraints: Minimum length of 1. Maximum length of 128.

Pattern: arn:.+

Required: Yes

## <span id="page-328-0"></span>**[runGroupId](#page-325-0)**

The run's group ID.

Type: String

Length Constraints: Minimum length of 1. Maximum length of 18.

Pattern: [0-9]+

Required: No

## <span id="page-328-1"></span>**[runId](#page-325-0)**

The ID of a run to duplicate.

Type: String

Length Constraints: Minimum length of 1. Maximum length of 18.

Pattern: [0-9]+

Required: No

## <span id="page-328-2"></span>**[storageCapacity](#page-325-0)**

A storage capacity for the run in gibibytes. This field is not required if the storage type is dynamic (the system ignores any value that you enter).

Type: Integer

Valid Range: Minimum value of 0. Maximum value of 100000.

Required: No

## <span id="page-328-3"></span>**[storageType](#page-325-0)**

The run's storage type. By default, the run uses STATIC storage type, which allocates a fixed amount of storage. If you set the storage type to DYNAMIC, HealthOmics dynamically scales the storage up or down, based on file system utilization.

Type: String

Length Constraints: Minimum length of 1. Maximum length of 64.

## Valid Values: STATIC | DYNAMIC

Required: No

#### <span id="page-329-0"></span>**[tags](#page-325-0)**

Tags for the run.

Type: String to string map

Key Length Constraints: Minimum length of 1. Maximum length of 128.

Value Length Constraints: Minimum length of 0. Maximum length of 256.

Required: No

# <span id="page-329-1"></span>**[workflowId](#page-325-0)**

The run's workflow ID.

Type: String

Length Constraints: Minimum length of 1. Maximum length of 18.

Pattern: [0-9]+

Required: No

#### <span id="page-329-2"></span>**[workflowOwnerId](#page-325-0)**

The ID of the workflow owner.

Type: String

Pattern: [0-9]{12}

Required: No

## <span id="page-329-3"></span>**[workflowType](#page-325-0)**

The run's workflow type.

Type: String

Length Constraints: Minimum length of 1. Maximum length of 64.

Valid Values: PRIVATE | READY2RUN

#### Required: No

# <span id="page-330-2"></span>**Response Syntax**

```
HTTP/1.1 201
Content-type: application/json
{ 
    "arn": "string", 
    "id": "string", 
    "runOutputUri": "string", 
    "status": "string", 
    "tags": { 
       "string" : "string" 
    }, 
    "uuid": "string"
}
```
# **Response Elements**

If the action is successful, the service sends back an HTTP 201 response.

The following data is returned in JSON format by the service.

## <span id="page-330-0"></span>**[arn](#page-330-2)**

The run's ARN.

Type: String

Length Constraints: Minimum length of 1. Maximum length of 128.

Pattern: arn:.+

## <span id="page-330-1"></span>**[id](#page-330-2)**

The run's ID.

Type: String

Length Constraints: Minimum length of 1. Maximum length of 18.

Pattern: [0-9]+

#### <span id="page-331-0"></span>**[runOutputUri](#page-330-2)**

The destination for workflow outputs.

Type: String

Length Constraints: Minimum length of 1. Maximum length of 750.

Pattern: [\p{L}||\p{M}||\p{Z}||\p{S}||\p{N}||\p{P}]+

### <span id="page-331-1"></span>**[status](#page-330-2)**

The run's status.

Type: String

Length Constraints: Minimum length of 1. Maximum length of 64.

```
Valid Values: PENDING | STARTING | RUNNING | STOPPING | COMPLETED | DELETED 
| CANCELLED | FAILED
```
## <span id="page-331-2"></span>**[tags](#page-330-2)**

The run's tags.

Type: String to string map

Key Length Constraints: Minimum length of 1. Maximum length of 128.

Value Length Constraints: Minimum length of 0. Maximum length of 256.

#### <span id="page-331-3"></span>**[uuid](#page-330-2)**

The universally unique identifier for a run.

Type: String

Length Constraints: Minimum length of 1. Maximum length of 128.

Pattern: [\p{L}||\p{M}||\p{Z}||\p{S}||\p{N}||\p{P}]+

# **Errors**

For information about the errors that are common to all actions, see [Common](#page-499-0) Errors.

#### **AccessDeniedException**

You do not have sufficient access to perform this action.

HTTP Status Code: 403

#### **ConflictException**

The request cannot be applied to the target resource in its current state.

HTTP Status Code: 409

#### **InternalServerException**

An unexpected error occurred. Try the request again.

HTTP Status Code: 500

#### **RequestTimeoutException**

The request timed out.

HTTP Status Code: 408

#### **ResourceNotFoundException**

The target resource was not found in the current Region.

HTTP Status Code: 404

#### **ServiceQuotaExceededException**

The request exceeds a service quota.

HTTP Status Code: 402

#### **ThrottlingException**

The request was denied due to request throttling.

HTTP Status Code: 429

#### **ValidationException**

The input fails to satisfy the constraints specified by an AWS service.

HTTP Status Code: 400

# **See Also**

- AWS [Command](https://docs.aws.amazon.com/goto/aws-cli/omics-2022-11-28/StartRun) Line Interface
- [AWS](https://docs.aws.amazon.com/goto/DotNetSDKV3/omics-2022-11-28/StartRun) SDK for .NET
- [AWS](https://docs.aws.amazon.com/goto/SdkForCpp/omics-2022-11-28/StartRun) SDK for C++
- [AWS](https://docs.aws.amazon.com/goto/SdkForGoV2/omics-2022-11-28/StartRun) SDK for Go v2
- [AWS](https://docs.aws.amazon.com/goto/SdkForJavaV2/omics-2022-11-28/StartRun) SDK for Java V2
- AWS SDK for [JavaScript](https://docs.aws.amazon.com/goto/SdkForJavaScriptV3/omics-2022-11-28/StartRun) V3
- [AWS](https://docs.aws.amazon.com/goto/SdkForPHPV3/omics-2022-11-28/StartRun) SDK for PHP V3
- AWS SDK for [Python](https://docs.aws.amazon.com/goto/boto3/omics-2022-11-28/StartRun)
- AWS SDK for [Ruby](https://docs.aws.amazon.com/goto/SdkForRubyV3/omics-2022-11-28/StartRun) V3

# **StartVariantImportJob**

Starts a variant import job.

# <span id="page-334-1"></span>**Request Syntax**

```
POST /import/variant HTTP/1.1
Content-type: application/json
{ 
    "annotationFields": { 
       "string" : "string" 
    }, 
    "destinationName": "string", 
    "items": [ 
       { 
           "source": "string" 
        } 
    ], 
    "roleArn": "string", 
    "runLeftNormalization": boolean
}
```
# **URI Request Parameters**

The request does not use any URI parameters.

# **Request Body**

The request accepts the following data in JSON format.

# <span id="page-334-0"></span>**[annotationFields](#page-334-1)**

The annotation schema generated by the parsed annotation data.

Type: String to string map

Key Length Constraints: Minimum length of 1. Maximum length of 21.

Value Length Constraints: Minimum length of 1. Maximum length of 21.

Required: No

#### <span id="page-335-0"></span>**[destinationName](#page-334-1)**

The destination variant store for the job.

Type: String

Length Constraints: Minimum length of 3. Maximum length of 255.

Pattern: ([a-z]){1}([a-z0-9\_]){2,254}

Required: Yes

#### <span id="page-335-1"></span>**[items](#page-334-1)**

Items to import.

Type: Array of [VariantImportItemSource](#page-483-1) objects

Array Members: Minimum number of 1 item.

Required: Yes

#### <span id="page-335-2"></span>**[roleArn](#page-334-1)**

A service role for the job.

Type: String

Length Constraints: Minimum length of 20. Maximum length of 2048.

```
Pattern: arn: ([\hat{ }: ]*): ([\hat{ }: ]*): ([\hat{ }: ]*): ([\hat{ }0-9]{12}): ([\hat{ }: ]*)
```
Required: Yes

## <span id="page-335-3"></span>**[runLeftNormalization](#page-334-1)**

The job's left normalization setting.

Type: Boolean

Required: No

# <span id="page-335-4"></span>**Response Syntax**

HTTP/1.1 200

```
Content-type: application/json
{ 
    "jobId": "string"
}
```
# **Response Elements**

If the action is successful, the service sends back an HTTP 200 response.

The following data is returned in JSON format by the service.

# <span id="page-336-0"></span>**[jobId](#page-335-4)**

The job's ID.

Type: String

Pattern: [a-f0-9]{8}-[a-f0-9]{4}-[a-f0-9]{4}-[a-f0-9]{4}-[a-f0-9]{12}

# **Errors**

For information about the errors that are common to all actions, see [Common](#page-499-0) Errors.

# **AccessDeniedException**

You do not have sufficient access to perform this action.

HTTP Status Code: 403

# **InternalServerException**

An unexpected error occurred. Try the request again.

HTTP Status Code: 500

# **ResourceNotFoundException**

The target resource was not found in the current Region.

HTTP Status Code: 404

# **ServiceQuotaExceededException**

The request exceeds a service quota.

HTTP Status Code: 402

## **ThrottlingException**

The request was denied due to request throttling.

HTTP Status Code: 429

## **ValidationException**

The input fails to satisfy the constraints specified by an AWS service.

HTTP Status Code: 400

# **See Also**

- AWS [Command](https://docs.aws.amazon.com/goto/aws-cli/omics-2022-11-28/StartVariantImportJob) Line Interface
- [AWS](https://docs.aws.amazon.com/goto/DotNetSDKV3/omics-2022-11-28/StartVariantImportJob) SDK for .NET
- [AWS](https://docs.aws.amazon.com/goto/SdkForCpp/omics-2022-11-28/StartVariantImportJob) SDK for C++
- [AWS](https://docs.aws.amazon.com/goto/SdkForGoV2/omics-2022-11-28/StartVariantImportJob) SDK for Go v2
- [AWS](https://docs.aws.amazon.com/goto/SdkForJavaV2/omics-2022-11-28/StartVariantImportJob) SDK for Java V2
- AWS SDK for [JavaScript](https://docs.aws.amazon.com/goto/SdkForJavaScriptV3/omics-2022-11-28/StartVariantImportJob) V3
- [AWS](https://docs.aws.amazon.com/goto/SdkForPHPV3/omics-2022-11-28/StartVariantImportJob) SDK for PHP V3
- AWS SDK for [Python](https://docs.aws.amazon.com/goto/boto3/omics-2022-11-28/StartVariantImportJob)
- AWS SDK for [Ruby](https://docs.aws.amazon.com/goto/SdkForRubyV3/omics-2022-11-28/StartVariantImportJob) V3

# **TagResource**

Tags a resource.

# <span id="page-338-1"></span>**Request Syntax**

```
POST /tags/resourceArn HTTP/1.1
Content-type: application/json
{ 
    "tags": { 
       "string" : "string" 
    }
}
```
# **URI Request Parameters**

The request uses the following URI parameters.

## **[resourceArn](#page-338-1)**

The resource's ARN.

Length Constraints: Minimum length of 1. Maximum length of 128.

Pattern: arn:.+

Required: Yes

# **Request Body**

The request accepts the following data in JSON format.

## <span id="page-338-0"></span>**[tags](#page-338-1)**

Tags for the resource.

Type: String to string map

Map Entries: Minimum number of 0 items. Maximum number of 50 items.

Key Length Constraints: Minimum length of 1. Maximum length of 128.

Value Length Constraints: Minimum length of 0. Maximum length of 256.

Required: Yes

# **Response Syntax**

HTTP/1.1 204

# **Response Elements**

If the action is successful, the service sends back an HTTP 204 response with an empty HTTP body.

# **Errors**

For information about the errors that are common to all actions, see [Common](#page-499-0) Errors.

## **AccessDeniedException**

You do not have sufficient access to perform this action.

HTTP Status Code: 403

### **ConflictException**

The request cannot be applied to the target resource in its current state.

HTTP Status Code: 409

#### **InternalServerException**

An unexpected error occurred. Try the request again.

HTTP Status Code: 500

#### **RequestTimeoutException**

The request timed out.

HTTP Status Code: 408

#### **ResourceNotFoundException**

The target resource was not found in the current Region.

HTTP Status Code: 404

## **ServiceQuotaExceededException**

The request exceeds a service quota.

HTTP Status Code: 402

## **ThrottlingException**

The request was denied due to request throttling.

HTTP Status Code: 429

## **ValidationException**

The input fails to satisfy the constraints specified by an AWS service.

HTTP Status Code: 400

# **See Also**

- AWS [Command](https://docs.aws.amazon.com/goto/aws-cli/omics-2022-11-28/TagResource) Line Interface
- [AWS](https://docs.aws.amazon.com/goto/DotNetSDKV3/omics-2022-11-28/TagResource) SDK for .NET
- [AWS](https://docs.aws.amazon.com/goto/SdkForCpp/omics-2022-11-28/TagResource) SDK for C++
- [AWS](https://docs.aws.amazon.com/goto/SdkForGoV2/omics-2022-11-28/TagResource) SDK for Go v2
- [AWS](https://docs.aws.amazon.com/goto/SdkForJavaV2/omics-2022-11-28/TagResource) SDK for Java V2
- AWS SDK for [JavaScript](https://docs.aws.amazon.com/goto/SdkForJavaScriptV3/omics-2022-11-28/TagResource) V3
- [AWS](https://docs.aws.amazon.com/goto/SdkForPHPV3/omics-2022-11-28/TagResource) SDK for PHP V3
- AWS SDK for [Python](https://docs.aws.amazon.com/goto/boto3/omics-2022-11-28/TagResource)
- AWS SDK for [Ruby](https://docs.aws.amazon.com/goto/SdkForRubyV3/omics-2022-11-28/TagResource) V3

# **UntagResource**

Removes tags from a resource.

# <span id="page-341-0"></span>**Request Syntax**

DELETE /tags/*resourceArn*?tagKeys=*tagKeys* HTTP/1.1

# **URI Request Parameters**

The request uses the following URI parameters.

#### **[resourceArn](#page-341-0)**

The resource's ARN.

Length Constraints: Minimum length of 1. Maximum length of 128.

Pattern: arn:.+

Required: Yes

#### **[tagKeys](#page-341-0)**

Keys of tags to remove.

Array Members: Minimum number of 0 items. Maximum number of 50 items.

Length Constraints: Minimum length of 1. Maximum length of 128.

Required: Yes

# **Request Body**

The request does not have a request body.

# **Response Syntax**

HTTP/1.1 204

# **Response Elements**

If the action is successful, the service sends back an HTTP 204 response with an empty HTTP body.

# **Errors**

For information about the errors that are common to all actions, see [Common](#page-499-0) Errors.

## **AccessDeniedException**

You do not have sufficient access to perform this action.

HTTP Status Code: 403

## **ConflictException**

The request cannot be applied to the target resource in its current state.

HTTP Status Code: 409

## **InternalServerException**

An unexpected error occurred. Try the request again.

HTTP Status Code: 500

#### **RequestTimeoutException**

The request timed out.

HTTP Status Code: 408

## **ResourceNotFoundException**

The target resource was not found in the current Region.

HTTP Status Code: 404

## **ServiceQuotaExceededException**

The request exceeds a service quota.

HTTP Status Code: 402

## **ThrottlingException**

The request was denied due to request throttling.

HTTP Status Code: 429

## **ValidationException**

The input fails to satisfy the constraints specified by an AWS service.

# HTTP Status Code: 400

# **See Also**

- AWS [Command](https://docs.aws.amazon.com/goto/aws-cli/omics-2022-11-28/UntagResource) Line Interface
- [AWS](https://docs.aws.amazon.com/goto/DotNetSDKV3/omics-2022-11-28/UntagResource) SDK for .NET
- [AWS](https://docs.aws.amazon.com/goto/SdkForCpp/omics-2022-11-28/UntagResource) SDK for C++
- [AWS](https://docs.aws.amazon.com/goto/SdkForGoV2/omics-2022-11-28/UntagResource) SDK for Go v2
- [AWS](https://docs.aws.amazon.com/goto/SdkForJavaV2/omics-2022-11-28/UntagResource) SDK for Java V2
- AWS SDK for [JavaScript](https://docs.aws.amazon.com/goto/SdkForJavaScriptV3/omics-2022-11-28/UntagResource) V3
- [AWS](https://docs.aws.amazon.com/goto/SdkForPHPV3/omics-2022-11-28/UntagResource) SDK for PHP V3
- AWS SDK for [Python](https://docs.aws.amazon.com/goto/boto3/omics-2022-11-28/UntagResource)
- AWS SDK for [Ruby](https://docs.aws.amazon.com/goto/SdkForRubyV3/omics-2022-11-28/UntagResource) V3

# **UpdateAnnotationStore**

Updates an annotation store.

# <span id="page-344-1"></span>**Request Syntax**

```
POST /annotationStore/name HTTP/1.1
Content-type: application/json
{ 
    "description": "string"
}
```
# **URI Request Parameters**

The request uses the following URI parameters.

## **[name](#page-344-1)**

A name for the store.

Required: Yes

# **Request Body**

The request accepts the following data in JSON format.

# <span id="page-344-0"></span>**[description](#page-344-1)**

A description for the store.

Type: String

Length Constraints: Minimum length of 0. Maximum length of 500.

Required: No

# <span id="page-344-2"></span>**Response Syntax**

```
HTTP/1.1 200
Content-type: application/json
```

```
{ 
    "creationTime": "string", 
    "description": "string", 
    "id": "string", 
    "name": "string", 
    "reference": { ... }, 
    "status": "string", 
    "storeFormat": "string", 
    "storeOptions": { ... }, 
    "updateTime": "string"
}
```
# **Response Elements**

If the action is successful, the service sends back an HTTP 200 response.

The following data is returned in JSON format by the service.

# <span id="page-345-0"></span>**[creationTime](#page-344-2)**

When the store was created.

Type: Timestamp

## <span id="page-345-1"></span>**[description](#page-344-2)**

The store's description.

Type: String

Length Constraints: Minimum length of 0. Maximum length of 500.

# <span id="page-345-2"></span>**[id](#page-344-2)**

The store's ID.

Type: String

Pattern: [a-f0-9]{8}-[a-f0-9]{4}-[a-f0-9]{4}-[a-f0-9]{4}-[a-f0-9]{12}

## <span id="page-345-3"></span>**[name](#page-344-2)**

The store's name.

Type: String

#### <span id="page-346-0"></span>**[reference](#page-344-2)**

The store's genome reference.

Type: [ReferenceItem](#page-440-0) object

**Note:** This object is a Union. Only one member of this object can be specified or returned.

#### <span id="page-346-1"></span>**[status](#page-344-2)**

The store's status.

Type: String

Valid Values: CREATING | UPDATING | DELETING | ACTIVE | FAILED

#### <span id="page-346-2"></span>**[storeFormat](#page-344-2)**

The annotation file format of the store.

Type: String

Valid Values: GFF | TSV | VCF

#### <span id="page-346-3"></span>**[storeOptions](#page-344-2)**

Parsing options for the store.

Type: [StoreOptions](#page-472-0) object

**Note:** This object is a Union. Only one member of this object can be specified or returned.

#### <span id="page-346-4"></span>**[updateTime](#page-344-2)**

When the store was updated.

Type: Timestamp

# **Errors**

For information about the errors that are common to all actions, see [Common](#page-499-0) Errors.

#### **AccessDeniedException**

You do not have sufficient access to perform this action.

HTTP Status Code: 403

#### **InternalServerException**

An unexpected error occurred. Try the request again.

HTTP Status Code: 500

#### **ResourceNotFoundException**

The target resource was not found in the current Region.

HTTP Status Code: 404

#### **ThrottlingException**

The request was denied due to request throttling.

HTTP Status Code: 429

#### **ValidationException**

The input fails to satisfy the constraints specified by an AWS service.

HTTP Status Code: 400

# **See Also**

- AWS [Command](https://docs.aws.amazon.com/goto/aws-cli/omics-2022-11-28/UpdateAnnotationStore) Line Interface
- [AWS](https://docs.aws.amazon.com/goto/DotNetSDKV3/omics-2022-11-28/UpdateAnnotationStore) SDK for .NET
- [AWS](https://docs.aws.amazon.com/goto/SdkForCpp/omics-2022-11-28/UpdateAnnotationStore) SDK for C++
- [AWS](https://docs.aws.amazon.com/goto/SdkForGoV2/omics-2022-11-28/UpdateAnnotationStore) SDK for Go v2
- [AWS](https://docs.aws.amazon.com/goto/SdkForJavaV2/omics-2022-11-28/UpdateAnnotationStore) SDK for Java V2
- AWS SDK for [JavaScript](https://docs.aws.amazon.com/goto/SdkForJavaScriptV3/omics-2022-11-28/UpdateAnnotationStore) V3
- [AWS](https://docs.aws.amazon.com/goto/SdkForPHPV3/omics-2022-11-28/UpdateAnnotationStore) SDK for PHP V3
- AWS SDK for [Python](https://docs.aws.amazon.com/goto/boto3/omics-2022-11-28/UpdateAnnotationStore)
- AWS SDK for [Ruby](https://docs.aws.amazon.com/goto/SdkForRubyV3/omics-2022-11-28/UpdateAnnotationStore) V3

# **UpdateAnnotationStoreVersion**

Updates the description of an annotation store version.

# <span id="page-348-1"></span>**Request Syntax**

```
POST /annotationStore/name/version/versionName HTTP/1.1
Content-type: application/json
{ 
    "description": "string"
}
```
# **URI Request Parameters**

The request uses the following URI parameters.

## **[name](#page-348-1)**

The name of an annotation store.

Required: Yes

## **[versionName](#page-348-1)**

The name of an annotation store version.

Required: Yes

# **Request Body**

The request accepts the following data in JSON format.

# <span id="page-348-0"></span>**[description](#page-348-1)**

The description of an annotation store.

Type: String

Length Constraints: Minimum length of 0. Maximum length of 500.

Required: No

HealthOmics API Reference

# <span id="page-349-3"></span>**Response Syntax**

```
HTTP/1.1 200
Content-type: application/json
{ 
    "creationTime": "string", 
    "description": "string", 
    "id": "string", 
    "name": "string", 
    "status": "string", 
    "storeId": "string", 
    "updateTime": "string", 
    "versionName": "string"
}
```
# **Response Elements**

If the action is successful, the service sends back an HTTP 200 response.

The following data is returned in JSON format by the service.

## <span id="page-349-0"></span>**[creationTime](#page-349-3)**

The time stamp for when an annotation store version was created.

Type: Timestamp

## <span id="page-349-1"></span>**[description](#page-349-3)**

The description of an annotation store version.

Type: String

Length Constraints: Minimum length of 0. Maximum length of 500.

## <span id="page-349-2"></span>**[id](#page-349-3)**

The annotation store version ID.

Type: String

Pattern: [a-f0-9]{8}-[a-f0-9]{4}-[a-f0-9]{4}-[a-f0-9]{4}-[a-f0-9]{12}

#### <span id="page-350-0"></span>**[name](#page-349-3)**

The name of an annotation store.

Type: String

Length Constraints: Minimum length of 3. Maximum length of 255.

Pattern: ([a-z]){1}([a-z0-9\_]){2,254}

## <span id="page-350-1"></span>**[status](#page-349-3)**

The status of an annotation store version.

Type: String

Valid Values: CREATING | UPDATING | DELETING | ACTIVE | FAILED

## <span id="page-350-2"></span>**[storeId](#page-349-3)**

The annotation store ID.

Type: String

```
Pattern: [a-f0-9]{8}-[a-f0-9]{4}-[a-f0-9]{4}-[a-f0-9]{4}-[a-f0-9]{12}
```
## <span id="page-350-3"></span>**[updateTime](#page-349-3)**

The time stamp for when an annotation store version was updated.

Type: Timestamp

## <span id="page-350-4"></span>**[versionName](#page-349-3)**

The name of an annotation store version.

Type: String

Length Constraints: Minimum length of 3. Maximum length of 255.

Pattern: ([a-z]){1}([a-z0-9\_]){2,254}

# **Errors**

For information about the errors that are common to all actions, see [Common](#page-499-0) Errors.

#### **AccessDeniedException**

You do not have sufficient access to perform this action.

HTTP Status Code: 403

### **InternalServerException**

An unexpected error occurred. Try the request again.

HTTP Status Code: 500

#### **ResourceNotFoundException**

The target resource was not found in the current Region.

HTTP Status Code: 404

#### **ThrottlingException**

The request was denied due to request throttling.

HTTP Status Code: 429

#### **ValidationException**

The input fails to satisfy the constraints specified by an AWS service.

HTTP Status Code: 400

# **See Also**

- AWS [Command](https://docs.aws.amazon.com/goto/aws-cli/omics-2022-11-28/UpdateAnnotationStoreVersion) Line Interface
- [AWS](https://docs.aws.amazon.com/goto/DotNetSDKV3/omics-2022-11-28/UpdateAnnotationStoreVersion) SDK for .NET
- [AWS](https://docs.aws.amazon.com/goto/SdkForCpp/omics-2022-11-28/UpdateAnnotationStoreVersion) SDK for C++
- [AWS](https://docs.aws.amazon.com/goto/SdkForGoV2/omics-2022-11-28/UpdateAnnotationStoreVersion) SDK for Go v2
- [AWS](https://docs.aws.amazon.com/goto/SdkForJavaV2/omics-2022-11-28/UpdateAnnotationStoreVersion) SDK for Java V2
- AWS SDK for [JavaScript](https://docs.aws.amazon.com/goto/SdkForJavaScriptV3/omics-2022-11-28/UpdateAnnotationStoreVersion) V3
- [AWS](https://docs.aws.amazon.com/goto/SdkForPHPV3/omics-2022-11-28/UpdateAnnotationStoreVersion) SDK for PHP V3
- AWS SDK for [Python](https://docs.aws.amazon.com/goto/boto3/omics-2022-11-28/UpdateAnnotationStoreVersion)

• AWS SDK for [Ruby](https://docs.aws.amazon.com/goto/SdkForRubyV3/omics-2022-11-28/UpdateAnnotationStoreVersion) V3

# **UpdateRunGroup**

Updates a run group.

# <span id="page-353-1"></span>**Request Syntax**

```
POST /runGroup/id HTTP/1.1
Content-type: application/json
{ 
    "maxCpus": number, 
    "maxDuration": number, 
    "maxGpus": number, 
    "maxRuns": number, 
    "name": "string"
}
```
# **URI Request Parameters**

The request uses the following URI parameters.

# **[id](#page-353-1)**

The group's ID.

Length Constraints: Minimum length of 1. Maximum length of 18.

Pattern: [0-9]+

Required: Yes

# **Request Body**

The request accepts the following data in JSON format.

## <span id="page-353-0"></span>**[maxCpus](#page-353-1)**

The maximum number of CPUs to use.

Type: Integer

Valid Range: Minimum value of 1. Maximum value of 100000.

#### Required: No

#### <span id="page-354-0"></span>**[maxDuration](#page-353-1)**

A maximum run time for the group in minutes.

Type: Integer

Valid Range: Minimum value of 1. Maximum value of 100000.

Required: No

#### <span id="page-354-1"></span>**[maxGpus](#page-353-1)**

The maximum GPUs that can be used by a run group.

Type: Integer

Valid Range: Minimum value of 1. Maximum value of 100000.

Required: No

#### <span id="page-354-2"></span>**[maxRuns](#page-353-1)**

The maximum number of concurrent runs for the group.

Type: Integer

Valid Range: Minimum value of 1. Maximum value of 100000.

Required: No

#### <span id="page-354-3"></span>**[name](#page-353-1)**

A name for the group.

Type: String

Length Constraints: Minimum length of 1. Maximum length of 128.

Pattern: [\p{L}||\p{M}||\p{Z}||\p{S}||\p{N}||\p{P}]+

Required: No

# **Response Syntax**

HTTP/1.1 202

# **Response Elements**

If the action is successful, the service sends back an HTTP 202 response with an empty HTTP body.

# **Errors**

For information about the errors that are common to all actions, see [Common](#page-499-0) Errors.

# **AccessDeniedException**

You do not have sufficient access to perform this action.

HTTP Status Code: 403

# **ConflictException**

The request cannot be applied to the target resource in its current state.

HTTP Status Code: 409

# **InternalServerException**

An unexpected error occurred. Try the request again.

HTTP Status Code: 500

# **RequestTimeoutException**

The request timed out.

HTTP Status Code: 408

# **ResourceNotFoundException**

The target resource was not found in the current Region.

HTTP Status Code: 404

# **ServiceQuotaExceededException**

The request exceeds a service quota.

HTTP Status Code: 402

## **ThrottlingException**

The request was denied due to request throttling.

HTTP Status Code: 429

## **ValidationException**

The input fails to satisfy the constraints specified by an AWS service.

HTTP Status Code: 400

# **See Also**

- AWS [Command](https://docs.aws.amazon.com/goto/aws-cli/omics-2022-11-28/UpdateRunGroup) Line Interface
- [AWS](https://docs.aws.amazon.com/goto/DotNetSDKV3/omics-2022-11-28/UpdateRunGroup) SDK for .NET
- [AWS](https://docs.aws.amazon.com/goto/SdkForCpp/omics-2022-11-28/UpdateRunGroup) SDK for C++
- [AWS](https://docs.aws.amazon.com/goto/SdkForGoV2/omics-2022-11-28/UpdateRunGroup) SDK for Go v2
- [AWS](https://docs.aws.amazon.com/goto/SdkForJavaV2/omics-2022-11-28/UpdateRunGroup) SDK for Java V2
- AWS SDK for [JavaScript](https://docs.aws.amazon.com/goto/SdkForJavaScriptV3/omics-2022-11-28/UpdateRunGroup) V3
- [AWS](https://docs.aws.amazon.com/goto/SdkForPHPV3/omics-2022-11-28/UpdateRunGroup) SDK for PHP V3
- AWS SDK for [Python](https://docs.aws.amazon.com/goto/boto3/omics-2022-11-28/UpdateRunGroup)
- AWS SDK for [Ruby](https://docs.aws.amazon.com/goto/SdkForRubyV3/omics-2022-11-28/UpdateRunGroup) V3

# **UpdateVariantStore**

Updates a variant store.

# <span id="page-357-1"></span>**Request Syntax**

```
POST /variantStore/name HTTP/1.1
Content-type: application/json
{ 
    "description": "string"
}
```
# **URI Request Parameters**

The request uses the following URI parameters.

## **[name](#page-357-1)**

A name for the store.

Required: Yes

# **Request Body**

The request accepts the following data in JSON format.

## <span id="page-357-0"></span>**[description](#page-357-1)**

A description for the store.

Type: String

Length Constraints: Minimum length of 0. Maximum length of 500.

Required: No

# <span id="page-357-2"></span>**Response Syntax**

HTTP/1.1 200

HealthOmics API Reference

```
Content-type: application/json
{ 
    "creationTime": "string", 
    "description": "string", 
    "id": "string", 
    "name": "string", 
    "reference": { ... }, 
    "status": "string", 
    "updateTime": "string"
}
```
# **Response Elements**

If the action is successful, the service sends back an HTTP 200 response.

The following data is returned in JSON format by the service.

# <span id="page-358-0"></span>**[creationTime](#page-357-2)**

When the store was created.

Type: Timestamp

# <span id="page-358-1"></span>**[description](#page-357-2)**

The store's description.

Type: String

Length Constraints: Minimum length of 0. Maximum length of 500.

# <span id="page-358-2"></span>**[id](#page-357-2)**

The store's ID.

Type: String

Pattern: [a-f0-9]{8}-[a-f0-9]{4}-[a-f0-9]{4}-[a-f0-9]{4}-[a-f0-9]{12}

## <span id="page-358-3"></span>**[name](#page-357-2)**

The store's name.

Type: String

#### <span id="page-359-0"></span>**[reference](#page-357-2)**

The store's genome reference.

Type: [ReferenceItem](#page-440-0) object

**Note:** This object is a Union. Only one member of this object can be specified or returned.

#### <span id="page-359-1"></span>**[status](#page-357-2)**

The store's status.

Type: String

Valid Values: CREATING | UPDATING | DELETING | ACTIVE | FAILED

#### <span id="page-359-2"></span>**[updateTime](#page-357-2)**

When the store was updated.

Type: Timestamp

## **Errors**

For information about the errors that are common to all actions, see [Common](#page-499-0) Errors.

#### **AccessDeniedException**

You do not have sufficient access to perform this action.

HTTP Status Code: 403

#### **InternalServerException**

An unexpected error occurred. Try the request again.

HTTP Status Code: 500

#### **ResourceNotFoundException**

The target resource was not found in the current Region.

HTTP Status Code: 404

#### **ThrottlingException**

The request was denied due to request throttling.
HTTP Status Code: 429

### **ValidationException**

The input fails to satisfy the constraints specified by an AWS service.

HTTP Status Code: 400

# **See Also**

- AWS [Command](https://docs.aws.amazon.com/goto/aws-cli/omics-2022-11-28/UpdateVariantStore) Line Interface
- [AWS](https://docs.aws.amazon.com/goto/DotNetSDKV3/omics-2022-11-28/UpdateVariantStore) SDK for .NET
- [AWS](https://docs.aws.amazon.com/goto/SdkForCpp/omics-2022-11-28/UpdateVariantStore) SDK for C++
- [AWS](https://docs.aws.amazon.com/goto/SdkForGoV2/omics-2022-11-28/UpdateVariantStore) SDK for Go v2
- [AWS](https://docs.aws.amazon.com/goto/SdkForJavaV2/omics-2022-11-28/UpdateVariantStore) SDK for Java V2
- AWS SDK for [JavaScript](https://docs.aws.amazon.com/goto/SdkForJavaScriptV3/omics-2022-11-28/UpdateVariantStore) V3
- [AWS](https://docs.aws.amazon.com/goto/SdkForPHPV3/omics-2022-11-28/UpdateVariantStore) SDK for PHP V3
- AWS SDK for [Python](https://docs.aws.amazon.com/goto/boto3/omics-2022-11-28/UpdateVariantStore)
- AWS SDK for [Ruby](https://docs.aws.amazon.com/goto/SdkForRubyV3/omics-2022-11-28/UpdateVariantStore) V3

# **UpdateWorkflow**

Updates a workflow.

# <span id="page-361-1"></span>**Request Syntax**

```
POST /workflow/id HTTP/1.1
Content-type: application/json
{ 
    "description": "string", 
    "name": "string"
}
```
# **URI Request Parameters**

The request uses the following URI parameters.

# **[id](#page-361-1)**

The workflow's ID.

Length Constraints: Minimum length of 1. Maximum length of 18.

Pattern: [0-9]+

Required: Yes

# **Request Body**

The request accepts the following data in JSON format.

## <span id="page-361-0"></span>**[description](#page-361-1)**

A description for the workflow.

Type: String

Length Constraints: Minimum length of 1. Maximum length of 256.

Pattern: [\p{L}||\p{M}||\p{Z}||\p{S}||\p{N}||\p{P}]+

### Required: No

#### <span id="page-362-0"></span>**[name](#page-361-1)**

A name for the workflow.

Type: String

Length Constraints: Minimum length of 1. Maximum length of 128.

Pattern: [\p{L}||\p{M}||\p{Z}||\p{S}||\p{N}||\p{P}]+

Required: No

# **Response Syntax**

HTTP/1.1 202

## **Response Elements**

If the action is successful, the service sends back an HTTP 202 response with an empty HTTP body.

## **Errors**

For information about the errors that are common to all actions, see [Common](#page-499-0) Errors.

### **AccessDeniedException**

You do not have sufficient access to perform this action.

HTTP Status Code: 403

### **ConflictException**

The request cannot be applied to the target resource in its current state.

HTTP Status Code: 409

### **InternalServerException**

An unexpected error occurred. Try the request again.

HTTP Status Code: 500

### **RequestTimeoutException**

The request timed out.

HTTP Status Code: 408

### **ResourceNotFoundException**

The target resource was not found in the current Region.

HTTP Status Code: 404

### **ServiceQuotaExceededException**

The request exceeds a service quota.

HTTP Status Code: 402

### **ThrottlingException**

The request was denied due to request throttling.

HTTP Status Code: 429

### **ValidationException**

The input fails to satisfy the constraints specified by an AWS service.

HTTP Status Code: 400

### **See Also**

- AWS [Command](https://docs.aws.amazon.com/goto/aws-cli/omics-2022-11-28/UpdateWorkflow) Line Interface
- [AWS](https://docs.aws.amazon.com/goto/DotNetSDKV3/omics-2022-11-28/UpdateWorkflow) SDK for .NET
- [AWS](https://docs.aws.amazon.com/goto/SdkForCpp/omics-2022-11-28/UpdateWorkflow) SDK for C++
- [AWS](https://docs.aws.amazon.com/goto/SdkForGoV2/omics-2022-11-28/UpdateWorkflow) SDK for Go v2
- [AWS](https://docs.aws.amazon.com/goto/SdkForJavaV2/omics-2022-11-28/UpdateWorkflow) SDK for Java V2
- AWS SDK for [JavaScript](https://docs.aws.amazon.com/goto/SdkForJavaScriptV3/omics-2022-11-28/UpdateWorkflow) V3
- [AWS](https://docs.aws.amazon.com/goto/SdkForPHPV3/omics-2022-11-28/UpdateWorkflow) SDK for PHP V3
- AWS SDK for [Python](https://docs.aws.amazon.com/goto/boto3/omics-2022-11-28/UpdateWorkflow)
- AWS SDK for [Ruby](https://docs.aws.amazon.com/goto/SdkForRubyV3/omics-2022-11-28/UpdateWorkflow) V3

# **UploadReadSetPart**

This operation uploads a specific part of a read set. If you upload a new part using a previously used part number, the previously uploaded part will be overwritten.

## <span id="page-364-0"></span>**Request Syntax**

```
PUT /sequencestore/sequenceStoreId/upload/uploadId/part?
partNumber=partNumber&partSource=partSource HTTP/1.1
```
### *payload*

## **URI Request Parameters**

The request uses the following URI parameters.

### **[partNumber](#page-364-0)**

The number of the part being uploaded.

Valid Range: Minimum value of 1. Maximum value of 10000.

Required: Yes

### **[partSource](#page-364-0)**

The source file for an upload part.

Valid Values: SOURCE1 | SOURCE2

Required: Yes

### **[sequenceStoreId](#page-364-0)**

The Sequence Store ID used for the multipart upload.

Length Constraints: Minimum length of 10. Maximum length of 36.

Pattern: [0-9]+

Required: Yes

### **[uploadId](#page-364-0)**

The ID for the initiated multipart upload.

Length Constraints: Minimum length of 10. Maximum length of 36.

Pattern: [0-9]+

Required: Yes

# **Request Body**

The request accepts the following binary data.

### **[payload](#page-364-0)**

The read set data to upload for a part.

Required: Yes

## <span id="page-365-1"></span>**Response Syntax**

```
HTTP/1.1 200
Content-type: application/json
{ 
    "checksum": "string"
}
```
# **Response Elements**

If the action is successful, the service sends back an HTTP 200 response.

The following data is returned in JSON format by the service.

### <span id="page-365-0"></span>**[checksum](#page-365-1)**

An identifier used to confirm that parts are being added to the intended upload.

Type: String

# **Errors**

For information about the errors that are common to all actions, see [Common](#page-499-0) Errors.

#### **AccessDeniedException**

You do not have sufficient access to perform this action.

HTTP Status Code: 403

#### **InternalServerException**

An unexpected error occurred. Try the request again.

HTTP Status Code: 500

#### **NotSupportedOperationException**

The operation is not supported by Amazon Omics, or the API does not exist.

HTTP Status Code: 405

### **RequestTimeoutException**

The request timed out.

HTTP Status Code: 408

#### **ResourceNotFoundException**

The target resource was not found in the current Region.

HTTP Status Code: 404

#### **ServiceQuotaExceededException**

The request exceeds a service quota.

HTTP Status Code: 402

### **ThrottlingException**

The request was denied due to request throttling.

HTTP Status Code: 429

#### **ValidationException**

The input fails to satisfy the constraints specified by an AWS service.

HTTP Status Code: 400

# **See Also**

For more information about using this API in one of the language-specific AWS SDKs, see the following:

- AWS [Command](https://docs.aws.amazon.com/goto/aws-cli/omics-2022-11-28/UploadReadSetPart) Line Interface
- [AWS](https://docs.aws.amazon.com/goto/DotNetSDKV3/omics-2022-11-28/UploadReadSetPart) SDK for .NET
- [AWS](https://docs.aws.amazon.com/goto/SdkForCpp/omics-2022-11-28/UploadReadSetPart) SDK for C++
- [AWS](https://docs.aws.amazon.com/goto/SdkForGoV2/omics-2022-11-28/UploadReadSetPart) SDK for Go v2
- [AWS](https://docs.aws.amazon.com/goto/SdkForJavaV2/omics-2022-11-28/UploadReadSetPart) SDK for Java V2
- AWS SDK for [JavaScript](https://docs.aws.amazon.com/goto/SdkForJavaScriptV3/omics-2022-11-28/UploadReadSetPart) V3
- [AWS](https://docs.aws.amazon.com/goto/SdkForPHPV3/omics-2022-11-28/UploadReadSetPart) SDK for PHP V3
- AWS SDK for [Python](https://docs.aws.amazon.com/goto/boto3/omics-2022-11-28/UploadReadSetPart)
- AWS SDK for [Ruby](https://docs.aws.amazon.com/goto/SdkForRubyV3/omics-2022-11-28/UploadReadSetPart) V3

# **Data Types**

The following data types are supported:

- [ActivateReadSetFilter](#page-370-0)
- [ActivateReadSetJobItem](#page-371-0)
- [ActivateReadSetSourceItem](#page-373-0)
- [AnnotationImportItemDetail](#page-375-0)
- [AnnotationImportItemSource](#page-376-0)
- [AnnotationImportJobItem](#page-377-0)
- [AnnotationStoreItem](#page-380-0)
- [AnnotationStoreVersionItem](#page-383-0)
- [CompleteReadSetUploadPartListItem](#page-386-0)
- [ETag](#page-387-0)
- [ExportReadSet](#page-389-0)
- [ExportReadSetDetail](#page-390-0)
- [ExportReadSetFilter](#page-392-0)
- [ExportReadSetJobDetail](#page-393-0)
- [FileInformation](#page-395-0)
- [Filter](#page-397-0)
- [FormatOptions](#page-399-0)
- [ImportReadSet](#page-400-0)Filter
- I[m](#page-401-0)portReadSetJobItem
- I[m](#page-403-0)portReadSetSourceItem
- **I[m](#page-407-0)portReferenceFilter**
- I[m](#page-408-0)portReferenceJobItem
- I[m](#page-410-0)portReferenceSourceItem
- ListAnnotationI[m](#page-412-0)portJobsFilter
- List[A](#page-413-0)nnotationStoresFilter
- List[A](#page-414-0)nnotationStoreVersionsFilter
- ListVariantI[m](#page-415-0)portJobsFilter
- List [V](#page-416-0)ariant Stores Filter
- MultipartReadSetUploadListIte[m](#page-417-0)
- Read[O](#page-421-0)ptions
- ReadSet[B](#page-424-0)atchError
- [R](#page-425-0)eadSetFiles
- [R](#page-426-0)eadSetFilter
- ReadSetListIte[m](#page-429-0)
- ReadSetS3[A](#page-433-0)ccess
- ReadSet[U](#page-434-0)ploadPartListFilter
- ReadSetUploadPartListIte[m](#page-435-0)
- **[R](#page-437-0)eferenceFiles**
- [R](#page-438-0)eferenceFilter
- Referencelte[m](#page-440-0)
- ReferenceListIte[m](#page-441-0)
- ReferenceStore[D](#page-444-0)etail
- [R](#page-446-0)eferenceStoreFilter
- RunGroupListIte[m](#page-447-0)
- [RunListItem](#page-450-0)
- [RunLogLocation](#page-453-0)
- [SequenceInformation](#page-454-0)
- [SequenceStoreDetail](#page-456-0)
- [SequenceStoreFilter](#page-459-0)
- [SequenceStoreS3Access](#page-460-0)
- [ShareDetails](#page-461-0)
- [SourceFiles](#page-464-0)
- [SseConfig](#page-465-0)
- [StartReadSetActivationJobSourceItem](#page-466-0)
- [StartReadSetImportJobSourceItem](#page-467-0)
- [StartReferenceImportJobSourceItem](#page-470-0)
- [StoreOptions](#page-472-0)
- [TaskListItem](#page-473-0)
- [TsvOptions](#page-476-0)
- [TsvStoreOptions](#page-477-0)
- [TsvVersionOptions](#page-479-0)
- [VariantImportItemDetail](#page-481-0)
- [VariantImportItemSource](#page-483-0)
- [VariantImportJobItem](#page-484-0)
- [VariantStoreItem](#page-487-0)
- [VcfOptions](#page-490-0)
- [VersionDeleteError](#page-491-0)
- [VersionOptions](#page-492-0)
- [WorkflowListItem](#page-493-0)
- [WorkflowParameter](#page-496-0)

# <span id="page-370-0"></span>**ActivateReadSetFilter**

A read set activation job filter.

## **Contents**

### **createdAfter**

The filter's start date.

Type: Timestamp

Required: No

### **createdBefore**

The filter's end date.

Type: Timestamp

Required: No

### **status**

The filter's status.

Type: String

```
Valid Values: SUBMITTED | IN_PROGRESS | CANCELLING | CANCELLED | FAILED | 
COMPLETED | COMPLETED_WITH_FAILURES
```
Required: No

## **See Also**

- [AWS](https://docs.aws.amazon.com/goto/SdkForCpp/omics-2022-11-28/ActivateReadSetFilter) SDK for C++
- [AWS](https://docs.aws.amazon.com/goto/SdkForJavaV2/omics-2022-11-28/ActivateReadSetFilter) SDK for Java V2
- AWS SDK for [Ruby](https://docs.aws.amazon.com/goto/SdkForRubyV3/omics-2022-11-28/ActivateReadSetFilter) V3

# <span id="page-371-0"></span>**ActivateReadSetJobItem**

A read set activation job.

# **Contents**

# **creationTime**

When the job was created.

Type: Timestamp

Required: Yes

### **id**

The job's ID.

Type: String

Length Constraints: Minimum length of 10. Maximum length of 36.

Pattern: [0-9]+

Required: Yes

### **sequenceStoreId**

The job's sequence store ID.

Type: String

Length Constraints: Minimum length of 10. Maximum length of 36.

Pattern: [0-9]+

Required: Yes

## **status**

The job's status.

Type: String

Valid Values: SUBMITTED | IN\_PROGRESS | CANCELLING | CANCELLED | FAILED | COMPLETED | COMPLETED\_WITH\_FAILURES

Required: Yes

### **completionTime**

When the job completed.

Type: Timestamp

Required: No

# **See Also**

- [AWS](https://docs.aws.amazon.com/goto/SdkForCpp/omics-2022-11-28/ActivateReadSetJobItem) SDK for C++
- [AWS](https://docs.aws.amazon.com/goto/SdkForJavaV2/omics-2022-11-28/ActivateReadSetJobItem) SDK for Java V2
- AWS SDK for [Ruby](https://docs.aws.amazon.com/goto/SdkForRubyV3/omics-2022-11-28/ActivateReadSetJobItem) V3

# <span id="page-373-0"></span>**ActivateReadSetSourceItem**

A source for a read set activation job.

## **Contents**

### **readSetId**

The source's read set ID.

Type: String

Length Constraints: Minimum length of 10. Maximum length of 36.

Pattern: [0-9]+

Required: Yes

### **status**

The source's status.

Type: String

Valid Values: NOT\_STARTED | IN\_PROGRESS | FINISHED | FAILED

Required: Yes

### **statusMessage**

The source's status message.

Type: String

Length Constraints: Minimum length of 1. Maximum length of 127.

Pattern: [\p{L}||\p{M}||\p{Z}||\p{S}||\p{N}||\p{P}]+

Required: No

# **See Also**

HealthOmics API Reference

- [AWS](https://docs.aws.amazon.com/goto/SdkForCpp/omics-2022-11-28/ActivateReadSetSourceItem) SDK for C++
- [AWS](https://docs.aws.amazon.com/goto/SdkForJavaV2/omics-2022-11-28/ActivateReadSetSourceItem) SDK for Java V2
- AWS SDK for [Ruby](https://docs.aws.amazon.com/goto/SdkForRubyV3/omics-2022-11-28/ActivateReadSetSourceItem) V3

# <span id="page-375-0"></span>**AnnotationImportItemDetail**

Details about an imported annotation item.

# **Contents**

## **jobStatus**

The item's job status.

Type: String

```
Valid Values: SUBMITTED | IN_PROGRESS | CANCELLED | COMPLETED | FAILED | 
COMPLETED_WITH_FAILURES
```
Required: Yes

### **source**

The source file's location in Amazon S3.

Type: String

Pattern: s3://([a-z0-9][a-z0-9-.]{1,61}[a-z0-9])/(.{1,1024})

Required: Yes

# **See Also**

- [AWS](https://docs.aws.amazon.com/goto/SdkForCpp/omics-2022-11-28/AnnotationImportItemDetail) SDK for C++
- [AWS](https://docs.aws.amazon.com/goto/SdkForJavaV2/omics-2022-11-28/AnnotationImportItemDetail) SDK for Java V2
- AWS SDK for [Ruby](https://docs.aws.amazon.com/goto/SdkForRubyV3/omics-2022-11-28/AnnotationImportItemDetail) V3

# <span id="page-376-0"></span>**AnnotationImportItemSource**

A source for an annotation import job.

# **Contents**

### **source**

The source file's location in Amazon S3.

Type: String

```
Pattern: s3://([a-z0-9][a-z0-9-.]{1,61}[a-z0-9])/(.{1,1024})
```
Required: Yes

# **See Also**

- [AWS](https://docs.aws.amazon.com/goto/SdkForCpp/omics-2022-11-28/AnnotationImportItemSource) SDK for C++
- [AWS](https://docs.aws.amazon.com/goto/SdkForJavaV2/omics-2022-11-28/AnnotationImportItemSource) SDK for Java V2
- AWS SDK for [Ruby](https://docs.aws.amazon.com/goto/SdkForRubyV3/omics-2022-11-28/AnnotationImportItemSource) V3

# <span id="page-377-0"></span>**AnnotationImportJobItem**

An annotation import job.

# **Contents**

## **creationTime**

When the job was created.

Type: Timestamp

Required: Yes

## **destinationName**

The job's destination annotation store.

Type: String

Required: Yes

### **id**

The job's ID.

Type: String

Required: Yes

### **roleArn**

The job's service role ARN.

Type: String

Length Constraints: Minimum length of 20. Maximum length of 2048.

```
Pattern: arn:([^: ]*):([^: ]*):([^: ]*):([0-9]{12}):([^: ]*)
```
Required: Yes

### **status**

The job's status.

Type: String

# Valid Values: SUBMITTED | IN\_PROGRESS | CANCELLED | COMPLETED | FAILED | COMPLETED\_WITH\_FAILURES

Required: Yes

### **updateTime**

When the job was updated.

Type: Timestamp

Required: Yes

#### **versionName**

The name of the annotation store version.

Type: String

Length Constraints: Minimum length of 3. Maximum length of 255.

Pattern: ([a-z]){1}([a-z0-9\_]){2,254}

Required: Yes

### **annotationFields**

The annotation schema generated by the parsed annotation data.

Type: String to string map

Key Length Constraints: Minimum length of 1. Maximum length of 21.

Value Length Constraints: Minimum length of 1. Maximum length of 21.

Required: No

#### **completionTime**

When the job completed.

Type: Timestamp

Required: No

#### **runLeftNormalization**

The job's left normalization setting.

Type: Boolean

Required: No

# **See Also**

- [AWS](https://docs.aws.amazon.com/goto/SdkForCpp/omics-2022-11-28/AnnotationImportJobItem) SDK for C++
- [AWS](https://docs.aws.amazon.com/goto/SdkForJavaV2/omics-2022-11-28/AnnotationImportJobItem) SDK for Java V2
- AWS SDK for [Ruby](https://docs.aws.amazon.com/goto/SdkForRubyV3/omics-2022-11-28/AnnotationImportJobItem) V3

# <span id="page-380-0"></span>**AnnotationStoreItem**

An annotation store.

# **Contents**

### **creationTime**

The store's creation time.

Type: Timestamp

Required: Yes

### **description**

The store's description.

Type: String

Length Constraints: Minimum length of 0. Maximum length of 500.

Required: Yes

### **id**

The store's ID.

Type: String

```
Pattern: [a-f0-9]{8}-[a-f0-9]{4}-[a-f0-9]{4}-[a-f0-9]{4}-[a-f0-9]{12}
```
Required: Yes

#### **name**

The store's name.

Type: String

Required: Yes

### **reference**

The store's genome reference.

Type: [ReferenceItem](#page-440-0) object

**Note:** This object is a Union. Only one member of this object can be specified or returned.

Required: Yes

### **sseConfig**

The store's server-side encryption (SSE) settings.

Type: [SseConfig](#page-465-0) object

Required: Yes

#### **status**

The store's status.

Type: String

Valid Values: CREATING | UPDATING | DELETING | ACTIVE | FAILED

Required: Yes

### **statusMessage**

The store's status message.

Type: String

Length Constraints: Minimum length of 0. Maximum length of 1000.

Required: Yes

### **storeArn**

The store's ARN.

Type: String

Length Constraints: Minimum length of 20. Maximum length of 2048.

Pattern: arn:([^: ]\*):([^: ]\*):([^: ]\*):([0-9]{12}):([^: ]\*)

Required: Yes

### **storeFormat**

The store's file format.

Type: String

Valid Values: GFF | TSV | VCF

Required: Yes

### **storeSizeBytes**

The store's size in bytes.

Type: Long

Required: Yes

### **updateTime**

When the store was updated.

Type: Timestamp

Required: Yes

## **See Also**

- [AWS](https://docs.aws.amazon.com/goto/SdkForCpp/omics-2022-11-28/AnnotationStoreItem) SDK for C++
- [AWS](https://docs.aws.amazon.com/goto/SdkForJavaV2/omics-2022-11-28/AnnotationStoreItem) SDK for Java V2
- AWS SDK for [Ruby](https://docs.aws.amazon.com/goto/SdkForRubyV3/omics-2022-11-28/AnnotationStoreItem) V3

# <span id="page-383-0"></span>**AnnotationStoreVersionItem**

Annotation store versions.

### **Contents**

### **creationTime**

The time stamp for when an annotation store version was created.

Type: Timestamp

Required: Yes

### **description**

The description of an annotation store version.

Type: String

Length Constraints: Minimum length of 0. Maximum length of 500.

Required: Yes

#### **id**

The annotation store version ID.

Type: String

```
Pattern: [a-f0-9]{8}-[a-f0-9]{4}-[a-f0-9]{4}-[a-f0-9]{4}-[a-f0-9]{12}
```
Required: Yes

#### **name**

A name given to an annotation store version to distinguish it from others.

Type: String

Length Constraints: Minimum length of 3. Maximum length of 255.

Pattern: ([a-z]){1}([a-z0-9\_]){2,254}

### Required: Yes

#### **status**

The status of an annotation store version.

Type: String

Valid Values: CREATING | UPDATING | DELETING | ACTIVE | FAILED

Required: Yes

### **statusMessage**

The status of an annotation store version.

Type: String

Length Constraints: Minimum length of 0. Maximum length of 1000.

Required: Yes

### **storeId**

The store ID for an annotation store version.

Type: String

Pattern: [a-f0-9]{8}-[a-f0-9]{4}-[a-f0-9]{4}-[a-f0-9]{4}-[a-f0-9]{12}

Required: Yes

### **updateTime**

The time stamp for when an annotation store version was updated.

Type: Timestamp

Required: Yes

### **versionArn**

The Arn for an annotation store version.

Type: String

Length Constraints: Minimum length of 20. Maximum length of 2048.

Pattern: arn:  $($ [^: ]\*):  $($ [^: ]\*):  $($ [^: ]\*):  $($ [0-9] ${12}$ ):  $($ [^: ]\*)

Required: Yes

### **versionName**

The name of an annotation store version.

Type: String

Length Constraints: Minimum length of 3. Maximum length of 255.

Pattern: ([a-z]){1}([a-z0-9\_]){2,254}

Required: Yes

### **versionSizeBytes**

The size of an annotation store version in Bytes.

Type: Long

Required: Yes

## **See Also**

- [AWS](https://docs.aws.amazon.com/goto/SdkForCpp/omics-2022-11-28/AnnotationStoreVersionItem) SDK for C++
- [AWS](https://docs.aws.amazon.com/goto/SdkForJavaV2/omics-2022-11-28/AnnotationStoreVersionItem) SDK for Java V2
- AWS SDK for [Ruby](https://docs.aws.amazon.com/goto/SdkForRubyV3/omics-2022-11-28/AnnotationStoreVersionItem) V3

# <span id="page-386-0"></span>**CompleteReadSetUploadPartListItem**

Part of the response to the CompleteReadSetUpload API, including metadata.

## **Contents**

### **checksum**

A unique identifier used to confirm that parts are being added to the correct upload.

Type: String

Required: Yes

### **partNumber**

A number identifying the part in a read set upload.

Type: Integer

Valid Range: Minimum value of 1. Maximum value of 10000.

Required: Yes

### **partSource**

The source file of the part being uploaded.

Type: String

Valid Values: SOURCE1 | SOURCE2

Required: Yes

# **See Also**

- [AWS](https://docs.aws.amazon.com/goto/SdkForCpp/omics-2022-11-28/CompleteReadSetUploadPartListItem) SDK for C++
- [AWS](https://docs.aws.amazon.com/goto/SdkForJavaV2/omics-2022-11-28/CompleteReadSetUploadPartListItem) SDK for Java V2
- AWS SDK for [Ruby](https://docs.aws.amazon.com/goto/SdkForRubyV3/omics-2022-11-28/CompleteReadSetUploadPartListItem) V3

# <span id="page-387-0"></span>**ETag**

The entity tag (ETag) is a hash of the object representing its semantic content.

# **Contents**

## **algorithm**

The algorithm used to calculate the read set's ETag(s).

Type: String

```
Valid Values: FASTQ_MD5up | BAM_MD5up | CRAM_MD5up | FASTQ_SHA256up 
| BAM_SHA256up | CRAM_SHA256up | FASTQ_SHA512up | BAM_SHA512up | 
CRAM_SHA512up
```
Required: No

### **source1**

The ETag hash calculated on Source1 of the read set.

Type: String

Required: No

### **source2**

The ETag hash calculated on Source2 of the read set.

Type: String

Required: No

# **See Also**

- [AWS](https://docs.aws.amazon.com/goto/SdkForCpp/omics-2022-11-28/ETag) SDK for C++
- [AWS](https://docs.aws.amazon.com/goto/SdkForJavaV2/omics-2022-11-28/ETag) SDK for Java V2
- AWS SDK for [Ruby](https://docs.aws.amazon.com/goto/SdkForRubyV3/omics-2022-11-28/ETag) V3

# <span id="page-389-0"></span>**ExportReadSet**

A read set.

## **Contents**

### **readSetId**

The set's ID.

Type: String

Length Constraints: Minimum length of 10. Maximum length of 36.

Pattern: [0-9]+

Required: Yes

# **See Also**

- [AWS](https://docs.aws.amazon.com/goto/SdkForCpp/omics-2022-11-28/ExportReadSet) SDK for C++
- [AWS](https://docs.aws.amazon.com/goto/SdkForJavaV2/omics-2022-11-28/ExportReadSet) SDK for Java V2
- AWS SDK for [Ruby](https://docs.aws.amazon.com/goto/SdkForRubyV3/omics-2022-11-28/ExportReadSet) V3

# <span id="page-390-0"></span>**ExportReadSetDetail**

Details about a read set.

# **Contents**

## **id**

The set's ID.

Type: String

Length Constraints: Minimum length of 10. Maximum length of 36.

Pattern: [0-9]+

Required: Yes

### **status**

The set's status.

Type: String

Valid Values: NOT\_STARTED | IN\_PROGRESS | FINISHED | FAILED

Required: Yes

### **statusMessage**

The set's status message.

Type: String

Length Constraints: Minimum length of 1. Maximum length of 127.

Pattern: [\p{L}||\p{M}||\p{Z}||\p{S}||\p{N}||\p{P}]+

Required: No

# **See Also**

HealthOmics API Reference

- [AWS](https://docs.aws.amazon.com/goto/SdkForCpp/omics-2022-11-28/ExportReadSetDetail) SDK for C++
- [AWS](https://docs.aws.amazon.com/goto/SdkForJavaV2/omics-2022-11-28/ExportReadSetDetail) SDK for Java V2
- AWS SDK for [Ruby](https://docs.aws.amazon.com/goto/SdkForRubyV3/omics-2022-11-28/ExportReadSetDetail) V3

# <span id="page-392-0"></span>**ExportReadSetFilter**

An read set export job filter.

## **Contents**

### **createdAfter**

The filter's start date.

Type: Timestamp

Required: No

### **createdBefore**

The filter's end date.

Type: Timestamp

Required: No

### **status**

A status to filter on.

Type: String

```
Valid Values: SUBMITTED | IN_PROGRESS | CANCELLING | CANCELLED | FAILED | 
COMPLETED | COMPLETED_WITH_FAILURES
```
Required: No

## **See Also**

- [AWS](https://docs.aws.amazon.com/goto/SdkForCpp/omics-2022-11-28/ExportReadSetFilter) SDK for C++
- [AWS](https://docs.aws.amazon.com/goto/SdkForJavaV2/omics-2022-11-28/ExportReadSetFilter) SDK for Java V2
- AWS SDK for [Ruby](https://docs.aws.amazon.com/goto/SdkForRubyV3/omics-2022-11-28/ExportReadSetFilter) V3

# <span id="page-393-0"></span>**ExportReadSetJobDetail**

Details about a read set export job.

## **Contents**

### **creationTime**

When the job was created.

Type: Timestamp

Required: Yes

### **destination**

The job's destination in Amazon S3.

Type: String

```
Pattern: s3://([a-z0-9][a-z0-9-.]{1,61}[a-z0-9])/?((.{1,1024})/)?
```
Required: Yes

### **id**

The job's ID.

Type: String

Length Constraints: Minimum length of 10. Maximum length of 36.

Pattern: [0-9]+

Required: Yes

# **sequenceStoreId**

The job's sequence store ID.

Type: String

Length Constraints: Minimum length of 10. Maximum length of 36.

Pattern: [0-9]+

Required: Yes

### **status**

The job's status.

Type: String

Valid Values: SUBMITTED | IN\_PROGRESS | CANCELLING | CANCELLED | FAILED | COMPLETED | COMPLETED\_WITH\_FAILURES

Required: Yes

### **completionTime**

When the job completed.

Type: Timestamp

Required: No

# **See Also**

- [AWS](https://docs.aws.amazon.com/goto/SdkForCpp/omics-2022-11-28/ExportReadSetJobDetail) SDK for C++
- [AWS](https://docs.aws.amazon.com/goto/SdkForJavaV2/omics-2022-11-28/ExportReadSetJobDetail) SDK for Java V2
- AWS SDK for [Ruby](https://docs.aws.amazon.com/goto/SdkForRubyV3/omics-2022-11-28/ExportReadSetJobDetail) V3

# <span id="page-395-0"></span>**FileInformation**

Details about a file.

# **Contents**

### **contentLength**

The file's content length.

Type: Long

Valid Range: Minimum value of 1. Maximum value of 5497558138880.

Required: No

### **partSize**

The file's part size.

Type: Long

Valid Range: Minimum value of 1. Maximum value of 5368709120.

Required: No

## **s3Access**

The S3 URI metadata of a sequence store.

Type: [ReadSetS3Access](#page-433-0) object

Required: No

### **totalParts**

The file's total parts.

Type: Integer

Valid Range: Minimum value of 1. Maximum value of 10000.

Required: No
## **See Also**

- [AWS](https://docs.aws.amazon.com/goto/SdkForCpp/omics-2022-11-28/FileInformation) SDK for C++
- [AWS](https://docs.aws.amazon.com/goto/SdkForJavaV2/omics-2022-11-28/FileInformation) SDK for Java V2
- AWS SDK for [Ruby](https://docs.aws.amazon.com/goto/SdkForRubyV3/omics-2022-11-28/FileInformation) V3

# **Filter**

Use filters to return a subset of resources. You can define filters for specific parameters, such as the resource status.

# **Contents**

## **resourceArns**

Filter based on the Amazon Resource Number (ARN) of the resource. You can specify up to 10 values.

Type: Array of strings

Array Members: Minimum number of 1 item. Maximum number of 10 items.

Required: No

### **status**

Filter based on the resource status. You can specify up to 10 values.

Type: Array of strings

Array Members: Minimum number of 1 item. Maximum number of 10 items.

Valid Values: PENDING | ACTIVATING | ACTIVE | DELETING | DELETED | FAILED

Required: No

## **type**

The type of resources to be filtered. You can specify one or more of the resource types.

Type: Array of strings

Array Members: Minimum number of 1 item. Maximum number of 10 items.

Valid Values: VARIANT\_STORE | ANNOTATION\_STORE | WORKFLOW

Required: No

# **See Also**

HealthOmics API Reference

- [AWS](https://docs.aws.amazon.com/goto/SdkForCpp/omics-2022-11-28/Filter) SDK for C++
- [AWS](https://docs.aws.amazon.com/goto/SdkForJavaV2/omics-2022-11-28/Filter) SDK for Java V2
- AWS SDK for [Ruby](https://docs.aws.amazon.com/goto/SdkForRubyV3/omics-2022-11-28/Filter) V3

# **FormatOptions**

Formatting options for a file.

## **Contents**

## **Important**

This data type is a UNION, so only one of the following members can be specified when used or returned.

### **tsvOptions**

Options for a TSV file.

Type: [TsvOptions](#page-476-0) object

Required: No

## **vcfOptions**

Options for a VCF file.

Type: [VcfOptions](#page-490-0) object

Required: No

# **See Also**

- [AWS](https://docs.aws.amazon.com/goto/SdkForCpp/omics-2022-11-28/FormatOptions) SDK for C++
- [AWS](https://docs.aws.amazon.com/goto/SdkForJavaV2/omics-2022-11-28/FormatOptions) SDK for Java V2
- AWS SDK for [Ruby](https://docs.aws.amazon.com/goto/SdkForRubyV3/omics-2022-11-28/FormatOptions) V3

# **ImportReadSetFilter**

A filter for import read set jobs.

## **Contents**

### **createdAfter**

The filter's start date.

Type: Timestamp

Required: No

#### **createdBefore**

The filter's end date.

Type: Timestamp

Required: No

#### **status**

A status to filter on.

Type: String

```
Valid Values: SUBMITTED | IN_PROGRESS | CANCELLING | CANCELLED | FAILED | 
COMPLETED | COMPLETED_WITH_FAILURES
```
Required: No

## **See Also**

- [AWS](https://docs.aws.amazon.com/goto/SdkForCpp/omics-2022-11-28/ImportReadSetFilter) SDK for C++
- [AWS](https://docs.aws.amazon.com/goto/SdkForJavaV2/omics-2022-11-28/ImportReadSetFilter) SDK for Java V2
- AWS SDK for [Ruby](https://docs.aws.amazon.com/goto/SdkForRubyV3/omics-2022-11-28/ImportReadSetFilter) V3

# **ImportReadSetJobItem**

An import read set job.

## **Contents**

### **creationTime**

When the job was created.

Type: Timestamp

Required: Yes

### **id**

The job's ID.

Type: String

Length Constraints: Minimum length of 10. Maximum length of 36.

Pattern: [0-9]+

Required: Yes

### **roleArn**

The job's service role ARN.

Type: String

Length Constraints: Minimum length of 20. Maximum length of 2048.

Pattern: arn:.\*

Required: Yes

### **sequenceStoreId**

The job's sequence store ID.

Type: String

Length Constraints: Minimum length of 10. Maximum length of 36.

HealthOmics API Reference

Pattern: [0-9]+

Required: Yes

### **status**

The job's status.

Type: String

Valid Values: SUBMITTED | IN\_PROGRESS | CANCELLING | CANCELLED | FAILED | COMPLETED | COMPLETED\_WITH\_FAILURES

Required: Yes

### **completionTime**

When the job completed.

Type: Timestamp

Required: No

## **See Also**

- [AWS](https://docs.aws.amazon.com/goto/SdkForCpp/omics-2022-11-28/ImportReadSetJobItem) SDK for C++
- [AWS](https://docs.aws.amazon.com/goto/SdkForJavaV2/omics-2022-11-28/ImportReadSetJobItem) SDK for Java V2
- AWS SDK for [Ruby](https://docs.aws.amazon.com/goto/SdkForRubyV3/omics-2022-11-28/ImportReadSetJobItem) V3

# **ImportReadSetSourceItem**

A source for an import read set job.

## **Contents**

### **sampleId**

The source's sample ID.

Type: String

Length Constraints: Minimum length of 1. Maximum length of 127.

Pattern: [\p{L}||\p{M}||\p{Z}||\p{S}||\p{N}||\p{P}]+

Required: Yes

### **sourceFiles**

The source files' location in Amazon S3.

Type: [SourceFiles](#page-464-0) object

Required: Yes

### **sourceFileType**

The source's file type.

Type: String

Valid Values: FASTQ | BAM | CRAM | UBAM

Required: Yes

### **status**

The source's status.

Type: String

Valid Values: NOT\_STARTED | IN\_PROGRESS | FINISHED | FAILED

Required: Yes

### **subjectId**

The source's subject ID.

Type: String

Length Constraints: Minimum length of 1. Maximum length of 127.

Pattern: [\p{L}||\p{M}||\p{Z}||\p{S}||\p{N}||\p{P}]+

Required: Yes

### **description**

The source's description.

Type: String

Length Constraints: Minimum length of 1. Maximum length of 255.

Pattern: [\p{L}||\p{M}||\p{Z}||\p{S}||\p{N}||\p{P}]+

Required: No

### **generatedFrom**

Where the source originated.

Type: String

Length Constraints: Minimum length of 1. Maximum length of 127.

```
Pattern: [\p{L}||\p{M}||\p{Z}||\p{S}||\p{N}||\p{P}]+
```
Required: No

## **name**

The source's name.

Type: String

Length Constraints: Minimum length of 1. Maximum length of 127.

Pattern: [\p{L}||\p{M}||\p{Z}||\p{S}||\p{N}||\p{P}]+

## Required: No

#### **referenceArn**

The source's genome reference ARN.

Type: String

Length Constraints: Minimum length of 1. Maximum length of 127.

Pattern: arn:.+

Required: No

#### **statusMessage**

The source's status message.

Type: String

Length Constraints: Minimum length of 1. Maximum length of 127.

Pattern: [\p{L}||\p{M}||\p{Z}||\p{S}||\p{N}||\p{P}]+

Required: No

#### **tags**

The source's tags.

Type: String to string map

Key Length Constraints: Minimum length of 1. Maximum length of 128.

Value Length Constraints: Minimum length of 0. Maximum length of 256.

Required: No

### **See Also**

- [AWS](https://docs.aws.amazon.com/goto/SdkForCpp/omics-2022-11-28/ImportReadSetSourceItem) SDK for C++
- [AWS](https://docs.aws.amazon.com/goto/SdkForJavaV2/omics-2022-11-28/ImportReadSetSourceItem) SDK for Java V2
- AWS SDK for [Ruby](https://docs.aws.amazon.com/goto/SdkForRubyV3/omics-2022-11-28/ImportReadSetSourceItem) V3

# **ImportReferenceFilter**

A filter for import references.

# **Contents**

## **createdAfter**

The filter's start date.

Type: Timestamp

Required: No

## **createdBefore**

The filter's end date.

Type: Timestamp

Required: No

### **status**

A status to filter on.

Type: String

```
Valid Values: SUBMITTED | IN_PROGRESS | CANCELLING | CANCELLED | FAILED | 
COMPLETED | COMPLETED_WITH_FAILURES
```
Required: No

## **See Also**

- [AWS](https://docs.aws.amazon.com/goto/SdkForCpp/omics-2022-11-28/ImportReferenceFilter) SDK for C++
- [AWS](https://docs.aws.amazon.com/goto/SdkForJavaV2/omics-2022-11-28/ImportReferenceFilter) SDK for Java V2
- AWS SDK for [Ruby](https://docs.aws.amazon.com/goto/SdkForRubyV3/omics-2022-11-28/ImportReferenceFilter) V3

# **ImportReferenceJobItem**

An import reference job.

# **Contents**

## **creationTime**

When the job was created.

Type: Timestamp

Required: Yes

### **id**

The job's ID.

Type: String

Length Constraints: Minimum length of 10. Maximum length of 36.

Pattern: [0-9]+

Required: Yes

## **referenceStoreId**

The job's reference store ID.

Type: String

Length Constraints: Minimum length of 10. Maximum length of 36.

Pattern: [0-9]+

Required: Yes

### **roleArn**

The job's service role ARN.

Type: String

Length Constraints: Minimum length of 20. Maximum length of 2048.

Pattern: arn:.\*

Required: Yes

### **status**

The job's status.

Type: String

Valid Values: SUBMITTED | IN\_PROGRESS | CANCELLING | CANCELLED | FAILED | COMPLETED | COMPLETED\_WITH\_FAILURES

Required: Yes

## **completionTime**

When the job completed.

Type: Timestamp

Required: No

## **See Also**

- [AWS](https://docs.aws.amazon.com/goto/SdkForCpp/omics-2022-11-28/ImportReferenceJobItem) SDK for C++
- [AWS](https://docs.aws.amazon.com/goto/SdkForJavaV2/omics-2022-11-28/ImportReferenceJobItem) SDK for Java V2
- AWS SDK for [Ruby](https://docs.aws.amazon.com/goto/SdkForRubyV3/omics-2022-11-28/ImportReferenceJobItem) V3

# **ImportReferenceSourceItem**

An genome reference source.

### **Contents**

### **status**

The source's status.

Type: String

Valid Values: NOT\_STARTED | IN\_PROGRESS | FINISHED | FAILED

Required: Yes

### **description**

The source's description.

Type: String

Length Constraints: Minimum length of 1. Maximum length of 255.

Pattern: [\p{L}||\p{M}||\p{Z}||\p{S}||\p{N}||\p{P}]+

Required: No

### **name**

The source's name.

Type: String

Length Constraints: Minimum length of 3. Maximum length of 255.

Pattern: [\p{L}||\p{M}||\p{Z}||\p{S}||\p{N}||\p{P}]+

Required: No

### **sourceFile**

The source file's location in Amazon S3.

Type: String

## Pattern: s3://([a-z0-9][a-z0-9-.]{1,61}[a-z0-9])/(.{1,1024})

Required: No

#### **statusMessage**

The source's status message.

Type: String

Length Constraints: Minimum length of 1. Maximum length of 127.

Pattern: [\p{L}||\p{M}||\p{Z}||\p{S}||\p{N}||\p{P}]+

Required: No

#### **tags**

The source's tags.

Type: String to string map

Key Length Constraints: Minimum length of 1. Maximum length of 128.

Value Length Constraints: Minimum length of 0. Maximum length of 256.

Required: No

### **See Also**

- [AWS](https://docs.aws.amazon.com/goto/SdkForCpp/omics-2022-11-28/ImportReferenceSourceItem) SDK for C++
- [AWS](https://docs.aws.amazon.com/goto/SdkForJavaV2/omics-2022-11-28/ImportReferenceSourceItem) SDK for Java V2
- AWS SDK for [Ruby](https://docs.aws.amazon.com/goto/SdkForRubyV3/omics-2022-11-28/ImportReferenceSourceItem) V3

# **ListAnnotationImportJobsFilter**

A filter for annotation import jobs.

# **Contents**

## **status**

A status to filter on.

Type: String

```
Valid Values: SUBMITTED | IN_PROGRESS | CANCELLED | COMPLETED | FAILED | 
COMPLETED_WITH_FAILURES
```
Required: No

### **storeName**

A store name to filter on.

Type: String

Required: No

# **See Also**

- [AWS](https://docs.aws.amazon.com/goto/SdkForCpp/omics-2022-11-28/ListAnnotationImportJobsFilter) SDK for C++
- [AWS](https://docs.aws.amazon.com/goto/SdkForJavaV2/omics-2022-11-28/ListAnnotationImportJobsFilter) SDK for Java V2
- AWS SDK for [Ruby](https://docs.aws.amazon.com/goto/SdkForRubyV3/omics-2022-11-28/ListAnnotationImportJobsFilter) V3

# **ListAnnotationStoresFilter**

A filter for annotation stores.

# **Contents**

### **status**

A status to filter on.

Type: String

Valid Values: CREATING | UPDATING | DELETING | ACTIVE | FAILED

Required: No

## **See Also**

- [AWS](https://docs.aws.amazon.com/goto/SdkForCpp/omics-2022-11-28/ListAnnotationStoresFilter) SDK for C++
- [AWS](https://docs.aws.amazon.com/goto/SdkForJavaV2/omics-2022-11-28/ListAnnotationStoresFilter) SDK for Java V2
- AWS SDK for [Ruby](https://docs.aws.amazon.com/goto/SdkForRubyV3/omics-2022-11-28/ListAnnotationStoresFilter) V3

# **ListAnnotationStoreVersionsFilter**

Use filters to focus the returned annotation store versions on a specific parameter, such as the status of the annotation store.

## **Contents**

### **status**

The status of an annotation store version.

Type: String

Valid Values: CREATING | UPDATING | DELETING | ACTIVE | FAILED

Required: No

## **See Also**

- [AWS](https://docs.aws.amazon.com/goto/SdkForCpp/omics-2022-11-28/ListAnnotationStoreVersionsFilter) SDK for C++
- [AWS](https://docs.aws.amazon.com/goto/SdkForJavaV2/omics-2022-11-28/ListAnnotationStoreVersionsFilter) SDK for Java V2
- AWS SDK for [Ruby](https://docs.aws.amazon.com/goto/SdkForRubyV3/omics-2022-11-28/ListAnnotationStoreVersionsFilter) V3

# **ListVariantImportJobsFilter**

A filter for variant import jobs.

## **Contents**

### **status**

A status to filter on.

Type: String

```
Valid Values: SUBMITTED | IN_PROGRESS | CANCELLED | COMPLETED | FAILED | 
COMPLETED_WITH_FAILURES
```
Required: No

#### **storeName**

A store name to filter on.

Type: String

Required: No

## **See Also**

- [AWS](https://docs.aws.amazon.com/goto/SdkForCpp/omics-2022-11-28/ListVariantImportJobsFilter) SDK for C++
- [AWS](https://docs.aws.amazon.com/goto/SdkForJavaV2/omics-2022-11-28/ListVariantImportJobsFilter) SDK for Java V2
- AWS SDK for [Ruby](https://docs.aws.amazon.com/goto/SdkForRubyV3/omics-2022-11-28/ListVariantImportJobsFilter) V3

# **ListVariantStoresFilter**

A filter for variant stores.

### **Contents**

### **status**

A status to filter on.

Type: String

Valid Values: CREATING | UPDATING | DELETING | ACTIVE | FAILED

Required: No

## **See Also**

- [AWS](https://docs.aws.amazon.com/goto/SdkForCpp/omics-2022-11-28/ListVariantStoresFilter) SDK for C++
- [AWS](https://docs.aws.amazon.com/goto/SdkForJavaV2/omics-2022-11-28/ListVariantStoresFilter) SDK for Java V2
- AWS SDK for [Ruby](https://docs.aws.amazon.com/goto/SdkForRubyV3/omics-2022-11-28/ListVariantStoresFilter) V3

# **MultipartReadSetUploadListItem**

Part of the response to ListMultipartReadSetUploads, excluding completed and aborted multipart uploads.

## **Contents**

### **creationTime**

The time stamp for when a direct upload was created.

Type: Timestamp

Required: Yes

### **generatedFrom**

The source of an uploaded part.

Type: String

Length Constraints: Minimum length of 1. Maximum length of 127.

Pattern: [\p{L}||\p{M}||\p{Z}||\p{S}||\p{N}||\p{P}]+

Required: Yes

### **referenceArn**

The source's reference ARN.

Type: String

Length Constraints: Minimum length of 1. Maximum length of 127.

Pattern: arn:.+

Required: Yes

### **sampleId**

The read set source's sample ID.

Type: String

Length Constraints: Minimum length of 1. Maximum length of 127.

# Pattern: [\p{L}||\p{M}||\p{Z}||\p{S}||\p{N}||\p{P}]+

Required: Yes

### **sequenceStoreId**

The sequence store ID used for the multipart upload.

Type: String

Length Constraints: Minimum length of 10. Maximum length of 36.

Pattern: [0-9]+

Required: Yes

### **sourceFileType**

The type of file the read set originated from.

Type: String

Valid Values: FASTQ | BAM | CRAM | UBAM

Required: Yes

### **subjectId**

The read set source's subject ID.

Type: String

Length Constraints: Minimum length of 1. Maximum length of 127.

Pattern: [\p{L}||\p{M}||\p{Z}||\p{S}||\p{N}||\p{P}]+

Required: Yes

### **uploadId**

The ID for the initiated multipart upload.

Type: String

Length Constraints: Minimum length of 10. Maximum length of 36.

Pattern: [0-9]+

Required: Yes

### **description**

The description of a read set.

Type: String

Length Constraints: Minimum length of 1. Maximum length of 255.

Pattern: [\p{L}||\p{M}||\p{Z}||\p{S}||\p{N}||\p{P}]+

Required: No

### **name**

The name of a read set.

Type: String

Length Constraints: Minimum length of 1. Maximum length of 127.

Pattern: [\p{L}||\p{M}||\p{Z}||\p{S}||\p{N}||\p{P}]+

Required: No

### **tags**

Any tags you wish to add to a read set.

Type: String to string map

Key Length Constraints: Minimum length of 1. Maximum length of 128.

Value Length Constraints: Minimum length of 0. Maximum length of 256.

Required: No

## **See Also**

- [AWS](https://docs.aws.amazon.com/goto/SdkForCpp/omics-2022-11-28/MultipartReadSetUploadListItem) SDK for C++
- [AWS](https://docs.aws.amazon.com/goto/SdkForJavaV2/omics-2022-11-28/MultipartReadSetUploadListItem) SDK for Java V2

• AWS SDK for [Ruby](https://docs.aws.amazon.com/goto/SdkForRubyV3/omics-2022-11-28/MultipartReadSetUploadListItem) V3

# **ReadOptions**

Read options for an annotation import job.

## **Contents**

### **comment**

The file's comment character.

Type: String

Length Constraints: Fixed length of 1.

Required: No

## **encoding**

The file's encoding.

Type: String

Length Constraints: Minimum length of 1. Maximum length of 20.

Required: No

### **escape**

A character for escaping quotes in the file.

Type: String

Length Constraints: Fixed length of 1.

Required: No

### **escapeQuotes**

Whether quotes need to be escaped in the file.

Type: Boolean

Required: No

### **header**

Whether the file has a header row.

Type: Boolean

Required: No

### **lineSep**

A line separator for the file.

Type: String

Length Constraints: Minimum length of 1. Maximum length of 20.

Required: No

### **quote**

The file's quote character.

Type: String

Length Constraints: Fixed length of 1.

Required: No

### **quoteAll**

Whether all values need to be quoted, or just those that contain quotes.

Type: Boolean

Required: No

### **sep**

The file's field separator.

Type: String

Length Constraints: Minimum length of 1. Maximum length of 20.

Required: No

## **See Also**

HealthOmics API Reference

- [AWS](https://docs.aws.amazon.com/goto/SdkForCpp/omics-2022-11-28/ReadOptions) SDK for C++
- [AWS](https://docs.aws.amazon.com/goto/SdkForJavaV2/omics-2022-11-28/ReadOptions) SDK for Java V2
- AWS SDK for [Ruby](https://docs.aws.amazon.com/goto/SdkForRubyV3/omics-2022-11-28/ReadOptions) V3

# **ReadSetBatchError**

An error from a batch read set operation.

## **Contents**

### **code**

The error's code.

Type: String

Required: Yes

### **id**

The error's ID.

Type: String

Length Constraints: Minimum length of 10. Maximum length of 36.

Pattern: [0-9]+

Required: Yes

### **message**

The error's message.

Type: String

Required: Yes

# **See Also**

- [AWS](https://docs.aws.amazon.com/goto/SdkForCpp/omics-2022-11-28/ReadSetBatchError) SDK for C++
- [AWS](https://docs.aws.amazon.com/goto/SdkForJavaV2/omics-2022-11-28/ReadSetBatchError) SDK for Java V2
- AWS SDK for [Ruby](https://docs.aws.amazon.com/goto/SdkForRubyV3/omics-2022-11-28/ReadSetBatchError) V3

# **ReadSetFiles**

Files in a read set.

## **Contents**

### **index**

The files' index.

Type: [FileInformation](#page-395-0) object

Required: No

### **source1**

The location of the first file in Amazon S3.

Type: [FileInformation](#page-395-0) object

Required: No

### **source2**

The location of the second file in Amazon S3.

Type: [FileInformation](#page-395-0) object

Required: No

## **See Also**

- [AWS](https://docs.aws.amazon.com/goto/SdkForCpp/omics-2022-11-28/ReadSetFiles) SDK for C++
- [AWS](https://docs.aws.amazon.com/goto/SdkForJavaV2/omics-2022-11-28/ReadSetFiles) SDK for Java V2
- AWS SDK for [Ruby](https://docs.aws.amazon.com/goto/SdkForRubyV3/omics-2022-11-28/ReadSetFiles) V3

# **ReadSetFilter**

A filter for read sets.

## **Contents**

### **createdAfter**

The filter's start date.

Type: Timestamp

Required: No

### **createdBefore**

The filter's end date.

Type: Timestamp

Required: No

### **creationType**

The creation type of the read set.

Type: String

Valid Values: IMPORT | UPLOAD

Required: No

### **generatedFrom**

Where the source originated.

Type: String

Length Constraints: Minimum length of 1. Maximum length of 127.

Pattern: [\p{L}||\p{M}||\p{Z}||\p{S}||\p{N}||\p{P}]+

Required: No

### **name**

A name to filter on.

Type: String

Length Constraints: Minimum length of 1. Maximum length of 127.

Pattern: [\p{L}||\p{M}||\p{Z}||\p{S}||\p{N}||\p{P}]+

Required: No

### **referenceArn**

A genome reference ARN to filter on.

Type: String

Length Constraints: Minimum length of 0. Maximum length of 127.

Pattern: \$|^arn:.+

Required: No

### **sampleId**

The read set source's sample ID.

Type: String

Length Constraints: Minimum length of 1. Maximum length of 127.

Pattern: [\p{L}||\p{M}||\p{Z}||\p{S}||\p{N}||\p{P}]+

Required: No

### **status**

A status to filter on.

Type: String

Valid Values: ARCHIVED | ACTIVATING | ACTIVE | DELETING | DELETED | PROCESSING\_UPLOAD | UPLOAD\_FAILED

Required: No

### **subjectId**

The read set source's subject ID.

Type: String

Length Constraints: Minimum length of 1. Maximum length of 127.

```
Pattern: [\p{L}||\p{M}||\p{Z}||\p{S}||\p{N}||\p{P}]+
```
Required: No

# **See Also**

- [AWS](https://docs.aws.amazon.com/goto/SdkForCpp/omics-2022-11-28/ReadSetFilter) SDK for C++
- [AWS](https://docs.aws.amazon.com/goto/SdkForJavaV2/omics-2022-11-28/ReadSetFilter) SDK for Java V2
- AWS SDK for [Ruby](https://docs.aws.amazon.com/goto/SdkForRubyV3/omics-2022-11-28/ReadSetFilter) V3

# **ReadSetListItem**

A read set.

## **Contents**

### **arn**

The read set's ARN.

Type: String

Length Constraints: Minimum length of 1. Maximum length of 127.

Pattern: arn:.+

Required: Yes

### **creationTime**

When the read set was created.

Type: Timestamp

Required: Yes

## **fileType**

The read set's file type.

Type: String

Valid Values: FASTQ | BAM | CRAM | UBAM

Required: Yes

### **id**

The read set's ID.

Type: String

Length Constraints: Minimum length of 10. Maximum length of 36.

Pattern: [0-9]+

Required: Yes

### **sequenceStoreId**

The read set's sequence store ID.

Type: String

Length Constraints: Minimum length of 10. Maximum length of 36.

Pattern: [0-9]+

Required: Yes

### **status**

The read set's status.

Type: String

Valid Values: ARCHIVED | ACTIVATING | ACTIVE | DELETING | DELETED | PROCESSING\_UPLOAD | UPLOAD\_FAILED

Required: Yes

### **creationType**

The creation type of the read set.

Type: String

Valid Values: IMPORT | UPLOAD

Required: No

### **description**

The read set's description.

Type: String

Length Constraints: Minimum length of 1. Maximum length of 255.

Pattern: [\p{L}||\p{M}||\p{Z}||\p{S}||\p{N}||\p{P}]+

### Required: No

#### **etag**

The entity tag (ETag) is a hash of the object representing its semantic content.

Type: [ETag](#page-387-0) object

Required: No

#### **name**

The read set's name.

Type: String

Length Constraints: Minimum length of 1. Maximum length of 127.

Pattern: [\p{L}||\p{M}||\p{Z}||\p{S}||\p{N}||\p{P}]+

Required: No

### **referenceArn**

The read set's genome reference ARN.

Type: String

Length Constraints: Minimum length of 1. Maximum length of 127.

Pattern: arn:.+

Required: No

### **sampleId**

The read set's sample ID.

Type: String

Length Constraints: Minimum length of 1. Maximum length of 127.

Pattern: [\p{L}||\p{M}||\p{Z}||\p{S}||\p{N}||\p{P}]+

Required: No

### **sequenceInformation**

Details about a sequence.
Type: [SequenceInformation](#page-454-0) object

Required: No

#### **statusMessage**

The status for a read set. It provides more detail as to why the read set has a status.

Type: String

Length Constraints: Minimum length of 1. Maximum length of 255.

Pattern: [\p{L}||\p{M}||\p{Z}||\p{S}||\p{N}||\p{P}]+

Required: No

#### **subjectId**

The read set's subject ID.

Type: String

Length Constraints: Minimum length of 1. Maximum length of 127.

Pattern: [\p{L}||\p{M}||\p{Z}||\p{S}||\p{N}||\p{P}]+

Required: No

# **See Also**

- [AWS](https://docs.aws.amazon.com/goto/SdkForCpp/omics-2022-11-28/ReadSetListItem) SDK for C++
- [AWS](https://docs.aws.amazon.com/goto/SdkForJavaV2/omics-2022-11-28/ReadSetListItem) SDK for Java V2
- AWS SDK for [Ruby](https://docs.aws.amazon.com/goto/SdkForRubyV3/omics-2022-11-28/ReadSetListItem) V3

# **ReadSetS3Access**

The S3 URI for each read set file.

## **Contents**

## **s3Uri**

The S3 URI for each read set file.

Type: String

```
Pattern: s3://([a-z0-9][a-z0-9-.]{1,61}[a-z0-9])/(.{1,1024})
```
Required: No

# **See Also**

- [AWS](https://docs.aws.amazon.com/goto/SdkForCpp/omics-2022-11-28/ReadSetS3Access) SDK for C++
- [AWS](https://docs.aws.amazon.com/goto/SdkForJavaV2/omics-2022-11-28/ReadSetS3Access) SDK for Java V2
- AWS SDK for [Ruby](https://docs.aws.amazon.com/goto/SdkForRubyV3/omics-2022-11-28/ReadSetS3Access) V3

# **ReadSetUploadPartListFilter**

Filter settings that select for read set upload parts of interest.

# **Contents**

# **createdAfter**

Filters for read set uploads after a specified time.

Type: Timestamp

Required: No

# **createdBefore**

Filters for read set part uploads before a specified time.

Type: Timestamp

Required: No

# **See Also**

- [AWS](https://docs.aws.amazon.com/goto/SdkForCpp/omics-2022-11-28/ReadSetUploadPartListFilter) SDK for C++
- [AWS](https://docs.aws.amazon.com/goto/SdkForJavaV2/omics-2022-11-28/ReadSetUploadPartListFilter) SDK for Java V2
- AWS SDK for [Ruby](https://docs.aws.amazon.com/goto/SdkForRubyV3/omics-2022-11-28/ReadSetUploadPartListFilter) V3

# **ReadSetUploadPartListItem**

The metadata of a single part of a file that was added to a multipart upload. A list of these parts is returned in the response to the ListReadSetUploadParts API.

## **Contents**

#### **checksum**

A unique identifier used to confirm that parts are being added to the correct upload.

Type: String

Required: Yes

#### **partNumber**

The number identifying the part in an upload.

Type: Integer

Valid Range: Minimum value of 1. Maximum value of 10000.

Required: Yes

#### **partSize**

The size of the the part in an upload.

Type: Long

Valid Range: Minimum value of 1. Maximum value of 5368709120.

Required: Yes

#### **partSource**

The origin of the part being direct uploaded.

Type: String

Valid Values: SOURCE1 | SOURCE2

Required: Yes

#### **creationTime**

The time stamp for when a direct upload was created.

Type: Timestamp

Required: No

### **lastUpdatedTime**

The time stamp for the most recent update to an uploaded part.

Type: Timestamp

Required: No

# **See Also**

- [AWS](https://docs.aws.amazon.com/goto/SdkForCpp/omics-2022-11-28/ReadSetUploadPartListItem) SDK for C++
- [AWS](https://docs.aws.amazon.com/goto/SdkForJavaV2/omics-2022-11-28/ReadSetUploadPartListItem) SDK for Java V2
- AWS SDK for [Ruby](https://docs.aws.amazon.com/goto/SdkForRubyV3/omics-2022-11-28/ReadSetUploadPartListItem) V3

# **ReferenceFiles**

A set of genome reference files.

## **Contents**

## **index**

The files' index.

Type: [FileInformation](#page-395-0) object

Required: No

#### **source**

The source file's location in Amazon S3.

Type: [FileInformation](#page-395-0) object

Required: No

# **See Also**

- [AWS](https://docs.aws.amazon.com/goto/SdkForCpp/omics-2022-11-28/ReferenceFiles) SDK for C++
- [AWS](https://docs.aws.amazon.com/goto/SdkForJavaV2/omics-2022-11-28/ReferenceFiles) SDK for Java V2
- AWS SDK for [Ruby](https://docs.aws.amazon.com/goto/SdkForRubyV3/omics-2022-11-28/ReferenceFiles) V3

# **ReferenceFilter**

A filter for references.

## **Contents**

#### **createdAfter**

The filter's start date.

Type: Timestamp

Required: No

### **createdBefore**

The filter's end date.

Type: Timestamp

Required: No

#### **md5**

An MD5 checksum to filter on.

Type: String

Length Constraints: Minimum length of 1. Maximum length of 255.

Pattern: [\p{L}||\p{N}]+

Required: No

#### **name**

A name to filter on.

Type: String

Length Constraints: Minimum length of 3. Maximum length of 255.

Pattern: [\p{L}||\p{M}||\p{Z}||\p{S}||\p{N}||\p{P}]+

### Required: No

# **See Also**

- [AWS](https://docs.aws.amazon.com/goto/SdkForCpp/omics-2022-11-28/ReferenceFilter) SDK for C++
- [AWS](https://docs.aws.amazon.com/goto/SdkForJavaV2/omics-2022-11-28/ReferenceFilter) SDK for Java V2
- AWS SDK for [Ruby](https://docs.aws.amazon.com/goto/SdkForRubyV3/omics-2022-11-28/ReferenceFilter) V3

# **ReferenceItem**

A genome reference.

## **Contents**

## **Important**

This data type is a UNION, so only one of the following members can be specified when used or returned.

## **referenceArn**

The reference's ARN.

Type: String

Length Constraints: Minimum length of 1. Maximum length of 127.

Pattern: arn:.+

Required: No

## **See Also**

- [AWS](https://docs.aws.amazon.com/goto/SdkForCpp/omics-2022-11-28/ReferenceItem) SDK for C++
- [AWS](https://docs.aws.amazon.com/goto/SdkForJavaV2/omics-2022-11-28/ReferenceItem) SDK for Java V2
- AWS SDK for [Ruby](https://docs.aws.amazon.com/goto/SdkForRubyV3/omics-2022-11-28/ReferenceItem) V3

# **ReferenceListItem**

A genome reference.

## **Contents**

#### **arn**

The reference's ARN.

Type: String

Length Constraints: Minimum length of 1. Maximum length of 127.

Pattern: arn:.+

Required: Yes

## **creationTime**

When the reference was created.

Type: Timestamp

Required: Yes

### **id**

The reference's ID.

Type: String

Length Constraints: Minimum length of 10. Maximum length of 36.

Pattern: [0-9]+

Required: Yes

#### **md5**

The reference's MD5 checksum.

Type: String

Length Constraints: Minimum length of 1. Maximum length of 255.

## Pattern: [\p{L}||\p{N}]+

Required: Yes

#### **referenceStoreId**

The reference's store ID.

Type: String

Length Constraints: Minimum length of 10. Maximum length of 36.

Pattern: [0-9]+

Required: Yes

#### **updateTime**

When the reference was updated.

Type: Timestamp

Required: Yes

#### **description**

The reference's description.

Type: String

Length Constraints: Minimum length of 1. Maximum length of 255.

```
Pattern: [\p{L}||\p{M}||\p{Z}||\p{S}||\p{N}||\p{P}]+
```
Required: No

#### **name**

The reference's name.

Type: String

Length Constraints: Minimum length of 3. Maximum length of 255.

Pattern: [\p{L}||\p{M}||\p{Z}||\p{S}||\p{N}||\p{P}]+

#### Required: No

#### **status**

The reference's status.

Type: String

Valid Values: ACTIVE | DELETING | DELETED

Required: No

## **See Also**

- [AWS](https://docs.aws.amazon.com/goto/SdkForCpp/omics-2022-11-28/ReferenceListItem) SDK for C++
- [AWS](https://docs.aws.amazon.com/goto/SdkForJavaV2/omics-2022-11-28/ReferenceListItem) SDK for Java V2
- AWS SDK for [Ruby](https://docs.aws.amazon.com/goto/SdkForRubyV3/omics-2022-11-28/ReferenceListItem) V3

# **ReferenceStoreDetail**

Details about a reference store.

## **Contents**

#### **arn**

The store's ARN.

Type: String

Length Constraints: Minimum length of 1. Maximum length of 127.

Pattern: arn:.+

Required: Yes

### **creationTime**

When the store was created.

Type: Timestamp

Required: Yes

#### **id**

The store's ID.

Type: String

Length Constraints: Minimum length of 10. Maximum length of 36.

Pattern: [0-9]+

Required: Yes

### **description**

The store's description.

Type: String

Length Constraints: Minimum length of 1. Maximum length of 255.

# Pattern: [\p{L}||\p{M}||\p{Z}||\p{S}||\p{N}||\p{P}]+

Required: No

#### **name**

The store's name.

Type: String

Length Constraints: Minimum length of 1. Maximum length of 127.

Pattern: [\p{L}||\p{M}||\p{Z}||\p{S}||\p{N}||\p{P}]+

Required: No

# **sseConfig**

The store's server-side encryption (SSE) settings.

Type: [SseConfig](#page-465-0) object

Required: No

# **See Also**

- [AWS](https://docs.aws.amazon.com/goto/SdkForCpp/omics-2022-11-28/ReferenceStoreDetail) SDK for C++
- [AWS](https://docs.aws.amazon.com/goto/SdkForJavaV2/omics-2022-11-28/ReferenceStoreDetail) SDK for Java V2
- AWS SDK for [Ruby](https://docs.aws.amazon.com/goto/SdkForRubyV3/omics-2022-11-28/ReferenceStoreDetail) V3

# **ReferenceStoreFilter**

A filter for reference stores.

## **Contents**

### **createdAfter**

The filter's start date.

Type: Timestamp

Required: No

#### **createdBefore**

The filter's end date.

Type: Timestamp

Required: No

#### **name**

The name to filter on.

Type: String

Length Constraints: Minimum length of 1. Maximum length of 127.

```
Pattern: [\p{L}||\p{M}||\p{Z}||\p{S}||\p{N}||\p{P}]+
```
Required: No

## **See Also**

- [AWS](https://docs.aws.amazon.com/goto/SdkForCpp/omics-2022-11-28/ReferenceStoreFilter) SDK for C++
- [AWS](https://docs.aws.amazon.com/goto/SdkForJavaV2/omics-2022-11-28/ReferenceStoreFilter) SDK for Java V2
- AWS SDK for [Ruby](https://docs.aws.amazon.com/goto/SdkForRubyV3/omics-2022-11-28/ReferenceStoreFilter) V3

# **RunGroupListItem**

A run group.

## **Contents**

### **arn**

The group's ARN.

Type: String

Length Constraints: Minimum length of 1. Maximum length of 128.

Pattern: arn:.+

Required: No

### **creationTime**

When the group was created.

Type: Timestamp

Required: No

### **id**

The group's ID.

Type: String

Length Constraints: Minimum length of 1. Maximum length of 18.

Pattern: [0-9]+

Required: No

## **maxCpus**

The group's maximum CPU count setting.

Type: Integer

Valid Range: Minimum value of 1. Maximum value of 100000.

Required: No

#### **maxDuration**

The group's maximum duration setting in minutes.

Type: Integer

Valid Range: Minimum value of 1. Maximum value of 100000.

Required: No

#### **maxGpus**

The maximum GPUs that can be used by a run group.

Type: Integer

Valid Range: Minimum value of 1. Maximum value of 100000.

Required: No

#### **maxRuns**

The group's maximum concurrent run setting.

Type: Integer

Valid Range: Minimum value of 1. Maximum value of 100000.

Required: No

#### **name**

The group's name.

Type: String

Length Constraints: Minimum length of 1. Maximum length of 128.

Pattern: [\p{L}||\p{M}||\p{Z}||\p{S}||\p{N}||\p{P}]+

Required: No

## **See Also**

HealthOmics API Reference

- [AWS](https://docs.aws.amazon.com/goto/SdkForCpp/omics-2022-11-28/RunGroupListItem) SDK for C++
- [AWS](https://docs.aws.amazon.com/goto/SdkForJavaV2/omics-2022-11-28/RunGroupListItem) SDK for Java V2
- AWS SDK for [Ruby](https://docs.aws.amazon.com/goto/SdkForRubyV3/omics-2022-11-28/RunGroupListItem) V3

# **RunListItem**

A workflow run.

## **Contents**

#### **arn**

The run's ARN.

Type: String

Length Constraints: Minimum length of 1. Maximum length of 128.

Pattern: arn:.+

Required: No

#### **creationTime**

When the run was created.

Type: Timestamp

Required: No

#### **id**

The run's ID.

Type: String

Length Constraints: Minimum length of 1. Maximum length of 18.

Pattern: [0-9]+

Required: No

#### **name**

The run's name.

Type: String

Length Constraints: Minimum length of 1. Maximum length of 128.

# Pattern: [\p{L}||\p{M}||\p{Z}||\p{S}||\p{N}||\p{P}]+

Required: No

## **priority**

The run's priority.

Type: Integer

Valid Range: Minimum value of 0. Maximum value of 100000.

Required: No

### **startTime**

When the run started.

Type: Timestamp

Required: No

#### **status**

The run's status.

Type: String

Length Constraints: Minimum length of 1. Maximum length of 64.

```
Valid Values: PENDING | STARTING | RUNNING | STOPPING | COMPLETED | DELETED 
| CANCELLED | FAILED
```
Required: No

### **stopTime**

When the run stopped.

Type: Timestamp

Required: No

### **storageCapacity**

The run's storage capacity in gibibytes. For dynamic storage, after the run has completed, this value is the maximum amount of storage used during the run.

Type: Integer

Valid Range: Minimum value of 0. Maximum value of 100000.

Required: No

#### **storageType**

The run's storage type.

Type: String

Length Constraints: Minimum length of 1. Maximum length of 64.

Valid Values: STATIC | DYNAMIC

Required: No

### **workflowId**

The run's workflow ID.

Type: String

Length Constraints: Minimum length of 1. Maximum length of 18.

Pattern: [0-9]+

Required: No

# **See Also**

- [AWS](https://docs.aws.amazon.com/goto/SdkForCpp/omics-2022-11-28/RunListItem) SDK for C++
- [AWS](https://docs.aws.amazon.com/goto/SdkForJavaV2/omics-2022-11-28/RunListItem) SDK for Java V2
- AWS SDK for [Ruby](https://docs.aws.amazon.com/goto/SdkForRubyV3/omics-2022-11-28/RunListItem) V3

# **RunLogLocation**

The URI for the run log.

## **Contents**

### **engineLogStream**

The log stream ARN for the engine log.

Type: String

Pattern: [\p{L}||\p{M}||\p{Z}||\p{S}||\p{N}||\p{P}]+

Required: No

## **runLogStream**

The log stream ARN for the run log.

Type: String

Pattern: [\p{L}||\p{M}||\p{Z}||\p{S}||\p{N}||\p{P}]+

Required: No

## **See Also**

- [AWS](https://docs.aws.amazon.com/goto/SdkForCpp/omics-2022-11-28/RunLogLocation) SDK for C++
- [AWS](https://docs.aws.amazon.com/goto/SdkForJavaV2/omics-2022-11-28/RunLogLocation) SDK for Java V2
- AWS SDK for [Ruby](https://docs.aws.amazon.com/goto/SdkForRubyV3/omics-2022-11-28/RunLogLocation) V3

# <span id="page-454-0"></span>**SequenceInformation**

Details about a sequence.

## **Contents**

### **alignment**

The sequence's alignment setting.

Type: String

Required: No

#### **generatedFrom**

Where the sequence originated.

Type: String

Length Constraints: Minimum length of 1. Maximum length of 127.

Pattern: [\p{L}||\p{M}||\p{Z}||\p{S}||\p{N}||\p{P}]+

Required: No

#### **totalBaseCount**

The sequence's total base count.

Type: Long

Required: No

### **totalReadCount**

The sequence's total read count.

Type: Long

Required: No

## **See Also**

HealthOmics API Reference

- [AWS](https://docs.aws.amazon.com/goto/SdkForCpp/omics-2022-11-28/SequenceInformation) SDK for C++
- [AWS](https://docs.aws.amazon.com/goto/SdkForJavaV2/omics-2022-11-28/SequenceInformation) SDK for Java V2
- AWS SDK for [Ruby](https://docs.aws.amazon.com/goto/SdkForRubyV3/omics-2022-11-28/SequenceInformation) V3

# **SequenceStoreDetail**

Details about a sequence store.

## **Contents**

#### **arn**

The store's ARN.

Type: String

Length Constraints: Minimum length of 1. Maximum length of 127.

Pattern: arn:.+

Required: Yes

#### **creationTime**

When the store was created.

Type: Timestamp

Required: Yes

### **id**

The store's ID.

Type: String

Length Constraints: Minimum length of 10. Maximum length of 36.

Pattern: [0-9]+

Required: Yes

# **description**

The store's description.

Type: String

Length Constraints: Minimum length of 1. Maximum length of 255.

Pattern: [\p{L}||\p{M}||\p{Z}||\p{S}||\p{N}||\p{P}]+

Required: No

# **eTagAlgorithmFamily**

The algorithm family of the ETag.

Type: String

Valid Values: MD5up | SHA256up | SHA512up

Required: No

## **fallbackLocation**

An S3 location that is used to store files that have failed a direct upload.

Type: String

Pattern: s3://([a-z0-9][a-z0-9-.]{1,61}[a-z0-9])/?((.{1,1024})/)?

Required: No

#### **name**

The store's name.

Type: String

Length Constraints: Minimum length of 1. Maximum length of 127.

Pattern: [\p{L}||\p{M}||\p{Z}||\p{S}||\p{N}||\p{P}]+

Required: No

## **sseConfig**

The store's server-side encryption (SSE) settings.

Type: [SseConfig](#page-465-0) object

Required: No

# **See Also**

HealthOmics API Reference

- [AWS](https://docs.aws.amazon.com/goto/SdkForCpp/omics-2022-11-28/SequenceStoreDetail) SDK for C++
- [AWS](https://docs.aws.amazon.com/goto/SdkForJavaV2/omics-2022-11-28/SequenceStoreDetail) SDK for Java V2
- AWS SDK for [Ruby](https://docs.aws.amazon.com/goto/SdkForRubyV3/omics-2022-11-28/SequenceStoreDetail) V3

# **SequenceStoreFilter**

A filter for a sequence store.

## **Contents**

### **createdAfter**

The filter's start date.

Type: Timestamp

Required: No

#### **createdBefore**

The filter's end date.

Type: Timestamp

Required: No

#### **name**

A name to filter on.

Type: String

Length Constraints: Minimum length of 1. Maximum length of 127.

```
Pattern: [\p{L}||\p{M}||\p{Z}||\p{S}||\p{N}||\p{P}]+
```
Required: No

## **See Also**

- [AWS](https://docs.aws.amazon.com/goto/SdkForCpp/omics-2022-11-28/SequenceStoreFilter) SDK for C++
- [AWS](https://docs.aws.amazon.com/goto/SdkForJavaV2/omics-2022-11-28/SequenceStoreFilter) SDK for Java V2
- AWS SDK for [Ruby](https://docs.aws.amazon.com/goto/SdkForRubyV3/omics-2022-11-28/SequenceStoreFilter) V3

# **SequenceStoreS3Access**

The S3 access metadata of the sequence store.

# **Contents**

## **s3AccessPointArn**

This is ARN of the access point associated with the S3 bucket storing read sets.

Type: String

Length Constraints: Minimum length of 1. Maximum length of 1024.

Pattern: arn: [^:]\*:s3: [^:]\*: [^:]\*:accesspoint/.\*

Required: No

## **s3Uri**

The S3 URI of the sequence store.

Type: String

Pattern: s3://([a-z0-9][a-z0-9-.]{1,61}[a-z0-9])/(.{1,1024})

Required: No

# **See Also**

- [AWS](https://docs.aws.amazon.com/goto/SdkForCpp/omics-2022-11-28/SequenceStoreS3Access) SDK for C++
- [AWS](https://docs.aws.amazon.com/goto/SdkForJavaV2/omics-2022-11-28/SequenceStoreS3Access) SDK for Java V2
- AWS SDK for [Ruby](https://docs.aws.amazon.com/goto/SdkForRubyV3/omics-2022-11-28/SequenceStoreS3Access) V3

# **ShareDetails**

The details of a resource share.

## **Contents**

### **creationTime**

The timestamp of when the resource share was created.

Type: Timestamp

Required: No

#### **ownerId**

The account ID for the data owner. The owner creates the resource share.

Type: String

Required: No

### **principalSubscriber**

The principal subscriber is the account that is sharing the resource.

Type: String

Required: No

### **resourceArn**

The Arn of the shared resource.

Type: String

Required: No

#### **resourceId**

The ID of the shared resource.

Type: String

Required: No

#### **shareId**

The ID of the resource share.

Type: String

Required: No

#### **shareName**

The name of the resource share.

Type: String

Length Constraints: Minimum length of 1. Maximum length of 256.

Pattern: [a-zA-Z0-9\_-]+

Required: No

#### **status**

The status of the share.

Type: String

Valid Values: PENDING | ACTIVATING | ACTIVE | DELETING | DELETED | FAILED

Required: No

#### **statusMessage**

The status message for a resource share. It provides additional details about the share status.

Type: String

Length Constraints: Minimum length of 0. Maximum length of 1000.

Required: No

#### **updateTime**

The timestamp of the resource share update.

Type: Timestamp

Required: No

# **See Also**

- [AWS](https://docs.aws.amazon.com/goto/SdkForCpp/omics-2022-11-28/ShareDetails) SDK for C++
- [AWS](https://docs.aws.amazon.com/goto/SdkForJavaV2/omics-2022-11-28/ShareDetails) SDK for Java V2
- AWS SDK for [Ruby](https://docs.aws.amazon.com/goto/SdkForRubyV3/omics-2022-11-28/ShareDetails) V3

# <span id="page-464-0"></span>**SourceFiles**

Source files for a sequence.

## **Contents**

### **source1**

The location of the first file in Amazon S3.

Type: String

```
Pattern: s3://([a-z0-9][a-z0-9-.]{1,61}[a-z0-9])/(.{1,1024})
```
Required: Yes

#### **source2**

The location of the second file in Amazon S3.

Type: String

```
Pattern: s3://([a-z0-9][a-z0-9-.]{1,61}[a-z0-9])/(.{1,1024})
```
Required: No

## **See Also**

- [AWS](https://docs.aws.amazon.com/goto/SdkForCpp/omics-2022-11-28/SourceFiles) SDK for C++
- [AWS](https://docs.aws.amazon.com/goto/SdkForJavaV2/omics-2022-11-28/SourceFiles) SDK for Java V2
- AWS SDK for [Ruby](https://docs.aws.amazon.com/goto/SdkForRubyV3/omics-2022-11-28/SourceFiles) V3

# <span id="page-465-0"></span>**SseConfig**

Server-side encryption (SSE) settings for a store.

## **Contents**

## **type**

The encryption type.

Type: String

Valid Values: KMS

Required: Yes

### **keyArn**

An encryption key ARN.

Type: String

Length Constraints: Minimum length of 20. Maximum length of 2048.

Pattern: .\*arn:([^: ]\*):([^: ]\*):([^: ]\*):([0-9]{12}):([^: ]\*).\*

Required: No

## **See Also**

- [AWS](https://docs.aws.amazon.com/goto/SdkForCpp/omics-2022-11-28/SseConfig) SDK for C++
- [AWS](https://docs.aws.amazon.com/goto/SdkForJavaV2/omics-2022-11-28/SseConfig) SDK for Java V2
- AWS SDK for [Ruby](https://docs.aws.amazon.com/goto/SdkForRubyV3/omics-2022-11-28/SseConfig) V3

# **StartReadSetActivationJobSourceItem**

A source for a read set activation job.

## **Contents**

### **readSetId**

The source's read set ID.

Type: String

Length Constraints: Minimum length of 10. Maximum length of 36.

Pattern: [0-9]+

Required: Yes

## **See Also**

- [AWS](https://docs.aws.amazon.com/goto/SdkForCpp/omics-2022-11-28/StartReadSetActivationJobSourceItem) SDK for C++
- [AWS](https://docs.aws.amazon.com/goto/SdkForJavaV2/omics-2022-11-28/StartReadSetActivationJobSourceItem) SDK for Java V2
- AWS SDK for [Ruby](https://docs.aws.amazon.com/goto/SdkForRubyV3/omics-2022-11-28/StartReadSetActivationJobSourceItem) V3

# **StartReadSetImportJobSourceItem**

A source for a read set import job.

## **Contents**

### **sampleId**

The source's sample ID.

Type: String

Length Constraints: Minimum length of 1. Maximum length of 127.

Pattern: [\p{L}||\p{M}||\p{Z}||\p{S}||\p{N}||\p{P}]+

Required: Yes

### **sourceFiles**

The source files' location in Amazon S3.

Type: [SourceFiles](#page-464-0) object

Required: Yes

### **sourceFileType**

The source's file type.

Type: String

Valid Values: FASTQ | BAM | CRAM | UBAM

Required: Yes

### **subjectId**

The source's subject ID.

Type: String

Length Constraints: Minimum length of 1. Maximum length of 127.

Pattern: [\p{L}||\p{M}||\p{Z}||\p{S}||\p{N}||\p{P}]+
Required: Yes

### **description**

The source's description.

Type: String

Length Constraints: Minimum length of 1. Maximum length of 255.

Pattern: [\p{L}||\p{M}||\p{Z}||\p{S}||\p{N}||\p{P}]+

Required: No

### **generatedFrom**

Where the source originated.

Type: String

Length Constraints: Minimum length of 1. Maximum length of 127.

Pattern: [\p{L}||\p{M}||\p{Z}||\p{S}||\p{N}||\p{P}]+

Required: No

#### **name**

The source's name.

Type: String

Length Constraints: Minimum length of 1. Maximum length of 127.

Pattern: [\p{L}||\p{M}||\p{Z}||\p{S}||\p{N}||\p{P}]+

Required: No

### **referenceArn**

The source's reference ARN.

Type: String

Length Constraints: Minimum length of 1. Maximum length of 127.

Pattern: arn:.+

Required: No

### **tags**

The source's tags.

Type: String to string map

Key Length Constraints: Minimum length of 1. Maximum length of 128.

Value Length Constraints: Minimum length of 0. Maximum length of 256.

Required: No

# **See Also**

- [AWS](https://docs.aws.amazon.com/goto/SdkForCpp/omics-2022-11-28/StartReadSetImportJobSourceItem) SDK for C++
- [AWS](https://docs.aws.amazon.com/goto/SdkForJavaV2/omics-2022-11-28/StartReadSetImportJobSourceItem) SDK for Java V2
- AWS SDK for [Ruby](https://docs.aws.amazon.com/goto/SdkForRubyV3/omics-2022-11-28/StartReadSetImportJobSourceItem) V3

# **StartReferenceImportJobSourceItem**

A source for a reference import job.

# **Contents**

### **name**

The source's name.

Type: String

Length Constraints: Minimum length of 3. Maximum length of 255.

Pattern: [\p{L}||\p{M}||\p{Z}||\p{S}||\p{N}||\p{P}]+

Required: Yes

# **sourceFile**

The source file's location in Amazon S3.

Type: String

Pattern: s3://([a-z0-9][a-z0-9-.]{1,61}[a-z0-9])/(.{1,1024})

Required: Yes

## **description**

The source's description.

Type: String

Length Constraints: Minimum length of 1. Maximum length of 255.

Pattern: [\p{L}||\p{M}||\p{Z}||\p{S}||\p{N}||\p{P}]+

Required: No

## **tags**

The source's tags.

Type: String to string map

Key Length Constraints: Minimum length of 1. Maximum length of 128.

Value Length Constraints: Minimum length of 0. Maximum length of 256.

Required: No

# **See Also**

- [AWS](https://docs.aws.amazon.com/goto/SdkForCpp/omics-2022-11-28/StartReferenceImportJobSourceItem) SDK for C++
- [AWS](https://docs.aws.amazon.com/goto/SdkForJavaV2/omics-2022-11-28/StartReferenceImportJobSourceItem) SDK for Java V2
- AWS SDK for [Ruby](https://docs.aws.amazon.com/goto/SdkForRubyV3/omics-2022-11-28/StartReferenceImportJobSourceItem) V3

# **StoreOptions**

Settings for a store.

# **Contents**

# **Important**

This data type is a UNION, so only one of the following members can be specified when used or returned.

## **tsvStoreOptions**

File settings for a TSV store.

Type: [TsvStoreOptions](#page-477-0) object

Required: No

# **See Also**

- [AWS](https://docs.aws.amazon.com/goto/SdkForCpp/omics-2022-11-28/StoreOptions) SDK for C++
- [AWS](https://docs.aws.amazon.com/goto/SdkForJavaV2/omics-2022-11-28/StoreOptions) SDK for Java V2
- AWS SDK for [Ruby](https://docs.aws.amazon.com/goto/SdkForRubyV3/omics-2022-11-28/StoreOptions) V3

# **TaskListItem**

A workflow run task.

# **Contents**

# **cpus**

The task's CPU count.

Type: Integer

Valid Range: Minimum value of 1.

Required: No

## **creationTime**

When the task was created.

Type: Timestamp

Required: No

### **gpus**

The number of Graphics Processing Units (GPU) specified for the task.

Type: Integer

Valid Range: Minimum value of 0.

Required: No

## **instanceType**

The instance type for a task.

Type: String

# Pattern: [\p{L}||\p{M}||\p{Z}||\p{S}||\p{N}||\p{P}]+

Required: No

### **memory**

The task's memory use in gigabyes.

Type: Integer

Valid Range: Minimum value of 1.

Required: No

#### **name**

The task's name.

Type: String

Length Constraints: Minimum length of 1. Maximum length of 128.

Required: No

### **startTime**

When the task started.

Type: Timestamp

Required: No

#### **status**

The task's status.

Type: String

Length Constraints: Minimum length of 1. Maximum length of 64.

Valid Values: PENDING | STARTING | RUNNING | STOPPING | COMPLETED | CANCELLED | FAILED

Required: No

## **stopTime**

When the task stopped.

Type: Timestamp

Required: No

### **taskId**

The task's ID.

Type: String

Length Constraints: Minimum length of 1. Maximum length of 18.

Pattern: [0-9]+

Required: No

# **See Also**

- [AWS](https://docs.aws.amazon.com/goto/SdkForCpp/omics-2022-11-28/TaskListItem) SDK for C++
- [AWS](https://docs.aws.amazon.com/goto/SdkForJavaV2/omics-2022-11-28/TaskListItem) SDK for Java V2
- AWS SDK for [Ruby](https://docs.aws.amazon.com/goto/SdkForRubyV3/omics-2022-11-28/TaskListItem) V3

# **TsvOptions**

Formatting options for a TSV file.

# **Contents**

# **readOptions**

The file's read options.

Type: [ReadOptions](#page-421-0) object

Required: No

# **See Also**

- [AWS](https://docs.aws.amazon.com/goto/SdkForCpp/omics-2022-11-28/TsvOptions) SDK for C++
- [AWS](https://docs.aws.amazon.com/goto/SdkForJavaV2/omics-2022-11-28/TsvOptions) SDK for Java V2
- AWS SDK for [Ruby](https://docs.aws.amazon.com/goto/SdkForRubyV3/omics-2022-11-28/TsvOptions) V3

# <span id="page-477-0"></span>**TsvStoreOptions**

File settings for a TSV store.

# **Contents**

## **annotationType**

The store's annotation type.

Type: String

Valid Values: GENERIC | CHR\_POS | CHR\_POS\_REF\_ALT | CHR\_START\_END\_ONE\_BASE | CHR\_START\_END\_REF\_ALT\_ONE\_BASE | CHR\_START\_END\_ZERO\_BASE | CHR\_START\_END\_REF\_ALT\_ZERO\_BASE

Required: No

## **formatToHeader**

The store's header key to column name mapping.

Type: String to string map

Valid Keys: CHR | START | END | REF | ALT | POS

Value Length Constraints: Minimum length of 0. Maximum length of 1000.

Required: No

### **schema**

The store's schema.

Type: Array of string to string maps

Array Members: Minimum number of 1 item. Maximum number of 5000 items.

Map Entries: Maximum number of 1 item.

Key Pattern: [a-z0-9\_]{1,255}

Valid Values: LONG | INT | STRING | FLOAT | DOUBLE | BOOLEAN

Required: No

# **See Also**

- [AWS](https://docs.aws.amazon.com/goto/SdkForCpp/omics-2022-11-28/TsvStoreOptions) SDK for C++
- [AWS](https://docs.aws.amazon.com/goto/SdkForJavaV2/omics-2022-11-28/TsvStoreOptions) SDK for Java V2
- AWS SDK for [Ruby](https://docs.aws.amazon.com/goto/SdkForRubyV3/omics-2022-11-28/TsvStoreOptions) V3

# <span id="page-479-0"></span>**TsvVersionOptions**

The options for a TSV file.

# **Contents**

## **annotationType**

The store version's annotation type.

Type: String

Valid Values: GENERIC | CHR\_POS | CHR\_POS\_REF\_ALT | CHR\_START\_END\_ONE\_BASE | CHR\_START\_END\_REF\_ALT\_ONE\_BASE | CHR\_START\_END\_ZERO\_BASE | CHR\_START\_END\_REF\_ALT\_ZERO\_BASE

Required: No

## **formatToHeader**

The annotation store version's header key to column name mapping.

Type: String to string map

Valid Keys: CHR | START | END | REF | ALT | POS

Value Length Constraints: Minimum length of 0. Maximum length of 1000.

Required: No

### **schema**

The TSV schema for an annotation store version.

Type: Array of string to string maps

Array Members: Minimum number of 1 item. Maximum number of 5000 items.

Map Entries: Maximum number of 1 item.

Key Pattern: [a-z0-9\_]{1,255}

Valid Values: LONG | INT | STRING | FLOAT | DOUBLE | BOOLEAN

Required: No

# **See Also**

- [AWS](https://docs.aws.amazon.com/goto/SdkForCpp/omics-2022-11-28/TsvVersionOptions) SDK for C++
- [AWS](https://docs.aws.amazon.com/goto/SdkForJavaV2/omics-2022-11-28/TsvVersionOptions) SDK for Java V2
- AWS SDK for [Ruby](https://docs.aws.amazon.com/goto/SdkForRubyV3/omics-2022-11-28/TsvVersionOptions) V3

# **VariantImportItemDetail**

Details about an imported variant item.

# **Contents**

# **jobStatus**

The item's job status.

Type: String

```
Valid Values: SUBMITTED | IN_PROGRESS | CANCELLED | COMPLETED | FAILED | 
COMPLETED_WITH_FAILURES
```
Required: Yes

### **source**

The source file's location in Amazon S3.

Type: String

Pattern: s3://([a-z0-9][a-z0-9-.]{1,61}[a-z0-9])/(.{1,1024})

Required: Yes

### **statusMessage**

A message that provides additional context about a job

Type: String

Required: No

# **See Also**

- [AWS](https://docs.aws.amazon.com/goto/SdkForCpp/omics-2022-11-28/VariantImportItemDetail) SDK for C++
- [AWS](https://docs.aws.amazon.com/goto/SdkForJavaV2/omics-2022-11-28/VariantImportItemDetail) SDK for Java V2
- AWS SDK for [Ruby](https://docs.aws.amazon.com/goto/SdkForRubyV3/omics-2022-11-28/VariantImportItemDetail) V3

# **VariantImportItemSource**

A imported variant item's source.

# **Contents**

# **source**

The source file's location in Amazon S3.

Type: String

```
Pattern: s3://([a-z0-9][a-z0-9-.]{1,61}[a-z0-9])/(.{1,1024})
```
Required: Yes

# **See Also**

- [AWS](https://docs.aws.amazon.com/goto/SdkForCpp/omics-2022-11-28/VariantImportItemSource) SDK for C++
- [AWS](https://docs.aws.amazon.com/goto/SdkForJavaV2/omics-2022-11-28/VariantImportItemSource) SDK for Java V2
- AWS SDK for [Ruby](https://docs.aws.amazon.com/goto/SdkForRubyV3/omics-2022-11-28/VariantImportItemSource) V3

# **VariantImportJobItem**

A variant import job.

# **Contents**

# **creationTime**

When the job was created.

Type: Timestamp

Required: Yes

# **destinationName**

The job's destination variant store.

Type: String

Required: Yes

# **id**

The job's ID.

Type: String

Required: Yes

## **roleArn**

The job's service role ARN.

Type: String

Length Constraints: Minimum length of 20. Maximum length of 2048.

```
Pattern: arn:([^: ]*):([^: ]*):([^: ]*):([0-9]{12}):([^: ]*)
```
Required: Yes

## **status**

The job's status.

Type: String

Valid Values: SUBMITTED | IN\_PROGRESS | CANCELLED | COMPLETED | FAILED | COMPLETED\_WITH\_FAILURES

Required: Yes

#### **updateTime**

When the job was updated.

Type: Timestamp

Required: Yes

### **annotationFields**

The annotation schema generated by the parsed annotation data.

Type: String to string map

Key Length Constraints: Minimum length of 1. Maximum length of 21.

Value Length Constraints: Minimum length of 1. Maximum length of 21.

Required: No

### **completionTime**

When the job completed.

Type: Timestamp

Required: No

### **runLeftNormalization**

The job's left normalization setting.

Type: Boolean

Required: No

# **See Also**

HealthOmics API Reference

- [AWS](https://docs.aws.amazon.com/goto/SdkForCpp/omics-2022-11-28/VariantImportJobItem) SDK for C++
- [AWS](https://docs.aws.amazon.com/goto/SdkForJavaV2/omics-2022-11-28/VariantImportJobItem) SDK for Java V2
- AWS SDK for [Ruby](https://docs.aws.amazon.com/goto/SdkForRubyV3/omics-2022-11-28/VariantImportJobItem) V3

# **VariantStoreItem**

A variant store.

# **Contents**

## **creationTime**

When the store was created.

Type: Timestamp

Required: Yes

# **description**

The store's description.

Type: String

Length Constraints: Minimum length of 0. Maximum length of 500.

Required: Yes

#### **id**

The store's ID.

Type: String

Pattern: [a-f0-9]{8}-[a-f0-9]{4}-[a-f0-9]{4}-[a-f0-9]{4}-[a-f0-9]{12}

Required: Yes

#### **name**

The store's name.

Type: String

Required: Yes

### **reference**

The store's genome reference.

Type: [ReferenceItem](#page-440-0) object

**Note:** This object is a Union. Only one member of this object can be specified or returned.

Required: Yes

#### **sseConfig**

The store's server-side encryption (SSE) settings.

Type: [SseConfig](#page-465-0) object

Required: Yes

#### **status**

The store's status.

Type: String

Valid Values: CREATING | UPDATING | DELETING | ACTIVE | FAILED

Required: Yes

#### **statusMessage**

The store's status message.

Type: String

Length Constraints: Minimum length of 0. Maximum length of 1000.

Required: Yes

#### **storeArn**

The store's ARN.

Type: String

Length Constraints: Minimum length of 20. Maximum length of 2048.

Pattern: arn:  $($ [^: ]\*):  $($ [^: ]\*):  $($ [^: ]\*):  $($ [0-9] ${12}$ ):  $($ [^: ]\*)

Required: Yes

### **storeSizeBytes**

The store's size in bytes.

Type: Long

Required: Yes

# **updateTime**

When the store was updated.

Type: Timestamp

Required: Yes

# **See Also**

- [AWS](https://docs.aws.amazon.com/goto/SdkForCpp/omics-2022-11-28/VariantStoreItem) SDK for C++
- [AWS](https://docs.aws.amazon.com/goto/SdkForJavaV2/omics-2022-11-28/VariantStoreItem) SDK for Java V2
- AWS SDK for [Ruby](https://docs.aws.amazon.com/goto/SdkForRubyV3/omics-2022-11-28/VariantStoreItem) V3

# **VcfOptions**

Formatting options for a VCF file.

# **Contents**

# **ignoreFilterField**

The file's ignore filter field setting.

Type: Boolean

Required: No

## **ignoreQualField**

The file's ignore qual field setting.

Type: Boolean

Required: No

# **See Also**

- [AWS](https://docs.aws.amazon.com/goto/SdkForCpp/omics-2022-11-28/VcfOptions) SDK for C++
- [AWS](https://docs.aws.amazon.com/goto/SdkForJavaV2/omics-2022-11-28/VcfOptions) SDK for Java V2
- AWS SDK for [Ruby](https://docs.aws.amazon.com/goto/SdkForRubyV3/omics-2022-11-28/VcfOptions) V3

# **VersionDeleteError**

The error preventing deletion of the annotation store version.

# **Contents**

### **message**

The message explaining the error in annotation store deletion.

Type: String

Required: Yes

### **versionName**

The name given to an annotation store version.

Type: String

Length Constraints: Minimum length of 3. Maximum length of 255.

Pattern: ([a-z]){1}([a-z0-9\_]){2,254}

Required: Yes

# **See Also**

- [AWS](https://docs.aws.amazon.com/goto/SdkForCpp/omics-2022-11-28/VersionDeleteError) SDK for C++
- [AWS](https://docs.aws.amazon.com/goto/SdkForJavaV2/omics-2022-11-28/VersionDeleteError) SDK for Java V2
- AWS SDK for [Ruby](https://docs.aws.amazon.com/goto/SdkForRubyV3/omics-2022-11-28/VersionDeleteError) V3

# **VersionOptions**

The options for an annotation store version.

# **Contents**

# **Important**

This data type is a UNION, so only one of the following members can be specified when used or returned.

## **tsvVersionOptions**

File settings for a version of a TSV store.

Type: [TsvVersionOptions](#page-479-0) object

Required: No

# **See Also**

- [AWS](https://docs.aws.amazon.com/goto/SdkForCpp/omics-2022-11-28/VersionOptions) SDK for C++
- [AWS](https://docs.aws.amazon.com/goto/SdkForJavaV2/omics-2022-11-28/VersionOptions) SDK for Java V2
- AWS SDK for [Ruby](https://docs.aws.amazon.com/goto/SdkForRubyV3/omics-2022-11-28/VersionOptions) V3

# **WorkflowListItem**

A workflow.

# **Contents**

### **arn**

The workflow's ARN.

Type: String

Length Constraints: Minimum length of 1. Maximum length of 128.

Pattern: arn:.+

Required: No

# **creationTime**

When the workflow was created.

Type: Timestamp

Required: No

# **digest**

The workflow's digest.

Type: String

Length Constraints: Minimum length of 1. Maximum length of 64.

Required: No

### **id**

The workflow's ID.

Type: String

Length Constraints: Minimum length of 1. Maximum length of 18.

Pattern: [0-9]+

#### Required: No

#### **metadata**

Any metadata available for workflow. The information listed may vary depending on the workflow, and there may also be no metadata to return.

Type: String to string map

Key Length Constraints: Minimum length of 1. Maximum length of 128.

Value Length Constraints: Minimum length of 0. Maximum length of 256.

Required: No

#### **name**

The workflow's name.

Type: String

Length Constraints: Minimum length of 1. Maximum length of 128.

Pattern: [\p{L}||\p{M}||\p{Z}||\p{S}||\p{N}||\p{P}]+

Required: No

### **status**

The workflow's status.

Type: String

Length Constraints: Minimum length of 1. Maximum length of 64.

Valid Values: CREATING | ACTIVE | UPDATING | DELETED | FAILED | INACTIVE

Required: No

#### **type**

The workflow's type.

Type: String

Length Constraints: Minimum length of 1. Maximum length of 64.

Valid Values: PRIVATE | READY2RUN

Required: No

# **See Also**

- [AWS](https://docs.aws.amazon.com/goto/SdkForCpp/omics-2022-11-28/WorkflowListItem) SDK for C++
- [AWS](https://docs.aws.amazon.com/goto/SdkForJavaV2/omics-2022-11-28/WorkflowListItem) SDK for Java V2
- AWS SDK for [Ruby](https://docs.aws.amazon.com/goto/SdkForRubyV3/omics-2022-11-28/WorkflowListItem) V3

# **WorkflowParameter**

A workflow parameter.

# **Contents**

# **description**

The parameter's description.

Type: String

Length Constraints: Minimum length of 0. Maximum length of 256.

Pattern: [\p{L}||\p{M}||\p{Z}||\p{S}||\p{N}||\p{P}]+

Required: No

### **optional**

Whether the parameter is optional.

Type: Boolean

Required: No

# **See Also**

For more information about using this API in one of the language-specific AWS SDKs, see the following:

- [AWS](https://docs.aws.amazon.com/goto/SdkForCpp/omics-2022-11-28/WorkflowParameter) SDK for C++
- [AWS](https://docs.aws.amazon.com/goto/SdkForJavaV2/omics-2022-11-28/WorkflowParameter) SDK for Java V2
- AWS SDK for [Ruby](https://docs.aws.amazon.com/goto/SdkForRubyV3/omics-2022-11-28/WorkflowParameter) V3

# **Common Parameters**

The following list contains the parameters that all actions use for signing Signature Version 4 requests with a query string. Any action-specific parameters are listed in the topic for that action. For more information about Signature Version 4, see Signing AWS API [requests](https://docs.aws.amazon.com/IAM/latest/UserGuide/reference_aws-signing.html) in the *IAM User Guide*.

#### **Action**

The action to be performed.

Type: string

Required: Yes

### **Version**

The API version that the request is written for, expressed in the format YYYY-MM-DD.

Type: string

Required: Yes

### **X-Amz-Algorithm**

The hash algorithm that you used to create the request signature.

Condition: Specify this parameter when you include authentication information in a query string instead of in the HTTP authorization header.

Type: string

Valid Values: AWS4-HMAC-SHA256

Required: Conditional

## **X-Amz-Credential**

The credential scope value, which is a string that includes your access key, the date, the region you are targeting, the service you are requesting, and a termination string ("aws4\_request"). The value is expressed in the following format: *access\_key*/*YYYYMMDD*/*region*/*service*/ aws4\_request.

For more information, see Create a signed AWS API [request](https://docs.aws.amazon.com/IAM/latest/UserGuide/create-signed-request.html) in the *IAM User Guide*.

Condition: Specify this parameter when you include authentication information in a query string instead of in the HTTP authorization header.

Type: string

Required: Conditional

### **X-Amz-Date**

The date that is used to create the signature. The format must be ISO 8601 basic format (YYYYMMDD'T'HHMMSS'Z'). For example, the following date time is a valid X-Amz-Date value: 20120325T120000Z.

Condition: X-Amz-Date is optional for all requests; it can be used to override the date used for signing requests. If the Date header is specified in the ISO 8601 basic format, X-Amz-Date is not required. When X-Amz-Date is used, it always overrides the value of the Date header. For more information, see Elements of an AWS API request [signature](https://docs.aws.amazon.com/IAM/latest/UserGuide/signing-elements.html) in the *IAM User Guide*.

Type: string

Required: Conditional

### **X-Amz-Security-Token**

The temporary security token that was obtained through a call to AWS Security Token Service (AWS STS). For a list of services that support temporary security credentials from AWS STS, see AWS [services](https://docs.aws.amazon.com/IAM/latest/UserGuide/reference_aws-services-that-work-with-iam.html) that work with IAM in the *IAM User Guide*.

Condition: If you're using temporary security credentials from AWS STS, you must include the security token.

Type: string

Required: Conditional

### **X-Amz-Signature**

Specifies the hex-encoded signature that was calculated from the string to sign and the derived signing key.

Condition: Specify this parameter when you include authentication information in a query string instead of in the HTTP authorization header.

Type: string

Required: Conditional

### **X-Amz-SignedHeaders**

Specifies all the HTTP headers that were included as part of the canonical request. For more information about specifying signed headers, see Create a signed AWS API [request](https://docs.aws.amazon.com/IAM/latest/UserGuide/create-signed-request.html) in the *IAM User Guide*.

Condition: Specify this parameter when you include authentication information in a query string instead of in the HTTP authorization header.

Type: string

Required: Conditional

# **Common Errors**

This section lists the errors common to the API actions of all AWS services. For errors specific to an API action for this service, see the topic for that API action.

### **AccessDeniedException**

You do not have sufficient access to perform this action.

HTTP Status Code: 400

### **IncompleteSignature**

The request signature does not conform to AWS standards.

HTTP Status Code: 400

#### **InternalFailure**

The request processing has failed because of an unknown error, exception or failure.

HTTP Status Code: 500

#### **InvalidAction**

The action or operation requested is invalid. Verify that the action is typed correctly.

HTTP Status Code: 400

### **InvalidClientTokenId**

The X.509 certificate or AWS access key ID provided does not exist in our records.

HTTP Status Code: 403

#### **NotAuthorized**

You do not have permission to perform this action.

#### HTTP Status Code: 400

### **OptInRequired**

The AWS access key ID needs a subscription for the service.

HTTP Status Code: 403

#### **RequestExpired**

The request reached the service more than 15 minutes after the date stamp on the request or more than 15 minutes after the request expiration date (such as for pre-signed URLs), or the date stamp on the request is more than 15 minutes in the future.

HTTP Status Code: 400

### **ServiceUnavailable**

The request has failed due to a temporary failure of the server.

HTTP Status Code: 503

#### **ThrottlingException**

The request was denied due to request throttling.

HTTP Status Code: 400

### **ValidationError**

The input fails to satisfy the constraints specified by an AWS service.

HTTP Status Code: 400